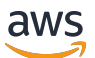

API Reference

# **OpsWorks**

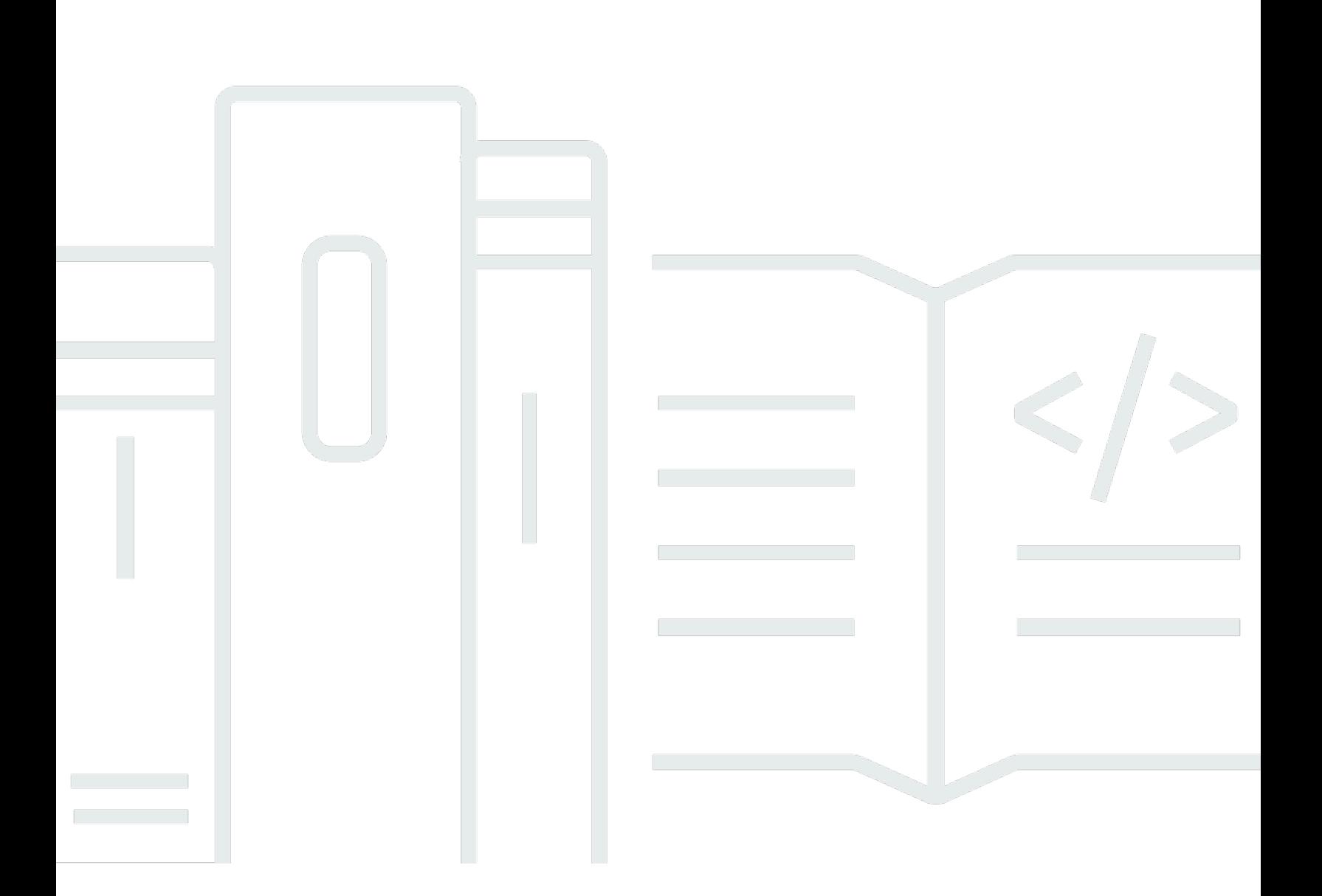

### **API Version 2013-02-18**

Copyright © 2024 Amazon Web Services, Inc. and/or its affiliates. All rights reserved.

## **OpsWorks: API Reference**

Copyright © 2024 Amazon Web Services, Inc. and/or its affiliates. All rights reserved.

Amazon's trademarks and trade dress may not be used in connection with any product or service that is not Amazon's, in any manner that is likely to cause confusion among customers, or in any manner that disparages or discredits Amazon. All other trademarks not owned by Amazon are the property of their respective owners, who may or may not be affiliated with, connected to, or sponsored by Amazon.

## **Table of Contents**

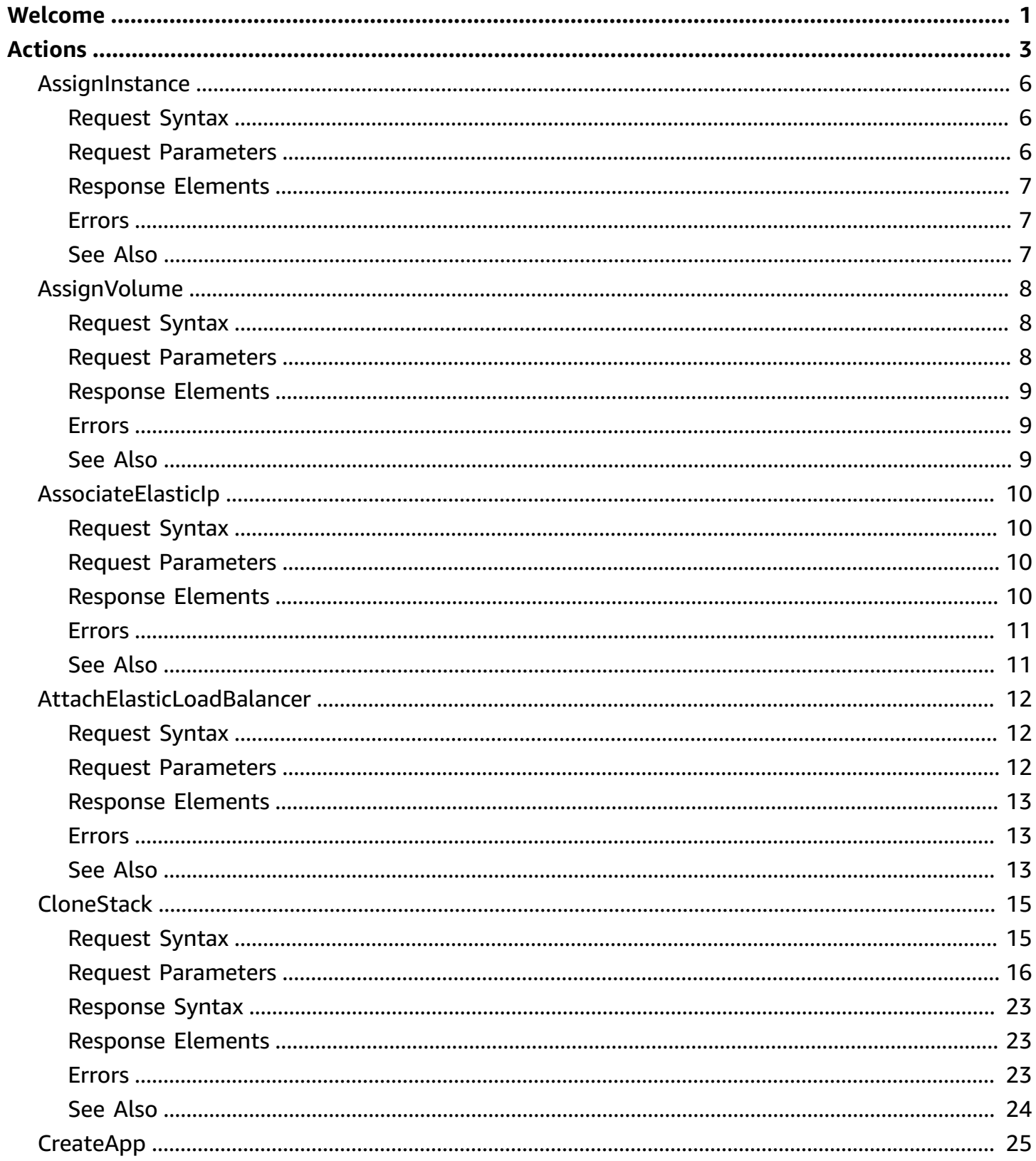

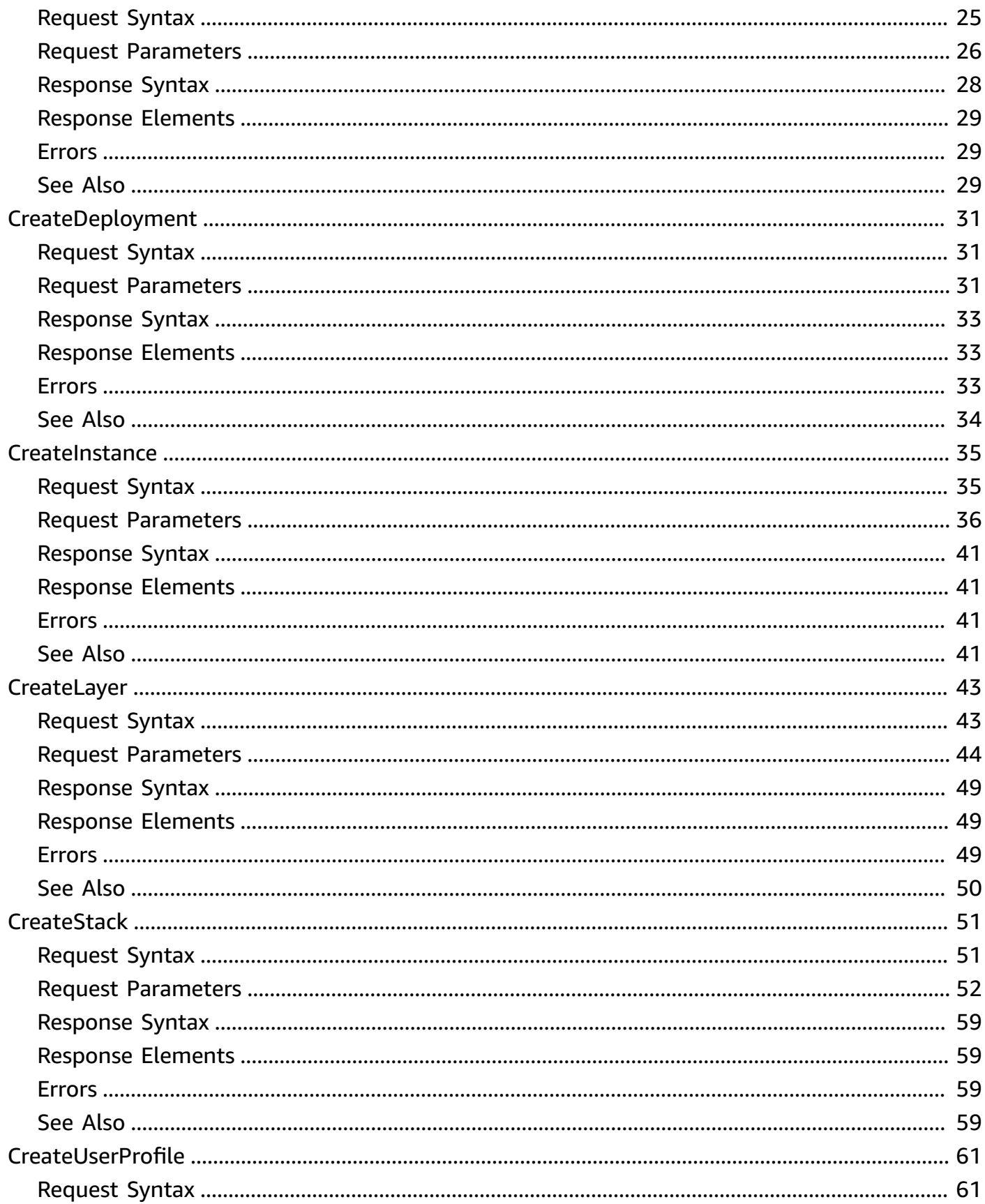

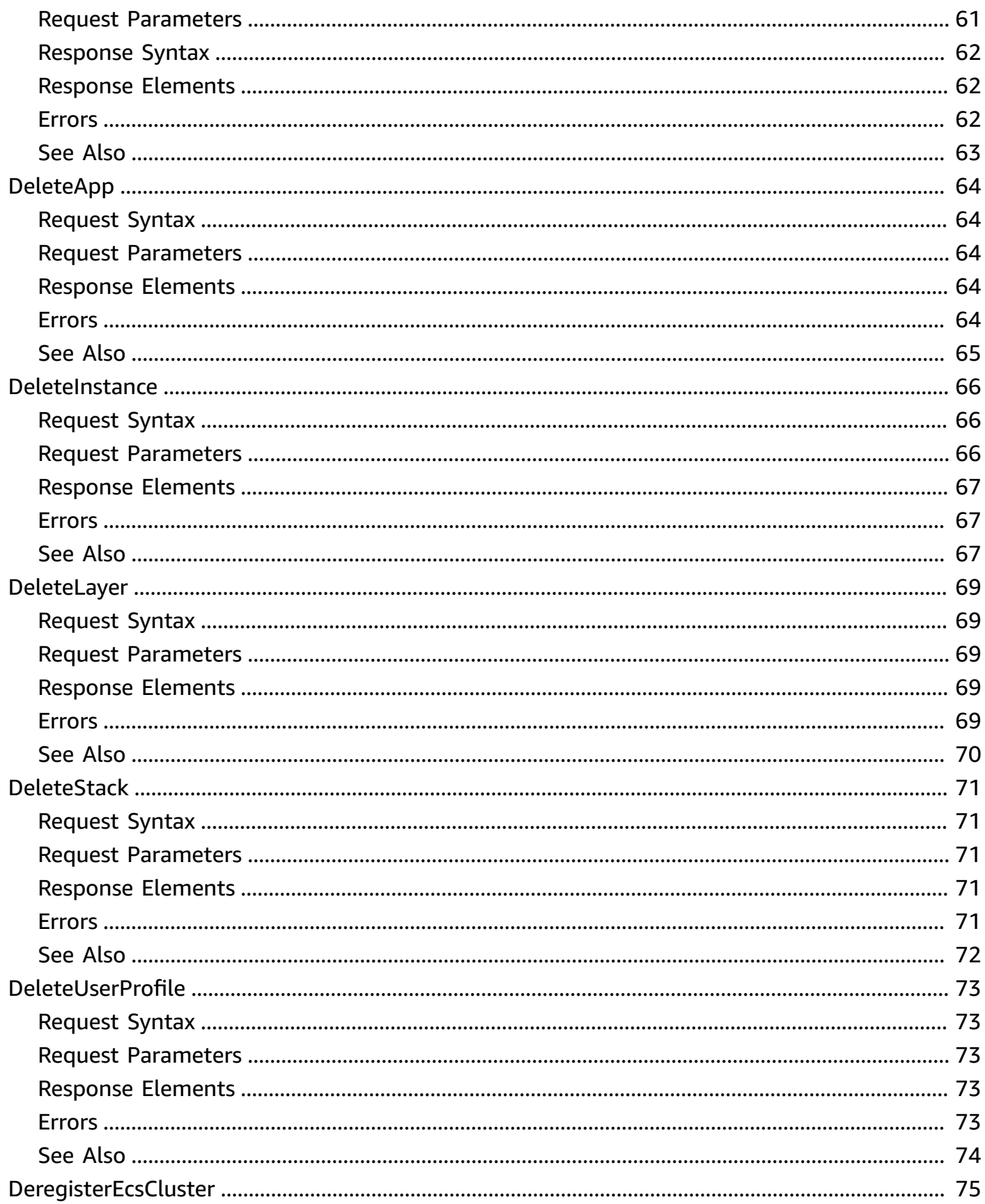

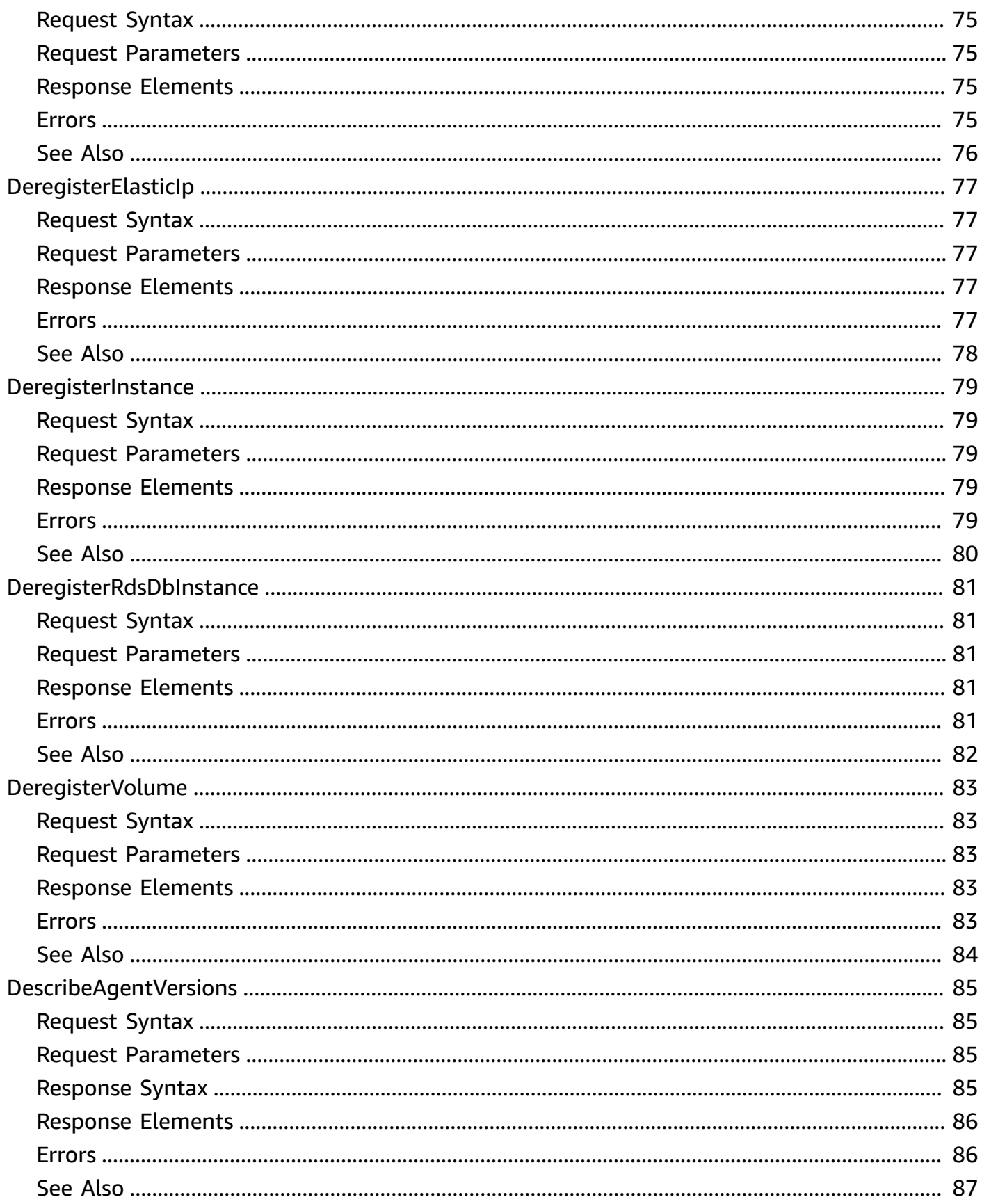

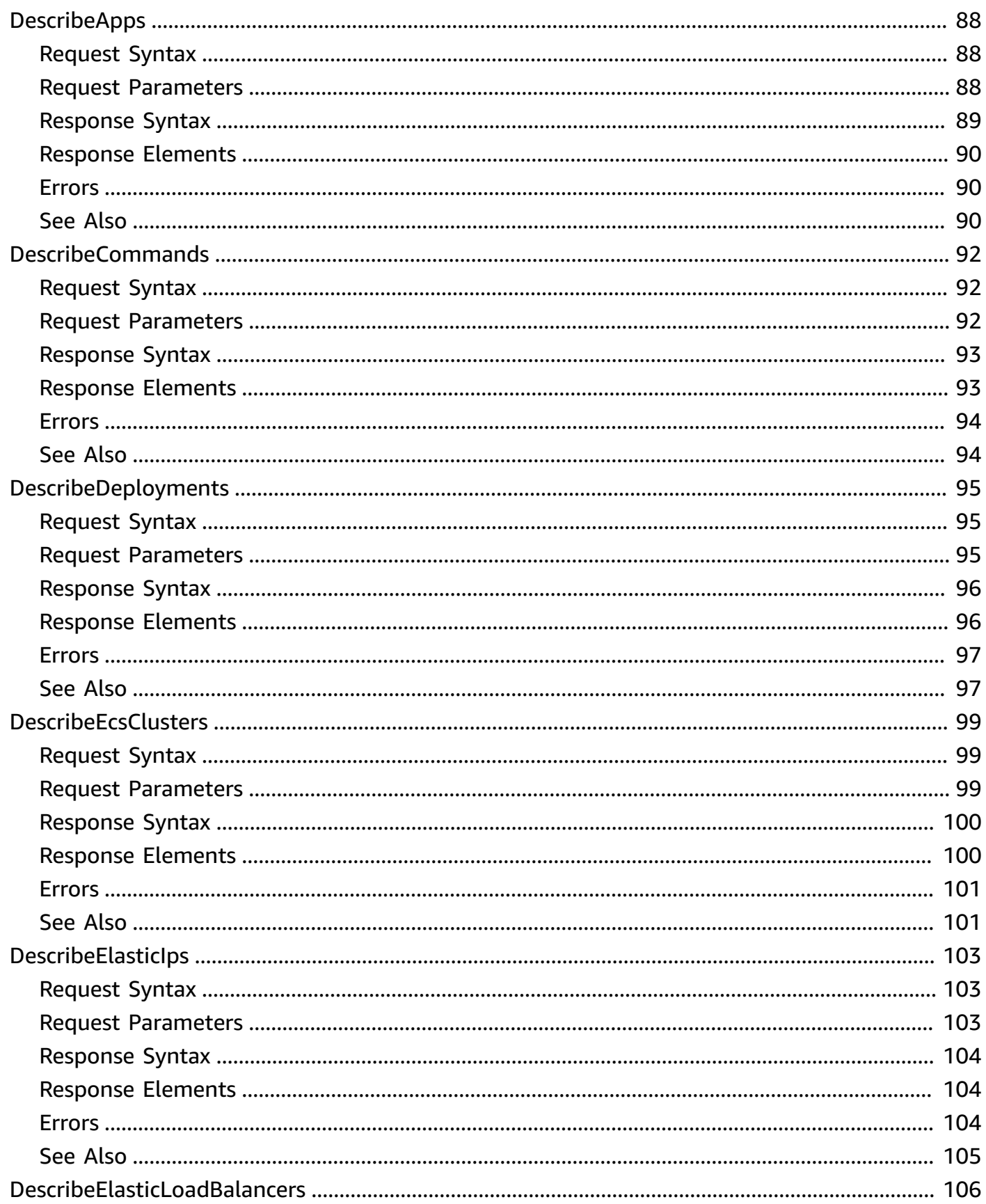

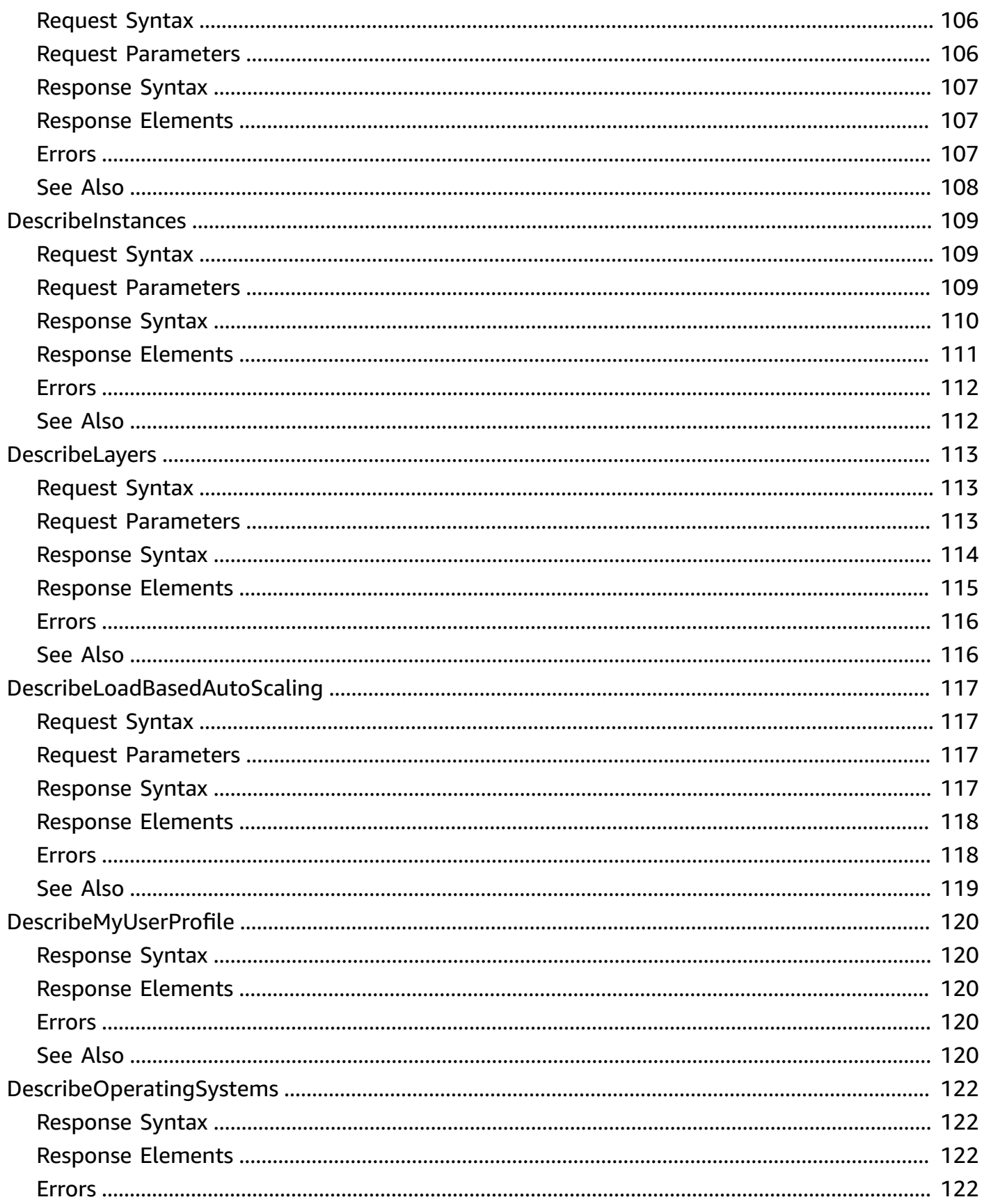

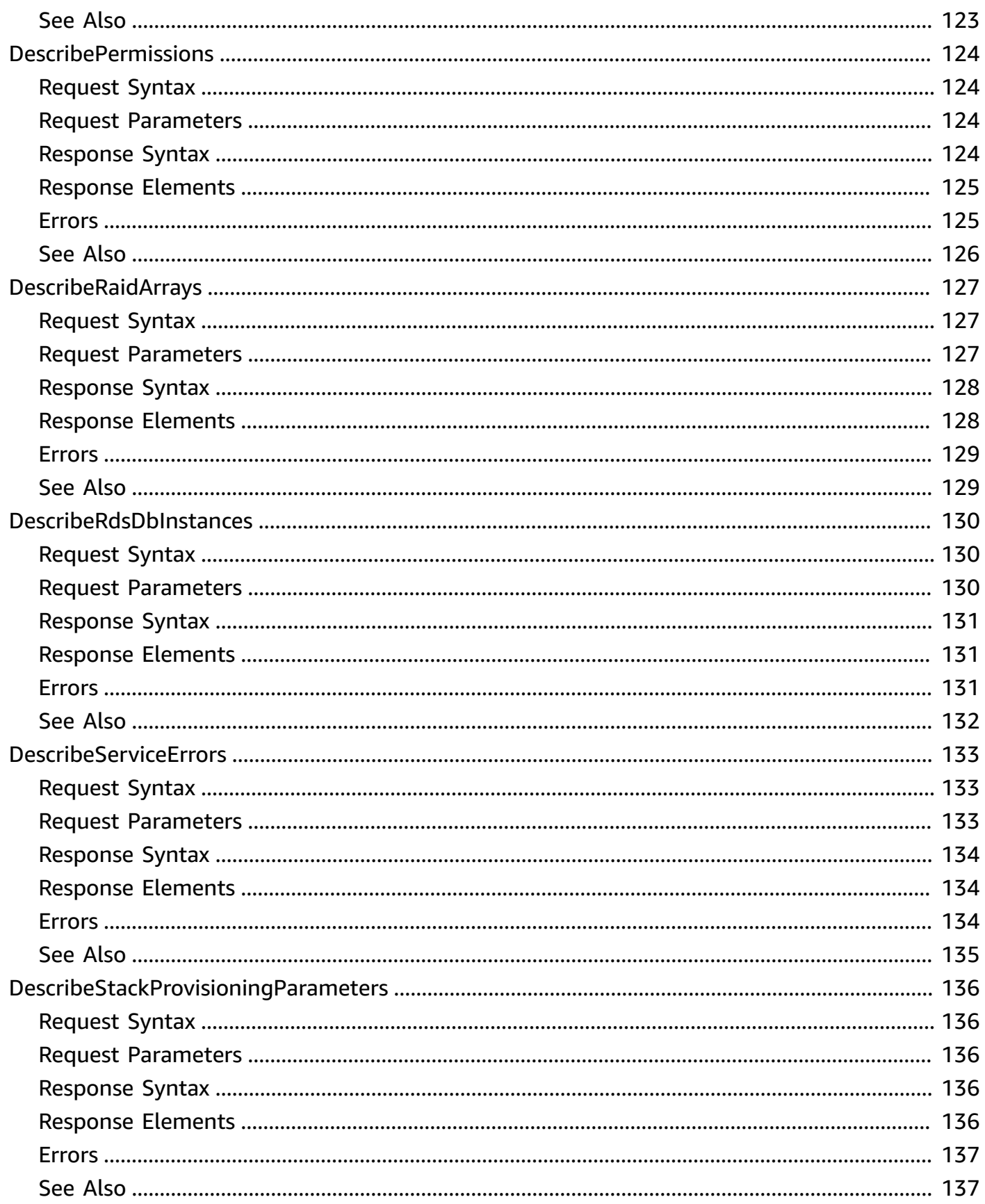

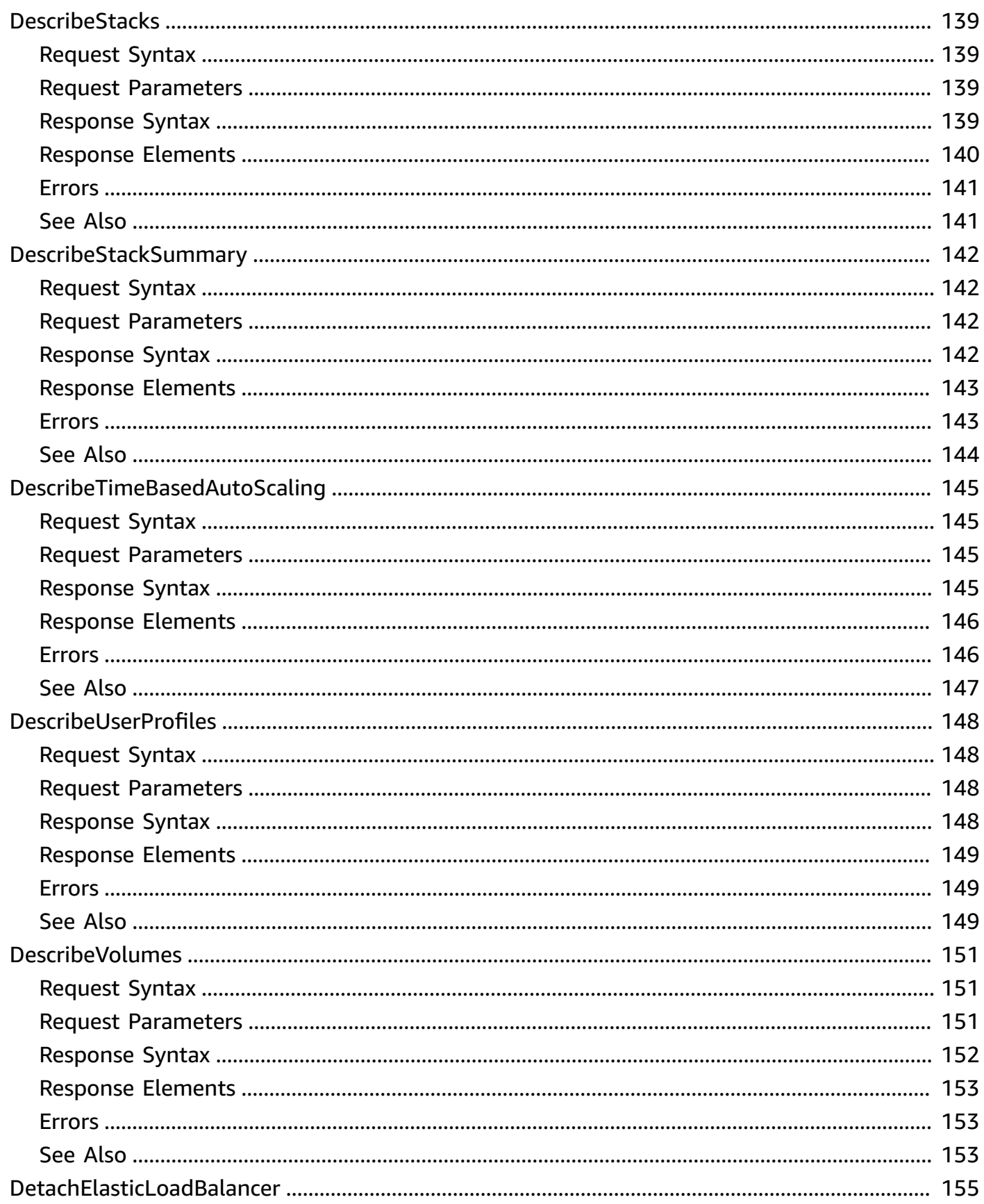

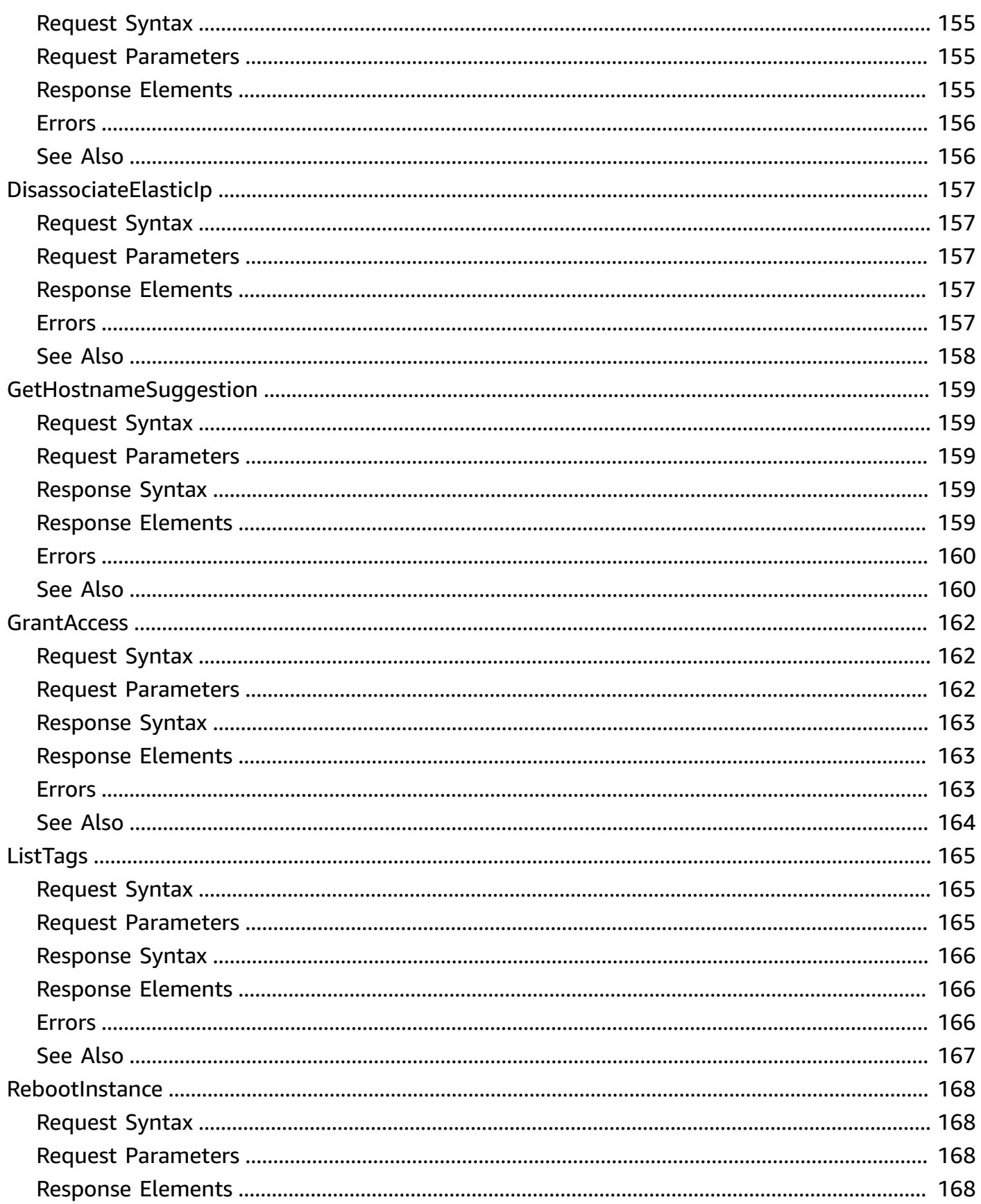

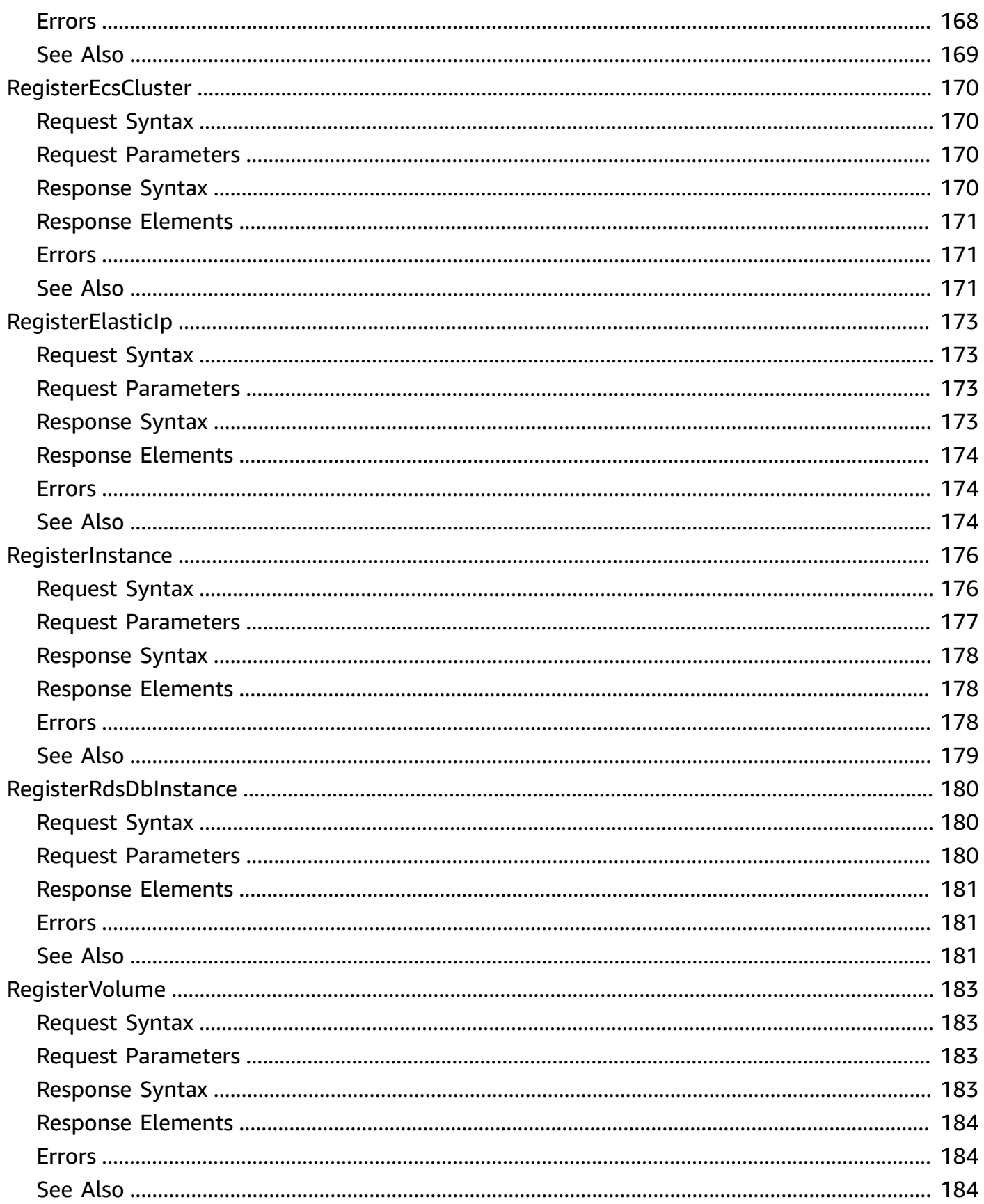

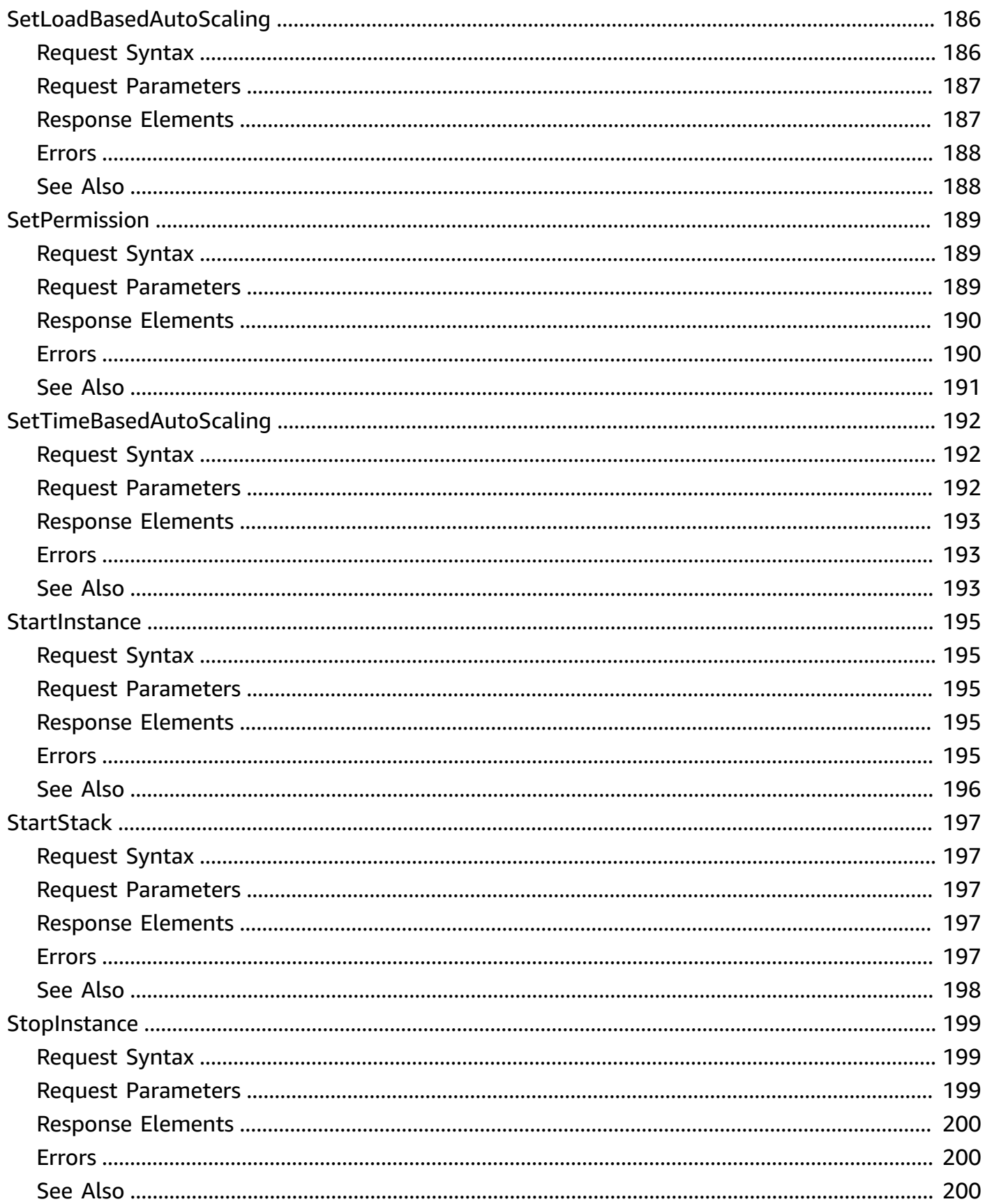

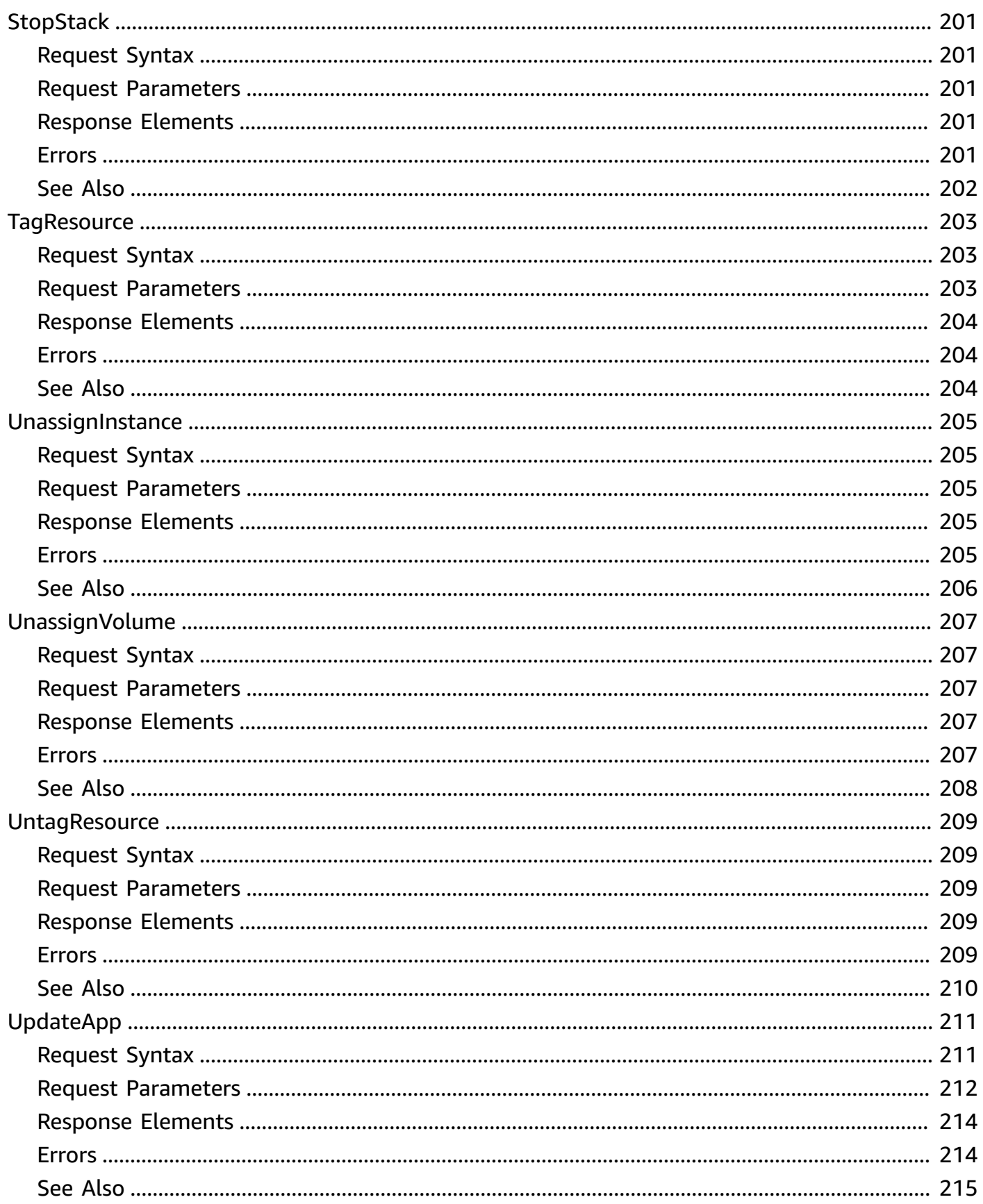

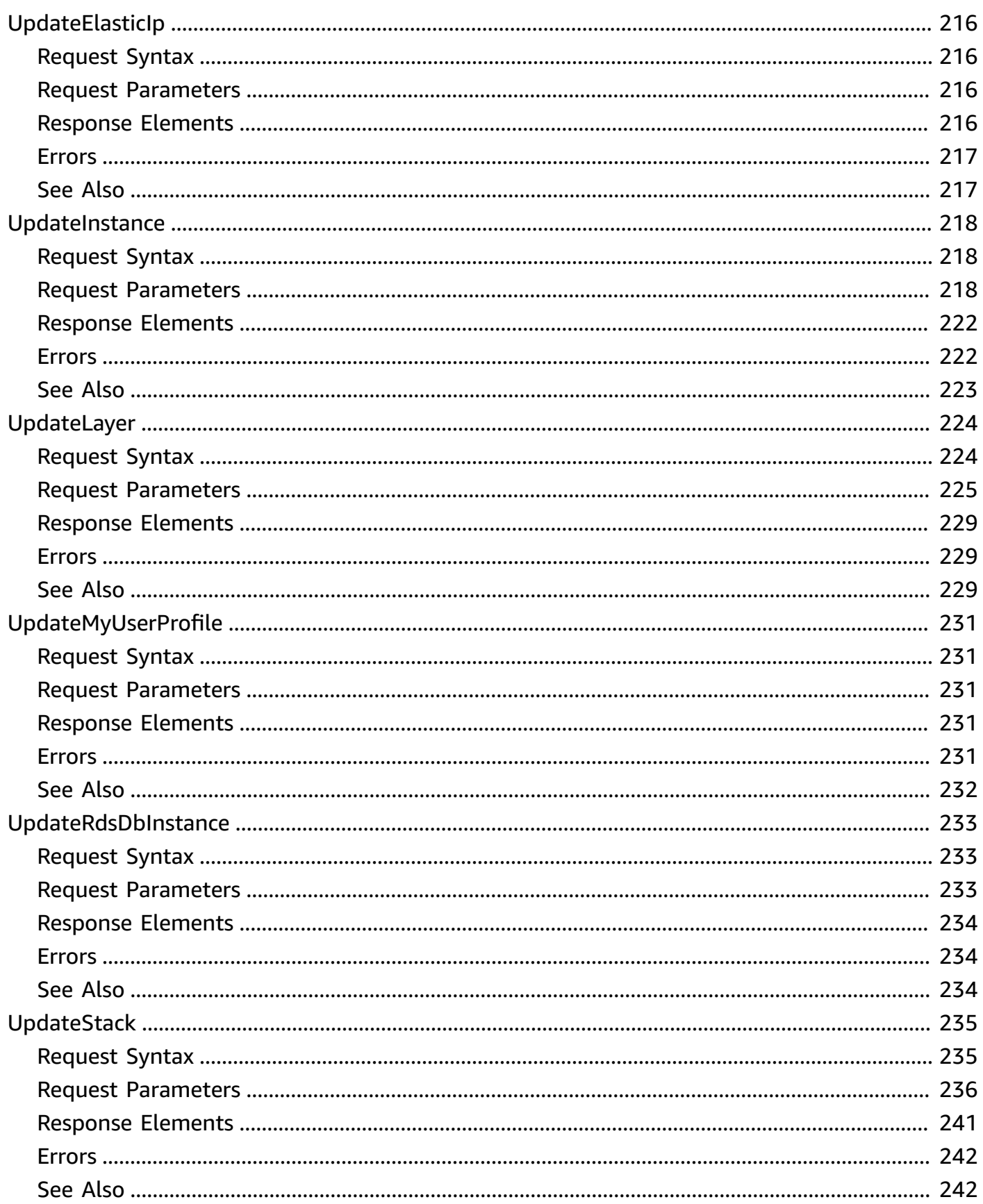

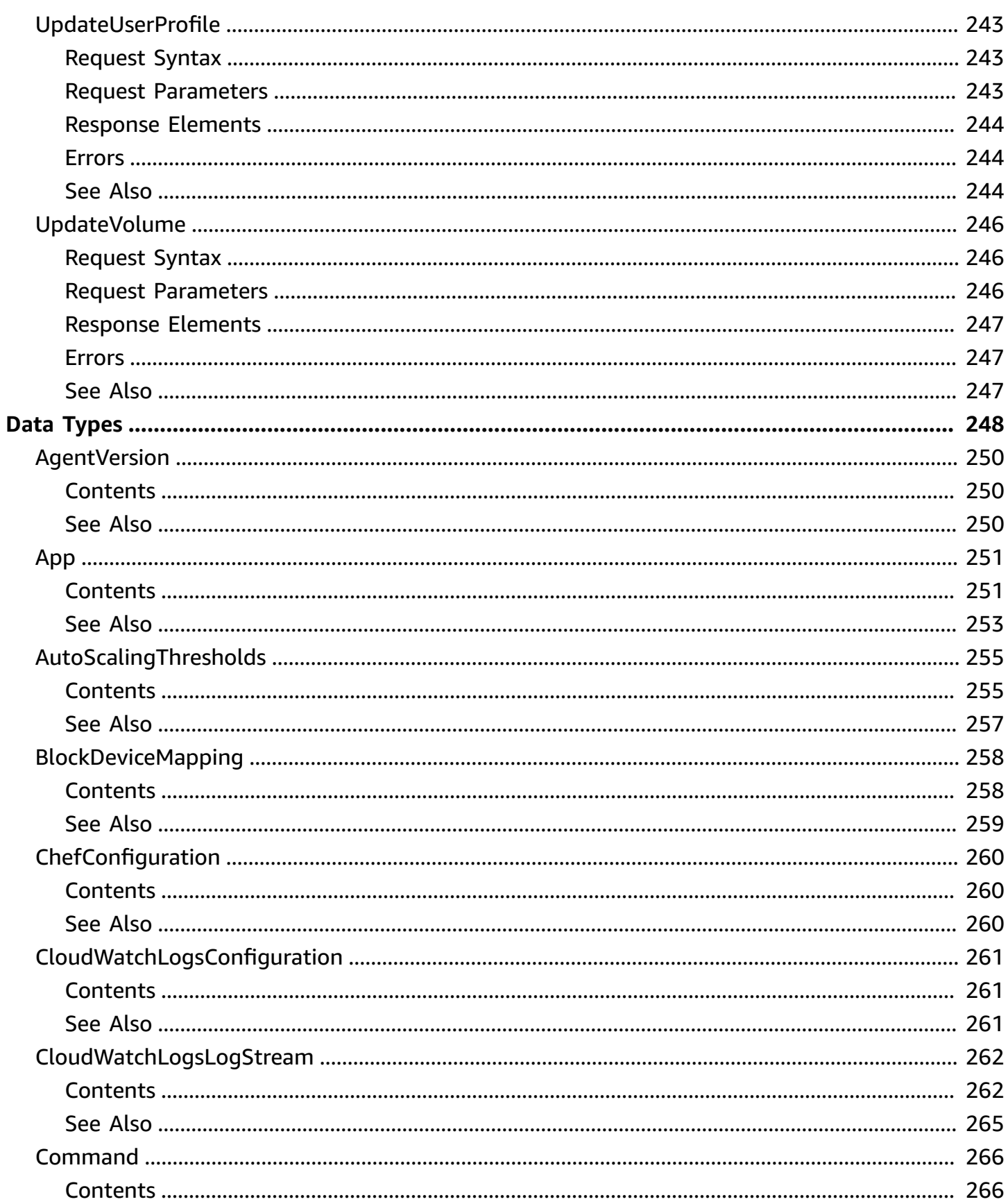

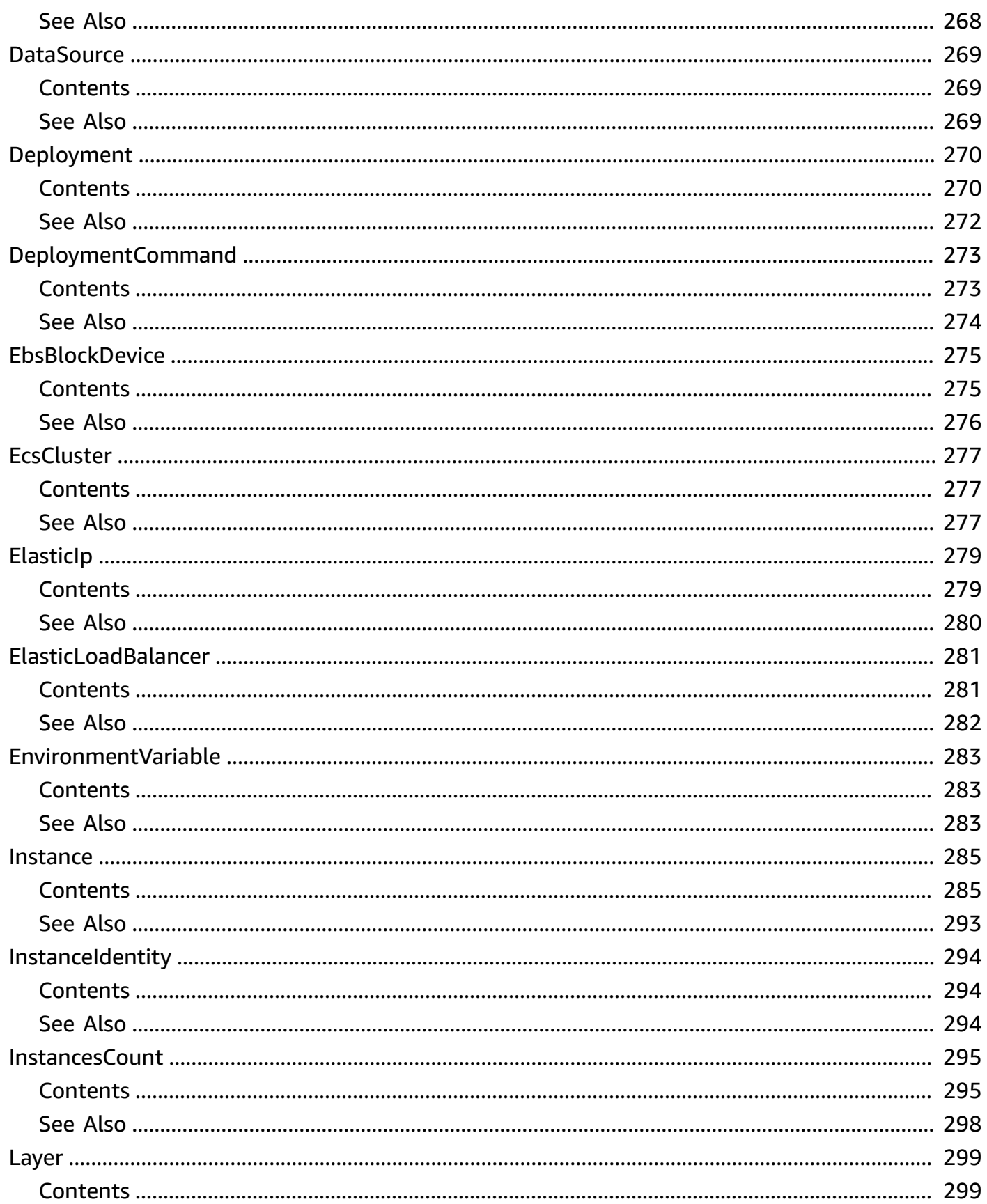

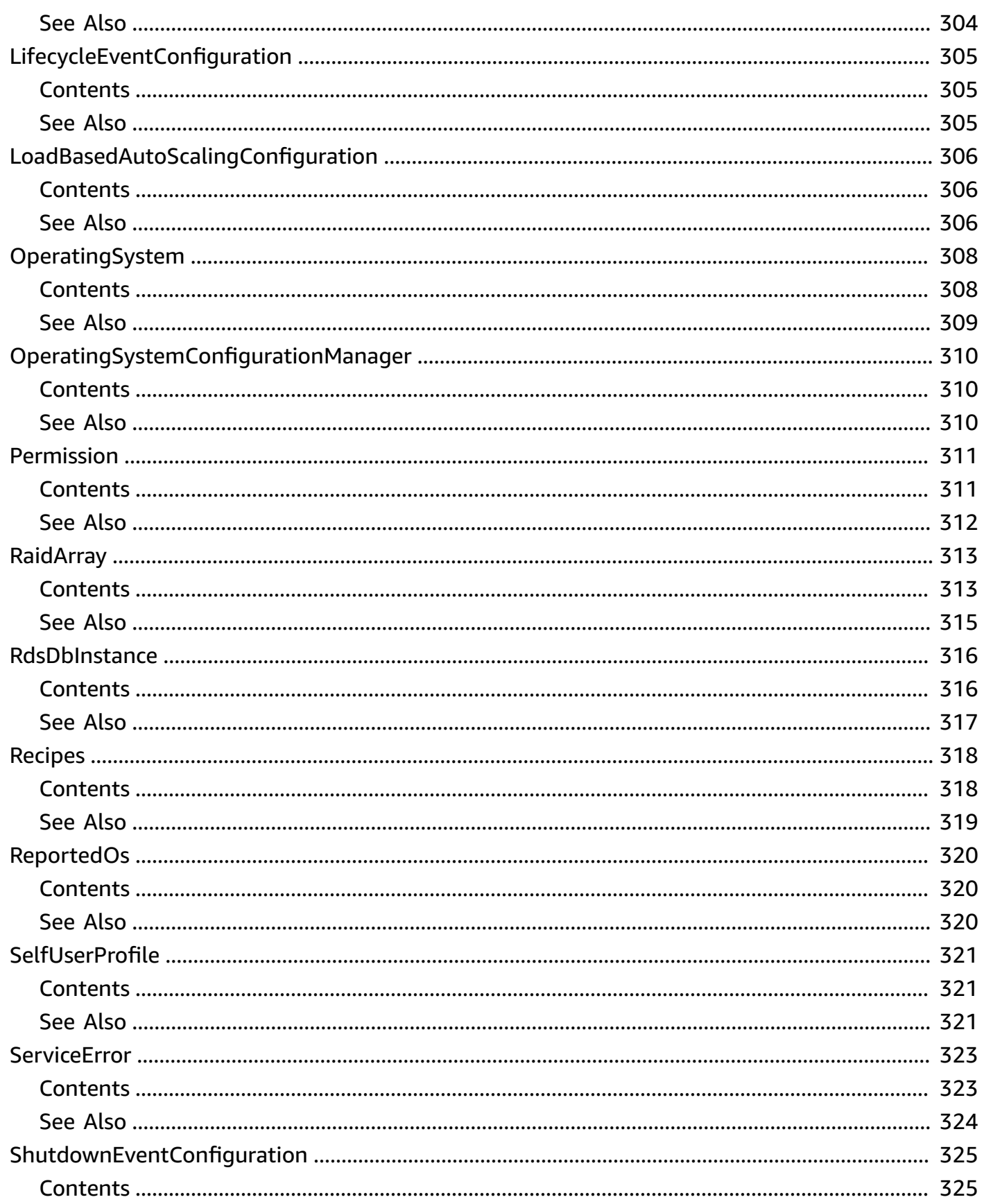

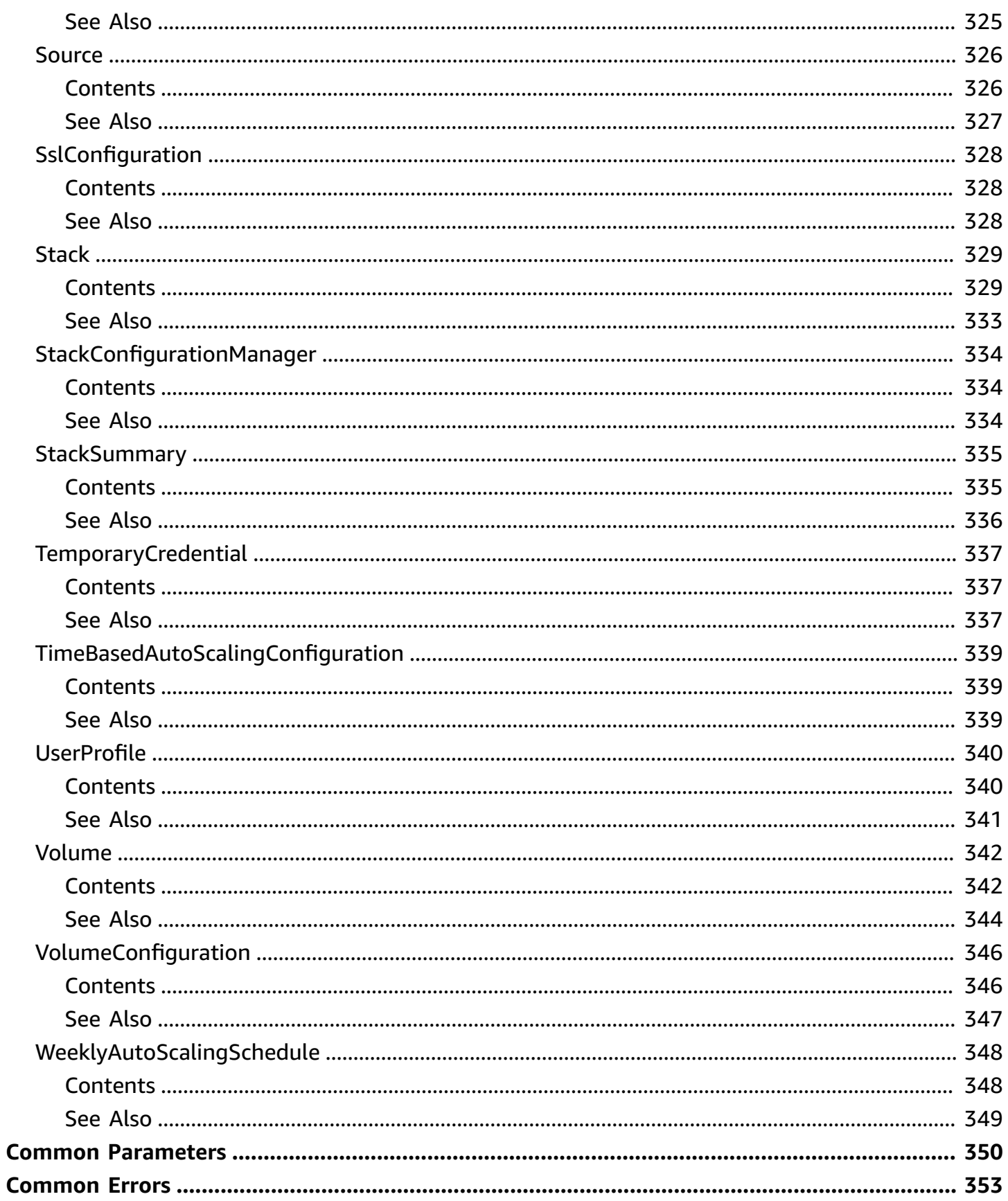

## <span id="page-19-0"></span>**Welcome**

#### **Important**

The AWS OpsWorks Stacks service reached end of life on May 26, 2024 and has been disabled for both new and existing customers. We strongly recommend customers migrate their workloads to other solutions as soon as possible. If you have questions about migration, reach out to the AWS Support Team on AWS [re:Post](https://repost.aws/) or through AWS [Premium](https://aws.amazon.com/support) [Support](https://aws.amazon.com/support).

Welcome to the *AWS OpsWorks Stacks API Reference*. This guide provides descriptions, syntax, and usage examples for AWS OpsWorks Stacks actions and data types, including common parameters and error codes.

AWS OpsWorks Stacks is an application management service that provides an integrated experience for managing the complete application lifecycle. For information about AWS OpsWorks, see the AWS [OpsWorks](http://aws.amazon.com/opsworks/) information page.

#### **SDKs and CLI**

Use the AWS OpsWorks Stacks API by using the AWS Command Line Interface (CLI) or by using one of the AWS SDKs to implement applications in your preferred language. For more information, see:

- [AWS](https://docs.aws.amazon.com/cli/latest/userguide/cli-chap-welcome.html) CLI
- [AWS](https://docs.aws.amazon.com/AWSJavaSDK/latest/javadoc/com/amazonaws/services/opsworks/AWSOpsWorksClient.html) SDK for Java
- [AWS](https://docs.aws.amazon.com/sdkfornet/v3/apidocs/items/OpsWorks/NOpsWorks.html) SDK for .NET
- [AWS](https://docs.aws.amazon.com/aws-sdk-php/v3/api/class-Aws.OpsWorks.OpsWorksClient.html) SDK for PHP
- AWS SDK for [Ruby](http://docs.aws.amazon.com/sdkforruby/api/)
- AWS SDK for [Node.js](http://aws.amazon.com/documentation/sdkforjavascript/)
- AWS SDK for [Python](http://docs.pythonboto.org/en/latest/ref/opsworks.html) (Boto)

#### **Endpoints**

AWS OpsWorks Stacks supports the following endpoints, all HTTPS. You must connect to one of the following endpoints. Stacks can only be accessed or managed within the endpoint in which they are created.

- opsworks.us-east-1.amazonaws.com
- opsworks.us-east-2.amazonaws.com
- opsworks.us-west-1.amazonaws.com
- opsworks.us-west-2.amazonaws.com
- opsworks.ca-central-1.amazonaws.com (API only; not available in the AWS Management Console)
- opsworks.eu-west-1.amazonaws.com
- opsworks.eu-west-2.amazonaws.com
- opsworks.eu-west-3.amazonaws.com
- opsworks.eu-central-1.amazonaws.com
- opsworks.ap-northeast-1.amazonaws.com
- opsworks.ap-northeast-2.amazonaws.com
- opsworks.ap-south-1.amazonaws.com
- opsworks.ap-southeast-1.amazonaws.com
- opsworks.ap-southeast-2.amazonaws.com
- opsworks.sa-east-1.amazonaws.com

#### **Chef Versions**

When you call [CreateStack](#page-69-0), [CloneStack](#page-33-0), or [UpdateStack](#page-253-0) we recommend you use the ConfigurationManager parameter to specify the Chef version. The recommended and default value for Linux stacks is currently 12. Windows stacks use Chef 12.2. For more information, see Chef [Versions.](https://docs.aws.amazon.com/opsworks/latest/userguide/workingcookbook-chef11.html)

#### **A** Note

You can specify Chef 12, 11.10, or 11.4 for your Linux stack. We recommend migrating your existing Linux stacks to Chef 12 as soon as possible.

This document was last published on July 2, 2024.

## <span id="page-21-0"></span>**Actions**

The following actions are supported:

- [AssignInstance](#page-24-0)
- [AssignVolume](#page-26-0)
- [AssociateElasticIp](#page-28-0)
- [AttachElasticLoadBalancer](#page-30-0)
- [CloneStack](#page-33-0)
- [CreateApp](#page-43-0)
- [CreateDeployment](#page-49-0)
- [CreateInstance](#page-53-0)
- [CreateLayer](#page-61-0)
- [CreateStack](#page-69-0)
- [CreateUserProfile](#page-79-0)
- [DeleteApp](#page-82-0)
- [DeleteInstance](#page-84-0)
- [DeleteLayer](#page-87-0)
- [DeleteStack](#page-89-0)
- [DeleteUserProfile](#page-91-0)
- [DeregisterEcsCluster](#page-93-0)
- [DeregisterElasticIp](#page-95-0)
- [DeregisterInstance](#page-97-0)
- [DeregisterRdsDbInstance](#page-99-0)
- [DeregisterVolume](#page-101-0)
- [DescribeAgentVersions](#page-103-0)
- [DescribeApps](#page-106-0)
- [DescribeCommands](#page-110-0)
- [DescribeDeployments](#page-113-0)
- [DescribeEcsClusters](#page-117-0)
- [DescribeElasticIps](#page-121-0)
- [DescribeElasticLoadBalancers](#page-124-0)
- **[DescribeInstances](#page-127-0)**
- **[DescribeLayers](#page-131-0)**
- [DescribeLoadBasedAutoScaling](#page-135-0)
- [DescribeMyUserProfile](#page-138-0)
- [DescribeOperatingSystems](#page-140-0)
- [DescribePermissions](#page-142-0)
- [DescribeRaidArrays](#page-145-0)
- [DescribeRdsDbInstances](#page-148-0)
- [DescribeServiceErrors](#page-151-0)
- [DescribeStackProvisioningParameters](#page-154-0)
- [DescribeStacks](#page-157-0)
- [DescribeStackSummary](#page-160-0)
- [DescribeTimeBasedAutoScaling](#page-163-0)
- [DescribeUserProfiles](#page-166-0)
- **[DescribeVolumes](#page-169-0)**
- [DetachElasticLoadBalancer](#page-173-0)
- [DisassociateElasticIp](#page-175-0)
- [GetHostnameSuggestion](#page-177-0)
- [GrantAccess](#page-180-0)
- [ListTags](#page-183-0)
- [RebootInstance](#page-186-0)
- [RegisterEcsCluster](#page-188-0)
- [RegisterElasticIp](#page-191-0)
- [RegisterInstance](#page-194-0)
- [RegisterRdsDbInstance](#page-198-0)
- [RegisterVolume](#page-201-0)
- [SetLoadBasedAutoScaling](#page-204-0)
- [SetPermission](#page-207-0)
- [SetTimeBasedAutoScaling](#page-210-0)
- [StartInstance](#page-213-0)
- [StartStack](#page-215-0)
- [StopInstance](#page-217-0)
- [StopStack](#page-219-0)
- [TagResource](#page-221-0)
- [UnassignInstance](#page-223-0)
- [UnassignVolume](#page-225-0)
- [UntagResource](#page-227-0)
- [UpdateApp](#page-229-0)
- [UpdateElasticIp](#page-234-0)
- [UpdateInstance](#page-236-0)
- [UpdateLayer](#page-242-0)
- [UpdateMyUserProfile](#page-249-0)
- [UpdateRdsDbInstance](#page-251-0)
- [UpdateStack](#page-253-0)
- [UpdateUserProfile](#page-261-0)
- [UpdateVolume](#page-264-0)

## <span id="page-24-0"></span>**AssignInstance**

Assign a registered instance to a layer.

- You can assign registered on-premises instances to any layer type.
- You can assign registered Amazon EC2 instances only to custom layers.
- You cannot use this action with instances that were created with AWS OpsWorks Stacks.

**Required Permissions**: To use this action, an AWS Identity and Access Management (IAM) user must have a Manage permissions level for the stack or an attached policy that explicitly grants permissions. For more information on user permissions, see Managing User [Permissions](https://docs.aws.amazon.com/opsworks/latest/userguide/opsworks-security-users.html).

## <span id="page-24-1"></span>**Request Syntax**

```
{ 
    "InstanceId": "string", 
    "LayerIds": [ "string" ]
}
```
## <span id="page-24-2"></span>**Request Parameters**

For information about the parameters that are common to all actions, see Common [Parameters](#page-368-0).

The request accepts the following data in JSON format.

### <span id="page-24-3"></span>**[InstanceId](#page-24-1)**

The instance ID.

Type: String

Required: Yes

### <span id="page-24-4"></span>**[LayerIds](#page-24-1)**

The layer ID, which must correspond to a custom layer. You cannot assign a registered instance to a built-in layer.

Type: Array of strings

Required: Yes

## <span id="page-25-0"></span>**Response Elements**

If the action is successful, the service sends back an HTTP 200 response with an empty HTTP body.

## <span id="page-25-1"></span>**Errors**

For information about the errors that are common to all actions, see [Common](#page-371-0) Errors.

#### **ResourceNotFoundException**

Indicates that a resource was not found.

HTTP Status Code: 400

#### **ValidationException**

Indicates that a request was not valid.

HTTP Status Code: 400

### <span id="page-25-2"></span>**See Also**

- AWS [Command](https://docs.aws.amazon.com/goto/aws-cli/opsworks-2013-02-18/AssignInstance) Line Interface
- [AWS](https://docs.aws.amazon.com/goto/DotNetSDKV3/opsworks-2013-02-18/AssignInstance) SDK for .NET
- [AWS](https://docs.aws.amazon.com/goto/SdkForCpp/opsworks-2013-02-18/AssignInstance) SDK for C++
- [AWS](https://docs.aws.amazon.com/goto/SdkForGoV2/opsworks-2013-02-18/AssignInstance) SDK for Go v2
- [AWS](https://docs.aws.amazon.com/goto/SdkForJavaV2/opsworks-2013-02-18/AssignInstance) SDK for Java V2
- AWS SDK for [JavaScript](https://docs.aws.amazon.com/goto/SdkForJavaScriptV3/opsworks-2013-02-18/AssignInstance) V3
- [AWS](https://docs.aws.amazon.com/goto/SdkForPHPV3/opsworks-2013-02-18/AssignInstance) SDK for PHP V3
- AWS SDK for [Python](https://docs.aws.amazon.com/goto/boto3/opsworks-2013-02-18/AssignInstance)
- AWS SDK for [Ruby](https://docs.aws.amazon.com/goto/SdkForRubyV3/opsworks-2013-02-18/AssignInstance) V3

## <span id="page-26-0"></span>**AssignVolume**

Assigns one of the stack's registered Amazon EBS volumes to a specified instance. The volume must first be registered with the stack by calling [RegisterVolume](#page-201-0). After you register the volume, you must call [UpdateVolume](#page-264-0) to specify a mount point before calling AssignVolume. For more information, see Resource [Management.](https://docs.aws.amazon.com/opsworks/latest/userguide/resources.html)

**Required Permissions**: To use this action, an IAM user must have a Manage permissions level for the stack, or an attached policy that explicitly grants permissions. For more information on user permissions, see Managing User [Permissions](https://docs.aws.amazon.com/opsworks/latest/userguide/opsworks-security-users.html).

## <span id="page-26-1"></span>**Request Syntax**

```
{ 
    "InstanceId": "string", 
    "VolumeId": "string"
}
```
## <span id="page-26-2"></span>**Request Parameters**

For information about the parameters that are common to all actions, see Common [Parameters](#page-368-0).

The request accepts the following data in JSON format.

#### <span id="page-26-3"></span>**[InstanceId](#page-26-1)**

The instance ID.

Type: String

Required: No

#### <span id="page-26-4"></span>**[VolumeId](#page-26-1)**

The volume ID.

Type: String

Required: Yes

## <span id="page-27-0"></span>**Response Elements**

If the action is successful, the service sends back an HTTP 200 response with an empty HTTP body.

## <span id="page-27-1"></span>**Errors**

For information about the errors that are common to all actions, see [Common](#page-371-0) Errors.

#### **ResourceNotFoundException**

Indicates that a resource was not found.

HTTP Status Code: 400

#### **ValidationException**

Indicates that a request was not valid.

HTTP Status Code: 400

### <span id="page-27-2"></span>**See Also**

- AWS [Command](https://docs.aws.amazon.com/goto/aws-cli/opsworks-2013-02-18/AssignVolume) Line Interface
- [AWS](https://docs.aws.amazon.com/goto/DotNetSDKV3/opsworks-2013-02-18/AssignVolume) SDK for .NET
- [AWS](https://docs.aws.amazon.com/goto/SdkForCpp/opsworks-2013-02-18/AssignVolume) SDK for C++
- [AWS](https://docs.aws.amazon.com/goto/SdkForGoV2/opsworks-2013-02-18/AssignVolume) SDK for Go v2
- [AWS](https://docs.aws.amazon.com/goto/SdkForJavaV2/opsworks-2013-02-18/AssignVolume) SDK for Java V2
- AWS SDK for [JavaScript](https://docs.aws.amazon.com/goto/SdkForJavaScriptV3/opsworks-2013-02-18/AssignVolume) V3
- [AWS](https://docs.aws.amazon.com/goto/SdkForPHPV3/opsworks-2013-02-18/AssignVolume) SDK for PHP V3
- AWS SDK for [Python](https://docs.aws.amazon.com/goto/boto3/opsworks-2013-02-18/AssignVolume)
- AWS SDK for [Ruby](https://docs.aws.amazon.com/goto/SdkForRubyV3/opsworks-2013-02-18/AssignVolume) V3

## <span id="page-28-0"></span>**AssociateElasticIp**

Associates one of the stack's registered Elastic IP addresses with a specified instance. The address must first be registered with the stack by calling [RegisterElasticIp.](#page-191-0) For more information, see Resource [Management.](https://docs.aws.amazon.com/opsworks/latest/userguide/resources.html)

**Required Permissions**: To use this action, an IAM user must have a Manage permissions level for the stack, or an attached policy that explicitly grants permissions. For more information on user permissions, see Managing User [Permissions](https://docs.aws.amazon.com/opsworks/latest/userguide/opsworks-security-users.html).

## <span id="page-28-1"></span>**Request Syntax**

```
{ 
    "ElasticIp": "string", 
    "InstanceId": "string"
}
```
## <span id="page-28-2"></span>**Request Parameters**

For information about the parameters that are common to all actions, see Common [Parameters](#page-368-0).

The request accepts the following data in JSON format.

#### <span id="page-28-4"></span>**[ElasticIp](#page-28-1)**

The Elastic IP address.

Type: String

Required: Yes

#### <span id="page-28-5"></span>**[InstanceId](#page-28-1)**

The instance ID.

Type: String

Required: No

## <span id="page-28-3"></span>**Response Elements**

If the action is successful, the service sends back an HTTP 200 response with an empty HTTP body.

### <span id="page-29-0"></span>**Errors**

For information about the errors that are common to all actions, see [Common](#page-371-0) Errors.

#### **ResourceNotFoundException**

Indicates that a resource was not found.

HTTP Status Code: 400

#### **ValidationException**

Indicates that a request was not valid.

HTTP Status Code: 400

## <span id="page-29-1"></span>**See Also**

- AWS [Command](https://docs.aws.amazon.com/goto/aws-cli/opsworks-2013-02-18/AssociateElasticIp) Line Interface
- [AWS](https://docs.aws.amazon.com/goto/DotNetSDKV3/opsworks-2013-02-18/AssociateElasticIp) SDK for .NET
- [AWS](https://docs.aws.amazon.com/goto/SdkForCpp/opsworks-2013-02-18/AssociateElasticIp) SDK for C++
- [AWS](https://docs.aws.amazon.com/goto/SdkForGoV2/opsworks-2013-02-18/AssociateElasticIp) SDK for Go v2
- [AWS](https://docs.aws.amazon.com/goto/SdkForJavaV2/opsworks-2013-02-18/AssociateElasticIp) SDK for Java V2
- AWS SDK for [JavaScript](https://docs.aws.amazon.com/goto/SdkForJavaScriptV3/opsworks-2013-02-18/AssociateElasticIp) V3
- [AWS](https://docs.aws.amazon.com/goto/SdkForPHPV3/opsworks-2013-02-18/AssociateElasticIp) SDK for PHP V3
- AWS SDK for [Python](https://docs.aws.amazon.com/goto/boto3/opsworks-2013-02-18/AssociateElasticIp)
- AWS SDK for [Ruby](https://docs.aws.amazon.com/goto/SdkForRubyV3/opsworks-2013-02-18/AssociateElasticIp) V3

## <span id="page-30-0"></span>**AttachElasticLoadBalancer**

Attaches an Elastic Load Balancing load balancer to a specified layer. AWS OpsWorks Stacks does not support Application Load Balancer. You can only use Classic Load Balancer with AWS OpsWorks Stacks. For more information, see [Elastic Load Balancing.](https://docs.aws.amazon.com/opsworks/latest/userguide/layers-elb.html)

#### *(i)* Note

You must create the Elastic Load Balancing instance separately, by using the Elastic Load Balancing console, API, or CLI. For more information, see the [Elastic Load Balancing](https://docs.aws.amazon.com/ElasticLoadBalancing/latest/DeveloperGuide/Welcome.html)  [Developer](https://docs.aws.amazon.com/ElasticLoadBalancing/latest/DeveloperGuide/Welcome.html) Guide.

**Required Permissions**: To use this action, an IAM user must have a Manage permissions level for the stack, or an attached policy that explicitly grants permissions. For more information on user permissions, see Managing User [Permissions](https://docs.aws.amazon.com/opsworks/latest/userguide/opsworks-security-users.html).

## <span id="page-30-1"></span>**Request Syntax**

```
{ 
    "ElasticLoadBalancerName": "string", 
    "LayerId": "string"
}
```
## <span id="page-30-2"></span>**Request Parameters**

For information about the parameters that are common to all actions, see Common [Parameters](#page-368-0).

The request accepts the following data in JSON format.

#### <span id="page-30-3"></span>**[ElasticLoadBalancerName](#page-30-1)**

The Elastic Load Balancing instance's name.

Type: String

Required: Yes

#### <span id="page-30-4"></span>**[LayerId](#page-30-1)**

The ID of the layer to which the Elastic Load Balancing instance is to be attached.

OpsWorks API Reference

Type: String

Required: Yes

## <span id="page-31-0"></span>**Response Elements**

If the action is successful, the service sends back an HTTP 200 response with an empty HTTP body.

### <span id="page-31-1"></span>**Errors**

For information about the errors that are common to all actions, see [Common](#page-371-0) Errors.

#### **ResourceNotFoundException**

Indicates that a resource was not found.

HTTP Status Code: 400

#### **ValidationException**

Indicates that a request was not valid.

HTTP Status Code: 400

### <span id="page-31-2"></span>**See Also**

- AWS [Command](https://docs.aws.amazon.com/goto/aws-cli/opsworks-2013-02-18/AttachElasticLoadBalancer) Line Interface
- [AWS](https://docs.aws.amazon.com/goto/DotNetSDKV3/opsworks-2013-02-18/AttachElasticLoadBalancer) SDK for .NET
- [AWS](https://docs.aws.amazon.com/goto/SdkForCpp/opsworks-2013-02-18/AttachElasticLoadBalancer) SDK for C++
- [AWS](https://docs.aws.amazon.com/goto/SdkForGoV2/opsworks-2013-02-18/AttachElasticLoadBalancer) SDK for Go v2
- [AWS](https://docs.aws.amazon.com/goto/SdkForJavaV2/opsworks-2013-02-18/AttachElasticLoadBalancer) SDK for Java V2
- AWS SDK for [JavaScript](https://docs.aws.amazon.com/goto/SdkForJavaScriptV3/opsworks-2013-02-18/AttachElasticLoadBalancer) V3
- [AWS](https://docs.aws.amazon.com/goto/SdkForPHPV3/opsworks-2013-02-18/AttachElasticLoadBalancer) SDK for PHP V3
- AWS SDK for [Python](https://docs.aws.amazon.com/goto/boto3/opsworks-2013-02-18/AttachElasticLoadBalancer)
- AWS SDK for [Ruby](https://docs.aws.amazon.com/goto/SdkForRubyV3/opsworks-2013-02-18/AttachElasticLoadBalancer) V3

## <span id="page-33-0"></span>**CloneStack**

Creates a clone of a specified stack. For more information, see [Clone a Stack](https://docs.aws.amazon.com/opsworks/latest/userguide/workingstacks-cloning.html). By default, all parameters are set to the values used by the parent stack.

**Required Permissions**: To use this action, an IAM user must have an attached policy that explicitly grants permissions. For more information about user permissions, see Managing User [Permissions.](https://docs.aws.amazon.com/opsworks/latest/userguide/opsworks-security-users.html)

## <span id="page-33-1"></span>**Request Syntax**

```
{ 
    "AgentVersion": "string", 
    "Attributes": { 
       "string" : "string" 
    }, 
    "ChefConfiguration": { 
       "BerkshelfVersion": "string", 
        "ManageBerkshelf": boolean
    }, 
    "CloneAppIds": [ "string" ], 
    "ClonePermissions": boolean, 
    "ConfigurationManager": { 
       "Name": "string", 
       "Version": "string" 
    }, 
    "CustomCookbooksSource": { 
       "Password": "string", 
       "Revision": "string", 
       "SshKey": "string", 
       "Type": "string", 
       "Url": "string", 
       "Username": "string" 
    }, 
    "CustomJson": "string", 
    "DefaultAvailabilityZone": "string", 
    "DefaultInstanceProfileArn": "string", 
    "DefaultOs": "string", 
    "DefaultRootDeviceType": "string", 
    "DefaultSshKeyName": "string", 
    "DefaultSubnetId": "string", 
    "HostnameTheme": "string", 
    "Name": "string", 
    "Region": "string",
```

```
 "ServiceRoleArn": "string", 
    "SourceStackId": "string", 
    "UseCustomCookbooks": boolean, 
    "UseOpsworksSecurityGroups": boolean, 
    "VpcId": "string"
}
```
### <span id="page-34-0"></span>**Request Parameters**

For information about the parameters that are common to all actions, see Common [Parameters](#page-368-0).

The request accepts the following data in JSON format.

#### <span id="page-34-1"></span>**[AgentVersion](#page-33-1)**

The default AWS OpsWorks Stacks agent version. You have the following options:

- Auto-update Set this parameter to LATEST. AWS OpsWorks Stacks automatically installs new agent versions on the stack's instances as soon as they are available.
- Fixed version Set this parameter to your preferred agent version. To update the agent version, you must edit the stack configuration and specify a new version. AWS OpsWorks Stacks automatically installs that version on the stack's instances.

The default setting is LATEST. To specify an agent version, you must use the complete version number, not the abbreviated number shown on the console. For a list of available agent version numbers, call [DescribeAgentVersions](#page-103-0). AgentVersion cannot be set to Chef 12.2.

#### **A** Note

You can also specify an agent version when you create or update an instance, which overrides the stack's default setting.

Type: String

Required: No

#### <span id="page-34-2"></span>**[Attributes](#page-33-1)**

A list of stack attributes and values as key/value pairs to be added to the cloned stack.

Type: String to string map

Valid Keys: Color

#### Required: No

#### <span id="page-35-0"></span>**[ChefConfiguration](#page-33-1)**

A ChefConfiguration object that specifies whether to enable Berkshelf and the Berkshelf version on Chef 11.10 stacks. For more information, see [Create](https://docs.aws.amazon.com/opsworks/latest/userguide/workingstacks-creating.html) a New Stack.

Type: [ChefConfiguration](#page-278-0) object

Required: No

#### <span id="page-35-1"></span>**[CloneAppIds](#page-33-1)**

A list of source stack app IDs to be included in the cloned stack.

Type: Array of strings

Required: No

#### <span id="page-35-2"></span>**[ClonePermissions](#page-33-1)**

Whether to clone the source stack's permissions.

Type: Boolean

Required: No

#### <span id="page-35-3"></span>**[ConfigurationManager](#page-33-1)**

The configuration manager. When you clone a stack we recommend that you use the configuration manager to specify the Chef version: 12, 11.10, or 11.4 for Linux stacks, or 12.2 for Windows stacks. The default value for Linux stacks is currently 12.

Type: [StackConfigurationManager](#page-352-0) object

Required: No

#### <span id="page-35-4"></span>**[CustomCookbooksSource](#page-33-1)**

Contains the information required to retrieve an app or cookbook from a repository. For more information, see [Adding](https://docs.aws.amazon.com/opsworks/latest/userguide/workingapps-creating.html) Apps or [Cookbooks](https://docs.aws.amazon.com/opsworks/latest/userguide/workingcookbook.html) and Recipes.

Type: [Source](#page-344-0) object
### Required: No

## **[CustomJson](#page-33-0)**

A string that contains user-defined, custom JSON. It is used to override the corresponding default stack configuration JSON values. The string should be in the following format:

"{\"key1\": \"value1\", \"key2\": \"value2\",...}"

For more information about custom JSON, see Use [Custom](https://docs.aws.amazon.com/opsworks/latest/userguide/workingstacks-json.html) JSON to Modify the Stack [Configuration](https://docs.aws.amazon.com/opsworks/latest/userguide/workingstacks-json.html) Attributes

Type: String

Required: No

### **[DefaultAvailabilityZone](#page-33-0)**

The cloned stack's default Availability Zone, which must be in the specified region. For more information, see Regions and [Endpoints](https://docs.aws.amazon.com/general/latest/gr/rande.html). If you also specify a value for DefaultSubnetId, the subnet must be in the same zone. For more information, see the VpcId parameter description.

Type: String

Required: No

#### **[DefaultInstanceProfileArn](#page-33-0)**

The Amazon Resource Name (ARN) of an IAM profile that is the default profile for all of the stack's EC2 instances. For more information about IAM ARNs, see [Using Identifiers.](https://docs.aws.amazon.com/IAM/latest/UserGuide/Using_Identifiers.html)

Type: String

Required: No

#### **[DefaultOs](#page-33-0)**

The stack's operating system, which must be set to one of the following.

- A supported Linux operating system: An Amazon Linux version, such as Amazon Linux 2, Amazon Linux 2018.03, Amazon Linux 2017.09, Amazon Linux 2017.03, Amazon Linux 2016.09, Amazon Linux 2016.03, Amazon Linux 2015.09, or Amazon Linux 2015.03.
- A supported Ubuntu operating system, such as Ubuntu 18.04 LTS, Ubuntu 16.04 LTS, Ubuntu 14.04 LTS, or Ubuntu 12.04 LTS.
- CentOS Linux 7
- Red Hat Enterprise Linux 7
- Microsoft Windows Server 2012 R2 Base, Microsoft Windows Server 2012 R2 with SQL Server Express, Microsoft Windows Server 2012 R2 with SQL Server Standard, or Microsoft Windows Server 2012 R2 with SQL Server Web.
- A custom AMI: Custom. You specify the custom AMI you want to use when you create instances. For more information about how to use custom AMIs with AWS OpsWorks, see [Using Custom AMIs.](https://docs.aws.amazon.com/opsworks/latest/userguide/workinginstances-custom-ami.html)

The default option is the parent stack's operating system. Not all operating systems are supported with all versions of Chef. For more information about supported operating systems, see AWS [OpsWorks](https://docs.aws.amazon.com/opsworks/latest/userguide/workinginstances-os.html) Stacks Operating Systems.

## **A** Note

You can specify a different Linux operating system for the cloned stack, but you cannot change from Linux to Windows or Windows to Linux.

Type: String

Required: No

## **[DefaultRootDeviceType](#page-33-0)**

The default root device type. This value is used by default for all instances in the cloned stack, but you can override it when you create an instance. For more information, see [Storage for the](https://docs.aws.amazon.com/AWSEC2/latest/UserGuide/ComponentsAMIs.html#storage-for-the-root-device) Root [Device](https://docs.aws.amazon.com/AWSEC2/latest/UserGuide/ComponentsAMIs.html#storage-for-the-root-device).

Type: String

Valid Values: ebs | instance-store

Required: No

## **[DefaultSshKeyName](#page-33-0)**

A default Amazon EC2 key pair name. The default value is none. If you specify a key pair name, AWS OpsWorks installs the public key on the instance and you can use the private key with an SSH client to log in to the instance. For more information, see Using SSH to [Communicate](https://docs.aws.amazon.com/opsworks/latest/userguide/workinginstances-ssh.html) with an [Instance](https://docs.aws.amazon.com/opsworks/latest/userguide/workinginstances-ssh.html) and [Managing](https://docs.aws.amazon.com/opsworks/latest/userguide/security-ssh-access.html) SSH Access. You can override this setting by specifying a different key pair, or no key pair, when you create an [instance.](https://docs.aws.amazon.com/opsworks/latest/userguide/workinginstances-add.html)

Type: String

# Required: No

# **[DefaultSubnetId](#page-33-0)**

The stack's default VPC subnet ID. This parameter is required if you specify a value for the VpcId parameter. All instances are launched into this subnet unless you specify otherwise when you create the instance. If you also specify a value for DefaultAvailabilityZone, the subnet must be in that zone. For information on default values and when this parameter is required, see the VpcId parameter description.

Type: String

Required: No

# **[HostnameTheme](#page-33-0)**

The stack's host name theme, with spaces are replaced by underscores. The theme is used to generate host names for the stack's instances. By default, HostnameTheme is set to Layer\_Dependent, which creates host names by appending integers to the layer's short name. The other themes are:

- Baked\_Goods
- Clouds
- Europe\_Cities
- Fruits
- Greek\_Deities\_and\_Titans
- Legendary\_creatures\_from\_Japan
- Planets and Moons
- Roman\_Deities
- Scottish\_Islands
- US\_Cities
- Wild\_Cats

To obtain a generated host name, call GetHostNameSuggestion, which returns a host name based on the current theme.

Type: String

Required: No

### **[Name](#page-33-0)**

The cloned stack name. Stack names can be a maximum of 64 characters.

Type: String

Required: No

## **[Region](#page-33-0)**

The cloned stack AWS Region, such as ap-northeast-2. For more information about AWS Regions, see Regions and [Endpoints](https://docs.aws.amazon.com/general/latest/gr/rande.html).

Type: String

Required: No

# **[ServiceRoleArn](#page-33-0)**

The stack AWS Identity and Access Management (IAM) role, which allows AWS OpsWorks Stacks to work with AWS resources on your behalf. You must set this parameter to the Amazon Resource Name (ARN) for an existing IAM role. If you create a stack by using the AWS OpsWorkss Stacks console, it creates the role for you. You can obtain an existing stack's IAM ARN programmatically by calling [DescribePermissions](#page-142-0). For more information about IAM ARNs, see [Using Identifiers.](https://docs.aws.amazon.com/IAM/latest/UserGuide/Using_Identifiers.html)

## *(i)* Note

You must set this parameter to a valid service role ARN or the action will fail; there is no default value. You can specify the source stack's service role ARN, if you prefer, but you must do so explicitly.

Type: String

Required: Yes

## **[SourceStackId](#page-33-0)**

The source stack ID.

Type: String

Required: Yes

### **[UseCustomCookbooks](#page-33-0)**

Whether to use custom cookbooks.

Type: Boolean

Required: No

### **[UseOpsworksSecurityGroups](#page-33-0)**

Whether to associate the AWS OpsWorks Stacks built-in security groups with the stack's layers.

AWS OpsWorks Stacks provides a standard set of security groups, one for each layer, which are associated with layers by default. With UseOpsworksSecurityGroups you can instead provide your own custom security groups. UseOpsworksSecurityGroups has the following settings:

- True AWS OpsWorks Stacks automatically associates the appropriate built-in security group with each layer (default setting). You can associate additional security groups with a layer after you create it but you cannot delete the built-in security group.
- False AWS OpsWorks Stacks does not associate built-in security groups with layers. You must create appropriate Amazon EC2 security groups and associate a security group with each layer that you create. However, you can still manually associate a built-in security group with a layer on creation; custom security groups are required only for those layers that need custom settings.

For more information, see [Create](https://docs.aws.amazon.com/opsworks/latest/userguide/workingstacks-creating.html) a New Stack.

Type: Boolean

Required: No

## **[VpcId](#page-33-0)**

The ID of the VPC that the cloned stack is to be launched into. It must be in the specified region. All instances are launched into this VPC, and you cannot change the ID later.

- If your account supports EC2 Classic, the default value is no VPC.
- If your account does not support EC2 Classic, the default value is the default VPC for the specified region.

If the VPC ID corresponds to a default VPC and you have specified either the DefaultAvailabilityZone or the DefaultSubnetId parameter only, AWS OpsWorks Stacks infers the value of the other parameter. If you specify neither parameter, AWS OpsWorks Stacks sets these parameters to the first valid Availability Zone for the specified region and the corresponding default VPC subnet ID, respectively.

If you specify a nondefault VPC ID, note the following:

- It must belong to a VPC in your account that is in the specified region.
- You must specify a value for DefaultSubnetId.

For more information about how to use AWS OpsWorks Stacks with a VPC, see [Running a Stack](https://docs.aws.amazon.com/opsworks/latest/userguide/workingstacks-vpc.html)  [in a VPC.](https://docs.aws.amazon.com/opsworks/latest/userguide/workingstacks-vpc.html) For more information about default VPC and EC2 Classic, see [Supported](https://docs.aws.amazon.com/AWSEC2/latest/UserGuide/ec2-supported-platforms.html) Platforms.

Type: String

Required: No

# <span id="page-41-1"></span>**Response Syntax**

```
{ 
    "StackId": "string"
}
```
# **Response Elements**

If the action is successful, the service sends back an HTTP 200 response.

The following data is returned in JSON format by the service.

# <span id="page-41-0"></span>**[StackId](#page-41-1)**

The cloned stack ID.

Type: String

# **Errors**

For information about the errors that are common to all actions, see [Common](#page-371-0) Errors.

### **ResourceNotFoundException**

Indicates that a resource was not found.

HTTP Status Code: 400

# **ValidationException**

Indicates that a request was not valid.

HTTP Status Code: 400

# **See Also**

For more information about using this API in one of the language-specific AWS SDKs, see the following:

- AWS [Command](https://docs.aws.amazon.com/goto/aws-cli/opsworks-2013-02-18/CloneStack) Line Interface
- [AWS](https://docs.aws.amazon.com/goto/DotNetSDKV3/opsworks-2013-02-18/CloneStack) SDK for .NET
- [AWS](https://docs.aws.amazon.com/goto/SdkForCpp/opsworks-2013-02-18/CloneStack) SDK for C++
- [AWS](https://docs.aws.amazon.com/goto/SdkForGoV2/opsworks-2013-02-18/CloneStack) SDK for Go v2
- [AWS](https://docs.aws.amazon.com/goto/SdkForJavaV2/opsworks-2013-02-18/CloneStack) SDK for Java V2
- AWS SDK for [JavaScript](https://docs.aws.amazon.com/goto/SdkForJavaScriptV3/opsworks-2013-02-18/CloneStack) V3
- [AWS](https://docs.aws.amazon.com/goto/SdkForPHPV3/opsworks-2013-02-18/CloneStack) SDK for PHP V3
- AWS SDK for [Python](https://docs.aws.amazon.com/goto/boto3/opsworks-2013-02-18/CloneStack)
- AWS SDK for [Ruby](https://docs.aws.amazon.com/goto/SdkForRubyV3/opsworks-2013-02-18/CloneStack) V3

# **CreateApp**

Creates an app for a specified stack. For more information, see [Creating](https://docs.aws.amazon.com/opsworks/latest/userguide/workingapps-creating.html) Apps.

**Required Permissions**: To use this action, an IAM user must have a Manage permissions level for the stack, or an attached policy that explicitly grants permissions. For more information on user permissions, see Managing User [Permissions](https://docs.aws.amazon.com/opsworks/latest/userguide/opsworks-security-users.html).

# <span id="page-43-0"></span>**Request Syntax**

```
{ 
   AppSource": {
        "Password": "string", 
        "Revision": "string", 
        "SshKey": "string", 
        "Type": "string", 
        "Url": "string", 
        "Username": "string" 
    }, 
    "Attributes": { 
        "string" : "string" 
    }, 
    "DataSources": [ 
       \{ "Arn": "string", 
           "DatabaseName": "string", 
           "Type": "string" 
        } 
    ], 
    "Description": "string", 
    "Domains": [ "string" ], 
    "EnableSsl": boolean, 
    "Environment": [ 
        { 
           "Key": "string", 
           "Secure": boolean, 
           "Value": "string" 
        } 
    ], 
    "Name": "string", 
    "Shortname": "string", 
    "SslConfiguration": { 
        "Certificate": "string",
```

```
 "Chain": "string", 
        "PrivateKey": "string" 
    }, 
    "StackId": "string", 
    "Type": "string"
}
```
# **Request Parameters**

For information about the parameters that are common to all actions, see Common [Parameters](#page-368-0).

The request accepts the following data in JSON format.

## <span id="page-44-0"></span>**[AppSource](#page-43-0)**

A Source object that specifies the app repository.

Type: [Source](#page-344-3) object

Required: No

### <span id="page-44-1"></span>**[Attributes](#page-43-0)**

One or more user-defined key/value pairs to be added to the stack attributes.

Type: String to string map

Valid Keys: DocumentRoot | RailsEnv | AutoBundleOnDeploy | AwsFlowRubySettings

Required: No

#### <span id="page-44-2"></span>**[DataSources](#page-43-0)**

The app's data source.

Type: Array of [DataSource](#page-287-3) objects

Required: No

#### <span id="page-44-3"></span>**[Description](#page-43-0)**

A description of the app.

Type: String

#### Required: No

## <span id="page-45-0"></span>**[Domains](#page-43-0)**

The app virtual host settings, with multiple domains separated by commas. For example: 'www.example.com, example.com'

Type: Array of strings

Required: No

### <span id="page-45-1"></span>**[EnableSsl](#page-43-0)**

Whether to enable SSL for the app.

Type: Boolean

Required: No

#### <span id="page-45-2"></span>**[Environment](#page-43-0)**

An array of EnvironmentVariable objects that specify environment variables to be associated with the app. After you deploy the app, these variables are defined on the associated app server instance. For more information, see [Environment](https://docs.aws.amazon.com/opsworks/latest/userguide/workingapps-creating.html#workingapps-creating-environment) Variables.

There is no specific limit on the number of environment variables. However, the size of the associated data structure - which includes the variables' names, values, and protected flag values - cannot exceed 20 KB. This limit should accommodate most if not all use cases. Exceeding it will cause an exception with the message, "Environment: is too large (maximum is 20KB)."

## **A** Note

If you have specified one or more environment variables, you cannot modify the stack's Chef version.

Type: Array of [EnvironmentVariable](#page-301-3) objects

Required: No

#### <span id="page-45-3"></span>**[Name](#page-43-0)**

The app name.

Type: String

Required: Yes

### <span id="page-46-0"></span>**[Shortname](#page-43-0)**

The app's short name.

Type: String

Required: No

## <span id="page-46-1"></span>**[SslConfiguration](#page-43-0)**

An SslConfiguration object with the SSL configuration.

Type: [SslConfiguration](#page-346-3) object

Required: No

# <span id="page-46-2"></span>**[StackId](#page-43-0)**

The stack ID.

Type: String

Required: Yes

# <span id="page-46-3"></span>**[Type](#page-43-0)**

The app type. Each supported type is associated with a particular layer. For example, PHP applications are associated with a PHP layer. AWS OpsWorks Stacks deploys an application to those instances that are members of the corresponding layer. If your app isn't one of the standard types, or you prefer to implement your own Deploy recipes, specify other.

Type: String

Valid Values: aws-flow-ruby | java | rails | php | nodejs | static | other

Required: Yes

# <span id="page-46-4"></span>**Response Syntax**

{

```
 "AppId": "string"
}
```
# **Response Elements**

If the action is successful, the service sends back an HTTP 200 response.

The following data is returned in JSON format by the service.

# <span id="page-47-0"></span>**[AppId](#page-46-4)**

The app ID.

Type: String

# **Errors**

For information about the errors that are common to all actions, see [Common](#page-371-0) Errors.

# **ResourceNotFoundException**

Indicates that a resource was not found.

HTTP Status Code: 400

# **ValidationException**

Indicates that a request was not valid.

HTTP Status Code: 400

# **See Also**

For more information about using this API in one of the language-specific AWS SDKs, see the following:

- AWS [Command](https://docs.aws.amazon.com/goto/aws-cli/opsworks-2013-02-18/CreateApp) Line Interface
- [AWS](https://docs.aws.amazon.com/goto/DotNetSDKV3/opsworks-2013-02-18/CreateApp) SDK for .NET
- [AWS](https://docs.aws.amazon.com/goto/SdkForCpp/opsworks-2013-02-18/CreateApp) SDK for C++
- [AWS](https://docs.aws.amazon.com/goto/SdkForGoV2/opsworks-2013-02-18/CreateApp) SDK for Go v2
- [AWS](https://docs.aws.amazon.com/goto/SdkForJavaV2/opsworks-2013-02-18/CreateApp) SDK for Java V2
- AWS SDK for [JavaScript](https://docs.aws.amazon.com/goto/SdkForJavaScriptV3/opsworks-2013-02-18/CreateApp) V3
- [AWS](https://docs.aws.amazon.com/goto/SdkForPHPV3/opsworks-2013-02-18/CreateApp) SDK for PHP V3
- AWS SDK for [Python](https://docs.aws.amazon.com/goto/boto3/opsworks-2013-02-18/CreateApp)
- AWS SDK for [Ruby](https://docs.aws.amazon.com/goto/SdkForRubyV3/opsworks-2013-02-18/CreateApp) V3

# <span id="page-49-2"></span>**CreateDeployment**

Runs deployment or stack commands. For more information, see [Deploying](https://docs.aws.amazon.com/opsworks/latest/userguide/workingapps-deploying.html) Apps and [Run Stack](https://docs.aws.amazon.com/opsworks/latest/userguide/workingstacks-commands.html)  [Commands](https://docs.aws.amazon.com/opsworks/latest/userguide/workingstacks-commands.html).

**Required Permissions**: To use this action, an IAM user must have a Deploy or Manage permissions level for the stack, or an attached policy that explicitly grants permissions. For more information on user permissions, see Managing User [Permissions.](https://docs.aws.amazon.com/opsworks/latest/userguide/opsworks-security-users.html)

# <span id="page-49-1"></span>**Request Syntax**

```
{ 
    "AppId": "string", 
    "Command": { 
        "Args": { 
           "string" : [ "string" ] 
        }, 
        "Name": "string" 
    }, 
    "Comment": "string", 
    "CustomJson": "string", 
    "InstanceIds": [ "string" ], 
    "LayerIds": [ "string" ], 
    "StackId": "string"
}
```
# **Request Parameters**

For information about the parameters that are common to all actions, see Common [Parameters](#page-368-0).

The request accepts the following data in JSON format.

# <span id="page-49-0"></span>**[AppId](#page-49-1)**

The app ID. This parameter is required for app deployments, but not for other deployment commands.

Type: String

Required: No

#### <span id="page-50-0"></span>**[Command](#page-49-1)**

A DeploymentCommand object that specifies the deployment command and any associated arguments.

Type: [DeploymentCommand](#page-291-1) object

Required: Yes

#### <span id="page-50-1"></span>**[Comment](#page-49-1)**

A user-defined comment.

Type: String

Required: No

#### <span id="page-50-2"></span>**[CustomJson](#page-49-1)**

A string that contains user-defined, custom JSON. You can use this parameter to override some corresponding default stack configuration JSON values. The string should be in the following format:

```
"{\"key1\": \"value1\", \"key2\": \"value2\",...}"
```
For more information about custom JSON, see Use [Custom](https://docs.aws.amazon.com/opsworks/latest/userguide/workingstacks-json.html) JSON to Modify the Stack [Configuration](https://docs.aws.amazon.com/opsworks/latest/userguide/workingstacks-json.html) Attributes and [Overriding](https://docs.aws.amazon.com/opsworks/latest/userguide/workingcookbook-json-override.html) Attributes With Custom JSON.

Type: String

Required: No

#### <span id="page-50-3"></span>**[InstanceIds](#page-49-1)**

The instance IDs for the deployment targets.

Type: Array of strings

Required: No

#### <span id="page-50-4"></span>**[LayerIds](#page-49-1)**

The layer IDs for the deployment targets.

Type: Array of strings

### Required: No

## <span id="page-51-0"></span>**[StackId](#page-49-1)**

The stack ID.

Type: String

Required: Yes

# <span id="page-51-2"></span>**Response Syntax**

```
{ 
    "DeploymentId": "string"
}
```
# **Response Elements**

If the action is successful, the service sends back an HTTP 200 response.

The following data is returned in JSON format by the service.

## <span id="page-51-1"></span>**[DeploymentId](#page-51-2)**

The deployment ID, which can be used with other requests to identify the deployment.

Type: String

# **Errors**

For information about the errors that are common to all actions, see [Common](#page-371-0) Errors.

## **ResourceNotFoundException**

Indicates that a resource was not found.

HTTP Status Code: 400

# **ValidationException**

Indicates that a request was not valid.

# HTTP Status Code: 400

# **See Also**

For more information about using this API in one of the language-specific AWS SDKs, see the following:

- AWS [Command](https://docs.aws.amazon.com/goto/aws-cli/opsworks-2013-02-18/CreateDeployment) Line Interface
- [AWS](https://docs.aws.amazon.com/goto/DotNetSDKV3/opsworks-2013-02-18/CreateDeployment) SDK for .NET
- [AWS](https://docs.aws.amazon.com/goto/SdkForCpp/opsworks-2013-02-18/CreateDeployment) SDK for C++
- [AWS](https://docs.aws.amazon.com/goto/SdkForGoV2/opsworks-2013-02-18/CreateDeployment) SDK for Go v2
- [AWS](https://docs.aws.amazon.com/goto/SdkForJavaV2/opsworks-2013-02-18/CreateDeployment) SDK for Java V2
- AWS SDK for [JavaScript](https://docs.aws.amazon.com/goto/SdkForJavaScriptV3/opsworks-2013-02-18/CreateDeployment) V3
- [AWS](https://docs.aws.amazon.com/goto/SdkForPHPV3/opsworks-2013-02-18/CreateDeployment) SDK for PHP V3
- AWS SDK for [Python](https://docs.aws.amazon.com/goto/boto3/opsworks-2013-02-18/CreateDeployment)
- AWS SDK for [Ruby](https://docs.aws.amazon.com/goto/SdkForRubyV3/opsworks-2013-02-18/CreateDeployment) V3

# <span id="page-53-1"></span>**CreateInstance**

Creates an instance in a specified stack. For more information, see Adding an [Instance](https://docs.aws.amazon.com/opsworks/latest/userguide/workinginstances-add.html) to a Layer.

**Required Permissions**: To use this action, an IAM user must have a Manage permissions level for the stack, or an attached policy that explicitly grants permissions. For more information on user permissions, see Managing User [Permissions](https://docs.aws.amazon.com/opsworks/latest/userguide/opsworks-security-users.html).

# <span id="page-53-0"></span>**Request Syntax**

```
{ 
    "AgentVersion": "string", 
    "AmiId": "string", 
    "Architecture": "string", 
    "AutoScalingType": "string", 
    "AvailabilityZone": "string", 
    "BlockDeviceMappings": [ 
       { 
           "DeviceName": "string", 
           "Ebs": { 
              "DeleteOnTermination": boolean, 
              "Iops": number, 
              "SnapshotId": "string", 
              "VolumeSize": number, 
              "VolumeType": "string" 
           }, 
           "NoDevice": "string", 
           "VirtualName": "string" 
       } 
    ], 
    "EbsOptimized": boolean, 
    "Hostname": "string", 
    "InstallUpdatesOnBoot": boolean, 
    "InstanceType": "string", 
    "LayerIds": [ "string" ], 
    "Os": "string", 
    "RootDeviceType": "string", 
    "SshKeyName": "string", 
    "StackId": "string", 
    "SubnetId": "string", 
    "Tenancy": "string", 
    "VirtualizationType": "string"
```
}

# **Request Parameters**

For information about the parameters that are common to all actions, see Common [Parameters](#page-368-0).

The request accepts the following data in JSON format.

## <span id="page-54-0"></span>**[AgentVersion](#page-53-0)**

The default AWS OpsWorks Stacks agent version. You have the following options:

- INHERIT Use the stack's default agent version setting.
- *version\_number* Use the specified agent version. This value overrides the stack's default setting. To update the agent version, edit the instance configuration and specify a new version. AWS OpsWorks Stacks installs that version on the instance.

The default setting is INHERIT. To specify an agent version, you must use the complete version number, not the abbreviated number shown on the console. For a list of available agent version numbers, call [DescribeAgentVersions](#page-103-0). AgentVersion cannot be set to Chef 12.2.

Type: String

Required: No

## <span id="page-54-1"></span>**[AmiId](#page-53-0)**

A custom AMI ID to be used to create the instance. The AMI should be based on one of the supported operating systems. For more information, see [Using Custom AMIs.](https://docs.aws.amazon.com/opsworks/latest/userguide/workinginstances-custom-ami.html)

### **A** Note

If you specify a custom AMI, you must set Os to Custom.

#### Type: String

Required: No

#### <span id="page-54-2"></span>**[Architecture](#page-53-0)**

The instance architecture. The default option is x86\_64. Instance types do not necessarily support both architectures. For a list of the architectures that are supported by the different instance types, see [Instance](https://docs.aws.amazon.com/AWSEC2/latest/UserGuide/instance-types.html) Families and Types.

OpsWorks API Reference

Type: String

Valid Values: x86\_64 | i386

Required: No

## <span id="page-55-0"></span>**[AutoScalingType](#page-53-0)**

For load-based or time-based instances, the type. Windows stacks can use only time-based instances.

Type: String

Valid Values: load | timer

Required: No

### <span id="page-55-1"></span>**[AvailabilityZone](#page-53-0)**

The instance Availability Zone. For more information, see Regions and [Endpoints.](https://docs.aws.amazon.com/general/latest/gr/rande.html)

Type: String

Required: No

#### <span id="page-55-2"></span>**[BlockDeviceMappings](#page-53-0)**

An array of BlockDeviceMapping objects that specify the instance's block devices. For more information, see Block Device [Mapping.](https://docs.aws.amazon.com/AWSEC2/latest/UserGuide/block-device-mapping-concepts.html) Note that block device mappings are not supported for custom AMIs.

Type: Array of [BlockDeviceMapping](#page-276-4) objects

Required: No

#### <span id="page-55-3"></span>**[EbsOptimized](#page-53-0)**

Whether to create an Amazon EBS-optimized instance.

Type: Boolean

Required: No

#### <span id="page-55-4"></span>**[Hostname](#page-53-0)**

The instance host name. The following are character limits for instance host names.

- Linux-based instances: 63 characters
- Windows-based instances: 15 characters

Type: String

Required: No

## <span id="page-56-0"></span>**[InstallUpdatesOnBoot](#page-53-0)**

Whether to install operating system and package updates when the instance boots. The default value is true. To control when updates are installed, set this value to false. You must then update your instances manually by using [CreateDeployment](#page-49-2) to run the update\_dependencies stack command or by manually running yum (Amazon Linux) or aptget (Ubuntu) on the instances.

### **A** Note

We strongly recommend using the default value of true to ensure that your instances have the latest security updates.

Type: Boolean

Required: No

## <span id="page-56-1"></span>**[InstanceType](#page-53-0)**

The instance type, such as t2.micro. For a list of supported instance types, open the stack in the console, choose **Instances**, and choose **+ Instance**. The **Size** list contains the currently supported types. For more information, see [Instance](https://docs.aws.amazon.com/AWSEC2/latest/UserGuide/instance-types.html) Families and Types. The parameter values that you use to specify the various types are in the **API Name** column of the **Available Instance Types** table.

Type: String

Required: Yes

#### <span id="page-56-2"></span>**[LayerIds](#page-53-0)**

An array that contains the instance's layer IDs.

Type: Array of strings

Required: Yes

#### <span id="page-57-0"></span>**[Os](#page-53-0)**

The instance's operating system, which must be set to one of the following.

- A supported Linux operating system: An Amazon Linux version, such as Amazon Linux 2, Amazon Linux 2018.03, Amazon Linux 2017.09, Amazon Linux 2017.03, Amazon Linux 2016.09, Amazon Linux 2016.03, Amazon Linux 2015.09, or Amazon Linux 2015.03.
- A supported Ubuntu operating system, such as Ubuntu 18.04 LTS, Ubuntu 16.04 LTS, Ubuntu 14.04 LTS, or Ubuntu 12.04 LTS.
- CentOS Linux 7
- Red Hat Enterprise Linux 7
- A supported Windows operating system, such as Microsoft Windows Server 2012 R2 Base, Microsoft Windows Server 2012 R2 with SQL Server Express, Microsoft Windows Server 2012 R2 with SQL Server Standard, or Microsoft Windows Server 2012 R2 with SQL Server Web.
- A custom AMI: Custom.

Not all operating systems are supported with all versions of Chef. For more information about the supported operating systems, see AWS [OpsWorks](https://docs.aws.amazon.com/opsworks/latest/userguide/workinginstances-os.html) Stacks Operating Systems.

The default option is the current Amazon Linux version. If you set this parameter to Custom, you must use the [CreateInstance](#page-53-1) action's AmiId parameter to specify the custom AMI that you want to use. Block device mappings are not supported if the value is Custom. For more information about how to use custom AMIs with AWS OpsWorks Stacks, see [Using Custom AMIs.](https://docs.aws.amazon.com/opsworks/latest/userguide/workinginstances-custom-ami.html)

Type: String

Required: No

#### <span id="page-57-1"></span>**[RootDeviceType](#page-53-0)**

The instance root device type. For more information, see [Storage](https://docs.aws.amazon.com/AWSEC2/latest/UserGuide/ComponentsAMIs.html#storage-for-the-root-device) for the Root Device.

Type: String

Valid Values: ebs | instance-store

Required: No

# <span id="page-58-0"></span>**[SshKeyName](#page-53-0)**

The instance's Amazon EC2 key-pair name.

Type: String

Required: No

## <span id="page-58-1"></span>**[StackId](#page-53-0)**

The stack ID.

Type: String

Required: Yes

## <span id="page-58-2"></span>**[SubnetId](#page-53-0)**

The ID of the instance's subnet. If the stack is running in a VPC, you can use this parameter to override the stack's default subnet ID value and direct AWS OpsWorks Stacks to launch the instance in a different subnet.

Type: String

Required: No

## <span id="page-58-3"></span>**[Tenancy](#page-53-0)**

The instance's tenancy option. The default option is no tenancy, or if the instance is running in a VPC, inherit tenancy settings from the VPC. The following are valid values for this parameter: dedicated, default, or host. Because there are costs associated with changes in tenancy options, we recommend that you research tenancy options before choosing them for your instances. For more information about dedicated hosts, see [Dedicated](http://aws.amazon.com/ec2/dedicated-hosts/) Hosts Overview and Amazon EC2 [Dedicated](http://aws.amazon.com/ec2/dedicated-hosts/) Hosts. For more information about dedicated instances, see [Dedicated](https://docs.aws.amazon.com/AmazonVPC/latest/UserGuide/dedicated-instance.html)  [Instances](https://docs.aws.amazon.com/AmazonVPC/latest/UserGuide/dedicated-instance.html) and Amazon EC2 [Dedicated](http://aws.amazon.com/ec2/purchasing-options/dedicated-instances/) Instances.

Type: String

Required: No

## <span id="page-58-4"></span>**[VirtualizationType](#page-53-0)**

The instance's virtualization type, paravirtual or hvm.

Type: String

# <span id="page-59-1"></span>**Response Syntax**

```
{ 
    "InstanceId": "string"
}
```
# **Response Elements**

If the action is successful, the service sends back an HTTP 200 response.

The following data is returned in JSON format by the service.

# <span id="page-59-0"></span>**[InstanceId](#page-59-1)**

The instance ID.

Type: String

# **Errors**

For information about the errors that are common to all actions, see [Common](#page-371-0) Errors.

# **ResourceNotFoundException**

Indicates that a resource was not found.

HTTP Status Code: 400

# **ValidationException**

Indicates that a request was not valid.

HTTP Status Code: 400

# **See Also**

For more information about using this API in one of the language-specific AWS SDKs, see the following:

- AWS [Command](https://docs.aws.amazon.com/goto/aws-cli/opsworks-2013-02-18/CreateInstance) Line Interface
- [AWS](https://docs.aws.amazon.com/goto/DotNetSDKV3/opsworks-2013-02-18/CreateInstance) SDK for .NET
- [AWS](https://docs.aws.amazon.com/goto/SdkForCpp/opsworks-2013-02-18/CreateInstance) SDK for C++
- [AWS](https://docs.aws.amazon.com/goto/SdkForGoV2/opsworks-2013-02-18/CreateInstance) SDK for Go v2
- [AWS](https://docs.aws.amazon.com/goto/SdkForJavaV2/opsworks-2013-02-18/CreateInstance) SDK for Java V2
- AWS SDK for [JavaScript](https://docs.aws.amazon.com/goto/SdkForJavaScriptV3/opsworks-2013-02-18/CreateInstance) V3
- [AWS](https://docs.aws.amazon.com/goto/SdkForPHPV3/opsworks-2013-02-18/CreateInstance) SDK for PHP V3
- AWS SDK for [Python](https://docs.aws.amazon.com/goto/boto3/opsworks-2013-02-18/CreateInstance)
- AWS SDK for [Ruby](https://docs.aws.amazon.com/goto/SdkForRubyV3/opsworks-2013-02-18/CreateInstance) V3

# **CreateLayer**

Creates a layer. For more information, see How to [Create](https://docs.aws.amazon.com/opsworks/latest/userguide/workinglayers-basics-create.html) a Layer.

# **(i)** Note

You should use **CreateLayer** for noncustom layer types such as PHP App Server only if the stack does not have an existing layer of that type. A stack can have at most one instance of each noncustom layer; if you attempt to create a second instance, **CreateLayer** fails. A stack can have an arbitrary number of custom layers, so you can call **CreateLayer** as many times as you like for that layer type.

**Required Permissions**: To use this action, an IAM user must have a Manage permissions level for the stack, or an attached policy that explicitly grants permissions. For more information on user permissions, see Managing User [Permissions](https://docs.aws.amazon.com/opsworks/latest/userguide/opsworks-security-users.html).

# <span id="page-61-0"></span>**Request Syntax**

```
{ 
    "Attributes": { 
       "string" : "string" 
    }, 
    "AutoAssignElasticIps": boolean, 
    "AutoAssignPublicIps": boolean, 
    "CloudWatchLogsConfiguration": { 
        "Enabled": boolean, 
        "LogStreams": [ 
           { 
              "BatchCount": number, 
              "BatchSize": number, 
              "BufferDuration": number, 
              "DatetimeFormat": "string", 
              "Encoding": "string", 
              "File": "string", 
              "FileFingerprintLines": "string", 
              "InitialPosition": "string", 
              "LogGroupName": "string", 
              "MultiLineStartPattern": "string", 
              "TimeZone": "string"
```

```
 } 
        ] 
    }, 
    "CustomInstanceProfileArn": "string", 
    "CustomJson": "string", 
    "CustomRecipes": { 
        "Configure": [ "string" ], 
        "Deploy": [ "string" ], 
        "Setup": [ "string" ], 
        "Shutdown": [ "string" ], 
        "Undeploy": [ "string" ] 
    }, 
    "CustomSecurityGroupIds": [ "string" ], 
    "EnableAutoHealing": boolean, 
    "InstallUpdatesOnBoot": boolean, 
    "LifecycleEventConfiguration": { 
        "Shutdown": { 
           "DelayUntilElbConnectionsDrained": boolean, 
           "ExecutionTimeout": number
        } 
    }, 
    "Name": "string", 
    "Packages": [ "string" ], 
    "Shortname": "string", 
    "StackId": "string", 
    "Type": "string", 
    "UseEbsOptimizedInstances": boolean, 
    "VolumeConfigurations": [ 
        { 
           "Encrypted": boolean, 
           "Iops": number, 
           "MountPoint": "string", 
           "NumberOfDisks": number, 
           "RaidLevel": number, 
           "Size": number, 
           "VolumeType": "string" 
        } 
   \mathbf{I}}
```
# **Request Parameters**

For information about the parameters that are common to all actions, see Common [Parameters](#page-368-0).

The request accepts the following data in JSON format.

### <span id="page-63-0"></span>**[Attributes](#page-61-0)**

One or more user-defined key-value pairs to be added to the stack attributes.

To create a cluster layer, set the EcsClusterArn attribute to the cluster's ARN.

Type: String to string map

Valid Keys: EcsClusterArn | EnableHaproxyStats | HaproxyStatsUrl | HaproxyStatsUser | HaproxyStatsPassword | HaproxyHealthCheckUrl | HaproxyHealthCheckMethod | MysqlRootPassword | MysqlRootPasswordUbiquitous | GangliaUrl | GangliaUser | GangliaPassword | MemcachedMemory | NodejsVersion | RubyVersion | RubygemsVersion | ManageBundler | BundlerVersion | RailsStack | PassengerVersion | Jvm | JvmVersion | JvmOptions | JavaAppServer | JavaAppServerVersion

Required: No

## <span id="page-63-1"></span>**[AutoAssignElasticIps](#page-61-0)**

Whether to automatically assign an Elastic IP [address](https://docs.aws.amazon.com/AWSEC2/latest/UserGuide/elastic-ip-addresses-eip.html) to the layer's instances. For more information, see How to Edit a [Layer.](https://docs.aws.amazon.com/opsworks/latest/userguide/workinglayers-basics-edit.html)

Type: Boolean

Required: No

## <span id="page-63-2"></span>**[AutoAssignPublicIps](#page-61-0)**

For stacks that are running in a VPC, whether to automatically assign a public IP address to the layer's instances. For more information, see How to Edit a [Layer](https://docs.aws.amazon.com/opsworks/latest/userguide/workinglayers-basics-edit.html).

Type: Boolean

Required: No

## <span id="page-63-3"></span>**[CloudWatchLogsConfiguration](#page-61-0)**

Specifies CloudWatch Logs configuration options for the layer. For more information, see [CloudWatchLogsLogStream.](#page-280-4)

## Type: [CloudWatchLogsConfiguration](#page-279-2) object

### Required: No

### <span id="page-64-0"></span>**[CustomInstanceProfileArn](#page-61-0)**

The ARN of an IAM profile to be used for the layer's EC2 instances. For more information about IAM ARNs, see [Using Identifiers](https://docs.aws.amazon.com/IAM/latest/UserGuide/Using_Identifiers.html).

Type: String

Required: No

#### <span id="page-64-1"></span>**[CustomJson](#page-61-0)**

A JSON-formatted string containing custom stack configuration and deployment attributes to be installed on the layer's instances. For more information, see Using [Custom](https://docs.aws.amazon.com/opsworks/latest/userguide/workingcookbook-json-override.html) JSON. This feature is supported as of version 1.7.42 of the AWS CLI.

Type: String

Required: No

#### <span id="page-64-2"></span>**[CustomRecipes](#page-61-0)**

A LayerCustomRecipes object that specifies the layer custom recipes.

Type: [Recipes](#page-336-4) object

Required: No

#### <span id="page-64-3"></span>**[CustomSecurityGroupIds](#page-61-0)**

An array containing the layer custom security group IDs.

Type: Array of strings

Required: No

#### <span id="page-64-4"></span>**[EnableAutoHealing](#page-61-0)**

Whether to disable auto healing for the layer.

#### Type: Boolean

## Required: No

## <span id="page-65-0"></span>**[InstallUpdatesOnBoot](#page-61-0)**

Whether to install operating system and package updates when the instance boots. The default value is true. To control when updates are installed, set this value to false. You must then update your instances manually by using [CreateDeployment](#page-49-2) to run the update\_dependencies stack command or by manually running yum (Amazon Linux) or aptget (Ubuntu) on the instances.

# **(i)** Note

To ensure that your instances have the latest security updates, we strongly recommend using the default value of true.

Type: Boolean

Required: No

<span id="page-65-1"></span>**[LifecycleEventConfiguration](#page-61-0)**

A LifeCycleEventConfiguration object that you can use to configure the Shutdown event to specify an execution timeout and enable or disable Elastic Load Balancer connection draining.

Type: [LifecycleEventConfiguration](#page-323-1) object

Required: No

#### <span id="page-65-2"></span>**[Name](#page-61-0)**

The layer name, which is used by the console. Layer names can be a maximum of 32 characters.

Type: String

Required: Yes

## <span id="page-65-3"></span>**[Packages](#page-61-0)**

An array of Package objects that describes the layer packages.

Type: Array of strings

### Required: No

#### <span id="page-66-0"></span>**[Shortname](#page-61-0)**

For custom layers only, use this parameter to specify the layer's short name, which is used internally by AWS OpsWorks Stacks and by Chef recipes. The short name is also used as the name for the directory where your app files are installed. It can have a maximum of 32 characters, which are limited to the alphanumeric characters, '-', '\_', and '.'.

Built-in layer short names are defined by AWS OpsWorks Stacks. For more information, see the Layer [Reference](https://docs.aws.amazon.com/opsworks/latest/userguide/layers.html).

Type: String

Required: Yes

### <span id="page-66-1"></span>**[StackId](#page-61-0)**

The layer stack ID.

Type: String

Required: Yes

## <span id="page-66-2"></span>**[Type](#page-61-0)**

The layer type. A stack cannot have more than one built-in layer of the same type. It can have any number of custom layers. Built-in layers are not available in Chef 12 stacks.

Type: String

```
Valid Values: aws-flow-ruby | ecs-cluster | java-app | lb | web | php-app 
| rails-app | nodejs-app | memcached | db-master | monitoring-master | 
custom
```
Required: Yes

<span id="page-66-3"></span>**[UseEbsOptimizedInstances](#page-61-0)**

Whether to use Amazon EBS-optimized instances.

Type: Boolean

Required: No

# <span id="page-67-0"></span>**[VolumeConfigurations](#page-61-0)**

A VolumeConfigurations object that describes the layer's Amazon EBS volumes.

Type: Array of [VolumeConfiguration](#page-364-5) objects

Required: No

# <span id="page-67-2"></span>**Response Syntax**

```
{ 
    "LayerId": "string"
}
```
# **Response Elements**

If the action is successful, the service sends back an HTTP 200 response.

The following data is returned in JSON format by the service.

<span id="page-67-1"></span>**[LayerId](#page-67-2)**

The layer ID.

Type: String

# **Errors**

For information about the errors that are common to all actions, see [Common](#page-371-0) Errors.

#### **ResourceNotFoundException**

Indicates that a resource was not found.

HTTP Status Code: 400

#### **ValidationException**

Indicates that a request was not valid.

HTTP Status Code: 400

# **See Also**

For more information about using this API in one of the language-specific AWS SDKs, see the following:

- AWS [Command](https://docs.aws.amazon.com/goto/aws-cli/opsworks-2013-02-18/CreateLayer) Line Interface
- [AWS](https://docs.aws.amazon.com/goto/DotNetSDKV3/opsworks-2013-02-18/CreateLayer) SDK for .NET
- [AWS](https://docs.aws.amazon.com/goto/SdkForCpp/opsworks-2013-02-18/CreateLayer) SDK for C++
- [AWS](https://docs.aws.amazon.com/goto/SdkForGoV2/opsworks-2013-02-18/CreateLayer) SDK for Go v2
- [AWS](https://docs.aws.amazon.com/goto/SdkForJavaV2/opsworks-2013-02-18/CreateLayer) SDK for Java V2
- AWS SDK for [JavaScript](https://docs.aws.amazon.com/goto/SdkForJavaScriptV3/opsworks-2013-02-18/CreateLayer) V3
- [AWS](https://docs.aws.amazon.com/goto/SdkForPHPV3/opsworks-2013-02-18/CreateLayer) SDK for PHP V3
- AWS SDK for [Python](https://docs.aws.amazon.com/goto/boto3/opsworks-2013-02-18/CreateLayer)
- AWS SDK for [Ruby](https://docs.aws.amazon.com/goto/SdkForRubyV3/opsworks-2013-02-18/CreateLayer) V3

# **CreateStack**

Creates a new stack. For more information, see [Create](https://docs.aws.amazon.com/opsworks/latest/userguide/workingstacks-edit.html) a New Stack.

**Required Permissions**: To use this action, an IAM user must have an attached policy that explicitly grants permissions. For more information about user permissions, see Managing User [Permissions.](https://docs.aws.amazon.com/opsworks/latest/userguide/opsworks-security-users.html)

# <span id="page-69-0"></span>**Request Syntax**

```
{ 
    "AgentVersion": "string", 
    "Attributes": { 
       "string" : "string" 
    }, 
    "ChefConfiguration": { 
       "BerkshelfVersion": "string", 
       "ManageBerkshelf": boolean
    }, 
    "ConfigurationManager": { 
       "Name": "string", 
       "Version": "string" 
    }, 
    "CustomCookbooksSource": { 
       "Password": "string", 
       "Revision": "string", 
        "SshKey": "string", 
       "Type": "string", 
       "Url": "string", 
       "Username": "string" 
    }, 
    "CustomJson": "string", 
    "DefaultAvailabilityZone": "string", 
    "DefaultInstanceProfileArn": "string", 
    "DefaultOs": "string", 
    "DefaultRootDeviceType": "string", 
    "DefaultSshKeyName": "string", 
    "DefaultSubnetId": "string", 
    "HostnameTheme": "string", 
    "Name": "string", 
    "Region": "string", 
    "ServiceRoleArn": "string", 
    "UseCustomCookbooks": boolean, 
    "UseOpsworksSecurityGroups": boolean,
```

```
 "VpcId": "string"
}
```
#### OpsWorks API Reference

# **Request Parameters**

For information about the parameters that are common to all actions, see Common [Parameters](#page-368-0).

The request accepts the following data in JSON format.

#### <span id="page-70-0"></span>**[AgentVersion](#page-69-0)**

The default AWS OpsWorks Stacks agent version. You have the following options:

- Auto-update Set this parameter to LATEST. AWS OpsWorks Stacks automatically installs new agent versions on the stack's instances as soon as they are available.
- Fixed version Set this parameter to your preferred agent version. To update the agent version, you must edit the stack configuration and specify a new version. AWS OpsWorks Stacks installs that version on the stack's instances.

The default setting is the most recent release of the agent. To specify an agent version, you must use the complete version number, not the abbreviated number shown on the console. For a list of available agent version numbers, call [DescribeAgentVersions.](#page-103-0) AgentVersion cannot be set to Chef 12.2.

#### *(i)* Note

You can also specify an agent version when you create or update an instance, which overrides the stack's default setting.

Type: String

Required: No

#### <span id="page-70-1"></span>**[Attributes](#page-69-0)**

One or more user-defined key-value pairs to be added to the stack attributes.

Type: String to string map

Valid Keys: Color

## Required: No

# <span id="page-71-0"></span>**[ChefConfiguration](#page-69-0)**

A ChefConfiguration object that specifies whether to enable Berkshelf and the Berkshelf version on Chef 11.10 stacks. For more information, see [Create](https://docs.aws.amazon.com/opsworks/latest/userguide/workingstacks-creating.html) a New Stack.

Type: [ChefConfiguration](#page-278-2) object

Required: No

# <span id="page-71-1"></span>**[ConfigurationManager](#page-69-0)**

The configuration manager. When you create a stack we recommend that you use the configuration manager to specify the Chef version: 12, 11.10, or 11.4 for Linux stacks, or 12.2 for Windows stacks. The default value for Linux stacks is currently 12.

Type: [StackConfigurationManager](#page-352-2) object

Required: No

# <span id="page-71-2"></span>**[CustomCookbooksSource](#page-69-0)**

Contains the information required to retrieve an app or cookbook from a repository. For more information, see [Adding](https://docs.aws.amazon.com/opsworks/latest/userguide/workingapps-creating.html) Apps or [Cookbooks](https://docs.aws.amazon.com/opsworks/latest/userguide/workingcookbook.html) and Recipes.

Type: [Source](#page-344-3) object

Required: No

## <span id="page-71-3"></span>**[CustomJson](#page-69-0)**

A string that contains user-defined, custom JSON. It can be used to override the corresponding default stack configuration attribute values or to pass data to recipes. The string should be in the following format:

```
"{\"key1\": \"value1\", \"key2\": \"value2\",...}"
```
For more information about custom JSON, see Use [Custom](https://docs.aws.amazon.com/opsworks/latest/userguide/workingstacks-json.html) JSON to Modify the Stack [Configuration](https://docs.aws.amazon.com/opsworks/latest/userguide/workingstacks-json.html) Attributes.

Type: String

Required: No
#### **[DefaultAvailabilityZone](#page-69-0)**

The stack's default Availability Zone, which must be in the specified region. For more information, see Regions and [Endpoints](https://docs.aws.amazon.com/general/latest/gr/rande.html). If you also specify a value for DefaultSubnetId, the subnet must be in the same zone. For more information, see the VpcId parameter description.

Type: String

Required: No

#### **[DefaultInstanceProfileArn](#page-69-0)**

The Amazon Resource Name (ARN) of an IAM profile that is the default profile for all of the stack's EC2 instances. For more information about IAM ARNs, see [Using Identifiers.](https://docs.aws.amazon.com/IAM/latest/UserGuide/Using_Identifiers.html)

Type: String

Required: Yes

#### **[DefaultOs](#page-69-0)**

The stack's default operating system, which is installed on every instance unless you specify a different operating system when you create the instance. You can specify one of the following.

- A supported Linux operating system: An Amazon Linux version, such as Amazon Linux 2, Amazon Linux 2018.03, Amazon Linux 2017.09, Amazon Linux 2017.03, Amazon Linux 2016.09, Amazon Linux 2016.03, Amazon Linux 2015.09, or Amazon Linux 2015.03.
- A supported Ubuntu operating system, such as Ubuntu 18.04 LTS, Ubuntu 16.04 LTS, Ubuntu 14.04 LTS, or Ubuntu 12.04 LTS.
- CentOS Linux 7
- Red Hat Enterprise Linux 7
- A supported Windows operating system, such as Microsoft Windows Server 2012 R2 Base, Microsoft Windows Server 2012 R2 with SQL Server Express, Microsoft Windows Server 2012 R2 with SQL Server Standard, or Microsoft Windows Server 2012 R2 with SQL Server Web.
- A custom AMI: Custom. You specify the custom AMI you want to use when you create instances. For more information, see [Using Custom AMIs.](https://docs.aws.amazon.com/opsworks/latest/userguide/workinginstances-custom-ami.html)

The default option is the current Amazon Linux version. Not all operating systems are supported with all versions of Chef. For more information about supported operating systems, see AWS [OpsWorks](https://docs.aws.amazon.com/opsworks/latest/userguide/workinginstances-os.html) Stacks Operating Systems.

Type: String

Required: No

#### **[DefaultRootDeviceType](#page-69-0)**

The default root device type. This value is the default for all instances in the stack, but you can override it when you create an instance. The default option is instance-store. For more information, see [Storage](https://docs.aws.amazon.com/AWSEC2/latest/UserGuide/ComponentsAMIs.html#storage-for-the-root-device) for the Root Device.

Type: String Valid Values: ebs | instance-store Required: No

#### **[DefaultSshKeyName](#page-69-0)**

A default Amazon EC2 key pair name. The default value is none. If you specify a key pair name, AWS OpsWorks installs the public key on the instance and you can use the private key with an SSH client to log in to the instance. For more information, see Using SSH to [Communicate](https://docs.aws.amazon.com/opsworks/latest/userguide/workinginstances-ssh.html) with an [Instance](https://docs.aws.amazon.com/opsworks/latest/userguide/workinginstances-ssh.html) and [Managing](https://docs.aws.amazon.com/opsworks/latest/userguide/security-ssh-access.html) SSH Access. You can override this setting by specifying a different key pair, or no key pair, when you create an [instance.](https://docs.aws.amazon.com/opsworks/latest/userguide/workinginstances-add.html)

Type: String

Required: No

#### **[DefaultSubnetId](#page-69-0)**

The stack's default VPC subnet ID. This parameter is required if you specify a value for the VpcId parameter. All instances are launched into this subnet unless you specify otherwise when you create the instance. If you also specify a value for DefaultAvailabilityZone, the subnet must be in that zone. For information on default values and when this parameter is required, see the VpcId parameter description.

Type: String

Required: No

#### **[HostnameTheme](#page-69-0)**

The stack's host name theme, with spaces replaced by underscores. The theme is used to generate host names for the stack's instances. By default, HostnameTheme is set to Layer\_Dependent, which creates host names by appending integers to the layer's short name. The other themes are:

- Baked\_Goods
- Clouds
- Europe\_Cities
- Fruits
- Greek\_Deities\_and\_Titans
- Legendary\_creatures\_from\_Japan
- Planets\_and\_Moons
- Roman\_Deities
- Scottish\_Islands
- US\_Cities
- Wild\_Cats

To obtain a generated host name, call GetHostNameSuggestion, which returns a host name based on the current theme.

Type: String

Required: No

#### **[Name](#page-69-0)**

The stack name. Stack names can be a maximum of 64 characters.

Type: String

Required: Yes

#### **[Region](#page-69-0)**

The stack's AWS Region, such as ap-south-1. For more information about AWS Regions, see Regions and [Endpoints](https://docs.aws.amazon.com/general/latest/gr/rande.html).

#### **A** Note

In the AWS CLI, this API maps to the --stack-region parameter. If the --stackregion parameter and the AWS CLI common parameter --region are set to the same value, the stack uses a *regional* endpoint. If the --stack-region parameter is not set, but the AWS CLI --region parameter is, this also results in a stack with a *regional* endpoint. However, if the --region parameter is set to us-east-1, and the --stackregion parameter is set to one of the following, then the stack uses a legacy or *classic* region: us-west-1, us-west-2, sa-east-1, eu-central-1, eu-west-1, ap-northeast-1, ap-southeast-1, ap-southeast-2. In this case, the actual API endpoint of the stack is in us-east-1. Only the preceding regions are supported as classic regions in the us-east-1 API endpoint. Because it is a best practice to choose the regional endpoint that is closest to where you manage AWS, we recommend that you use regional endpoints for new stacks. The AWS CLI common --region parameter always specifies a regional API endpoint; it cannot be used to specify a classic AWS OpsWorks Stacks region.

Type: String

Required: Yes

#### **[ServiceRoleArn](#page-69-0)**

The stack's IAM role, which allows AWS OpsWorks Stacks to work with AWS resources on your behalf. You must set this parameter to the Amazon Resource Name (ARN) for an existing IAM role. For more information about IAM ARNs, see [Using Identifiers](https://docs.aws.amazon.com/IAM/latest/UserGuide/Using_Identifiers.html).

Type: String

Required: Yes

#### **[UseCustomCookbooks](#page-69-0)**

Whether the stack uses custom cookbooks.

Type: Boolean

Required: No

#### **[UseOpsworksSecurityGroups](#page-69-0)**

Whether to associate the AWS OpsWorks Stacks built-in security groups with the stack's layers.

AWS OpsWorks Stacks provides a standard set of built-in security groups, one for each layer, which are associated with layers by default. With UseOpsworksSecurityGroups you can instead provide your own custom security groups. UseOpsworksSecurityGroups has the following settings:

- True AWS OpsWorks Stacks automatically associates the appropriate built-in security group with each layer (default setting). You can associate additional security groups with a layer after you create it, but you cannot delete the built-in security group.
- False AWS OpsWorks Stacks does not associate built-in security groups with layers. You must create appropriate EC2 security groups and associate a security group with each layer that you create. However, you can still manually associate a built-in security group with a layer on creation; custom security groups are required only for those layers that need custom settings.

For more information, see [Create](https://docs.aws.amazon.com/opsworks/latest/userguide/workingstacks-creating.html) a New Stack.

Type: Boolean

Required: No

#### **[VpcId](#page-69-0)**

The ID of the VPC that the stack is to be launched into. The VPC must be in the stack's region. All instances are launched into this VPC. You cannot change the ID later.

- If your account supports EC2-Classic, the default value is no VPC.
- If your account does not support EC2-Classic, the default value is the default VPC for the specified region.

If the VPC ID corresponds to a default VPC and you have specified either the DefaultAvailabilityZone or the DefaultSubnetId parameter only, AWS OpsWorks Stacks infers the value of the other parameter. If you specify neither parameter, AWS OpsWorks Stacks sets these parameters to the first valid Availability Zone for the specified region and the corresponding default VPC subnet ID, respectively.

If you specify a nondefault VPC ID, note the following:

- It must belong to a VPC in your account that is in the specified region.
- You must specify a value for DefaultSubnetId.

For more information about how to use AWS OpsWorks Stacks with a VPC, see [Running a Stack](https://docs.aws.amazon.com/opsworks/latest/userguide/workingstacks-vpc.html)  [in a VPC.](https://docs.aws.amazon.com/opsworks/latest/userguide/workingstacks-vpc.html) For more information about default VPC and EC2-Classic, see [Supported](https://docs.aws.amazon.com/AWSEC2/latest/UserGuide/ec2-supported-platforms.html) Platforms.

Type: String

Required: No

### <span id="page-77-1"></span>**Response Syntax**

```
{ 
    "StackId": "string"
}
```
## **Response Elements**

If the action is successful, the service sends back an HTTP 200 response.

The following data is returned in JSON format by the service.

#### <span id="page-77-0"></span>**[StackId](#page-77-1)**

The stack ID, which is an opaque string that you use to identify the stack when performing actions such as DescribeStacks.

Type: String

### **Errors**

For information about the errors that are common to all actions, see [Common](#page-371-0) Errors.

#### **ValidationException**

Indicates that a request was not valid.

HTTP Status Code: 400

### **See Also**

For more information about using this API in one of the language-specific AWS SDKs, see the following:

• AWS [Command](https://docs.aws.amazon.com/goto/aws-cli/opsworks-2013-02-18/CreateStack) Line Interface

- [AWS](https://docs.aws.amazon.com/goto/DotNetSDKV3/opsworks-2013-02-18/CreateStack) SDK for .NET
- [AWS](https://docs.aws.amazon.com/goto/SdkForCpp/opsworks-2013-02-18/CreateStack) SDK for C++
- [AWS](https://docs.aws.amazon.com/goto/SdkForGoV2/opsworks-2013-02-18/CreateStack) SDK for Go v2
- [AWS](https://docs.aws.amazon.com/goto/SdkForJavaV2/opsworks-2013-02-18/CreateStack) SDK for Java V2
- AWS SDK for [JavaScript](https://docs.aws.amazon.com/goto/SdkForJavaScriptV3/opsworks-2013-02-18/CreateStack) V3
- [AWS](https://docs.aws.amazon.com/goto/SdkForPHPV3/opsworks-2013-02-18/CreateStack) SDK for PHP V3
- AWS SDK for [Python](https://docs.aws.amazon.com/goto/boto3/opsworks-2013-02-18/CreateStack)
- AWS SDK for [Ruby](https://docs.aws.amazon.com/goto/SdkForRubyV3/opsworks-2013-02-18/CreateStack) V3

# **CreateUserProfile**

Creates a new user profile.

**Required Permissions**: To use this action, an IAM user must have an attached policy that explicitly grants permissions. For more information about user permissions, see Managing User [Permissions.](https://docs.aws.amazon.com/opsworks/latest/userguide/opsworks-security-users.html)

### <span id="page-79-3"></span>**Request Syntax**

```
{ 
    "AllowSelfManagement": boolean, 
    "IamUserArn": "string", 
    "SshPublicKey": "string", 
    "SshUsername": "string"
}
```
## **Request Parameters**

For information about the parameters that are common to all actions, see Common [Parameters](#page-368-0).

The request accepts the following data in JSON format.

#### <span id="page-79-0"></span>**[AllowSelfManagement](#page-79-3)**

Whether users can specify their own SSH public key through the My Settings page. For more information, see [Setting](https://docs.aws.amazon.com/opsworks/latest/userguide/security-settingsshkey.html) an IAM User's Public SSH Key.

Type: Boolean

Required: No

#### <span id="page-79-1"></span>**[IamUserArn](#page-79-3)**

The user's IAM ARN; this can also be a federated user's ARN.

Type: String

Required: Yes

#### <span id="page-79-2"></span>**[SshPublicKey](#page-79-3)**

The user's public SSH key.

Type: String

Required: No

#### <span id="page-80-0"></span>**[SshUsername](#page-79-3)**

The user's SSH user name. The allowable characters are [a-z], [A-Z], [0-9], '-', and '\_'. If the specified name includes other punctuation marks, AWS OpsWorks Stacks removes them. For example, my.name is changed to myname. If you do not specify an SSH user name, AWS OpsWorks Stacks generates one from the IAM user name.

Type: String

Required: No

# <span id="page-80-2"></span>**Response Syntax**

```
{ 
    "IamUserArn": "string"
}
```
# **Response Elements**

If the action is successful, the service sends back an HTTP 200 response.

The following data is returned in JSON format by the service.

#### <span id="page-80-1"></span>**[IamUserArn](#page-80-2)**

The user's IAM ARN.

Type: String

## **Errors**

For information about the errors that are common to all actions, see [Common](#page-371-0) Errors.

#### **ValidationException**

Indicates that a request was not valid.

# **See Also**

- AWS [Command](https://docs.aws.amazon.com/goto/aws-cli/opsworks-2013-02-18/CreateUserProfile) Line Interface
- [AWS](https://docs.aws.amazon.com/goto/DotNetSDKV3/opsworks-2013-02-18/CreateUserProfile) SDK for .NET
- [AWS](https://docs.aws.amazon.com/goto/SdkForCpp/opsworks-2013-02-18/CreateUserProfile) SDK for C++
- [AWS](https://docs.aws.amazon.com/goto/SdkForGoV2/opsworks-2013-02-18/CreateUserProfile) SDK for Go v2
- [AWS](https://docs.aws.amazon.com/goto/SdkForJavaV2/opsworks-2013-02-18/CreateUserProfile) SDK for Java V2
- AWS SDK for [JavaScript](https://docs.aws.amazon.com/goto/SdkForJavaScriptV3/opsworks-2013-02-18/CreateUserProfile) V3
- [AWS](https://docs.aws.amazon.com/goto/SdkForPHPV3/opsworks-2013-02-18/CreateUserProfile) SDK for PHP V3
- AWS SDK for [Python](https://docs.aws.amazon.com/goto/boto3/opsworks-2013-02-18/CreateUserProfile)
- AWS SDK for [Ruby](https://docs.aws.amazon.com/goto/SdkForRubyV3/opsworks-2013-02-18/CreateUserProfile) V3

# **DeleteApp**

Deletes a specified app.

**Required Permissions**: To use this action, an IAM user must have a Manage permissions level for the stack, or an attached policy that explicitly grants permissions. For more information on user permissions, see Managing User [Permissions](https://docs.aws.amazon.com/opsworks/latest/userguide/opsworks-security-users.html).

### <span id="page-82-1"></span>**Request Syntax**

```
{ 
    "AppId": "string"
}
```
### **Request Parameters**

For information about the parameters that are common to all actions, see Common [Parameters](#page-368-0).

The request accepts the following data in JSON format.

#### <span id="page-82-0"></span>**[AppId](#page-82-1)**

The app ID.

Type: String

Required: Yes

### **Response Elements**

If the action is successful, the service sends back an HTTP 200 response with an empty HTTP body.

### **Errors**

For information about the errors that are common to all actions, see [Common](#page-371-0) Errors.

#### **ResourceNotFoundException**

Indicates that a resource was not found.

HTTP Status Code: 400

#### **ValidationException**

Indicates that a request was not valid.

HTTP Status Code: 400

## **See Also**

- AWS [Command](https://docs.aws.amazon.com/goto/aws-cli/opsworks-2013-02-18/DeleteApp) Line Interface
- [AWS](https://docs.aws.amazon.com/goto/DotNetSDKV3/opsworks-2013-02-18/DeleteApp) SDK for .NET
- [AWS](https://docs.aws.amazon.com/goto/SdkForCpp/opsworks-2013-02-18/DeleteApp) SDK for C++
- [AWS](https://docs.aws.amazon.com/goto/SdkForGoV2/opsworks-2013-02-18/DeleteApp) SDK for Go v2
- [AWS](https://docs.aws.amazon.com/goto/SdkForJavaV2/opsworks-2013-02-18/DeleteApp) SDK for Java V2
- AWS SDK for [JavaScript](https://docs.aws.amazon.com/goto/SdkForJavaScriptV3/opsworks-2013-02-18/DeleteApp) V3
- [AWS](https://docs.aws.amazon.com/goto/SdkForPHPV3/opsworks-2013-02-18/DeleteApp) SDK for PHP V3
- AWS SDK for [Python](https://docs.aws.amazon.com/goto/boto3/opsworks-2013-02-18/DeleteApp)
- AWS SDK for [Ruby](https://docs.aws.amazon.com/goto/SdkForRubyV3/opsworks-2013-02-18/DeleteApp) V3

# **DeleteInstance**

Deletes a specified instance, which terminates the associated Amazon EC2 instance. You must stop an instance before you can delete it.

For more information, see Deleting [Instances.](https://docs.aws.amazon.com/opsworks/latest/userguide/workinginstances-delete.html)

**Required Permissions**: To use this action, an IAM user must have a Manage permissions level for the stack, or an attached policy that explicitly grants permissions. For more information on user permissions, see Managing User [Permissions](https://docs.aws.amazon.com/opsworks/latest/userguide/opsworks-security-users.html).

## <span id="page-84-3"></span>**Request Syntax**

```
{ 
    "DeleteElasticIp": boolean, 
    "DeleteVolumes": boolean, 
    "InstanceId": "string"
}
```
### **Request Parameters**

For information about the parameters that are common to all actions, see Common [Parameters](#page-368-0).

The request accepts the following data in JSON format.

#### <span id="page-84-0"></span>**[DeleteElasticIp](#page-84-3)**

Whether to delete the instance Elastic IP address.

Type: Boolean

Required: No

#### <span id="page-84-1"></span>**[DeleteVolumes](#page-84-3)**

Whether to delete the instance's Amazon EBS volumes.

Type: Boolean

Required: No

#### <span id="page-84-2"></span>**[InstanceId](#page-84-3)**

The instance ID.

OpsWorks API Reference

Type: String

Required: Yes

## **Response Elements**

If the action is successful, the service sends back an HTTP 200 response with an empty HTTP body.

### **Errors**

For information about the errors that are common to all actions, see [Common](#page-371-0) Errors.

#### **ResourceNotFoundException**

Indicates that a resource was not found.

HTTP Status Code: 400

#### **ValidationException**

Indicates that a request was not valid.

HTTP Status Code: 400

### **See Also**

- AWS [Command](https://docs.aws.amazon.com/goto/aws-cli/opsworks-2013-02-18/DeleteInstance) Line Interface
- [AWS](https://docs.aws.amazon.com/goto/DotNetSDKV3/opsworks-2013-02-18/DeleteInstance) SDK for .NET
- [AWS](https://docs.aws.amazon.com/goto/SdkForCpp/opsworks-2013-02-18/DeleteInstance) SDK for C++
- [AWS](https://docs.aws.amazon.com/goto/SdkForGoV2/opsworks-2013-02-18/DeleteInstance) SDK for Go v2
- [AWS](https://docs.aws.amazon.com/goto/SdkForJavaV2/opsworks-2013-02-18/DeleteInstance) SDK for Java V2
- AWS SDK for [JavaScript](https://docs.aws.amazon.com/goto/SdkForJavaScriptV3/opsworks-2013-02-18/DeleteInstance) V3
- [AWS](https://docs.aws.amazon.com/goto/SdkForPHPV3/opsworks-2013-02-18/DeleteInstance) SDK for PHP V3
- AWS SDK for [Python](https://docs.aws.amazon.com/goto/boto3/opsworks-2013-02-18/DeleteInstance)
- AWS SDK for [Ruby](https://docs.aws.amazon.com/goto/SdkForRubyV3/opsworks-2013-02-18/DeleteInstance) V3

# **DeleteLayer**

Deletes a specified layer. You must first stop and then delete all associated instances or unassign registered instances. For more information, see How to [Delete](https://docs.aws.amazon.com/opsworks/latest/userguide/workinglayers-basics-delete.html) a Layer.

**Required Permissions**: To use this action, an IAM user must have a Manage permissions level for the stack, or an attached policy that explicitly grants permissions. For more information on user permissions, see Managing User [Permissions](https://docs.aws.amazon.com/opsworks/latest/userguide/opsworks-security-users.html).

## <span id="page-87-1"></span>**Request Syntax**

```
{ 
    "LayerId": "string"
}
```
## **Request Parameters**

For information about the parameters that are common to all actions, see Common [Parameters](#page-368-0).

The request accepts the following data in JSON format.

#### <span id="page-87-0"></span>**[LayerId](#page-87-1)**

The layer ID.

Type: String

Required: Yes

## **Response Elements**

If the action is successful, the service sends back an HTTP 200 response with an empty HTTP body.

### **Errors**

For information about the errors that are common to all actions, see [Common](#page-371-0) Errors.

#### **ResourceNotFoundException**

Indicates that a resource was not found.

#### **ValidationException**

Indicates that a request was not valid.

HTTP Status Code: 400

## **See Also**

- AWS [Command](https://docs.aws.amazon.com/goto/aws-cli/opsworks-2013-02-18/DeleteLayer) Line Interface
- [AWS](https://docs.aws.amazon.com/goto/DotNetSDKV3/opsworks-2013-02-18/DeleteLayer) SDK for .NET
- [AWS](https://docs.aws.amazon.com/goto/SdkForCpp/opsworks-2013-02-18/DeleteLayer) SDK for C++
- [AWS](https://docs.aws.amazon.com/goto/SdkForGoV2/opsworks-2013-02-18/DeleteLayer) SDK for Go v2
- [AWS](https://docs.aws.amazon.com/goto/SdkForJavaV2/opsworks-2013-02-18/DeleteLayer) SDK for Java V2
- AWS SDK for [JavaScript](https://docs.aws.amazon.com/goto/SdkForJavaScriptV3/opsworks-2013-02-18/DeleteLayer) V3
- [AWS](https://docs.aws.amazon.com/goto/SdkForPHPV3/opsworks-2013-02-18/DeleteLayer) SDK for PHP V3
- AWS SDK for [Python](https://docs.aws.amazon.com/goto/boto3/opsworks-2013-02-18/DeleteLayer)
- AWS SDK for [Ruby](https://docs.aws.amazon.com/goto/SdkForRubyV3/opsworks-2013-02-18/DeleteLayer) V3

# **DeleteStack**

Deletes a specified stack. You must first delete all instances, layers, and apps or deregister registered instances. For more information, see Shut [Down](https://docs.aws.amazon.com/opsworks/latest/userguide/workingstacks-shutting.html) a Stack.

**Required Permissions**: To use this action, an IAM user must have a Manage permissions level for the stack, or an attached policy that explicitly grants permissions. For more information on user permissions, see Managing User [Permissions](https://docs.aws.amazon.com/opsworks/latest/userguide/opsworks-security-users.html).

# <span id="page-89-1"></span>**Request Syntax**

```
{ 
    "StackId": "string"
}
```
# **Request Parameters**

For information about the parameters that are common to all actions, see Common [Parameters](#page-368-0).

The request accepts the following data in JSON format.

### <span id="page-89-0"></span>**[StackId](#page-89-1)**

The stack ID.

Type: String

Required: Yes

# **Response Elements**

If the action is successful, the service sends back an HTTP 200 response with an empty HTTP body.

## **Errors**

For information about the errors that are common to all actions, see [Common](#page-371-0) Errors.

#### **ResourceNotFoundException**

Indicates that a resource was not found.

#### **ValidationException**

Indicates that a request was not valid.

HTTP Status Code: 400

## **See Also**

- AWS [Command](https://docs.aws.amazon.com/goto/aws-cli/opsworks-2013-02-18/DeleteStack) Line Interface
- [AWS](https://docs.aws.amazon.com/goto/DotNetSDKV3/opsworks-2013-02-18/DeleteStack) SDK for .NET
- [AWS](https://docs.aws.amazon.com/goto/SdkForCpp/opsworks-2013-02-18/DeleteStack) SDK for C++
- [AWS](https://docs.aws.amazon.com/goto/SdkForGoV2/opsworks-2013-02-18/DeleteStack) SDK for Go v2
- [AWS](https://docs.aws.amazon.com/goto/SdkForJavaV2/opsworks-2013-02-18/DeleteStack) SDK for Java V2
- AWS SDK for [JavaScript](https://docs.aws.amazon.com/goto/SdkForJavaScriptV3/opsworks-2013-02-18/DeleteStack) V3
- [AWS](https://docs.aws.amazon.com/goto/SdkForPHPV3/opsworks-2013-02-18/DeleteStack) SDK for PHP V3
- AWS SDK for [Python](https://docs.aws.amazon.com/goto/boto3/opsworks-2013-02-18/DeleteStack)
- AWS SDK for [Ruby](https://docs.aws.amazon.com/goto/SdkForRubyV3/opsworks-2013-02-18/DeleteStack) V3

# **DeleteUserProfile**

Deletes a user profile.

**Required Permissions**: To use this action, an IAM user must have an attached policy that explicitly grants permissions. For more information about user permissions, see Managing User [Permissions.](https://docs.aws.amazon.com/opsworks/latest/userguide/opsworks-security-users.html)

### <span id="page-91-1"></span>**Request Syntax**

```
{ 
    "IamUserArn": "string"
}
```
## **Request Parameters**

For information about the parameters that are common to all actions, see Common [Parameters](#page-368-0).

The request accepts the following data in JSON format.

#### <span id="page-91-0"></span>**[IamUserArn](#page-91-1)**

The user's IAM ARN. This can also be a federated user's ARN.

Type: String

Required: Yes

### **Response Elements**

If the action is successful, the service sends back an HTTP 200 response with an empty HTTP body.

### **Errors**

For information about the errors that are common to all actions, see [Common](#page-371-0) Errors.

#### **ResourceNotFoundException**

Indicates that a resource was not found.

HTTP Status Code: 400

#### **ValidationException**

Indicates that a request was not valid.

HTTP Status Code: 400

## **See Also**

- AWS [Command](https://docs.aws.amazon.com/goto/aws-cli/opsworks-2013-02-18/DeleteUserProfile) Line Interface
- [AWS](https://docs.aws.amazon.com/goto/DotNetSDKV3/opsworks-2013-02-18/DeleteUserProfile) SDK for .NET
- [AWS](https://docs.aws.amazon.com/goto/SdkForCpp/opsworks-2013-02-18/DeleteUserProfile) SDK for C++
- [AWS](https://docs.aws.amazon.com/goto/SdkForGoV2/opsworks-2013-02-18/DeleteUserProfile) SDK for Go v2
- [AWS](https://docs.aws.amazon.com/goto/SdkForJavaV2/opsworks-2013-02-18/DeleteUserProfile) SDK for Java V2
- AWS SDK for [JavaScript](https://docs.aws.amazon.com/goto/SdkForJavaScriptV3/opsworks-2013-02-18/DeleteUserProfile) V3
- [AWS](https://docs.aws.amazon.com/goto/SdkForPHPV3/opsworks-2013-02-18/DeleteUserProfile) SDK for PHP V3
- AWS SDK for [Python](https://docs.aws.amazon.com/goto/boto3/opsworks-2013-02-18/DeleteUserProfile)
- AWS SDK for [Ruby](https://docs.aws.amazon.com/goto/SdkForRubyV3/opsworks-2013-02-18/DeleteUserProfile) V3

# **DeregisterEcsCluster**

Deregisters a specified Amazon ECS cluster from a stack. For more information, see [Resource](https://docs.aws.amazon.com/opsworks/latest/userguide/workinglayers-ecscluster.html#workinglayers-ecscluster-delete) [Management.](https://docs.aws.amazon.com/opsworks/latest/userguide/workinglayers-ecscluster.html#workinglayers-ecscluster-delete)

**Required Permissions**: To use this action, an IAM user must have a Manage permissions level for the stack or an attached policy that explicitly grants permissions. For more information on user permissions, see [https://docs.aws.amazon.com/opsworks/latest/userguide/opsworks-security](https://docs.aws.amazon.com/opsworks/latest/userguide/opsworks-security-users.html)[users.html.](https://docs.aws.amazon.com/opsworks/latest/userguide/opsworks-security-users.html)

### <span id="page-93-1"></span>**Request Syntax**

```
{ 
    "EcsClusterArn": "string"
}
```
## **Request Parameters**

For information about the parameters that are common to all actions, see Common [Parameters](#page-368-0).

The request accepts the following data in JSON format.

#### <span id="page-93-0"></span>**[EcsClusterArn](#page-93-1)**

The cluster's Amazon Resource Number (ARN).

Type: String

Required: Yes

## **Response Elements**

If the action is successful, the service sends back an HTTP 200 response with an empty HTTP body.

### **Errors**

For information about the errors that are common to all actions, see [Common](#page-371-0) Errors.

#### **ResourceNotFoundException**

Indicates that a resource was not found.

#### **ValidationException**

Indicates that a request was not valid.

HTTP Status Code: 400

## **See Also**

- AWS [Command](https://docs.aws.amazon.com/goto/aws-cli/opsworks-2013-02-18/DeregisterEcsCluster) Line Interface
- [AWS](https://docs.aws.amazon.com/goto/DotNetSDKV3/opsworks-2013-02-18/DeregisterEcsCluster) SDK for .NET
- [AWS](https://docs.aws.amazon.com/goto/SdkForCpp/opsworks-2013-02-18/DeregisterEcsCluster) SDK for C++
- [AWS](https://docs.aws.amazon.com/goto/SdkForGoV2/opsworks-2013-02-18/DeregisterEcsCluster) SDK for Go v2
- [AWS](https://docs.aws.amazon.com/goto/SdkForJavaV2/opsworks-2013-02-18/DeregisterEcsCluster) SDK for Java V2
- AWS SDK for [JavaScript](https://docs.aws.amazon.com/goto/SdkForJavaScriptV3/opsworks-2013-02-18/DeregisterEcsCluster) V3
- [AWS](https://docs.aws.amazon.com/goto/SdkForPHPV3/opsworks-2013-02-18/DeregisterEcsCluster) SDK for PHP V3
- AWS SDK for [Python](https://docs.aws.amazon.com/goto/boto3/opsworks-2013-02-18/DeregisterEcsCluster)
- AWS SDK for [Ruby](https://docs.aws.amazon.com/goto/SdkForRubyV3/opsworks-2013-02-18/DeregisterEcsCluster) V3

# **DeregisterElasticIp**

Deregisters a specified Elastic IP address. The address can be registered by another stack after it is deregistered. For more information, see Resource [Management.](https://docs.aws.amazon.com/opsworks/latest/userguide/resources.html)

**Required Permissions**: To use this action, an IAM user must have a Manage permissions level for the stack, or an attached policy that explicitly grants permissions. For more information on user permissions, see Managing User [Permissions](https://docs.aws.amazon.com/opsworks/latest/userguide/opsworks-security-users.html).

## <span id="page-95-1"></span>**Request Syntax**

```
{ 
    "ElasticIp": "string"
}
```
## **Request Parameters**

For information about the parameters that are common to all actions, see Common [Parameters](#page-368-0).

The request accepts the following data in JSON format.

#### <span id="page-95-0"></span>**[ElasticIp](#page-95-1)**

The Elastic IP address.

Type: String

Required: Yes

# **Response Elements**

If the action is successful, the service sends back an HTTP 200 response with an empty HTTP body.

## **Errors**

For information about the errors that are common to all actions, see [Common](#page-371-0) Errors.

#### **ResourceNotFoundException**

Indicates that a resource was not found.

#### **ValidationException**

Indicates that a request was not valid.

HTTP Status Code: 400

## **See Also**

- AWS [Command](https://docs.aws.amazon.com/goto/aws-cli/opsworks-2013-02-18/DeregisterElasticIp) Line Interface
- [AWS](https://docs.aws.amazon.com/goto/DotNetSDKV3/opsworks-2013-02-18/DeregisterElasticIp) SDK for .NET
- [AWS](https://docs.aws.amazon.com/goto/SdkForCpp/opsworks-2013-02-18/DeregisterElasticIp) SDK for C++
- [AWS](https://docs.aws.amazon.com/goto/SdkForGoV2/opsworks-2013-02-18/DeregisterElasticIp) SDK for Go v2
- [AWS](https://docs.aws.amazon.com/goto/SdkForJavaV2/opsworks-2013-02-18/DeregisterElasticIp) SDK for Java V2
- AWS SDK for [JavaScript](https://docs.aws.amazon.com/goto/SdkForJavaScriptV3/opsworks-2013-02-18/DeregisterElasticIp) V3
- [AWS](https://docs.aws.amazon.com/goto/SdkForPHPV3/opsworks-2013-02-18/DeregisterElasticIp) SDK for PHP V3
- AWS SDK for [Python](https://docs.aws.amazon.com/goto/boto3/opsworks-2013-02-18/DeregisterElasticIp)
- AWS SDK for [Ruby](https://docs.aws.amazon.com/goto/SdkForRubyV3/opsworks-2013-02-18/DeregisterElasticIp) V3

# **DeregisterInstance**

Deregister an instance from AWS OpsWorks Stacks. The instance can be a registered instance (Amazon EC2 or on-premises) or an instance created with AWS OpsWorks. This action removes the instance from the stack and returns it to your control.

**Required Permissions**: To use this action, an IAM user must have a Manage permissions level for the stack or an attached policy that explicitly grants permissions. For more information on user permissions, see Managing User [Permissions](https://docs.aws.amazon.com/opsworks/latest/userguide/opsworks-security-users.html).

## <span id="page-97-1"></span>**Request Syntax**

```
{ 
    "InstanceId": "string"
}
```
## **Request Parameters**

For information about the parameters that are common to all actions, see Common [Parameters](#page-368-0).

The request accepts the following data in JSON format.

#### <span id="page-97-0"></span>**[InstanceId](#page-97-1)**

The instance ID.

Type: String

Required: Yes

## **Response Elements**

If the action is successful, the service sends back an HTTP 200 response with an empty HTTP body.

### **Errors**

For information about the errors that are common to all actions, see [Common](#page-371-0) Errors.

#### **ResourceNotFoundException**

Indicates that a resource was not found.

#### **ValidationException**

Indicates that a request was not valid.

HTTP Status Code: 400

## **See Also**

- AWS [Command](https://docs.aws.amazon.com/goto/aws-cli/opsworks-2013-02-18/DeregisterInstance) Line Interface
- [AWS](https://docs.aws.amazon.com/goto/DotNetSDKV3/opsworks-2013-02-18/DeregisterInstance) SDK for .NET
- [AWS](https://docs.aws.amazon.com/goto/SdkForCpp/opsworks-2013-02-18/DeregisterInstance) SDK for C++
- [AWS](https://docs.aws.amazon.com/goto/SdkForGoV2/opsworks-2013-02-18/DeregisterInstance) SDK for Go v2
- [AWS](https://docs.aws.amazon.com/goto/SdkForJavaV2/opsworks-2013-02-18/DeregisterInstance) SDK for Java V2
- AWS SDK for [JavaScript](https://docs.aws.amazon.com/goto/SdkForJavaScriptV3/opsworks-2013-02-18/DeregisterInstance) V3
- [AWS](https://docs.aws.amazon.com/goto/SdkForPHPV3/opsworks-2013-02-18/DeregisterInstance) SDK for PHP V3
- AWS SDK for [Python](https://docs.aws.amazon.com/goto/boto3/opsworks-2013-02-18/DeregisterInstance)
- AWS SDK for [Ruby](https://docs.aws.amazon.com/goto/SdkForRubyV3/opsworks-2013-02-18/DeregisterInstance) V3

# **DeregisterRdsDbInstance**

Deregisters an Amazon RDS instance.

**Required Permissions**: To use this action, an IAM user must have a Manage permissions level for the stack, or an attached policy that explicitly grants permissions. For more information on user permissions, see Managing User [Permissions](https://docs.aws.amazon.com/opsworks/latest/userguide/opsworks-security-users.html).

### <span id="page-99-1"></span>**Request Syntax**

```
{ 
    "RdsDbInstanceArn": "string"
}
```
### **Request Parameters**

For information about the parameters that are common to all actions, see Common [Parameters](#page-368-0).

The request accepts the following data in JSON format.

#### <span id="page-99-0"></span>**[RdsDbInstanceArn](#page-99-1)**

The Amazon RDS instance's ARN.

Type: String

Required: Yes

### **Response Elements**

If the action is successful, the service sends back an HTTP 200 response with an empty HTTP body.

### **Errors**

For information about the errors that are common to all actions, see [Common](#page-371-0) Errors.

#### **ResourceNotFoundException**

Indicates that a resource was not found.

HTTP Status Code: 400

#### **ValidationException**

Indicates that a request was not valid.

HTTP Status Code: 400

## **See Also**

- AWS [Command](https://docs.aws.amazon.com/goto/aws-cli/opsworks-2013-02-18/DeregisterRdsDbInstance) Line Interface
- [AWS](https://docs.aws.amazon.com/goto/DotNetSDKV3/opsworks-2013-02-18/DeregisterRdsDbInstance) SDK for .NET
- [AWS](https://docs.aws.amazon.com/goto/SdkForCpp/opsworks-2013-02-18/DeregisterRdsDbInstance) SDK for C++
- [AWS](https://docs.aws.amazon.com/goto/SdkForGoV2/opsworks-2013-02-18/DeregisterRdsDbInstance) SDK for Go v2
- [AWS](https://docs.aws.amazon.com/goto/SdkForJavaV2/opsworks-2013-02-18/DeregisterRdsDbInstance) SDK for Java V2
- AWS SDK for [JavaScript](https://docs.aws.amazon.com/goto/SdkForJavaScriptV3/opsworks-2013-02-18/DeregisterRdsDbInstance) V3
- [AWS](https://docs.aws.amazon.com/goto/SdkForPHPV3/opsworks-2013-02-18/DeregisterRdsDbInstance) SDK for PHP V3
- AWS SDK for [Python](https://docs.aws.amazon.com/goto/boto3/opsworks-2013-02-18/DeregisterRdsDbInstance)
- AWS SDK for [Ruby](https://docs.aws.amazon.com/goto/SdkForRubyV3/opsworks-2013-02-18/DeregisterRdsDbInstance) V3

# **DeregisterVolume**

Deregisters an Amazon EBS volume. The volume can then be registered by another stack. For more information, see Resource [Management.](https://docs.aws.amazon.com/opsworks/latest/userguide/resources.html)

**Required Permissions**: To use this action, an IAM user must have a Manage permissions level for the stack, or an attached policy that explicitly grants permissions. For more information on user permissions, see Managing User [Permissions](https://docs.aws.amazon.com/opsworks/latest/userguide/opsworks-security-users.html).

### <span id="page-101-1"></span>**Request Syntax**

```
{ 
    "VolumeId": "string"
}
```
### **Request Parameters**

For information about the parameters that are common to all actions, see Common [Parameters](#page-368-0).

The request accepts the following data in JSON format.

#### <span id="page-101-0"></span>**[VolumeId](#page-101-1)**

The AWS OpsWorks Stacks volume ID, which is the GUID that AWS OpsWorks Stacks assigned to the instance when you registered the volume with the stack, not the Amazon EC2 volume ID.

Type: String

Required: Yes

## **Response Elements**

If the action is successful, the service sends back an HTTP 200 response with an empty HTTP body.

### **Errors**

For information about the errors that are common to all actions, see [Common](#page-371-0) Errors.

#### **ResourceNotFoundException**

Indicates that a resource was not found.

#### **ValidationException**

Indicates that a request was not valid.

HTTP Status Code: 400

## **See Also**

- AWS [Command](https://docs.aws.amazon.com/goto/aws-cli/opsworks-2013-02-18/DeregisterVolume) Line Interface
- [AWS](https://docs.aws.amazon.com/goto/DotNetSDKV3/opsworks-2013-02-18/DeregisterVolume) SDK for .NET
- [AWS](https://docs.aws.amazon.com/goto/SdkForCpp/opsworks-2013-02-18/DeregisterVolume) SDK for C++
- [AWS](https://docs.aws.amazon.com/goto/SdkForGoV2/opsworks-2013-02-18/DeregisterVolume) SDK for Go v2
- [AWS](https://docs.aws.amazon.com/goto/SdkForJavaV2/opsworks-2013-02-18/DeregisterVolume) SDK for Java V2
- AWS SDK for [JavaScript](https://docs.aws.amazon.com/goto/SdkForJavaScriptV3/opsworks-2013-02-18/DeregisterVolume) V3
- [AWS](https://docs.aws.amazon.com/goto/SdkForPHPV3/opsworks-2013-02-18/DeregisterVolume) SDK for PHP V3
- AWS SDK for [Python](https://docs.aws.amazon.com/goto/boto3/opsworks-2013-02-18/DeregisterVolume)
- AWS SDK for [Ruby](https://docs.aws.amazon.com/goto/SdkForRubyV3/opsworks-2013-02-18/DeregisterVolume) V3

# **DescribeAgentVersions**

Describes the available AWS OpsWorks Stacks agent versions. You must specify a stack ID or a configuration manager. DescribeAgentVersions returns a list of available agent versions for the specified stack or configuration manager.

## <span id="page-103-2"></span>**Request Syntax**

```
{ 
    "ConfigurationManager": { 
        "Name": "string", 
        "Version": "string" 
    }, 
    "StackId": "string"
}
```
### **Request Parameters**

For information about the parameters that are common to all actions, see Common [Parameters](#page-368-0).

The request accepts the following data in JSON format.

#### <span id="page-103-0"></span>**[ConfigurationManager](#page-103-2)**

The configuration manager.

Type: [StackConfigurationManager](#page-352-2) object

Required: No

#### <span id="page-103-1"></span>**[StackId](#page-103-2)**

The stack ID.

Type: String

Required: No

### <span id="page-103-3"></span>**Response Syntax**

{

```
 "AgentVersions": [ 
        { 
            "ConfigurationManager": { 
                "Name": "string", 
                "Version": "string" 
            }, 
            "Version": "string" 
        } 
    ]
}
```
## **Response Elements**

If the action is successful, the service sends back an HTTP 200 response.

The following data is returned in JSON format by the service.

#### <span id="page-104-0"></span>**[AgentVersions](#page-103-3)**

The agent versions for the specified stack or configuration manager. Note that this value is the complete version number, not the abbreviated number used by the console.

Type: Array of [AgentVersion](#page-268-2) objects

### **Errors**

For information about the errors that are common to all actions, see [Common](#page-371-0) Errors.

#### **ResourceNotFoundException**

Indicates that a resource was not found.

HTTP Status Code: 400

#### **ValidationException**

Indicates that a request was not valid.

HTTP Status Code: 400

# **See Also**

- AWS [Command](https://docs.aws.amazon.com/goto/aws-cli/opsworks-2013-02-18/DescribeAgentVersions) Line Interface
- [AWS](https://docs.aws.amazon.com/goto/DotNetSDKV3/opsworks-2013-02-18/DescribeAgentVersions) SDK for .NET
- [AWS](https://docs.aws.amazon.com/goto/SdkForCpp/opsworks-2013-02-18/DescribeAgentVersions) SDK for C++
- [AWS](https://docs.aws.amazon.com/goto/SdkForGoV2/opsworks-2013-02-18/DescribeAgentVersions) SDK for Go v2
- [AWS](https://docs.aws.amazon.com/goto/SdkForJavaV2/opsworks-2013-02-18/DescribeAgentVersions) SDK for Java V2
- AWS SDK for [JavaScript](https://docs.aws.amazon.com/goto/SdkForJavaScriptV3/opsworks-2013-02-18/DescribeAgentVersions) V3
- [AWS](https://docs.aws.amazon.com/goto/SdkForPHPV3/opsworks-2013-02-18/DescribeAgentVersions) SDK for PHP V3
- AWS SDK for [Python](https://docs.aws.amazon.com/goto/boto3/opsworks-2013-02-18/DescribeAgentVersions)
- AWS SDK for [Ruby](https://docs.aws.amazon.com/goto/SdkForRubyV3/opsworks-2013-02-18/DescribeAgentVersions) V3

# **DescribeApps**

Requests a description of a specified set of apps.

### *A* Note

This call accepts only one resource-identifying parameter.

**Required Permissions**: To use this action, an IAM user must have a Show, Deploy, or Manage permissions level for the stack, or an attached policy that explicitly grants permissions. For more information about user permissions, see Managing User [Permissions](https://docs.aws.amazon.com/opsworks/latest/userguide/opsworks-security-users.html).

# <span id="page-106-2"></span>**Request Syntax**

```
{ 
    "AppIds": [ "string" ], 
    "StackId": "string"
}
```
# **Request Parameters**

For information about the parameters that are common to all actions, see Common [Parameters](#page-368-0).

The request accepts the following data in JSON format.

### <span id="page-106-0"></span>**[AppIds](#page-106-2)**

An array of app IDs for the apps to be described. If you use this parameter, DescribeApps returns a description of the specified apps. Otherwise, it returns a description of every app.

Type: Array of strings

Required: No

### <span id="page-106-1"></span>**[StackId](#page-106-2)**

The app stack ID. If you use this parameter, DescribeApps returns a description of the apps in the specified stack.

Type: String

Required: No

# **Response Syntax**

```
{ 
    "Apps": [ 
        { 
            "AppId": "string", 
            "AppSource": { 
               "Password": "string", 
               "Revision": "string", 
               "SshKey": "string", 
               "Type": "string", 
               "Url": "string", 
               "Username": "string" 
           }, 
            "Attributes": { 
               "string" : "string" 
            }, 
            "CreatedAt": "string", 
            "DataSources": [ 
\{\hspace{.1cm} \} "Arn": "string", 
                  "DatabaseName": "string", 
                  "Type": "string" 
               } 
            ], 
            "Description": "string", 
            "Domains": [ "string" ], 
            "EnableSsl": boolean, 
            "Environment": [ 
\{\hspace{.1cm} \} "Key": "string", 
                  "Secure": boolean, 
                  "Value": "string" 
               } 
            ], 
            "Name": "string", 
            "Shortname": "string", 
            "SslConfiguration": { 
               "Certificate": "string",
```
```
 "Chain": "string", 
                "PrivateKey": "string" 
            }, 
            "StackId": "string", 
            "Type": "string" 
        } 
    ]
}
```
## **Response Elements**

If the action is successful, the service sends back an HTTP 200 response.

The following data is returned in JSON format by the service.

#### **[Apps](#page-107-0)**

An array of App objects that describe the specified apps.

Type: Array of [App](#page-269-0) objects

### **Errors**

For information about the errors that are common to all actions, see [Common](#page-371-0) Errors.

#### **ResourceNotFoundException**

Indicates that a resource was not found.

HTTP Status Code: 400

#### **ValidationException**

Indicates that a request was not valid.

HTTP Status Code: 400

## **See Also**

- AWS [Command](https://docs.aws.amazon.com/goto/aws-cli/opsworks-2013-02-18/DescribeApps) Line Interface
- [AWS](https://docs.aws.amazon.com/goto/DotNetSDKV3/opsworks-2013-02-18/DescribeApps) SDK for .NET
- [AWS](https://docs.aws.amazon.com/goto/SdkForCpp/opsworks-2013-02-18/DescribeApps) SDK for C++
- [AWS](https://docs.aws.amazon.com/goto/SdkForGoV2/opsworks-2013-02-18/DescribeApps) SDK for Go v2
- [AWS](https://docs.aws.amazon.com/goto/SdkForJavaV2/opsworks-2013-02-18/DescribeApps) SDK for Java V2
- AWS SDK for [JavaScript](https://docs.aws.amazon.com/goto/SdkForJavaScriptV3/opsworks-2013-02-18/DescribeApps) V3
- [AWS](https://docs.aws.amazon.com/goto/SdkForPHPV3/opsworks-2013-02-18/DescribeApps) SDK for PHP V3
- AWS SDK for [Python](https://docs.aws.amazon.com/goto/boto3/opsworks-2013-02-18/DescribeApps)
- AWS SDK for [Ruby](https://docs.aws.amazon.com/goto/SdkForRubyV3/opsworks-2013-02-18/DescribeApps) V3

# **DescribeCommands**

Describes the results of specified commands.

**A** Note

This call accepts only one resource-identifying parameter.

**Required Permissions**: To use this action, an IAM user must have a Show, Deploy, or Manage permissions level for the stack, or an attached policy that explicitly grants permissions. For more information about user permissions, see Managing User [Permissions](https://docs.aws.amazon.com/opsworks/latest/userguide/opsworks-security-users.html).

# <span id="page-110-2"></span>**Request Syntax**

```
{ 
    "CommandIds": [ "string" ], 
    "DeploymentId": "string", 
    "InstanceId": "string"
}
```
# **Request Parameters**

For information about the parameters that are common to all actions, see Common [Parameters](#page-368-0).

The request accepts the following data in JSON format.

### <span id="page-110-0"></span>**[CommandIds](#page-110-2)**

An array of command IDs. If you include this parameter, DescribeCommands returns a description of the specified commands. Otherwise, it returns a description of every command.

Type: Array of strings

Required: No

### <span id="page-110-1"></span>**[DeploymentId](#page-110-2)**

The deployment ID. If you include this parameter, DescribeCommands returns a description of the commands associated with the specified deployment.

OpsWorks API Reference

Type: String

Required: No

#### <span id="page-111-0"></span>**[InstanceId](#page-110-2)**

The instance ID. If you include this parameter, DescribeCommands returns a description of the commands associated with the specified instance.

Type: String

Required: No

## <span id="page-111-2"></span>**Response Syntax**

```
{ 
    "Commands": [ 
        { 
           "AcknowledgedAt": "string", 
           "CommandId": "string", 
           "CompletedAt": "string", 
           "CreatedAt": "string", 
           "DeploymentId": "string", 
           "ExitCode": number, 
           "InstanceId": "string", 
           "LogUrl": "string", 
           "Status": "string", 
           "Type": "string" 
        } 
    ]
}
```
## **Response Elements**

If the action is successful, the service sends back an HTTP 200 response.

The following data is returned in JSON format by the service.

#### <span id="page-111-1"></span>**[Commands](#page-111-2)**

An array of Command objects that describe each of the specified commands.

Type: Array of [Command](#page-284-5) objects

## **Errors**

For information about the errors that are common to all actions, see [Common](#page-371-0) Errors.

#### **ResourceNotFoundException**

Indicates that a resource was not found.

HTTP Status Code: 400

#### **ValidationException**

Indicates that a request was not valid.

HTTP Status Code: 400

## **See Also**

- AWS [Command](https://docs.aws.amazon.com/goto/aws-cli/opsworks-2013-02-18/DescribeCommands) Line Interface
- [AWS](https://docs.aws.amazon.com/goto/DotNetSDKV3/opsworks-2013-02-18/DescribeCommands) SDK for .NET
- [AWS](https://docs.aws.amazon.com/goto/SdkForCpp/opsworks-2013-02-18/DescribeCommands) SDK for C++
- [AWS](https://docs.aws.amazon.com/goto/SdkForGoV2/opsworks-2013-02-18/DescribeCommands) SDK for Go v2
- [AWS](https://docs.aws.amazon.com/goto/SdkForJavaV2/opsworks-2013-02-18/DescribeCommands) SDK for Java V2
- AWS SDK for [JavaScript](https://docs.aws.amazon.com/goto/SdkForJavaScriptV3/opsworks-2013-02-18/DescribeCommands) V3
- [AWS](https://docs.aws.amazon.com/goto/SdkForPHPV3/opsworks-2013-02-18/DescribeCommands) SDK for PHP V3
- AWS SDK for [Python](https://docs.aws.amazon.com/goto/boto3/opsworks-2013-02-18/DescribeCommands)
- AWS SDK for [Ruby](https://docs.aws.amazon.com/goto/SdkForRubyV3/opsworks-2013-02-18/DescribeCommands) V3

#### OpsWorks API Reference

# **DescribeDeployments**

Requests a description of a specified set of deployments.

#### *A* Note

This call accepts only one resource-identifying parameter.

**Required Permissions**: To use this action, an IAM user must have a Show, Deploy, or Manage permissions level for the stack, or an attached policy that explicitly grants permissions. For more information about user permissions, see Managing User [Permissions](https://docs.aws.amazon.com/opsworks/latest/userguide/opsworks-security-users.html).

## <span id="page-113-2"></span>**Request Syntax**

```
{ 
    "AppId": "string", 
    "DeploymentIds": [ "string" ], 
    "StackId": "string"
}
```
## **Request Parameters**

For information about the parameters that are common to all actions, see Common [Parameters](#page-368-0).

The request accepts the following data in JSON format.

### <span id="page-113-0"></span>**[AppId](#page-113-2)**

The app ID. If you include this parameter, the command returns a description of the commands associated with the specified app.

Type: String

Required: No

#### <span id="page-113-1"></span>**[DeploymentIds](#page-113-2)**

An array of deployment IDs to be described. If you include this parameter, the command returns a description of the specified deployments. Otherwise, it returns a description of every deployment.

Type: Array of strings

Required: No

#### <span id="page-114-0"></span>**[StackId](#page-113-2)**

The stack ID. If you include this parameter, the command returns a description of the commands associated with the specified stack.

Type: String

Required: No

## <span id="page-114-1"></span>**Response Syntax**

```
{ 
    "Deployments": [ 
       \{ "AppId": "string", 
           "Command": { 
               "Args": { 
                  "string" : [ "string" ] 
               }, 
               "Name": "string" 
           }, 
           "Comment": "string", 
           "CompletedAt": "string", 
           "CreatedAt": "string", 
           "CustomJson": "string", 
           "DeploymentId": "string", 
           "Duration": number, 
           "IamUserArn": "string", 
           "InstanceIds": [ "string" ], 
           "StackId": "string", 
           "Status": "string" 
        } 
    ]
}
```
## **Response Elements**

If the action is successful, the service sends back an HTTP 200 response.

The following data is returned in JSON format by the service.

#### <span id="page-115-0"></span>**[Deployments](#page-114-1)**

An array of Deployment objects that describe the deployments.

Type: Array of [Deployment](#page-288-5) objects

## **Errors**

For information about the errors that are common to all actions, see [Common](#page-371-0) Errors.

#### **ResourceNotFoundException**

Indicates that a resource was not found.

HTTP Status Code: 400

#### **ValidationException**

Indicates that a request was not valid.

HTTP Status Code: 400

## **See Also**

- AWS [Command](https://docs.aws.amazon.com/goto/aws-cli/opsworks-2013-02-18/DescribeDeployments) Line Interface
- [AWS](https://docs.aws.amazon.com/goto/DotNetSDKV3/opsworks-2013-02-18/DescribeDeployments) SDK for .NET
- [AWS](https://docs.aws.amazon.com/goto/SdkForCpp/opsworks-2013-02-18/DescribeDeployments) SDK for C++
- [AWS](https://docs.aws.amazon.com/goto/SdkForGoV2/opsworks-2013-02-18/DescribeDeployments) SDK for Go v2
- [AWS](https://docs.aws.amazon.com/goto/SdkForJavaV2/opsworks-2013-02-18/DescribeDeployments) SDK for Java V2
- AWS SDK for [JavaScript](https://docs.aws.amazon.com/goto/SdkForJavaScriptV3/opsworks-2013-02-18/DescribeDeployments) V3
- [AWS](https://docs.aws.amazon.com/goto/SdkForPHPV3/opsworks-2013-02-18/DescribeDeployments) SDK for PHP V3
- AWS SDK for [Python](https://docs.aws.amazon.com/goto/boto3/opsworks-2013-02-18/DescribeDeployments)
- AWS SDK for [Ruby](https://docs.aws.amazon.com/goto/SdkForRubyV3/opsworks-2013-02-18/DescribeDeployments) V3

# **DescribeEcsClusters**

Describes Amazon ECS clusters that are registered with a stack. If you specify only a stack ID, you can use the MaxResults and NextToken parameters to paginate the response. However, AWS OpsWorks Stacks currently supports only one cluster per layer, so the result set has a maximum of one element.

**Required Permissions**: To use this action, an IAM user must have a Show, Deploy, or Manage permissions level for the stack or an attached policy that explicitly grants permission. For more information about user permissions, see Managing User [Permissions](https://docs.aws.amazon.com/opsworks/latest/userguide/opsworks-security-users.html).

This call accepts only one resource-identifying parameter.

## <span id="page-117-2"></span>**Request Syntax**

```
{ 
    "EcsClusterArns": [ "string" ], 
    "MaxResults": number, 
    "NextToken": "string", 
    "StackId": "string"
}
```
### **Request Parameters**

For information about the parameters that are common to all actions, see Common [Parameters](#page-368-0).

The request accepts the following data in JSON format.

#### <span id="page-117-0"></span>**[EcsClusterArns](#page-117-2)**

A list of ARNs, one for each cluster to be described.

Type: Array of strings

Required: No

#### <span id="page-117-1"></span>**[MaxResults](#page-117-2)**

To receive a paginated response, use this parameter to specify the maximum number of results to be returned with a single call. If the number of available results exceeds this maximum, the response includes a NextToken value that you can assign to the NextToken request parameter to get the next set of results.

Type: Integer

Required: No

#### <span id="page-118-0"></span>**[NextToken](#page-117-2)**

If the previous paginated request did not return all of the remaining results, the response object'sNextToken parameter value is set to a token. To retrieve the next set of results, call DescribeEcsClusters again and assign that token to the request object's NextToken parameter. If there are no remaining results, the previous response object's NextToken parameter is set to null.

Type: String

Required: No

#### <span id="page-118-1"></span>**[StackId](#page-117-2)**

A stack ID. DescribeEcsClusters returns a description of the cluster that is registered with the stack.

Type: String

Required: No

## <span id="page-118-2"></span>**Response Syntax**

```
{ 
    "EcsClusters": [ 
        { 
           "EcsClusterArn": "string", 
           "EcsClusterName": "string", 
           "RegisteredAt": "string", 
           "StackId": "string" 
        } 
    ], 
    "NextToken": "string"
}
```
## **Response Elements**

If the action is successful, the service sends back an HTTP 200 response.

The following data is returned in JSON format by the service.

#### <span id="page-119-0"></span>**[EcsClusters](#page-118-2)**

A list of EcsCluster objects containing the cluster descriptions.

Type: Array of [EcsCluster](#page-295-4) objects

#### <span id="page-119-1"></span>**[NextToken](#page-118-2)**

If a paginated request does not return all of the remaining results, this parameter is set to a token that you can assign to the request object's NextToken parameter to retrieve the next set of results. If the previous paginated request returned all of the remaining results, this parameter is set to null.

Type: String

## **Errors**

For information about the errors that are common to all actions, see [Common](#page-371-0) Errors.

#### **ResourceNotFoundException**

Indicates that a resource was not found.

HTTP Status Code: 400

#### **ValidationException**

Indicates that a request was not valid.

HTTP Status Code: 400

## **See Also**

- AWS [Command](https://docs.aws.amazon.com/goto/aws-cli/opsworks-2013-02-18/DescribeEcsClusters) Line Interface
- [AWS](https://docs.aws.amazon.com/goto/DotNetSDKV3/opsworks-2013-02-18/DescribeEcsClusters) SDK for .NET
- [AWS](https://docs.aws.amazon.com/goto/SdkForCpp/opsworks-2013-02-18/DescribeEcsClusters) SDK for C++
- [AWS](https://docs.aws.amazon.com/goto/SdkForGoV2/opsworks-2013-02-18/DescribeEcsClusters) SDK for Go v2
- [AWS](https://docs.aws.amazon.com/goto/SdkForJavaV2/opsworks-2013-02-18/DescribeEcsClusters) SDK for Java V2
- AWS SDK for [JavaScript](https://docs.aws.amazon.com/goto/SdkForJavaScriptV3/opsworks-2013-02-18/DescribeEcsClusters) V3
- [AWS](https://docs.aws.amazon.com/goto/SdkForPHPV3/opsworks-2013-02-18/DescribeEcsClusters) SDK for PHP V3
- AWS SDK for [Python](https://docs.aws.amazon.com/goto/boto3/opsworks-2013-02-18/DescribeEcsClusters)
- AWS SDK for [Ruby](https://docs.aws.amazon.com/goto/SdkForRubyV3/opsworks-2013-02-18/DescribeEcsClusters) V3

# **DescribeElasticIps**

Describes Elastic IP [addresses](https://docs.aws.amazon.com/AWSEC2/latest/UserGuide/elastic-ip-addresses-eip.html).

### *(i)* Note

This call accepts only one resource-identifying parameter.

**Required Permissions**: To use this action, an IAM user must have a Show, Deploy, or Manage permissions level for the stack, or an attached policy that explicitly grants permissions. For more information about user permissions, see Managing User [Permissions](https://docs.aws.amazon.com/opsworks/latest/userguide/opsworks-security-users.html).

# <span id="page-121-2"></span>**Request Syntax**

```
{ 
    "InstanceId": "string", 
    "Ips": [ "string" ], 
    "StackId": "string"
}
```
# **Request Parameters**

For information about the parameters that are common to all actions, see Common [Parameters](#page-368-0).

The request accepts the following data in JSON format.

### <span id="page-121-0"></span>**[InstanceId](#page-121-2)**

The instance ID. If you include this parameter, DescribeElasticIps returns a description of the Elastic IP addresses associated with the specified instance.

Type: String

Required: No

### <span id="page-121-1"></span>**[Ips](#page-121-2)**

An array of Elastic IP addresses to be described. If you include this parameter, DescribeElasticIps returns a description of the specified Elastic IP addresses. Otherwise, it returns a description of every Elastic IP address.

Type: Array of strings

Required: No

#### <span id="page-122-0"></span>**[StackId](#page-121-2)**

A stack ID. If you include this parameter, DescribeElasticIps returns a description of the Elastic IP addresses that are registered with the specified stack.

Type: String

Required: No

## <span id="page-122-2"></span>**Response Syntax**

```
{ 
     "ElasticIps": [ 
        { 
            "Domain": "string", 
            "InstanceId": "string", 
            "Ip": "string", 
            "Name": "string", 
            "Region": "string" 
        } 
    ]
}
```
## **Response Elements**

If the action is successful, the service sends back an HTTP 200 response.

The following data is returned in JSON format by the service.

#### <span id="page-122-1"></span>**[ElasticIps](#page-122-2)**

An ElasticIps object that describes the specified Elastic IP addresses.

Type: Array of [ElasticIp](#page-297-5) objects

## **Errors**

For information about the errors that are common to all actions, see [Common](#page-371-0) Errors.

#### **ResourceNotFoundException**

Indicates that a resource was not found.

HTTP Status Code: 400

#### **ValidationException**

Indicates that a request was not valid.

HTTP Status Code: 400

## **See Also**

- AWS [Command](https://docs.aws.amazon.com/goto/aws-cli/opsworks-2013-02-18/DescribeElasticIps) Line Interface
- [AWS](https://docs.aws.amazon.com/goto/DotNetSDKV3/opsworks-2013-02-18/DescribeElasticIps) SDK for .NET
- [AWS](https://docs.aws.amazon.com/goto/SdkForCpp/opsworks-2013-02-18/DescribeElasticIps) SDK for C++
- [AWS](https://docs.aws.amazon.com/goto/SdkForGoV2/opsworks-2013-02-18/DescribeElasticIps) SDK for Go v2
- [AWS](https://docs.aws.amazon.com/goto/SdkForJavaV2/opsworks-2013-02-18/DescribeElasticIps) SDK for Java V2
- AWS SDK for [JavaScript](https://docs.aws.amazon.com/goto/SdkForJavaScriptV3/opsworks-2013-02-18/DescribeElasticIps) V3
- [AWS](https://docs.aws.amazon.com/goto/SdkForPHPV3/opsworks-2013-02-18/DescribeElasticIps) SDK for PHP V3
- AWS SDK for [Python](https://docs.aws.amazon.com/goto/boto3/opsworks-2013-02-18/DescribeElasticIps)
- AWS SDK for [Ruby](https://docs.aws.amazon.com/goto/SdkForRubyV3/opsworks-2013-02-18/DescribeElasticIps) V3

# **DescribeElasticLoadBalancers**

Describes a stack's Elastic Load Balancing instances.

#### *(b)* Note

This call accepts only one resource-identifying parameter.

**Required Permissions**: To use this action, an IAM user must have a Show, Deploy, or Manage permissions level for the stack, or an attached policy that explicitly grants permissions. For more information about user permissions, see Managing User [Permissions](https://docs.aws.amazon.com/opsworks/latest/userguide/opsworks-security-users.html).

## <span id="page-124-2"></span>**Request Syntax**

```
{ 
    "LayerIds": [ "string" ], 
    "StackId": "string"
}
```
## **Request Parameters**

For information about the parameters that are common to all actions, see Common [Parameters](#page-368-0).

The request accepts the following data in JSON format.

#### <span id="page-124-0"></span>**[LayerIds](#page-124-2)**

A list of layer IDs. The action describes the Elastic Load Balancing instances for the specified layers.

Type: Array of strings

Required: No

#### <span id="page-124-1"></span>**[StackId](#page-124-2)**

A stack ID. The action describes the stack's Elastic Load Balancing instances.

Type: String

# <span id="page-125-1"></span>**Response Syntax**

```
{ 
    "ElasticLoadBalancers": [ 
        { 
           "AvailabilityZones": [ "string" ], 
           "DnsName": "string", 
           "Ec2InstanceIds": [ "string" ], 
           "ElasticLoadBalancerName": "string", 
           "LayerId": "string", 
           "Region": "string", 
           "StackId": "string", 
           "SubnetIds": [ "string" ], 
           "VpcId": "string" 
        } 
   \mathbf{I}}
```
## **Response Elements**

If the action is successful, the service sends back an HTTP 200 response.

The following data is returned in JSON format by the service.

### <span id="page-125-0"></span>**[ElasticLoadBalancers](#page-125-1)**

A list of ElasticLoadBalancer objects that describe the specified Elastic Load Balancing instances.

Type: Array of [ElasticLoadBalancer](#page-299-5) objects

## **Errors**

For information about the errors that are common to all actions, see [Common](#page-371-0) Errors.

### **ResourceNotFoundException**

Indicates that a resource was not found.

HTTP Status Code: 400

#### **ValidationException**

Indicates that a request was not valid.

HTTP Status Code: 400

## **See Also**

- AWS [Command](https://docs.aws.amazon.com/goto/aws-cli/opsworks-2013-02-18/DescribeElasticLoadBalancers) Line Interface
- [AWS](https://docs.aws.amazon.com/goto/DotNetSDKV3/opsworks-2013-02-18/DescribeElasticLoadBalancers) SDK for .NET
- [AWS](https://docs.aws.amazon.com/goto/SdkForCpp/opsworks-2013-02-18/DescribeElasticLoadBalancers) SDK for C++
- [AWS](https://docs.aws.amazon.com/goto/SdkForGoV2/opsworks-2013-02-18/DescribeElasticLoadBalancers) SDK for Go v2
- [AWS](https://docs.aws.amazon.com/goto/SdkForJavaV2/opsworks-2013-02-18/DescribeElasticLoadBalancers) SDK for Java V2
- AWS SDK for [JavaScript](https://docs.aws.amazon.com/goto/SdkForJavaScriptV3/opsworks-2013-02-18/DescribeElasticLoadBalancers) V3
- [AWS](https://docs.aws.amazon.com/goto/SdkForPHPV3/opsworks-2013-02-18/DescribeElasticLoadBalancers) SDK for PHP V3
- AWS SDK for [Python](https://docs.aws.amazon.com/goto/boto3/opsworks-2013-02-18/DescribeElasticLoadBalancers)
- AWS SDK for [Ruby](https://docs.aws.amazon.com/goto/SdkForRubyV3/opsworks-2013-02-18/DescribeElasticLoadBalancers) V3

# **DescribeInstances**

Requests a description of a set of instances.

*A* Note

This call accepts only one resource-identifying parameter.

**Required Permissions**: To use this action, an IAM user must have a Show, Deploy, or Manage permissions level for the stack, or an attached policy that explicitly grants permissions. For more information about user permissions, see Managing User [Permissions](https://docs.aws.amazon.com/opsworks/latest/userguide/opsworks-security-users.html).

# <span id="page-127-2"></span>**Request Syntax**

```
{ 
    "InstanceIds": [ "string" ], 
    "LayerId": "string", 
    "StackId": "string"
}
```
## **Request Parameters**

For information about the parameters that are common to all actions, see Common [Parameters](#page-368-0).

The request accepts the following data in JSON format.

### <span id="page-127-0"></span>**[InstanceIds](#page-127-2)**

An array of instance IDs to be described. If you use this parameter, DescribeInstances returns a description of the specified instances. Otherwise, it returns a description of every instance.

Type: Array of strings

Required: No

### <span id="page-127-1"></span>**[LayerId](#page-127-2)**

A layer ID. If you use this parameter, DescribeInstances returns descriptions of the instances associated with the specified layer.

Type: String

Required: No

### <span id="page-128-0"></span>**[StackId](#page-127-2)**

A stack ID. If you use this parameter, DescribeInstances returns descriptions of the instances associated with the specified stack.

Type: String

Required: No

# <span id="page-128-1"></span>**Response Syntax**

```
{ 
    "Instances": [ 
        { 
           "AgentVersion": "string", 
           "AmiId": "string", 
           "Architecture": "string", 
           "Arn": "string", 
           "AutoScalingType": "string", 
           "AvailabilityZone": "string", 
           "BlockDeviceMappings": [ 
              { 
                  "DeviceName": "string", 
                  "Ebs": { 
                     "DeleteOnTermination": boolean, 
                     "Iops": number, 
                     "SnapshotId": "string", 
                     "VolumeSize": number, 
                     "VolumeType": "string" 
                  }, 
                  "NoDevice": "string", 
                  "VirtualName": "string" 
              } 
           ], 
           "CreatedAt": "string", 
           "EbsOptimized": boolean, 
           "Ec2InstanceId": "string", 
           "EcsClusterArn": "string", 
           "EcsContainerInstanceArn": "string",
```

```
 "ElasticIp": "string", 
       "Hostname": "string", 
       "InfrastructureClass": "string", 
       "InstallUpdatesOnBoot": boolean, 
       "InstanceId": "string", 
       "InstanceProfileArn": "string", 
       "InstanceType": "string", 
       "LastServiceErrorId": "string", 
       "LayerIds": [ "string" ], 
       "Os": "string", 
       "Platform": "string", 
       "PrivateDns": "string", 
       "PrivateIp": "string", 
       "PublicDns": "string", 
       "PublicIp": "string", 
       "RegisteredBy": "string", 
       "ReportedAgentVersion": "string", 
       "ReportedOs": { 
           "Family": "string", 
           "Name": "string", 
           "Version": "string" 
       }, 
       "RootDeviceType": "string", 
       "RootDeviceVolumeId": "string", 
       "SecurityGroupIds": [ "string" ], 
       "SshHostDsaKeyFingerprint": "string", 
       "SshHostRsaKeyFingerprint": "string", 
       "SshKeyName": "string", 
       "StackId": "string", 
       "Status": "string", 
       "SubnetId": "string", 
       "Tenancy": "string", 
       "VirtualizationType": "string" 
    } 
\mathbf{I}
```
## **Response Elements**

If the action is successful, the service sends back an HTTP 200 response.

The following data is returned in JSON format by the service.

}

#### <span id="page-130-0"></span>**[Instances](#page-128-1)**

An array of Instance objects that describe the instances.

Type: Array of [Instance](#page-303-5) objects

## **Errors**

For information about the errors that are common to all actions, see [Common](#page-371-0) Errors.

#### **ResourceNotFoundException**

Indicates that a resource was not found.

HTTP Status Code: 400

#### **ValidationException**

Indicates that a request was not valid.

HTTP Status Code: 400

## **See Also**

- AWS [Command](https://docs.aws.amazon.com/goto/aws-cli/opsworks-2013-02-18/DescribeInstances) Line Interface
- [AWS](https://docs.aws.amazon.com/goto/DotNetSDKV3/opsworks-2013-02-18/DescribeInstances) SDK for .NET
- [AWS](https://docs.aws.amazon.com/goto/SdkForCpp/opsworks-2013-02-18/DescribeInstances) SDK for C++
- [AWS](https://docs.aws.amazon.com/goto/SdkForGoV2/opsworks-2013-02-18/DescribeInstances) SDK for Go v2
- [AWS](https://docs.aws.amazon.com/goto/SdkForJavaV2/opsworks-2013-02-18/DescribeInstances) SDK for Java V2
- AWS SDK for [JavaScript](https://docs.aws.amazon.com/goto/SdkForJavaScriptV3/opsworks-2013-02-18/DescribeInstances) V3
- [AWS](https://docs.aws.amazon.com/goto/SdkForPHPV3/opsworks-2013-02-18/DescribeInstances) SDK for PHP V3
- AWS SDK for [Python](https://docs.aws.amazon.com/goto/boto3/opsworks-2013-02-18/DescribeInstances)
- AWS SDK for [Ruby](https://docs.aws.amazon.com/goto/SdkForRubyV3/opsworks-2013-02-18/DescribeInstances) V3

# **DescribeLayers**

Requests a description of one or more layers in a specified stack.

#### **(i)** Note

This call accepts only one resource-identifying parameter.

**Required Permissions**: To use this action, an IAM user must have a Show, Deploy, or Manage permissions level for the stack, or an attached policy that explicitly grants permissions. For more information about user permissions, see Managing User [Permissions](https://docs.aws.amazon.com/opsworks/latest/userguide/opsworks-security-users.html).

## <span id="page-131-2"></span>**Request Syntax**

```
{ 
    "LayerIds": [ "string" ], 
    "StackId": "string"
}
```
## **Request Parameters**

For information about the parameters that are common to all actions, see Common [Parameters](#page-368-0).

The request accepts the following data in JSON format.

#### <span id="page-131-0"></span>**[LayerIds](#page-131-2)**

An array of layer IDs that specify the layers to be described. If you omit this parameter, DescribeLayers returns a description of every layer in the specified stack.

Type: Array of strings

Required: No

#### <span id="page-131-1"></span>**[StackId](#page-131-2)**

The stack ID.

Type: String

Required: No

## <span id="page-132-0"></span>**Response Syntax**

```
{ 
    "Layers": [ 
       { 
          "Arn": "string", 
          "Attributes": { 
              "string" : "string" 
          }, 
          "AutoAssignElasticIps": boolean, 
          "AutoAssignPublicIps": boolean, 
          "CloudWatchLogsConfiguration": { 
              "Enabled": boolean, 
              "LogStreams": [ 
\overline{a} "BatchCount": number, 
                    "BatchSize": number, 
                    "BufferDuration": number, 
                    "DatetimeFormat": "string", 
                    "Encoding": "string", 
                    "File": "string", 
                    "FileFingerprintLines": "string", 
                    "InitialPosition": "string", 
                    "LogGroupName": "string", 
                    "MultiLineStartPattern": "string", 
                    "TimeZone": "string" 
 } 
 ] 
          }, 
          "CreatedAt": "string", 
          "CustomInstanceProfileArn": "string", 
          "CustomJson": "string", 
          "CustomRecipes": { 
              "Configure": [ "string" ], 
              "Deploy": [ "string" ], 
              "Setup": [ "string" ], 
              "Shutdown": [ "string" ], 
              "Undeploy": [ "string" ] 
          }, 
          "CustomSecurityGroupIds": [ "string" ], 
          "DefaultRecipes": { 
              "Configure": [ "string" ], 
              "Deploy": [ "string" ],
```

```
 "Setup": [ "string" ], 
              "Shutdown": [ "string" ], 
              "Undeploy": [ "string" ] 
           }, 
           "DefaultSecurityGroupNames": [ "string" ], 
           "EnableAutoHealing": boolean, 
           "InstallUpdatesOnBoot": boolean, 
           "LayerId": "string", 
           "LifecycleEventConfiguration": { 
              "Shutdown": { 
                 "DelayUntilElbConnectionsDrained": boolean, 
                 "ExecutionTimeout": number
 } 
           }, 
           "Name": "string", 
           "Packages": [ "string" ], 
           "Shortname": "string", 
           "StackId": "string", 
           "Type": "string", 
           "UseEbsOptimizedInstances": boolean, 
           "VolumeConfigurations": [ 
\{\hspace{.1cm} \} "Encrypted": boolean, 
                 "Iops": number, 
                 "MountPoint": "string", 
                 "NumberOfDisks": number, 
                  "RaidLevel": number, 
                 "Size": number, 
                 "VolumeType": "string" 
              } 
           ] 
       } 
   \mathbf{I}
```
## **Response Elements**

If the action is successful, the service sends back an HTTP 200 response.

The following data is returned in JSON format by the service.

### <span id="page-133-0"></span>**[Layers](#page-132-0)**

}

An array of Layer objects that describe the layers.

Type: Array of [Layer](#page-317-3) objects

## **Errors**

For information about the errors that are common to all actions, see [Common](#page-371-0) Errors.

### **ResourceNotFoundException**

Indicates that a resource was not found.

HTTP Status Code: 400

#### **ValidationException**

Indicates that a request was not valid.

HTTP Status Code: 400

## **See Also**

- AWS [Command](https://docs.aws.amazon.com/goto/aws-cli/opsworks-2013-02-18/DescribeLayers) Line Interface
- [AWS](https://docs.aws.amazon.com/goto/DotNetSDKV3/opsworks-2013-02-18/DescribeLayers) SDK for .NET
- [AWS](https://docs.aws.amazon.com/goto/SdkForCpp/opsworks-2013-02-18/DescribeLayers) SDK for C++
- [AWS](https://docs.aws.amazon.com/goto/SdkForGoV2/opsworks-2013-02-18/DescribeLayers) SDK for Go v2
- [AWS](https://docs.aws.amazon.com/goto/SdkForJavaV2/opsworks-2013-02-18/DescribeLayers) SDK for Java V2
- AWS SDK for [JavaScript](https://docs.aws.amazon.com/goto/SdkForJavaScriptV3/opsworks-2013-02-18/DescribeLayers) V3
- [AWS](https://docs.aws.amazon.com/goto/SdkForPHPV3/opsworks-2013-02-18/DescribeLayers) SDK for PHP V3
- AWS SDK for [Python](https://docs.aws.amazon.com/goto/boto3/opsworks-2013-02-18/DescribeLayers)
- AWS SDK for [Ruby](https://docs.aws.amazon.com/goto/SdkForRubyV3/opsworks-2013-02-18/DescribeLayers) V3

# **DescribeLoadBasedAutoScaling**

Describes load-based auto scaling configurations for specified layers.

#### **A** Note

You must specify at least one of the parameters.

**Required Permissions**: To use this action, an IAM user must have a Show, Deploy, or Manage permissions level for the stack, or an attached policy that explicitly grants permissions. For more information about user permissions, see Managing User [Permissions](https://docs.aws.amazon.com/opsworks/latest/userguide/opsworks-security-users.html).

## <span id="page-135-1"></span>**Request Syntax**

```
{ 
    "LayerIds": [ "string" ]
}
```
## **Request Parameters**

For information about the parameters that are common to all actions, see Common [Parameters](#page-368-0).

The request accepts the following data in JSON format.

#### <span id="page-135-0"></span>**[LayerIds](#page-135-1)**

An array of layer IDs.

Type: Array of strings

Required: Yes

## <span id="page-135-2"></span>**Response Syntax**

```
{ 
    "LoadBasedAutoScalingConfigurations": [ 
        { 
           "DownScaling": { 
               "Alarms": [ "string" ],
```
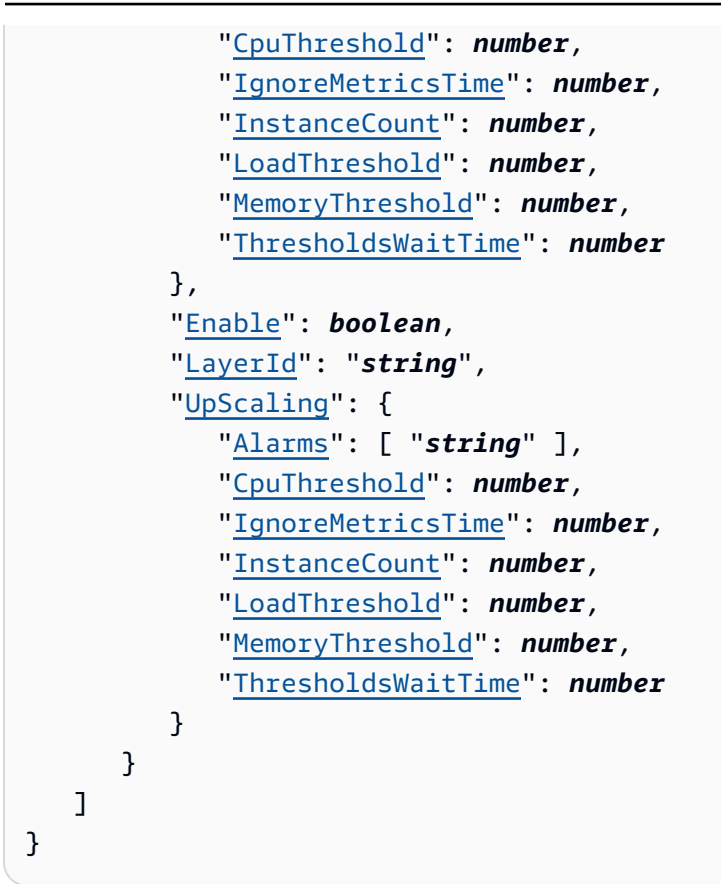

## **Response Elements**

If the action is successful, the service sends back an HTTP 200 response.

The following data is returned in JSON format by the service.

#### <span id="page-136-0"></span>**[LoadBasedAutoScalingConfigurations](#page-135-2)**

An array of LoadBasedAutoScalingConfiguration objects that describe each layer's configuration.

Type: Array of [LoadBasedAutoScalingConfiguration](#page-324-4) objects

## **Errors**

For information about the errors that are common to all actions, see [Common](#page-371-0) Errors.

#### **ResourceNotFoundException**

Indicates that a resource was not found.

HTTP Status Code: 400

#### **ValidationException**

Indicates that a request was not valid.

HTTP Status Code: 400

## **See Also**

- AWS [Command](https://docs.aws.amazon.com/goto/aws-cli/opsworks-2013-02-18/DescribeLoadBasedAutoScaling) Line Interface
- [AWS](https://docs.aws.amazon.com/goto/DotNetSDKV3/opsworks-2013-02-18/DescribeLoadBasedAutoScaling) SDK for .NET
- [AWS](https://docs.aws.amazon.com/goto/SdkForCpp/opsworks-2013-02-18/DescribeLoadBasedAutoScaling) SDK for C++
- [AWS](https://docs.aws.amazon.com/goto/SdkForGoV2/opsworks-2013-02-18/DescribeLoadBasedAutoScaling) SDK for Go v2
- [AWS](https://docs.aws.amazon.com/goto/SdkForJavaV2/opsworks-2013-02-18/DescribeLoadBasedAutoScaling) SDK for Java V2
- AWS SDK for [JavaScript](https://docs.aws.amazon.com/goto/SdkForJavaScriptV3/opsworks-2013-02-18/DescribeLoadBasedAutoScaling) V3
- [AWS](https://docs.aws.amazon.com/goto/SdkForPHPV3/opsworks-2013-02-18/DescribeLoadBasedAutoScaling) SDK for PHP V3
- AWS SDK for [Python](https://docs.aws.amazon.com/goto/boto3/opsworks-2013-02-18/DescribeLoadBasedAutoScaling)
- AWS SDK for [Ruby](https://docs.aws.amazon.com/goto/SdkForRubyV3/opsworks-2013-02-18/DescribeLoadBasedAutoScaling) V3

# **DescribeMyUserProfile**

Describes a user's SSH information.

**Required Permissions**: To use this action, an IAM user must have self-management enabled or an attached policy that explicitly grants permissions. For more information about user permissions, see Managing User [Permissions.](https://docs.aws.amazon.com/opsworks/latest/userguide/opsworks-security-users.html)

## <span id="page-138-1"></span>**Response Syntax**

```
{ 
    "UserProfile": { 
        "IamUserArn": "string", 
        "Name": "string", 
        "SshPublicKey": "string", 
        "SshUsername": "string" 
    }
}
```
## **Response Elements**

If the action is successful, the service sends back an HTTP 200 response.

The following data is returned in JSON format by the service.

#### <span id="page-138-0"></span>**[UserProfile](#page-138-1)**

A UserProfile object that describes the user's SSH information.

Type: [SelfUserProfile](#page-339-4) object

### **Errors**

For information about the errors that are common to all actions, see [Common](#page-371-0) Errors.

## **See Also**

- AWS [Command](https://docs.aws.amazon.com/goto/aws-cli/opsworks-2013-02-18/DescribeMyUserProfile) Line Interface
- [AWS](https://docs.aws.amazon.com/goto/DotNetSDKV3/opsworks-2013-02-18/DescribeMyUserProfile) SDK for .NET
- [AWS](https://docs.aws.amazon.com/goto/SdkForCpp/opsworks-2013-02-18/DescribeMyUserProfile) SDK for C++
- [AWS](https://docs.aws.amazon.com/goto/SdkForGoV2/opsworks-2013-02-18/DescribeMyUserProfile) SDK for Go v2
- [AWS](https://docs.aws.amazon.com/goto/SdkForJavaV2/opsworks-2013-02-18/DescribeMyUserProfile) SDK for Java V2
- AWS SDK for [JavaScript](https://docs.aws.amazon.com/goto/SdkForJavaScriptV3/opsworks-2013-02-18/DescribeMyUserProfile) V3
- [AWS](https://docs.aws.amazon.com/goto/SdkForPHPV3/opsworks-2013-02-18/DescribeMyUserProfile) SDK for PHP V3
- AWS SDK for [Python](https://docs.aws.amazon.com/goto/boto3/opsworks-2013-02-18/DescribeMyUserProfile)
- AWS SDK for [Ruby](https://docs.aws.amazon.com/goto/SdkForRubyV3/opsworks-2013-02-18/DescribeMyUserProfile) V3

# **DescribeOperatingSystems**

<span id="page-140-1"></span>Describes the operating systems that are supported by AWS OpsWorks Stacks.

## **Response Syntax**

```
{ 
    "OperatingSystems": [ 
        { 
           "ConfigurationManagers": [ 
\{\hspace{.1cm} \} "Name": "string", 
                  "Version": "string" 
 } 
           ], 
           "Id": "string", 
           "Name": "string", 
           "ReportedName": "string", 
           "ReportedVersion": "string", 
           "Supported": boolean, 
           "Type": "string" 
        } 
    ]
}
```
## **Response Elements**

If the action is successful, the service sends back an HTTP 200 response.

The following data is returned in JSON format by the service.

#### <span id="page-140-0"></span>**[OperatingSystems](#page-140-1)**

Contains information in response to a DescribeOperatingSystems request.

Type: Array of [OperatingSystem](#page-326-5) objects

## **Errors**

For information about the errors that are common to all actions, see [Common](#page-371-0) Errors.

## **See Also**

- AWS [Command](https://docs.aws.amazon.com/goto/aws-cli/opsworks-2013-02-18/DescribeOperatingSystems) Line Interface
- [AWS](https://docs.aws.amazon.com/goto/DotNetSDKV3/opsworks-2013-02-18/DescribeOperatingSystems) SDK for .NET
- [AWS](https://docs.aws.amazon.com/goto/SdkForCpp/opsworks-2013-02-18/DescribeOperatingSystems) SDK for C++
- [AWS](https://docs.aws.amazon.com/goto/SdkForGoV2/opsworks-2013-02-18/DescribeOperatingSystems) SDK for Go v2
- [AWS](https://docs.aws.amazon.com/goto/SdkForJavaV2/opsworks-2013-02-18/DescribeOperatingSystems) SDK for Java V2
- AWS SDK for [JavaScript](https://docs.aws.amazon.com/goto/SdkForJavaScriptV3/opsworks-2013-02-18/DescribeOperatingSystems) V3
- [AWS](https://docs.aws.amazon.com/goto/SdkForPHPV3/opsworks-2013-02-18/DescribeOperatingSystems) SDK for PHP V3
- AWS SDK for [Python](https://docs.aws.amazon.com/goto/boto3/opsworks-2013-02-18/DescribeOperatingSystems)
- AWS SDK for [Ruby](https://docs.aws.amazon.com/goto/SdkForRubyV3/opsworks-2013-02-18/DescribeOperatingSystems) V3

# **DescribePermissions**

Describes the permissions for a specified stack.

**Required Permissions**: To use this action, an IAM user must have a Manage permissions level for the stack, or an attached policy that explicitly grants permissions. For more information on user permissions, see Managing User [Permissions](https://docs.aws.amazon.com/opsworks/latest/userguide/opsworks-security-users.html).

## <span id="page-142-2"></span>**Request Syntax**

```
{ 
    "IamUserArn": "string", 
    "StackId": "string"
}
```
## **Request Parameters**

For information about the parameters that are common to all actions, see Common [Parameters](#page-368-0).

The request accepts the following data in JSON format.

#### <span id="page-142-0"></span>**[IamUserArn](#page-142-2)**

The user's IAM ARN. This can also be a federated user's ARN. For more information about IAM ARNs, see [Using Identifiers.](https://docs.aws.amazon.com/IAM/latest/UserGuide/Using_Identifiers.html)

Type: String

Required: No

#### <span id="page-142-1"></span>**[StackId](#page-142-2)**

The stack ID.

Type: String

Required: No

## <span id="page-142-3"></span>**Response Syntax**

"[Permissions"](#page-143-0): [

{

```
 { 
            "AllowSsh": boolean, 
            "AllowSudo": boolean, 
            "IamUserArn": "string", 
            "Level": "string", 
            "StackId": "string" 
        } 
    ]
}
```
## **Response Elements**

If the action is successful, the service sends back an HTTP 200 response.

The following data is returned in JSON format by the service.

#### <span id="page-143-0"></span>**[Permissions](#page-142-3)**

An array of Permission objects that describe the stack permissions.

- If the request object contains only a stack ID, the array contains a Permission object with permissions for each of the stack IAM ARNs.
- If the request object contains only an IAM ARN, the array contains a Permission object with permissions for each of the user's stack IDs.
- If the request contains a stack ID and an IAM ARN, the array contains a single Permission object with permissions for the specified stack and IAM ARN.

Type: Array of [Permission](#page-329-4) objects

### **Errors**

For information about the errors that are common to all actions, see [Common](#page-371-0) Errors.

#### **ResourceNotFoundException**

Indicates that a resource was not found.

HTTP Status Code: 400

#### **ValidationException**

Indicates that a request was not valid.
#### HTTP Status Code: 400

# **See Also**

- AWS [Command](https://docs.aws.amazon.com/goto/aws-cli/opsworks-2013-02-18/DescribePermissions) Line Interface
- [AWS](https://docs.aws.amazon.com/goto/DotNetSDKV3/opsworks-2013-02-18/DescribePermissions) SDK for .NET
- [AWS](https://docs.aws.amazon.com/goto/SdkForCpp/opsworks-2013-02-18/DescribePermissions) SDK for C++
- [AWS](https://docs.aws.amazon.com/goto/SdkForGoV2/opsworks-2013-02-18/DescribePermissions) SDK for Go v2
- [AWS](https://docs.aws.amazon.com/goto/SdkForJavaV2/opsworks-2013-02-18/DescribePermissions) SDK for Java V2
- AWS SDK for [JavaScript](https://docs.aws.amazon.com/goto/SdkForJavaScriptV3/opsworks-2013-02-18/DescribePermissions) V3
- [AWS](https://docs.aws.amazon.com/goto/SdkForPHPV3/opsworks-2013-02-18/DescribePermissions) SDK for PHP V3
- AWS SDK for [Python](https://docs.aws.amazon.com/goto/boto3/opsworks-2013-02-18/DescribePermissions)
- AWS SDK for [Ruby](https://docs.aws.amazon.com/goto/SdkForRubyV3/opsworks-2013-02-18/DescribePermissions) V3

# **DescribeRaidArrays**

Describe an instance's RAID arrays.

**A** Note

This call accepts only one resource-identifying parameter.

**Required Permissions**: To use this action, an IAM user must have a Show, Deploy, or Manage permissions level for the stack, or an attached policy that explicitly grants permissions. For more information about user permissions, see Managing User [Permissions](https://docs.aws.amazon.com/opsworks/latest/userguide/opsworks-security-users.html).

# <span id="page-145-2"></span>**Request Syntax**

```
{ 
    "InstanceId": "string", 
    "RaidArrayIds": [ "string" ], 
    "StackId": "string"
}
```
## **Request Parameters**

For information about the parameters that are common to all actions, see Common [Parameters](#page-368-0).

The request accepts the following data in JSON format.

#### <span id="page-145-0"></span>**[InstanceId](#page-145-2)**

The instance ID. If you use this parameter, DescribeRaidArrays returns descriptions of the RAID arrays associated with the specified instance.

Type: String

Required: No

### <span id="page-145-1"></span>**[RaidArrayIds](#page-145-2)**

An array of RAID array IDs. If you use this parameter, DescribeRaidArrays returns descriptions of the specified arrays. Otherwise, it returns a description of every array. Type: Array of strings

Required: No

#### <span id="page-146-0"></span>**[StackId](#page-145-2)**

The stack ID.

Type: String

Required: No

### <span id="page-146-2"></span>**Response Syntax**

```
{ 
    "RaidArrays": [ 
        { 
           "AvailabilityZone": "string", 
           "CreatedAt": "string", 
           "Device": "string", 
           "InstanceId": "string", 
           "Iops": number, 
           "MountPoint": "string", 
           "Name": "string", 
           "NumberOfDisks": number, 
           "RaidArrayId": "string", 
           "RaidLevel": number, 
           "Size": number, 
           "StackId": "string", 
           "VolumeType": "string" 
        } 
    ]
}
```
### **Response Elements**

If the action is successful, the service sends back an HTTP 200 response.

The following data is returned in JSON format by the service.

### <span id="page-146-1"></span>**[RaidArrays](#page-146-2)**

A RaidArrays object that describes the specified RAID arrays.

Type: Array of [RaidArray](#page-331-5) objects

## **Errors**

For information about the errors that are common to all actions, see [Common](#page-371-0) Errors.

### **ResourceNotFoundException**

Indicates that a resource was not found.

HTTP Status Code: 400

### **ValidationException**

Indicates that a request was not valid.

HTTP Status Code: 400

### **See Also**

- AWS [Command](https://docs.aws.amazon.com/goto/aws-cli/opsworks-2013-02-18/DescribeRaidArrays) Line Interface
- [AWS](https://docs.aws.amazon.com/goto/DotNetSDKV3/opsworks-2013-02-18/DescribeRaidArrays) SDK for .NET
- [AWS](https://docs.aws.amazon.com/goto/SdkForCpp/opsworks-2013-02-18/DescribeRaidArrays) SDK for C++
- [AWS](https://docs.aws.amazon.com/goto/SdkForGoV2/opsworks-2013-02-18/DescribeRaidArrays) SDK for Go v2
- [AWS](https://docs.aws.amazon.com/goto/SdkForJavaV2/opsworks-2013-02-18/DescribeRaidArrays) SDK for Java V2
- AWS SDK for [JavaScript](https://docs.aws.amazon.com/goto/SdkForJavaScriptV3/opsworks-2013-02-18/DescribeRaidArrays) V3
- [AWS](https://docs.aws.amazon.com/goto/SdkForPHPV3/opsworks-2013-02-18/DescribeRaidArrays) SDK for PHP V3
- AWS SDK for [Python](https://docs.aws.amazon.com/goto/boto3/opsworks-2013-02-18/DescribeRaidArrays)
- AWS SDK for [Ruby](https://docs.aws.amazon.com/goto/SdkForRubyV3/opsworks-2013-02-18/DescribeRaidArrays) V3

# **DescribeRdsDbInstances**

Describes Amazon RDS instances.

**Required Permissions**: To use this action, an IAM user must have a Show, Deploy, or Manage permissions level for the stack, or an attached policy that explicitly grants permissions. For more information about user permissions, see Managing User [Permissions](https://docs.aws.amazon.com/opsworks/latest/userguide/opsworks-security-users.html).

<span id="page-148-2"></span>This call accepts only one resource-identifying parameter.

# **Request Syntax**

```
{ 
    "RdsDbInstanceArns": [ "string" ], 
    "StackId": "string"
}
```
# **Request Parameters**

For information about the parameters that are common to all actions, see Common [Parameters](#page-368-0).

The request accepts the following data in JSON format.

### <span id="page-148-0"></span>**[RdsDbInstanceArns](#page-148-2)**

An array containing the ARNs of the instances to be described.

Type: Array of strings

Required: No

#### <span id="page-148-1"></span>**[StackId](#page-148-2)**

The ID of the stack with which the instances are registered. The operation returns descriptions of all registered Amazon RDS instances.

Type: String

Required: Yes

## <span id="page-149-1"></span>**Response Syntax**

```
{ 
    "RdsDbInstances": [ 
        { 
           "Address": "string", 
           "DbInstanceIdentifier": "string", 
           "DbPassword": "string", 
           "DbUser": "string", 
           "Engine": "string", 
           "MissingOnRds": boolean, 
           "RdsDbInstanceArn": "string", 
           "Region": "string", 
           "StackId": "string" 
        } 
    ]
}
```
## **Response Elements**

If the action is successful, the service sends back an HTTP 200 response.

The following data is returned in JSON format by the service.

#### <span id="page-149-0"></span>**[RdsDbInstances](#page-149-1)**

An a array of RdsDbInstance objects that describe the instances.

Type: Array of [RdsDbInstance](#page-334-5) objects

### **Errors**

For information about the errors that are common to all actions, see [Common](#page-371-0) Errors.

### **ResourceNotFoundException**

Indicates that a resource was not found.

HTTP Status Code: 400

#### **ValidationException**

Indicates that a request was not valid.

#### HTTP Status Code: 400

# **See Also**

- AWS [Command](https://docs.aws.amazon.com/goto/aws-cli/opsworks-2013-02-18/DescribeRdsDbInstances) Line Interface
- [AWS](https://docs.aws.amazon.com/goto/DotNetSDKV3/opsworks-2013-02-18/DescribeRdsDbInstances) SDK for .NET
- [AWS](https://docs.aws.amazon.com/goto/SdkForCpp/opsworks-2013-02-18/DescribeRdsDbInstances) SDK for C++
- [AWS](https://docs.aws.amazon.com/goto/SdkForGoV2/opsworks-2013-02-18/DescribeRdsDbInstances) SDK for Go v2
- [AWS](https://docs.aws.amazon.com/goto/SdkForJavaV2/opsworks-2013-02-18/DescribeRdsDbInstances) SDK for Java V2
- AWS SDK for [JavaScript](https://docs.aws.amazon.com/goto/SdkForJavaScriptV3/opsworks-2013-02-18/DescribeRdsDbInstances) V3
- [AWS](https://docs.aws.amazon.com/goto/SdkForPHPV3/opsworks-2013-02-18/DescribeRdsDbInstances) SDK for PHP V3
- AWS SDK for [Python](https://docs.aws.amazon.com/goto/boto3/opsworks-2013-02-18/DescribeRdsDbInstances)
- AWS SDK for [Ruby](https://docs.aws.amazon.com/goto/SdkForRubyV3/opsworks-2013-02-18/DescribeRdsDbInstances) V3

# **DescribeServiceErrors**

Describes AWS OpsWorks Stacks service errors.

**Required Permissions**: To use this action, an IAM user must have a Show, Deploy, or Manage permissions level for the stack, or an attached policy that explicitly grants permissions. For more information about user permissions, see Managing User [Permissions](https://docs.aws.amazon.com/opsworks/latest/userguide/opsworks-security-users.html).

<span id="page-151-2"></span>This call accepts only one resource-identifying parameter.

### **Request Syntax**

```
{ 
    "InstanceId": "string", 
    "ServiceErrorIds": [ "string" ], 
    "StackId": "string"
}
```
### **Request Parameters**

For information about the parameters that are common to all actions, see Common [Parameters](#page-368-0).

The request accepts the following data in JSON format.

#### <span id="page-151-0"></span>**[InstanceId](#page-151-2)**

The instance ID. If you use this parameter, DescribeServiceErrors returns descriptions of the errors associated with the specified instance.

Type: String

Required: No

### <span id="page-151-1"></span>**[ServiceErrorIds](#page-151-2)**

An array of service error IDs. If you use this parameter, DescribeServiceErrors returns descriptions of the specified errors. Otherwise, it returns a description of every error.

Type: Array of strings

Required: No

#### <span id="page-152-0"></span>**[StackId](#page-151-2)**

The stack ID. If you use this parameter, DescribeServiceErrors returns descriptions of the errors associated with the specified stack.

Type: String

Required: No

### <span id="page-152-2"></span>**Response Syntax**

```
{ 
    "ServiceErrors": [ 
       \{ "CreatedAt": "string", 
           "InstanceId": "string", 
           "Message": "string", 
           "ServiceErrorId": "string", 
           "StackId": "string", 
           "Type": "string" 
        } 
    ]
}
```
### **Response Elements**

If the action is successful, the service sends back an HTTP 200 response.

The following data is returned in JSON format by the service.

#### <span id="page-152-1"></span>**[ServiceErrors](#page-152-2)**

An array of ServiceError objects that describe the specified service errors.

Type: Array of [ServiceError](#page-341-5) objects

### **Errors**

For information about the errors that are common to all actions, see [Common](#page-371-0) Errors.

#### **ResourceNotFoundException**

Indicates that a resource was not found.

HTTP Status Code: 400

#### **ValidationException**

Indicates that a request was not valid.

HTTP Status Code: 400

### **See Also**

- AWS [Command](https://docs.aws.amazon.com/goto/aws-cli/opsworks-2013-02-18/DescribeServiceErrors) Line Interface
- [AWS](https://docs.aws.amazon.com/goto/DotNetSDKV3/opsworks-2013-02-18/DescribeServiceErrors) SDK for .NET
- [AWS](https://docs.aws.amazon.com/goto/SdkForCpp/opsworks-2013-02-18/DescribeServiceErrors) SDK for C++
- [AWS](https://docs.aws.amazon.com/goto/SdkForGoV2/opsworks-2013-02-18/DescribeServiceErrors) SDK for Go v2
- [AWS](https://docs.aws.amazon.com/goto/SdkForJavaV2/opsworks-2013-02-18/DescribeServiceErrors) SDK for Java V2
- AWS SDK for [JavaScript](https://docs.aws.amazon.com/goto/SdkForJavaScriptV3/opsworks-2013-02-18/DescribeServiceErrors) V3
- [AWS](https://docs.aws.amazon.com/goto/SdkForPHPV3/opsworks-2013-02-18/DescribeServiceErrors) SDK for PHP V3
- AWS SDK for [Python](https://docs.aws.amazon.com/goto/boto3/opsworks-2013-02-18/DescribeServiceErrors)
- AWS SDK for [Ruby](https://docs.aws.amazon.com/goto/SdkForRubyV3/opsworks-2013-02-18/DescribeServiceErrors) V3

# **DescribeStackProvisioningParameters**

Requests a description of a stack's provisioning parameters.

**Required Permissions**: To use this action, an IAM user must have a Show, Deploy, or Manage permissions level for the stack or an attached policy that explicitly grants permissions. For more information about user permissions, see Managing User [Permissions](https://docs.aws.amazon.com/opsworks/latest/userguide/opsworks-security-users.html).

## <span id="page-154-1"></span>**Request Syntax**

```
{ 
    "StackId": "string"
}
```
# **Request Parameters**

For information about the parameters that are common to all actions, see Common [Parameters](#page-368-0).

The request accepts the following data in JSON format.

### <span id="page-154-0"></span>**[StackId](#page-154-1)**

The stack ID.

Type: String

Required: Yes

## <span id="page-154-2"></span>**Response Syntax**

```
{ 
    "AgentInstallerUrl": "string", 
    "Parameters": { 
        "string" : "string" 
    }
}
```
# **Response Elements**

If the action is successful, the service sends back an HTTP 200 response.

The following data is returned in JSON format by the service.

#### <span id="page-155-0"></span>**[AgentInstallerUrl](#page-154-2)**

The AWS OpsWorks Stacks agent installer's URL.

Type: String

#### <span id="page-155-1"></span>**[Parameters](#page-154-2)**

An embedded object that contains the provisioning parameters.

Type: String to string map

### **Errors**

For information about the errors that are common to all actions, see [Common](#page-371-0) Errors.

#### **ResourceNotFoundException**

Indicates that a resource was not found.

HTTP Status Code: 400

#### **ValidationException**

Indicates that a request was not valid.

HTTP Status Code: 400

### **See Also**

- AWS [Command](https://docs.aws.amazon.com/goto/aws-cli/opsworks-2013-02-18/DescribeStackProvisioningParameters) Line Interface
- [AWS](https://docs.aws.amazon.com/goto/DotNetSDKV3/opsworks-2013-02-18/DescribeStackProvisioningParameters) SDK for .NET
- [AWS](https://docs.aws.amazon.com/goto/SdkForCpp/opsworks-2013-02-18/DescribeStackProvisioningParameters) SDK for C++
- [AWS](https://docs.aws.amazon.com/goto/SdkForGoV2/opsworks-2013-02-18/DescribeStackProvisioningParameters) SDK for Go v2
- [AWS](https://docs.aws.amazon.com/goto/SdkForJavaV2/opsworks-2013-02-18/DescribeStackProvisioningParameters) SDK for Java V2
- AWS SDK for [JavaScript](https://docs.aws.amazon.com/goto/SdkForJavaScriptV3/opsworks-2013-02-18/DescribeStackProvisioningParameters) V3
- [AWS](https://docs.aws.amazon.com/goto/SdkForPHPV3/opsworks-2013-02-18/DescribeStackProvisioningParameters) SDK for PHP V3
- AWS SDK for [Python](https://docs.aws.amazon.com/goto/boto3/opsworks-2013-02-18/DescribeStackProvisioningParameters)
- AWS SDK for [Ruby](https://docs.aws.amazon.com/goto/SdkForRubyV3/opsworks-2013-02-18/DescribeStackProvisioningParameters) V3

# **DescribeStacks**

Requests a description of one or more stacks.

**Required Permissions**: To use this action, an IAM user must have a Show, Deploy, or Manage permissions level for the stack, or an attached policy that explicitly grants permissions. For more information about user permissions, see Managing User [Permissions](https://docs.aws.amazon.com/opsworks/latest/userguide/opsworks-security-users.html).

## <span id="page-157-1"></span>**Request Syntax**

```
{ 
    "StackIds": [ "string" ]
}
```
## **Request Parameters**

For information about the parameters that are common to all actions, see Common [Parameters](#page-368-0).

The request accepts the following data in JSON format.

### <span id="page-157-0"></span>**[StackIds](#page-157-1)**

An array of stack IDs that specify the stacks to be described. If you omit this parameter, and have permissions to get information about all stacks, DescribeStacks returns a description of every stack. If the IAM policy that is attached to an IAM user limits the DescribeStacks action to specific stack ARNs, this parameter is required, and the user must specify a stack ARN that is allowed by the policy. Otherwise, DescribeStacks returns an AccessDenied error.

Type: Array of strings

Required: No

## <span id="page-157-2"></span>**Response Syntax**

```
{ 
     "Stacks": [ 
\overline{\mathcal{L}} "AgentVersion": "string", 
             "Arn": "string", 
             "Attributes": {
```

```
 "string" : "string" 
       }, 
       "ChefConfiguration": { 
           "BerkshelfVersion": "string", 
           "ManageBerkshelf": boolean
       }, 
       "ConfigurationManager": { 
           "Name": "string", 
           "Version": "string" 
       }, 
       "CreatedAt": "string", 
       "CustomCookbooksSource": { 
           "Password": "string", 
           "Revision": "string", 
           "SshKey": "string", 
           "Type": "string", 
           "Url": "string", 
           "Username": "string" 
       }, 
       "CustomJson": "string", 
       "DefaultAvailabilityZone": "string", 
       "DefaultInstanceProfileArn": "string", 
       "DefaultOs": "string", 
       "DefaultRootDeviceType": "string", 
       "DefaultSshKeyName": "string", 
       "DefaultSubnetId": "string", 
       "HostnameTheme": "string", 
       "Name": "string", 
       "Region": "string", 
       "ServiceRoleArn": "string", 
       "StackId": "string", 
       "UseCustomCookbooks": boolean, 
       "UseOpsworksSecurityGroups": boolean, 
       "VpcId": "string" 
    } 
 ]
```
## **Response Elements**

If the action is successful, the service sends back an HTTP 200 response.

The following data is returned in JSON format by the service.

}

### <span id="page-159-0"></span>**[Stacks](#page-157-2)**

An array of Stack objects that describe the stacks.

Type: Array of [Stack](#page-347-5) objects

### **Errors**

For information about the errors that are common to all actions, see [Common](#page-371-0) Errors.

#### **ResourceNotFoundException**

Indicates that a resource was not found.

HTTP Status Code: 400

#### **ValidationException**

Indicates that a request was not valid.

HTTP Status Code: 400

## **See Also**

- AWS [Command](https://docs.aws.amazon.com/goto/aws-cli/opsworks-2013-02-18/DescribeStacks) Line Interface
- [AWS](https://docs.aws.amazon.com/goto/DotNetSDKV3/opsworks-2013-02-18/DescribeStacks) SDK for .NET
- [AWS](https://docs.aws.amazon.com/goto/SdkForCpp/opsworks-2013-02-18/DescribeStacks) SDK for C++
- [AWS](https://docs.aws.amazon.com/goto/SdkForGoV2/opsworks-2013-02-18/DescribeStacks) SDK for Go v2
- [AWS](https://docs.aws.amazon.com/goto/SdkForJavaV2/opsworks-2013-02-18/DescribeStacks) SDK for Java V2
- AWS SDK for [JavaScript](https://docs.aws.amazon.com/goto/SdkForJavaScriptV3/opsworks-2013-02-18/DescribeStacks) V3
- [AWS](https://docs.aws.amazon.com/goto/SdkForPHPV3/opsworks-2013-02-18/DescribeStacks) SDK for PHP V3
- AWS SDK for [Python](https://docs.aws.amazon.com/goto/boto3/opsworks-2013-02-18/DescribeStacks)
- AWS SDK for [Ruby](https://docs.aws.amazon.com/goto/SdkForRubyV3/opsworks-2013-02-18/DescribeStacks) V3

# **DescribeStackSummary**

Describes the number of layers and apps in a specified stack, and the number of instances in each state, such as running\_setup or online.

**Required Permissions**: To use this action, an IAM user must have a Show, Deploy, or Manage permissions level for the stack, or an attached policy that explicitly grants permissions. For more information about user permissions, see Managing User [Permissions](https://docs.aws.amazon.com/opsworks/latest/userguide/opsworks-security-users.html).

## <span id="page-160-1"></span>**Request Syntax**

```
{ 
    "StackId": "string"
}
```
## **Request Parameters**

For information about the parameters that are common to all actions, see Common [Parameters](#page-368-0).

The request accepts the following data in JSON format.

### <span id="page-160-0"></span>**[StackId](#page-160-1)**

The stack ID.

Type: String

Required: Yes

### <span id="page-160-2"></span>**Response Syntax**

```
{ 
    "StackSummary": { 
        "AppsCount": number, 
        "Arn": "string", 
        "InstancesCount": { 
           "Assigning": number, 
           "Booting": number, 
           "ConnectionLost": number, 
           "Deregistering": number,
```
 "[Online"](#page-313-4): *number*, "[Pending"](#page-314-0): *number*, "[Rebooting"](#page-314-1): *number*, "[Registered"](#page-314-2): *number*, "[Registering"](#page-314-3): *number*, "[Requested"](#page-314-4): *number*, "[RunningSetup"](#page-314-5): *number*, "[SetupFailed"](#page-315-0): *number*, "[ShuttingDown"](#page-315-1): *number*, "[StartFailed"](#page-315-2): *number*, "[StopFailed"](#page-315-3): *number*, "[Stopped"](#page-315-4): *number*, "[Stopping"](#page-315-5): *number*, "[Terminated"](#page-316-0): *number*, "[Terminating"](#page-316-1): *number*, "[Unassigning"](#page-316-2): *number* }, "[LayersCount"](#page-353-3): *number*, "[Name"](#page-353-4): "*string*", "[StackId"](#page-354-0): "*string*" }

## **Response Elements**

If the action is successful, the service sends back an HTTP 200 response.

The following data is returned in JSON format by the service.

#### <span id="page-161-0"></span>**[StackSummary](#page-160-2)**

}

A StackSummary object that contains the results.

Type: [StackSummary](#page-353-5) object

### **Errors**

For information about the errors that are common to all actions, see [Common](#page-371-0) Errors.

### **ResourceNotFoundException**

Indicates that a resource was not found.

HTTP Status Code: 400

### **ValidationException**

Indicates that a request was not valid.

HTTP Status Code: 400

## **See Also**

- AWS [Command](https://docs.aws.amazon.com/goto/aws-cli/opsworks-2013-02-18/DescribeStackSummary) Line Interface
- [AWS](https://docs.aws.amazon.com/goto/DotNetSDKV3/opsworks-2013-02-18/DescribeStackSummary) SDK for .NET
- [AWS](https://docs.aws.amazon.com/goto/SdkForCpp/opsworks-2013-02-18/DescribeStackSummary) SDK for C++
- [AWS](https://docs.aws.amazon.com/goto/SdkForGoV2/opsworks-2013-02-18/DescribeStackSummary) SDK for Go v2
- [AWS](https://docs.aws.amazon.com/goto/SdkForJavaV2/opsworks-2013-02-18/DescribeStackSummary) SDK for Java V2
- AWS SDK for [JavaScript](https://docs.aws.amazon.com/goto/SdkForJavaScriptV3/opsworks-2013-02-18/DescribeStackSummary) V3
- [AWS](https://docs.aws.amazon.com/goto/SdkForPHPV3/opsworks-2013-02-18/DescribeStackSummary) SDK for PHP V3
- AWS SDK for [Python](https://docs.aws.amazon.com/goto/boto3/opsworks-2013-02-18/DescribeStackSummary)
- AWS SDK for [Ruby](https://docs.aws.amazon.com/goto/SdkForRubyV3/opsworks-2013-02-18/DescribeStackSummary) V3

# **DescribeTimeBasedAutoScaling**

Describes time-based auto scaling configurations for specified instances.

#### **A** Note

You must specify at least one of the parameters.

**Required Permissions**: To use this action, an IAM user must have a Show, Deploy, or Manage permissions level for the stack, or an attached policy that explicitly grants permissions. For more information about user permissions, see Managing User [Permissions](https://docs.aws.amazon.com/opsworks/latest/userguide/opsworks-security-users.html).

## <span id="page-163-1"></span>**Request Syntax**

```
{ 
    "InstanceIds": [ "string" ]
}
```
## **Request Parameters**

For information about the parameters that are common to all actions, see Common [Parameters](#page-368-0).

The request accepts the following data in JSON format.

### <span id="page-163-0"></span>**[InstanceIds](#page-163-1)**

An array of instance IDs.

Type: Array of strings

Required: Yes

# <span id="page-163-2"></span>**Response Syntax**

```
{ 
    "TimeBasedAutoScalingConfigurations": [ 
        { 
           "AutoScalingSchedule": { 
               "Friday": {
```

```
 "string" : "string" 
               }, 
               "Monday": { 
                  "string" : "string" 
               }, 
               "Saturday": { 
                  "string" : "string" 
               }, 
               "Sunday": { 
                  "string" : "string" 
               }, 
               "Thursday": { 
                  "string" : "string" 
               }, 
               "Tuesday": { 
                  "string" : "string" 
               }, 
               "Wednesday": { 
                  "string" : "string" 
 } 
           }, 
           "InstanceId": "string" 
        } 
   \mathbf{I}
```
## **Response Elements**

If the action is successful, the service sends back an HTTP 200 response.

The following data is returned in JSON format by the service.

### <span id="page-164-0"></span>**[TimeBasedAutoScalingConfigurations](#page-163-2)**

An array of TimeBasedAutoScalingConfiguration objects that describe the configuration for the specified instances.

Type: Array of [TimeBasedAutoScalingConfiguration](#page-357-2) objects

### **Errors**

}

For information about the errors that are common to all actions, see [Common](#page-371-0) Errors.

#### **ResourceNotFoundException**

Indicates that a resource was not found.

HTTP Status Code: 400

#### **ValidationException**

Indicates that a request was not valid.

HTTP Status Code: 400

### **See Also**

- AWS [Command](https://docs.aws.amazon.com/goto/aws-cli/opsworks-2013-02-18/DescribeTimeBasedAutoScaling) Line Interface
- [AWS](https://docs.aws.amazon.com/goto/DotNetSDKV3/opsworks-2013-02-18/DescribeTimeBasedAutoScaling) SDK for .NET
- [AWS](https://docs.aws.amazon.com/goto/SdkForCpp/opsworks-2013-02-18/DescribeTimeBasedAutoScaling) SDK for C++
- [AWS](https://docs.aws.amazon.com/goto/SdkForGoV2/opsworks-2013-02-18/DescribeTimeBasedAutoScaling) SDK for Go v2
- [AWS](https://docs.aws.amazon.com/goto/SdkForJavaV2/opsworks-2013-02-18/DescribeTimeBasedAutoScaling) SDK for Java V2
- AWS SDK for [JavaScript](https://docs.aws.amazon.com/goto/SdkForJavaScriptV3/opsworks-2013-02-18/DescribeTimeBasedAutoScaling) V3
- [AWS](https://docs.aws.amazon.com/goto/SdkForPHPV3/opsworks-2013-02-18/DescribeTimeBasedAutoScaling) SDK for PHP V3
- AWS SDK for [Python](https://docs.aws.amazon.com/goto/boto3/opsworks-2013-02-18/DescribeTimeBasedAutoScaling)
- AWS SDK for [Ruby](https://docs.aws.amazon.com/goto/SdkForRubyV3/opsworks-2013-02-18/DescribeTimeBasedAutoScaling) V3

# **DescribeUserProfiles**

Describe specified users.

**Required Permissions**: To use this action, an IAM user must have an attached policy that explicitly grants permissions. For more information about user permissions, see Managing User [Permissions.](https://docs.aws.amazon.com/opsworks/latest/userguide/opsworks-security-users.html)

### <span id="page-166-1"></span>**Request Syntax**

```
{ 
    "IamUserArns": [ "string" ]
}
```
### **Request Parameters**

For information about the parameters that are common to all actions, see Common [Parameters](#page-368-0).

The request accepts the following data in JSON format.

#### <span id="page-166-0"></span>**[IamUserArns](#page-166-1)**

An array of IAM or federated user ARNs that identify the users to be described.

Type: Array of strings

Required: No

## <span id="page-166-2"></span>**Response Syntax**

```
{ 
    "UserProfiles": [ 
        { 
           "AllowSelfManagement": boolean, 
           "IamUserArn": "string", 
           "Name": "string", 
           "SshPublicKey": "string", 
           "SshUsername": "string" 
        } 
    ]
}
```
### **Response Elements**

If the action is successful, the service sends back an HTTP 200 response.

The following data is returned in JSON format by the service.

#### <span id="page-167-0"></span>**[UserProfiles](#page-166-2)**

A Users object that describes the specified users.

Type: Array of [UserProfile](#page-358-5) objects

### **Errors**

For information about the errors that are common to all actions, see [Common](#page-371-0) Errors.

#### **ResourceNotFoundException**

Indicates that a resource was not found.

HTTP Status Code: 400

#### **ValidationException**

Indicates that a request was not valid.

HTTP Status Code: 400

### **See Also**

- AWS [Command](https://docs.aws.amazon.com/goto/aws-cli/opsworks-2013-02-18/DescribeUserProfiles) Line Interface
- [AWS](https://docs.aws.amazon.com/goto/DotNetSDKV3/opsworks-2013-02-18/DescribeUserProfiles) SDK for .NET
- [AWS](https://docs.aws.amazon.com/goto/SdkForCpp/opsworks-2013-02-18/DescribeUserProfiles) SDK for C++
- [AWS](https://docs.aws.amazon.com/goto/SdkForGoV2/opsworks-2013-02-18/DescribeUserProfiles) SDK for Go v2
- [AWS](https://docs.aws.amazon.com/goto/SdkForJavaV2/opsworks-2013-02-18/DescribeUserProfiles) SDK for Java V2
- AWS SDK for [JavaScript](https://docs.aws.amazon.com/goto/SdkForJavaScriptV3/opsworks-2013-02-18/DescribeUserProfiles) V3
- [AWS](https://docs.aws.amazon.com/goto/SdkForPHPV3/opsworks-2013-02-18/DescribeUserProfiles) SDK for PHP V3
- AWS SDK for [Python](https://docs.aws.amazon.com/goto/boto3/opsworks-2013-02-18/DescribeUserProfiles)
- AWS SDK for [Ruby](https://docs.aws.amazon.com/goto/SdkForRubyV3/opsworks-2013-02-18/DescribeUserProfiles) V3

# **DescribeVolumes**

Describes an instance's Amazon EBS volumes.

**A** Note

This call accepts only one resource-identifying parameter.

**Required Permissions**: To use this action, an IAM user must have a Show, Deploy, or Manage permissions level for the stack, or an attached policy that explicitly grants permissions. For more information about user permissions, see Managing User [Permissions](https://docs.aws.amazon.com/opsworks/latest/userguide/opsworks-security-users.html).

# <span id="page-169-2"></span>**Request Syntax**

```
{ 
    "InstanceId": "string", 
    "RaidArrayId": "string", 
    "StackId": "string", 
    "VolumeIds": [ "string" ]
}
```
# **Request Parameters**

For information about the parameters that are common to all actions, see Common [Parameters](#page-368-0).

The request accepts the following data in JSON format.

### <span id="page-169-0"></span>**[InstanceId](#page-169-2)**

The instance ID. If you use this parameter, DescribeVolumes returns descriptions of the volumes associated with the specified instance.

Type: String

Required: No

### <span id="page-169-1"></span>**[RaidArrayId](#page-169-2)**

The RAID array ID. If you use this parameter, DescribeVolumes returns descriptions of the volumes associated with the specified RAID array.

Type: String

Required: No

#### <span id="page-170-0"></span>**[StackId](#page-169-2)**

A stack ID. The action describes the stack's registered Amazon EBS volumes.

Type: String

Required: No

#### <span id="page-170-1"></span>**[VolumeIds](#page-169-2)**

Am array of volume IDs. If you use this parameter, DescribeVolumes returns descriptions of the specified volumes. Otherwise, it returns a description of every volume.

Type: Array of strings

Required: No

### <span id="page-170-2"></span>**Response Syntax**

```
{ 
    "Volumes": [ 
        { 
           "AvailabilityZone": "string", 
           "Device": "string", 
           "Ec2VolumeId": "string", 
           "Encrypted": boolean, 
           "InstanceId": "string", 
           "Iops": number, 
           "MountPoint": "string", 
           "Name": "string", 
           "RaidArrayId": "string", 
           "Region": "string", 
           "Size": number, 
           "Status": "string", 
           "VolumeId": "string", 
           "VolumeType": "string" 
        } 
    ]
}
```
### **Response Elements**

If the action is successful, the service sends back an HTTP 200 response.

The following data is returned in JSON format by the service.

#### <span id="page-171-0"></span>**[Volumes](#page-170-2)**

An array of volume IDs.

Type: Array of [Volume](#page-360-5) objects

### **Errors**

For information about the errors that are common to all actions, see [Common](#page-371-0) Errors.

#### **ResourceNotFoundException**

Indicates that a resource was not found.

HTTP Status Code: 400

#### **ValidationException**

Indicates that a request was not valid.

HTTP Status Code: 400

### **See Also**

- AWS [Command](https://docs.aws.amazon.com/goto/aws-cli/opsworks-2013-02-18/DescribeVolumes) Line Interface
- [AWS](https://docs.aws.amazon.com/goto/DotNetSDKV3/opsworks-2013-02-18/DescribeVolumes) SDK for .NET
- [AWS](https://docs.aws.amazon.com/goto/SdkForCpp/opsworks-2013-02-18/DescribeVolumes) SDK for C++
- [AWS](https://docs.aws.amazon.com/goto/SdkForGoV2/opsworks-2013-02-18/DescribeVolumes) SDK for Go v2
- [AWS](https://docs.aws.amazon.com/goto/SdkForJavaV2/opsworks-2013-02-18/DescribeVolumes) SDK for Java V2
- AWS SDK for [JavaScript](https://docs.aws.amazon.com/goto/SdkForJavaScriptV3/opsworks-2013-02-18/DescribeVolumes) V3
- [AWS](https://docs.aws.amazon.com/goto/SdkForPHPV3/opsworks-2013-02-18/DescribeVolumes) SDK for PHP V3
- AWS SDK for [Python](https://docs.aws.amazon.com/goto/boto3/opsworks-2013-02-18/DescribeVolumes)
- AWS SDK for [Ruby](https://docs.aws.amazon.com/goto/SdkForRubyV3/opsworks-2013-02-18/DescribeVolumes) V3

# **DetachElasticLoadBalancer**

Detaches a specified Elastic Load Balancing instance from its layer.

**Required Permissions**: To use this action, an IAM user must have a Manage permissions level for the stack, or an attached policy that explicitly grants permissions. For more information on user permissions, see Managing User [Permissions](https://docs.aws.amazon.com/opsworks/latest/userguide/opsworks-security-users.html).

### <span id="page-173-2"></span>**Request Syntax**

```
{ 
    "ElasticLoadBalancerName": "string", 
    "LayerId": "string"
}
```
## **Request Parameters**

For information about the parameters that are common to all actions, see Common [Parameters](#page-368-0).

The request accepts the following data in JSON format.

### <span id="page-173-0"></span>**[ElasticLoadBalancerName](#page-173-2)**

The Elastic Load Balancing instance's name.

Type: String

Required: Yes

#### <span id="page-173-1"></span>**[LayerId](#page-173-2)**

The ID of the layer that the Elastic Load Balancing instance is attached to.

Type: String

Required: Yes

### **Response Elements**

If the action is successful, the service sends back an HTTP 200 response with an empty HTTP body.

### **Errors**

For information about the errors that are common to all actions, see [Common](#page-371-0) Errors.

#### **ResourceNotFoundException**

Indicates that a resource was not found.

HTTP Status Code: 400

### **See Also**

- AWS [Command](https://docs.aws.amazon.com/goto/aws-cli/opsworks-2013-02-18/DetachElasticLoadBalancer) Line Interface
- [AWS](https://docs.aws.amazon.com/goto/DotNetSDKV3/opsworks-2013-02-18/DetachElasticLoadBalancer) SDK for .NET
- [AWS](https://docs.aws.amazon.com/goto/SdkForCpp/opsworks-2013-02-18/DetachElasticLoadBalancer) SDK for C++
- [AWS](https://docs.aws.amazon.com/goto/SdkForGoV2/opsworks-2013-02-18/DetachElasticLoadBalancer) SDK for Go v2
- [AWS](https://docs.aws.amazon.com/goto/SdkForJavaV2/opsworks-2013-02-18/DetachElasticLoadBalancer) SDK for Java V2
- AWS SDK for [JavaScript](https://docs.aws.amazon.com/goto/SdkForJavaScriptV3/opsworks-2013-02-18/DetachElasticLoadBalancer) V3
- [AWS](https://docs.aws.amazon.com/goto/SdkForPHPV3/opsworks-2013-02-18/DetachElasticLoadBalancer) SDK for PHP V3
- AWS SDK for [Python](https://docs.aws.amazon.com/goto/boto3/opsworks-2013-02-18/DetachElasticLoadBalancer)
- AWS SDK for [Ruby](https://docs.aws.amazon.com/goto/SdkForRubyV3/opsworks-2013-02-18/DetachElasticLoadBalancer) V3

# **DisassociateElasticIp**

Disassociates an Elastic IP address from its instance. The address remains registered with the stack. For more information, see Resource [Management.](https://docs.aws.amazon.com/opsworks/latest/userguide/resources.html)

**Required Permissions**: To use this action, an IAM user must have a Manage permissions level for the stack, or an attached policy that explicitly grants permissions. For more information on user permissions, see Managing User [Permissions](https://docs.aws.amazon.com/opsworks/latest/userguide/opsworks-security-users.html).

# <span id="page-175-1"></span>**Request Syntax**

```
{ 
    "ElasticIp": "string"
}
```
# **Request Parameters**

For information about the parameters that are common to all actions, see Common [Parameters](#page-368-0).

The request accepts the following data in JSON format.

### <span id="page-175-0"></span>**[ElasticIp](#page-175-1)**

The Elastic IP address.

Type: String

Required: Yes

# **Response Elements**

If the action is successful, the service sends back an HTTP 200 response with an empty HTTP body.

## **Errors**

For information about the errors that are common to all actions, see [Common](#page-371-0) Errors.

### **ResourceNotFoundException**

Indicates that a resource was not found.

HTTP Status Code: 400

#### **ValidationException**

Indicates that a request was not valid.

HTTP Status Code: 400

## **See Also**

- AWS [Command](https://docs.aws.amazon.com/goto/aws-cli/opsworks-2013-02-18/DisassociateElasticIp) Line Interface
- [AWS](https://docs.aws.amazon.com/goto/DotNetSDKV3/opsworks-2013-02-18/DisassociateElasticIp) SDK for .NET
- [AWS](https://docs.aws.amazon.com/goto/SdkForCpp/opsworks-2013-02-18/DisassociateElasticIp) SDK for C++
- [AWS](https://docs.aws.amazon.com/goto/SdkForGoV2/opsworks-2013-02-18/DisassociateElasticIp) SDK for Go v2
- [AWS](https://docs.aws.amazon.com/goto/SdkForJavaV2/opsworks-2013-02-18/DisassociateElasticIp) SDK for Java V2
- AWS SDK for [JavaScript](https://docs.aws.amazon.com/goto/SdkForJavaScriptV3/opsworks-2013-02-18/DisassociateElasticIp) V3
- [AWS](https://docs.aws.amazon.com/goto/SdkForPHPV3/opsworks-2013-02-18/DisassociateElasticIp) SDK for PHP V3
- AWS SDK for [Python](https://docs.aws.amazon.com/goto/boto3/opsworks-2013-02-18/DisassociateElasticIp)
- AWS SDK for [Ruby](https://docs.aws.amazon.com/goto/SdkForRubyV3/opsworks-2013-02-18/DisassociateElasticIp) V3

# **GetHostnameSuggestion**

Gets a generated host name for the specified layer, based on the current host name theme.

**Required Permissions**: To use this action, an IAM user must have a Manage permissions level for the stack, or an attached policy that explicitly grants permissions. For more information on user permissions, see Managing User [Permissions](https://docs.aws.amazon.com/opsworks/latest/userguide/opsworks-security-users.html).

## <span id="page-177-1"></span>**Request Syntax**

```
{ 
    "LayerId": "string"
}
```
## **Request Parameters**

For information about the parameters that are common to all actions, see Common [Parameters](#page-368-0).

The request accepts the following data in JSON format.

#### <span id="page-177-0"></span>**[LayerId](#page-177-1)**

The layer ID.

Type: String

Required: Yes

## <span id="page-177-2"></span>**Response Syntax**

```
{ 
    "Hostname": "string", 
    "LayerId": "string"
}
```
# **Response Elements**

If the action is successful, the service sends back an HTTP 200 response.

The following data is returned in JSON format by the service.

#### <span id="page-178-0"></span>**[Hostname](#page-177-2)**

The generated host name.

Type: String

#### <span id="page-178-1"></span>**[LayerId](#page-177-2)**

The layer ID.

Type: String

### **Errors**

For information about the errors that are common to all actions, see [Common](#page-371-0) Errors.

#### **ResourceNotFoundException**

Indicates that a resource was not found.

HTTP Status Code: 400

#### **ValidationException**

Indicates that a request was not valid.

HTTP Status Code: 400

### **See Also**

- AWS [Command](https://docs.aws.amazon.com/goto/aws-cli/opsworks-2013-02-18/GetHostnameSuggestion) Line Interface
- [AWS](https://docs.aws.amazon.com/goto/DotNetSDKV3/opsworks-2013-02-18/GetHostnameSuggestion) SDK for .NET
- [AWS](https://docs.aws.amazon.com/goto/SdkForCpp/opsworks-2013-02-18/GetHostnameSuggestion) SDK for C++
- [AWS](https://docs.aws.amazon.com/goto/SdkForGoV2/opsworks-2013-02-18/GetHostnameSuggestion) SDK for Go v2
- [AWS](https://docs.aws.amazon.com/goto/SdkForJavaV2/opsworks-2013-02-18/GetHostnameSuggestion) SDK for Java V2
- AWS SDK for [JavaScript](https://docs.aws.amazon.com/goto/SdkForJavaScriptV3/opsworks-2013-02-18/GetHostnameSuggestion) V3
- [AWS](https://docs.aws.amazon.com/goto/SdkForPHPV3/opsworks-2013-02-18/GetHostnameSuggestion) SDK for PHP V3
- AWS SDK for [Python](https://docs.aws.amazon.com/goto/boto3/opsworks-2013-02-18/GetHostnameSuggestion)
- AWS SDK for [Ruby](https://docs.aws.amazon.com/goto/SdkForRubyV3/opsworks-2013-02-18/GetHostnameSuggestion) V3
# **GrantAccess**

### **(i)** Note

This action can be used only with Windows stacks.

<span id="page-180-2"></span>Grants RDP access to a Windows instance for a specified time period.

### **Request Syntax**

```
{ 
    "InstanceId": "string", 
    "ValidForInMinutes": number
}
```
### **Request Parameters**

For information about the parameters that are common to all actions, see Common [Parameters](#page-368-0).

The request accepts the following data in JSON format.

#### <span id="page-180-0"></span>**[InstanceId](#page-180-2)**

The instance's AWS OpsWorks Stacks ID.

Type: String

Required: Yes

#### <span id="page-180-1"></span>**[ValidForInMinutes](#page-180-2)**

The length of time (in minutes) that the grant is valid. When the grant expires at the end of this period, the user will no longer be able to use the credentials to log in. If the user is logged in at the time, they are logged out.

Type: Integer

Valid Range: Minimum value of 60. Maximum value of 1440.

Required: No

### <span id="page-181-1"></span>**Response Syntax**

```
{ 
    "TemporaryCredential": { 
        "InstanceId": "string", 
        "Password": "string", 
        "Username": "string", 
        "ValidForInMinutes": number
    }
}
```
### **Response Elements**

If the action is successful, the service sends back an HTTP 200 response.

The following data is returned in JSON format by the service.

#### <span id="page-181-0"></span>**[TemporaryCredential](#page-181-1)**

A TemporaryCredential object that contains the data needed to log in to the instance by RDP clients, such as the Microsoft Remote Desktop Connection.

Type: [TemporaryCredential](#page-355-4) object

### **Errors**

For information about the errors that are common to all actions, see [Common](#page-371-0) Errors.

#### **ResourceNotFoundException**

Indicates that a resource was not found.

HTTP Status Code: 400

#### **ValidationException**

Indicates that a request was not valid.

HTTP Status Code: 400

## **See Also**

- AWS [Command](https://docs.aws.amazon.com/goto/aws-cli/opsworks-2013-02-18/GrantAccess) Line Interface
- [AWS](https://docs.aws.amazon.com/goto/DotNetSDKV3/opsworks-2013-02-18/GrantAccess) SDK for .NET
- [AWS](https://docs.aws.amazon.com/goto/SdkForCpp/opsworks-2013-02-18/GrantAccess) SDK for C++
- [AWS](https://docs.aws.amazon.com/goto/SdkForGoV2/opsworks-2013-02-18/GrantAccess) SDK for Go v2
- [AWS](https://docs.aws.amazon.com/goto/SdkForJavaV2/opsworks-2013-02-18/GrantAccess) SDK for Java V2
- AWS SDK for [JavaScript](https://docs.aws.amazon.com/goto/SdkForJavaScriptV3/opsworks-2013-02-18/GrantAccess) V3
- [AWS](https://docs.aws.amazon.com/goto/SdkForPHPV3/opsworks-2013-02-18/GrantAccess) SDK for PHP V3
- AWS SDK for [Python](https://docs.aws.amazon.com/goto/boto3/opsworks-2013-02-18/GrantAccess)
- AWS SDK for [Ruby](https://docs.aws.amazon.com/goto/SdkForRubyV3/opsworks-2013-02-18/GrantAccess) V3

# **ListTags**

Returns a list of tags that are applied to the specified stack or layer.

## <span id="page-183-3"></span>**Request Syntax**

```
{ 
    "MaxResults": number, 
    "NextToken": "string", 
    "ResourceArn": "string"
}
```
### **Request Parameters**

For information about the parameters that are common to all actions, see Common [Parameters](#page-368-0).

The request accepts the following data in JSON format.

### <span id="page-183-0"></span>**[MaxResults](#page-183-3)**

Do not use. A validation exception occurs if you add a MaxResults parameter to a ListTagsRequest call.

Type: Integer

Required: No

### <span id="page-183-1"></span>**[NextToken](#page-183-3)**

Do not use. A validation exception occurs if you add a NextToken parameter to a ListTagsRequest call.

Type: String

Required: No

#### <span id="page-183-2"></span>**[ResourceArn](#page-183-3)**

The stack or layer's Amazon Resource Number (ARN).

Type: String

Required: Yes

## <span id="page-184-2"></span>**Response Syntax**

```
{ 
    "NextToken": "string", 
    "Tags": { 
        "string" : "string" 
    }
}
```
## **Response Elements**

If the action is successful, the service sends back an HTTP 200 response.

The following data is returned in JSON format by the service.

#### <span id="page-184-0"></span>**[NextToken](#page-184-2)**

If a paginated request does not return all of the remaining results, this parameter is set to a token that you can assign to the request object's NextToken parameter to get the next set of results. If the previous paginated request returned all of the remaining results, this parameter is set to null.

Type: String

### <span id="page-184-1"></span>**[Tags](#page-184-2)**

A set of key-value pairs that contain tag keys and tag values that are attached to a stack or layer.

Type: String to string map

### **Errors**

For information about the errors that are common to all actions, see [Common](#page-371-0) Errors.

#### **ResourceNotFoundException**

Indicates that a resource was not found.

HTTP Status Code: 400

### **ValidationException**

Indicates that a request was not valid.

HTTP Status Code: 400

## **See Also**

- AWS [Command](https://docs.aws.amazon.com/goto/aws-cli/opsworks-2013-02-18/ListTags) Line Interface
- [AWS](https://docs.aws.amazon.com/goto/DotNetSDKV3/opsworks-2013-02-18/ListTags) SDK for .NET
- [AWS](https://docs.aws.amazon.com/goto/SdkForCpp/opsworks-2013-02-18/ListTags) SDK for C++
- [AWS](https://docs.aws.amazon.com/goto/SdkForGoV2/opsworks-2013-02-18/ListTags) SDK for Go v2
- [AWS](https://docs.aws.amazon.com/goto/SdkForJavaV2/opsworks-2013-02-18/ListTags) SDK for Java V2
- AWS SDK for [JavaScript](https://docs.aws.amazon.com/goto/SdkForJavaScriptV3/opsworks-2013-02-18/ListTags) V3
- [AWS](https://docs.aws.amazon.com/goto/SdkForPHPV3/opsworks-2013-02-18/ListTags) SDK for PHP V3
- AWS SDK for [Python](https://docs.aws.amazon.com/goto/boto3/opsworks-2013-02-18/ListTags)
- AWS SDK for [Ruby](https://docs.aws.amazon.com/goto/SdkForRubyV3/opsworks-2013-02-18/ListTags) V3

## **RebootInstance**

Reboots a specified instance. For more information, see Starting, Stopping, and [Rebooting](https://docs.aws.amazon.com/opsworks/latest/userguide/workinginstances-starting.html) [Instances](https://docs.aws.amazon.com/opsworks/latest/userguide/workinginstances-starting.html).

**Required Permissions**: To use this action, an IAM user must have a Manage permissions level for the stack, or an attached policy that explicitly grants permissions. For more information on user permissions, see Managing User [Permissions](https://docs.aws.amazon.com/opsworks/latest/userguide/opsworks-security-users.html).

## <span id="page-186-1"></span>**Request Syntax**

```
{ 
    "InstanceId": "string"
}
```
## **Request Parameters**

For information about the parameters that are common to all actions, see Common [Parameters](#page-368-0).

The request accepts the following data in JSON format.

### <span id="page-186-0"></span>**[InstanceId](#page-186-1)**

The instance ID.

Type: String

Required: Yes

## **Response Elements**

If the action is successful, the service sends back an HTTP 200 response with an empty HTTP body.

### **Errors**

For information about the errors that are common to all actions, see [Common](#page-371-0) Errors.

### **ResourceNotFoundException**

Indicates that a resource was not found.

HTTP Status Code: 400

### **ValidationException**

Indicates that a request was not valid.

HTTP Status Code: 400

## **See Also**

- AWS [Command](https://docs.aws.amazon.com/goto/aws-cli/opsworks-2013-02-18/RebootInstance) Line Interface
- [AWS](https://docs.aws.amazon.com/goto/DotNetSDKV3/opsworks-2013-02-18/RebootInstance) SDK for .NET
- [AWS](https://docs.aws.amazon.com/goto/SdkForCpp/opsworks-2013-02-18/RebootInstance) SDK for C++
- [AWS](https://docs.aws.amazon.com/goto/SdkForGoV2/opsworks-2013-02-18/RebootInstance) SDK for Go v2
- [AWS](https://docs.aws.amazon.com/goto/SdkForJavaV2/opsworks-2013-02-18/RebootInstance) SDK for Java V2
- AWS SDK for [JavaScript](https://docs.aws.amazon.com/goto/SdkForJavaScriptV3/opsworks-2013-02-18/RebootInstance) V3
- [AWS](https://docs.aws.amazon.com/goto/SdkForPHPV3/opsworks-2013-02-18/RebootInstance) SDK for PHP V3
- AWS SDK for [Python](https://docs.aws.amazon.com/goto/boto3/opsworks-2013-02-18/RebootInstance)
- AWS SDK for [Ruby](https://docs.aws.amazon.com/goto/SdkForRubyV3/opsworks-2013-02-18/RebootInstance) V3

# **RegisterEcsCluster**

Registers a specified Amazon ECS cluster with a stack. You can register only one cluster with a stack. A cluster can be registered with only one stack. For more information, see [Resource](https://docs.aws.amazon.com/opsworks/latest/userguide/workinglayers-ecscluster.html) [Management.](https://docs.aws.amazon.com/opsworks/latest/userguide/workinglayers-ecscluster.html)

**Required Permissions**: To use this action, an IAM user must have a Manage permissions level for the stack or an attached policy that explicitly grants permissions. For more information on user permissions, see Managing User [Permissions.](https://docs.aws.amazon.com/opsworks/latest/userguide/opsworks-security-users.html)

### <span id="page-188-2"></span>**Request Syntax**

```
{ 
    "EcsClusterArn": "string", 
    "StackId": "string"
}
```
## **Request Parameters**

For information about the parameters that are common to all actions, see Common [Parameters](#page-368-0).

The request accepts the following data in JSON format.

### <span id="page-188-0"></span>**[EcsClusterArn](#page-188-2)**

The cluster's ARN.

Type: String

Required: Yes

### <span id="page-188-1"></span>**[StackId](#page-188-2)**

The stack ID.

Type: String

Required: Yes

## <span id="page-188-3"></span>**Response Syntax**

{

}

```
OpsWorks API Reference
```
"[EcsClusterArn"](#page-189-0): "*string*"

## **Response Elements**

If the action is successful, the service sends back an HTTP 200 response.

The following data is returned in JSON format by the service.

### <span id="page-189-0"></span>**[EcsClusterArn](#page-188-3)**

The cluster's ARN.

Type: String

### **Errors**

For information about the errors that are common to all actions, see [Common](#page-371-0) Errors.

### **ResourceNotFoundException**

Indicates that a resource was not found.

HTTP Status Code: 400

### **ValidationException**

Indicates that a request was not valid.

HTTP Status Code: 400

## **See Also**

- AWS [Command](https://docs.aws.amazon.com/goto/aws-cli/opsworks-2013-02-18/RegisterEcsCluster) Line Interface
- [AWS](https://docs.aws.amazon.com/goto/DotNetSDKV3/opsworks-2013-02-18/RegisterEcsCluster) SDK for .NET
- [AWS](https://docs.aws.amazon.com/goto/SdkForCpp/opsworks-2013-02-18/RegisterEcsCluster) SDK for C++
- [AWS](https://docs.aws.amazon.com/goto/SdkForGoV2/opsworks-2013-02-18/RegisterEcsCluster) SDK for Go v2
- [AWS](https://docs.aws.amazon.com/goto/SdkForJavaV2/opsworks-2013-02-18/RegisterEcsCluster) SDK for Java V2
- AWS SDK for [JavaScript](https://docs.aws.amazon.com/goto/SdkForJavaScriptV3/opsworks-2013-02-18/RegisterEcsCluster) V3
- [AWS](https://docs.aws.amazon.com/goto/SdkForPHPV3/opsworks-2013-02-18/RegisterEcsCluster) SDK for PHP V3
- AWS SDK for [Python](https://docs.aws.amazon.com/goto/boto3/opsworks-2013-02-18/RegisterEcsCluster)
- AWS SDK for [Ruby](https://docs.aws.amazon.com/goto/SdkForRubyV3/opsworks-2013-02-18/RegisterEcsCluster) V3

# **RegisterElasticIp**

Registers an Elastic IP address with a specified stack. An address can be registered with only one stack at a time. If the address is already registered, you must first deregister it by calling [DeregisterElasticIp](#page-95-0). For more information, see Resource [Management](https://docs.aws.amazon.com/opsworks/latest/userguide/resources.html).

**Required Permissions**: To use this action, an IAM user must have a Manage permissions level for the stack, or an attached policy that explicitly grants permissions. For more information on user permissions, see Managing User [Permissions](https://docs.aws.amazon.com/opsworks/latest/userguide/opsworks-security-users.html).

### <span id="page-191-2"></span>**Request Syntax**

```
{ 
    "ElasticIp": "string", 
    "StackId": "string"
}
```
## **Request Parameters**

For information about the parameters that are common to all actions, see Common [Parameters](#page-368-0).

The request accepts the following data in JSON format.

### <span id="page-191-0"></span>**[ElasticIp](#page-191-2)**

The Elastic IP address.

Type: String

Required: Yes

### <span id="page-191-1"></span>**[StackId](#page-191-2)**

The stack ID.

Type: String

Required: Yes

## <span id="page-191-3"></span>**Response Syntax**

{

```
 "ElasticIp": "string"
}
```
# **Response Elements**

If the action is successful, the service sends back an HTTP 200 response.

The following data is returned in JSON format by the service.

### <span id="page-192-0"></span>**[ElasticIp](#page-191-3)**

The Elastic IP address.

Type: String

### **Errors**

For information about the errors that are common to all actions, see [Common](#page-371-0) Errors.

### **ResourceNotFoundException**

Indicates that a resource was not found.

HTTP Status Code: 400

### **ValidationException**

Indicates that a request was not valid.

HTTP Status Code: 400

## **See Also**

- AWS [Command](https://docs.aws.amazon.com/goto/aws-cli/opsworks-2013-02-18/RegisterElasticIp) Line Interface
- [AWS](https://docs.aws.amazon.com/goto/DotNetSDKV3/opsworks-2013-02-18/RegisterElasticIp) SDK for .NET
- [AWS](https://docs.aws.amazon.com/goto/SdkForCpp/opsworks-2013-02-18/RegisterElasticIp) SDK for C++
- [AWS](https://docs.aws.amazon.com/goto/SdkForGoV2/opsworks-2013-02-18/RegisterElasticIp) SDK for Go v2
- [AWS](https://docs.aws.amazon.com/goto/SdkForJavaV2/opsworks-2013-02-18/RegisterElasticIp) SDK for Java V2
- AWS SDK for [JavaScript](https://docs.aws.amazon.com/goto/SdkForJavaScriptV3/opsworks-2013-02-18/RegisterElasticIp) V3
- [AWS](https://docs.aws.amazon.com/goto/SdkForPHPV3/opsworks-2013-02-18/RegisterElasticIp) SDK for PHP V3
- AWS SDK for [Python](https://docs.aws.amazon.com/goto/boto3/opsworks-2013-02-18/RegisterElasticIp)
- AWS SDK for [Ruby](https://docs.aws.amazon.com/goto/SdkForRubyV3/opsworks-2013-02-18/RegisterElasticIp) V3

# **RegisterInstance**

Registers instances that were created outside of AWS OpsWorks Stacks with a specified stack.

### **A** Note

We do not recommend using this action to register instances. The complete registration operation includes two tasks: installing the AWS OpsWorks Stacks agent on the instance, and registering the instance with the stack. RegisterInstance handles only the second step. You should instead use the AWS CLI register command, which performs the entire registration operation. For more information, see [Registering](https://docs.aws.amazon.com/opsworks/latest/userguide/registered-instances-register.html) an Instance with an AWS [OpsWorks](https://docs.aws.amazon.com/opsworks/latest/userguide/registered-instances-register.html) Stacks Stack.

Registered instances have the same requirements as instances that are created by using the [CreateInstance](#page-53-0) API. For example, registered instances must be running a supported Linux-based operating system, and they must have a supported instance type. For more information about requirements for instances that you want to register, see [Preparing](https://docs.aws.amazon.com/opsworks/latest/userguide/registered-instances-register-registering-preparer.html) the Instance.

**Required Permissions**: To use this action, an IAM user must have a Manage permissions level for the stack or an attached policy that explicitly grants permissions. For more information on user permissions, see Managing User [Permissions](https://docs.aws.amazon.com/opsworks/latest/userguide/opsworks-security-users.html).

## <span id="page-194-0"></span>**Request Syntax**

```
{ 
    "Hostname": "string", 
    "InstanceIdentity": { 
       "Document": "string", 
       "Signature": "string" 
    }, 
    "PrivateIp": "string", 
    "PublicIp": "string", 
    "RsaPublicKey": "string", 
    "RsaPublicKeyFingerprint": "string", 
    "StackId": "string"
}
```
### **Request Parameters**

For information about the parameters that are common to all actions, see Common [Parameters](#page-368-0).

The request accepts the following data in JSON format.

#### <span id="page-195-0"></span>**[Hostname](#page-194-0)**

The instance's host name. The following are character limits for instance host names.

- Linux-based instances: 63 characters
- Windows-based instances: 15 characters

Type: String

Required: No

#### <span id="page-195-1"></span>**[InstanceIdentity](#page-194-0)**

An InstanceIdentity object that contains the instance's identity.

Type: [InstanceIdentity](#page-312-2) object

Required: No

#### <span id="page-195-2"></span>**[PrivateIp](#page-194-0)**

The instance's private IP address.

Type: String

Required: No

#### <span id="page-195-3"></span>**[PublicIp](#page-194-0)**

The instance's public IP address.

Type: String

Required: No

#### <span id="page-195-4"></span>**[RsaPublicKey](#page-194-0)**

The instances public RSA key. This key is used to encrypt communication between the instance and the service.

Type: String

Required: No

#### <span id="page-196-0"></span>**[RsaPublicKeyFingerprint](#page-194-0)**

The instances public RSA key fingerprint.

Type: String

Required: No

#### <span id="page-196-1"></span>**[StackId](#page-194-0)**

The ID of the stack that the instance is to be registered with.

Type: String

Required: Yes

### <span id="page-196-3"></span>**Response Syntax**

```
{ 
    "InstanceId": "string"
}
```
### **Response Elements**

If the action is successful, the service sends back an HTTP 200 response.

The following data is returned in JSON format by the service.

#### <span id="page-196-2"></span>**[InstanceId](#page-196-3)**

The registered instance's AWS OpsWorks Stacks ID.

Type: String

### **Errors**

For information about the errors that are common to all actions, see [Common](#page-371-0) Errors.

#### **ResourceNotFoundException**

Indicates that a resource was not found.

HTTP Status Code: 400

### **ValidationException**

Indicates that a request was not valid.

HTTP Status Code: 400

## **See Also**

- AWS [Command](https://docs.aws.amazon.com/goto/aws-cli/opsworks-2013-02-18/RegisterInstance) Line Interface
- [AWS](https://docs.aws.amazon.com/goto/DotNetSDKV3/opsworks-2013-02-18/RegisterInstance) SDK for .NET
- [AWS](https://docs.aws.amazon.com/goto/SdkForCpp/opsworks-2013-02-18/RegisterInstance) SDK for C++
- [AWS](https://docs.aws.amazon.com/goto/SdkForGoV2/opsworks-2013-02-18/RegisterInstance) SDK for Go v2
- [AWS](https://docs.aws.amazon.com/goto/SdkForJavaV2/opsworks-2013-02-18/RegisterInstance) SDK for Java V2
- AWS SDK for [JavaScript](https://docs.aws.amazon.com/goto/SdkForJavaScriptV3/opsworks-2013-02-18/RegisterInstance) V3
- [AWS](https://docs.aws.amazon.com/goto/SdkForPHPV3/opsworks-2013-02-18/RegisterInstance) SDK for PHP V3
- AWS SDK for [Python](https://docs.aws.amazon.com/goto/boto3/opsworks-2013-02-18/RegisterInstance)
- AWS SDK for [Ruby](https://docs.aws.amazon.com/goto/SdkForRubyV3/opsworks-2013-02-18/RegisterInstance) V3

# **RegisterRdsDbInstance**

Registers an Amazon RDS instance with a stack.

**Required Permissions**: To use this action, an IAM user must have a Manage permissions level for the stack, or an attached policy that explicitly grants permissions. For more information on user permissions, see Managing User [Permissions](https://docs.aws.amazon.com/opsworks/latest/userguide/opsworks-security-users.html).

### <span id="page-198-3"></span>**Request Syntax**

```
{ 
    "DbPassword": "string", 
    "DbUser": "string", 
    "RdsDbInstanceArn": "string", 
    "StackId": "string"
}
```
### **Request Parameters**

For information about the parameters that are common to all actions, see Common [Parameters](#page-368-0).

The request accepts the following data in JSON format.

#### <span id="page-198-0"></span>**[DbPassword](#page-198-3)**

The database password.

Type: String

Required: Yes

#### <span id="page-198-1"></span>**[DbUser](#page-198-3)**

The database's master user name.

Type: String

Required: Yes

#### <span id="page-198-2"></span>**[RdsDbInstanceArn](#page-198-3)**

The Amazon RDS instance's ARN.

Type: String

Required: Yes

#### <span id="page-199-0"></span>**[StackId](#page-198-3)**

The stack ID.

Type: String

Required: Yes

### **Response Elements**

If the action is successful, the service sends back an HTTP 200 response with an empty HTTP body.

### **Errors**

For information about the errors that are common to all actions, see [Common](#page-371-0) Errors.

### **ResourceNotFoundException**

Indicates that a resource was not found.

HTTP Status Code: 400

#### **ValidationException**

Indicates that a request was not valid.

HTTP Status Code: 400

## **See Also**

- AWS [Command](https://docs.aws.amazon.com/goto/aws-cli/opsworks-2013-02-18/RegisterRdsDbInstance) Line Interface
- [AWS](https://docs.aws.amazon.com/goto/DotNetSDKV3/opsworks-2013-02-18/RegisterRdsDbInstance) SDK for .NET
- [AWS](https://docs.aws.amazon.com/goto/SdkForCpp/opsworks-2013-02-18/RegisterRdsDbInstance) SDK for C++
- [AWS](https://docs.aws.amazon.com/goto/SdkForGoV2/opsworks-2013-02-18/RegisterRdsDbInstance) SDK for Go v2
- [AWS](https://docs.aws.amazon.com/goto/SdkForJavaV2/opsworks-2013-02-18/RegisterRdsDbInstance) SDK for Java V2
- AWS SDK for [JavaScript](https://docs.aws.amazon.com/goto/SdkForJavaScriptV3/opsworks-2013-02-18/RegisterRdsDbInstance) V3
- [AWS](https://docs.aws.amazon.com/goto/SdkForPHPV3/opsworks-2013-02-18/RegisterRdsDbInstance) SDK for PHP V3
- AWS SDK for [Python](https://docs.aws.amazon.com/goto/boto3/opsworks-2013-02-18/RegisterRdsDbInstance)
- AWS SDK for [Ruby](https://docs.aws.amazon.com/goto/SdkForRubyV3/opsworks-2013-02-18/RegisterRdsDbInstance) V3

# **RegisterVolume**

Registers an Amazon EBS volume with a specified stack. A volume can be registered with only one stack at a time. If the volume is already registered, you must first deregister it by calling [DeregisterVolume.](#page-101-0) For more information, see Resource [Management](https://docs.aws.amazon.com/opsworks/latest/userguide/resources.html).

**Required Permissions**: To use this action, an IAM user must have a Manage permissions level for the stack, or an attached policy that explicitly grants permissions. For more information on user permissions, see Managing User [Permissions](https://docs.aws.amazon.com/opsworks/latest/userguide/opsworks-security-users.html).

### <span id="page-201-2"></span>**Request Syntax**

```
{ 
    "Ec2VolumeId": "string", 
    "StackId": "string"
}
```
### **Request Parameters**

For information about the parameters that are common to all actions, see Common [Parameters](#page-368-0).

The request accepts the following data in JSON format.

### <span id="page-201-0"></span>**[Ec2VolumeId](#page-201-2)**

The Amazon EBS volume ID.

Type: String

Required: No

#### <span id="page-201-1"></span>**[StackId](#page-201-2)**

The stack ID.

Type: String

Required: Yes

### <span id="page-201-3"></span>**Response Syntax**

{

}

```
 "VolumeId": "string"
```
# **Response Elements**

If the action is successful, the service sends back an HTTP 200 response.

The following data is returned in JSON format by the service.

### <span id="page-202-0"></span>**[VolumeId](#page-201-3)**

The volume ID.

Type: String

### **Errors**

For information about the errors that are common to all actions, see [Common](#page-371-0) Errors.

### **ResourceNotFoundException**

Indicates that a resource was not found.

HTTP Status Code: 400

### **ValidationException**

Indicates that a request was not valid.

HTTP Status Code: 400

## **See Also**

- AWS [Command](https://docs.aws.amazon.com/goto/aws-cli/opsworks-2013-02-18/RegisterVolume) Line Interface
- [AWS](https://docs.aws.amazon.com/goto/DotNetSDKV3/opsworks-2013-02-18/RegisterVolume) SDK for .NET
- [AWS](https://docs.aws.amazon.com/goto/SdkForCpp/opsworks-2013-02-18/RegisterVolume) SDK for C++
- [AWS](https://docs.aws.amazon.com/goto/SdkForGoV2/opsworks-2013-02-18/RegisterVolume) SDK for Go v2
- [AWS](https://docs.aws.amazon.com/goto/SdkForJavaV2/opsworks-2013-02-18/RegisterVolume) SDK for Java V2
- AWS SDK for [JavaScript](https://docs.aws.amazon.com/goto/SdkForJavaScriptV3/opsworks-2013-02-18/RegisterVolume) V3
- [AWS](https://docs.aws.amazon.com/goto/SdkForPHPV3/opsworks-2013-02-18/RegisterVolume) SDK for PHP V3
- AWS SDK for [Python](https://docs.aws.amazon.com/goto/boto3/opsworks-2013-02-18/RegisterVolume)
- AWS SDK for [Ruby](https://docs.aws.amazon.com/goto/SdkForRubyV3/opsworks-2013-02-18/RegisterVolume) V3

# **SetLoadBasedAutoScaling**

Specify the load-based auto scaling configuration for a specified layer. For more information, see Managing Load with [Time-based](https://docs.aws.amazon.com/opsworks/latest/userguide/workinginstances-autoscaling.html) and Load-based Instances.

### **Note**

To use load-based auto scaling, you must create a set of load-based auto scaling instances. Load-based auto scaling operates only on the instances from that set, so you must ensure that you have created enough instances to handle the maximum anticipated load.

**Required Permissions**: To use this action, an IAM user must have a Manage permissions level for the stack, or an attached policy that explicitly grants permissions. For more information on user permissions, see Managing User [Permissions](https://docs.aws.amazon.com/opsworks/latest/userguide/opsworks-security-users.html).

## <span id="page-204-0"></span>**Request Syntax**

```
{ 
    "DownScaling": { 
       "Alarms": [ "string" ], 
        "CpuThreshold": number, 
        "IgnoreMetricsTime": number, 
        "InstanceCount": number, 
       "LoadThreshold": number, 
        "MemoryThreshold": number, 
       "ThresholdsWaitTime": number
    }, 
    "Enable": boolean, 
    "LayerId": "string", 
    "UpScaling": { 
       "Alarms": [ "string" ], 
        "CpuThreshold": number, 
        "IgnoreMetricsTime": number, 
        "InstanceCount": number, 
        "LoadThreshold": number, 
        "MemoryThreshold": number, 
        "ThresholdsWaitTime": number
    }
}
```
## **Request Parameters**

For information about the parameters that are common to all actions, see Common [Parameters](#page-368-0).

The request accepts the following data in JSON format.

### <span id="page-205-0"></span>**[DownScaling](#page-204-0)**

An AutoScalingThresholds object with the downscaling threshold configuration. If the load falls below these thresholds for a specified amount of time, AWS OpsWorks Stacks stops a specified number of instances.

Type: [AutoScalingThresholds](#page-273-3) object

Required: No

#### <span id="page-205-1"></span>**[Enable](#page-204-0)**

Enables load-based auto scaling for the layer.

Type: Boolean

Required: No

#### <span id="page-205-2"></span>**[LayerId](#page-204-0)**

The layer ID.

Type: String

Required: Yes

#### <span id="page-205-3"></span>**[UpScaling](#page-204-0)**

An AutoScalingThresholds object with the upscaling threshold configuration. If the load exceeds these thresholds for a specified amount of time, AWS OpsWorks Stacks starts a specified number of instances.

Type: [AutoScalingThresholds](#page-273-3) object

Required: No

### **Response Elements**

If the action is successful, the service sends back an HTTP 200 response with an empty HTTP body.

### **Errors**

For information about the errors that are common to all actions, see [Common](#page-371-0) Errors.

### **ResourceNotFoundException**

Indicates that a resource was not found.

HTTP Status Code: 400

### **ValidationException**

Indicates that a request was not valid.

HTTP Status Code: 400

## **See Also**

- AWS [Command](https://docs.aws.amazon.com/goto/aws-cli/opsworks-2013-02-18/SetLoadBasedAutoScaling) Line Interface
- [AWS](https://docs.aws.amazon.com/goto/DotNetSDKV3/opsworks-2013-02-18/SetLoadBasedAutoScaling) SDK for .NET
- [AWS](https://docs.aws.amazon.com/goto/SdkForCpp/opsworks-2013-02-18/SetLoadBasedAutoScaling) SDK for C++
- [AWS](https://docs.aws.amazon.com/goto/SdkForGoV2/opsworks-2013-02-18/SetLoadBasedAutoScaling) SDK for Go v2
- [AWS](https://docs.aws.amazon.com/goto/SdkForJavaV2/opsworks-2013-02-18/SetLoadBasedAutoScaling) SDK for Java V2
- AWS SDK for [JavaScript](https://docs.aws.amazon.com/goto/SdkForJavaScriptV3/opsworks-2013-02-18/SetLoadBasedAutoScaling) V3
- [AWS](https://docs.aws.amazon.com/goto/SdkForPHPV3/opsworks-2013-02-18/SetLoadBasedAutoScaling) SDK for PHP V3
- AWS SDK for [Python](https://docs.aws.amazon.com/goto/boto3/opsworks-2013-02-18/SetLoadBasedAutoScaling)
- AWS SDK for [Ruby](https://docs.aws.amazon.com/goto/SdkForRubyV3/opsworks-2013-02-18/SetLoadBasedAutoScaling) V3

# **SetPermission**

Specifies a user's permissions. For more information, see Security and [Permissions.](https://docs.aws.amazon.com/opsworks/latest/userguide/workingsecurity.html)

**Required Permissions**: To use this action, an IAM user must have a Manage permissions level for the stack, or an attached policy that explicitly grants permissions. For more information on user permissions, see Managing User [Permissions](https://docs.aws.amazon.com/opsworks/latest/userguide/opsworks-security-users.html).

## <span id="page-207-3"></span>**Request Syntax**

```
{ 
    "AllowSsh": boolean, 
    "AllowSudo": boolean, 
    "IamUserArn": "string", 
    "Level": "string", 
    "StackId": "string"
}
```
## **Request Parameters**

For information about the parameters that are common to all actions, see Common [Parameters](#page-368-0).

The request accepts the following data in JSON format.

### <span id="page-207-0"></span>**[AllowSsh](#page-207-3)**

The user is allowed to use SSH to communicate with the instance.

Type: Boolean

Required: No

#### <span id="page-207-1"></span>**[AllowSudo](#page-207-3)**

The user is allowed to use **sudo** to elevate privileges.

Type: Boolean

Required: No

#### <span id="page-207-2"></span>**[IamUserArn](#page-207-3)**

The user's IAM ARN. This can also be a federated user's ARN.

### Type: String

Required: Yes

#### <span id="page-208-0"></span>**[Level](#page-207-3)**

The user's permission level, which must be set to one of the following strings. You cannot set your own permissions level.

- deny
- show
- deploy
- manage
- iam\_only

For more information about the permissions associated with these levels, see [Managing User](https://docs.aws.amazon.com/opsworks/latest/userguide/opsworks-security-users.html)  [Permissions](https://docs.aws.amazon.com/opsworks/latest/userguide/opsworks-security-users.html).

Type: String

Required: No

#### <span id="page-208-1"></span>**[StackId](#page-207-3)**

The stack ID.

Type: String

Required: Yes

### **Response Elements**

If the action is successful, the service sends back an HTTP 200 response with an empty HTTP body.

### **Errors**

For information about the errors that are common to all actions, see [Common](#page-371-0) Errors.

#### **ResourceNotFoundException**

Indicates that a resource was not found.

HTTP Status Code: 400

### **ValidationException**

Indicates that a request was not valid.

HTTP Status Code: 400

## **See Also**

- AWS [Command](https://docs.aws.amazon.com/goto/aws-cli/opsworks-2013-02-18/SetPermission) Line Interface
- [AWS](https://docs.aws.amazon.com/goto/DotNetSDKV3/opsworks-2013-02-18/SetPermission) SDK for .NET
- [AWS](https://docs.aws.amazon.com/goto/SdkForCpp/opsworks-2013-02-18/SetPermission) SDK for C++
- [AWS](https://docs.aws.amazon.com/goto/SdkForGoV2/opsworks-2013-02-18/SetPermission) SDK for Go v2
- [AWS](https://docs.aws.amazon.com/goto/SdkForJavaV2/opsworks-2013-02-18/SetPermission) SDK for Java V2
- AWS SDK for [JavaScript](https://docs.aws.amazon.com/goto/SdkForJavaScriptV3/opsworks-2013-02-18/SetPermission) V3
- [AWS](https://docs.aws.amazon.com/goto/SdkForPHPV3/opsworks-2013-02-18/SetPermission) SDK for PHP V3
- AWS SDK for [Python](https://docs.aws.amazon.com/goto/boto3/opsworks-2013-02-18/SetPermission)
- AWS SDK for [Ruby](https://docs.aws.amazon.com/goto/SdkForRubyV3/opsworks-2013-02-18/SetPermission) V3

# **SetTimeBasedAutoScaling**

Specify the time-based auto scaling configuration for a specified instance. For more information, see Managing Load with [Time-based](https://docs.aws.amazon.com/opsworks/latest/userguide/workinginstances-autoscaling.html) and Load-based Instances.

**Required Permissions**: To use this action, an IAM user must have a Manage permissions level for the stack, or an attached policy that explicitly grants permissions. For more information on user permissions, see Managing User [Permissions](https://docs.aws.amazon.com/opsworks/latest/userguide/opsworks-security-users.html).

### <span id="page-210-0"></span>**Request Syntax**

```
{ 
    "AutoScalingSchedule": { 
        "Friday": { 
            "string" : "string" 
        }, 
        "Monday": { 
            "string" : "string" 
        }, 
        "Saturday": { 
            "string" : "string" 
        }, 
        "Sunday": { 
            "string" : "string" 
        }, 
        "Thursday": { 
           "string" : "string" 
        }, 
        "Tuesday": { 
            "string" : "string" 
        }, 
        "Wednesday": { 
            "string" : "string" 
        } 
    }, 
    "InstanceId": "string"
}
```
## **Request Parameters**

For information about the parameters that are common to all actions, see Common [Parameters](#page-368-0).

The request accepts the following data in JSON format.

### <span id="page-211-0"></span>**[AutoScalingSchedule](#page-210-0)**

An AutoScalingSchedule with the instance schedule.

Type: [WeeklyAutoScalingSchedule](#page-366-3) object

Required: No

#### <span id="page-211-1"></span>**[InstanceId](#page-210-0)**

The instance ID.

Type: String

Required: Yes

### **Response Elements**

If the action is successful, the service sends back an HTTP 200 response with an empty HTTP body.

### **Errors**

For information about the errors that are common to all actions, see [Common](#page-371-0) Errors.

#### **ResourceNotFoundException**

Indicates that a resource was not found.

HTTP Status Code: 400

#### **ValidationException**

Indicates that a request was not valid.

HTTP Status Code: 400

### **See Also**

- AWS [Command](https://docs.aws.amazon.com/goto/aws-cli/opsworks-2013-02-18/SetTimeBasedAutoScaling) Line Interface
- [AWS](https://docs.aws.amazon.com/goto/DotNetSDKV3/opsworks-2013-02-18/SetTimeBasedAutoScaling) SDK for .NET
- [AWS](https://docs.aws.amazon.com/goto/SdkForCpp/opsworks-2013-02-18/SetTimeBasedAutoScaling) SDK for C++
- [AWS](https://docs.aws.amazon.com/goto/SdkForGoV2/opsworks-2013-02-18/SetTimeBasedAutoScaling) SDK for Go v2
- [AWS](https://docs.aws.amazon.com/goto/SdkForJavaV2/opsworks-2013-02-18/SetTimeBasedAutoScaling) SDK for Java V2
- AWS SDK for [JavaScript](https://docs.aws.amazon.com/goto/SdkForJavaScriptV3/opsworks-2013-02-18/SetTimeBasedAutoScaling) V3
- [AWS](https://docs.aws.amazon.com/goto/SdkForPHPV3/opsworks-2013-02-18/SetTimeBasedAutoScaling) SDK for PHP V3
- AWS SDK for [Python](https://docs.aws.amazon.com/goto/boto3/opsworks-2013-02-18/SetTimeBasedAutoScaling)
- AWS SDK for [Ruby](https://docs.aws.amazon.com/goto/SdkForRubyV3/opsworks-2013-02-18/SetTimeBasedAutoScaling) V3

#### OpsWorks API Reference

## **StartInstance**

Starts a specified instance. For more information, see Starting, Stopping, and [Rebooting](https://docs.aws.amazon.com/opsworks/latest/userguide/workinginstances-starting.html) Instances.

**Required Permissions**: To use this action, an IAM user must have a Manage permissions level for the stack, or an attached policy that explicitly grants permissions. For more information on user permissions, see Managing User [Permissions](https://docs.aws.amazon.com/opsworks/latest/userguide/opsworks-security-users.html).

## <span id="page-213-1"></span>**Request Syntax**

```
{ 
    "InstanceId": "string"
}
```
### **Request Parameters**

For information about the parameters that are common to all actions, see Common [Parameters](#page-368-0).

The request accepts the following data in JSON format.

### <span id="page-213-0"></span>**[InstanceId](#page-213-1)**

The instance ID.

Type: String

Required: Yes

### **Response Elements**

If the action is successful, the service sends back an HTTP 200 response with an empty HTTP body.

### **Errors**

For information about the errors that are common to all actions, see [Common](#page-371-0) Errors.

### **ResourceNotFoundException**

Indicates that a resource was not found.

HTTP Status Code: 400

### **ValidationException**

Indicates that a request was not valid.

HTTP Status Code: 400

## **See Also**

- AWS [Command](https://docs.aws.amazon.com/goto/aws-cli/opsworks-2013-02-18/StartInstance) Line Interface
- [AWS](https://docs.aws.amazon.com/goto/DotNetSDKV3/opsworks-2013-02-18/StartInstance) SDK for .NET
- [AWS](https://docs.aws.amazon.com/goto/SdkForCpp/opsworks-2013-02-18/StartInstance) SDK for C++
- [AWS](https://docs.aws.amazon.com/goto/SdkForGoV2/opsworks-2013-02-18/StartInstance) SDK for Go v2
- [AWS](https://docs.aws.amazon.com/goto/SdkForJavaV2/opsworks-2013-02-18/StartInstance) SDK for Java V2
- AWS SDK for [JavaScript](https://docs.aws.amazon.com/goto/SdkForJavaScriptV3/opsworks-2013-02-18/StartInstance) V3
- [AWS](https://docs.aws.amazon.com/goto/SdkForPHPV3/opsworks-2013-02-18/StartInstance) SDK for PHP V3
- AWS SDK for [Python](https://docs.aws.amazon.com/goto/boto3/opsworks-2013-02-18/StartInstance)
- AWS SDK for [Ruby](https://docs.aws.amazon.com/goto/SdkForRubyV3/opsworks-2013-02-18/StartInstance) V3

# **StartStack**

Starts a stack's instances.

**Required Permissions**: To use this action, an IAM user must have a Manage permissions level for the stack, or an attached policy that explicitly grants permissions. For more information on user permissions, see Managing User [Permissions](https://docs.aws.amazon.com/opsworks/latest/userguide/opsworks-security-users.html).

## <span id="page-215-1"></span>**Request Syntax**

```
{ 
    "StackId": "string"
}
```
### **Request Parameters**

For information about the parameters that are common to all actions, see Common [Parameters](#page-368-0).

The request accepts the following data in JSON format.

### <span id="page-215-0"></span>**[StackId](#page-215-1)**

The stack ID.

Type: String

Required: Yes

### **Response Elements**

If the action is successful, the service sends back an HTTP 200 response with an empty HTTP body.

### **Errors**

For information about the errors that are common to all actions, see [Common](#page-371-0) Errors.

### **ResourceNotFoundException**

Indicates that a resource was not found.

HTTP Status Code: 400
#### **ValidationException**

Indicates that a request was not valid.

HTTP Status Code: 400

### **See Also**

- AWS [Command](https://docs.aws.amazon.com/goto/aws-cli/opsworks-2013-02-18/StartStack) Line Interface
- [AWS](https://docs.aws.amazon.com/goto/DotNetSDKV3/opsworks-2013-02-18/StartStack) SDK for .NET
- [AWS](https://docs.aws.amazon.com/goto/SdkForCpp/opsworks-2013-02-18/StartStack) SDK for C++
- [AWS](https://docs.aws.amazon.com/goto/SdkForGoV2/opsworks-2013-02-18/StartStack) SDK for Go v2
- [AWS](https://docs.aws.amazon.com/goto/SdkForJavaV2/opsworks-2013-02-18/StartStack) SDK for Java V2
- AWS SDK for [JavaScript](https://docs.aws.amazon.com/goto/SdkForJavaScriptV3/opsworks-2013-02-18/StartStack) V3
- [AWS](https://docs.aws.amazon.com/goto/SdkForPHPV3/opsworks-2013-02-18/StartStack) SDK for PHP V3
- AWS SDK for [Python](https://docs.aws.amazon.com/goto/boto3/opsworks-2013-02-18/StartStack)
- AWS SDK for [Ruby](https://docs.aws.amazon.com/goto/SdkForRubyV3/opsworks-2013-02-18/StartStack) V3

# **StopInstance**

Stops a specified instance. When you stop a standard instance, the data disappears and must be reinstalled when you restart the instance. You can stop an Amazon EBS-backed instance without losing data. For more information, see Starting, Stopping, and [Rebooting](https://docs.aws.amazon.com/opsworks/latest/userguide/workinginstances-starting.html) Instances.

**Required Permissions**: To use this action, an IAM user must have a Manage permissions level for the stack, or an attached policy that explicitly grants permissions. For more information on user permissions, see Managing User [Permissions](https://docs.aws.amazon.com/opsworks/latest/userguide/opsworks-security-users.html).

# <span id="page-217-2"></span>**Request Syntax**

```
{ 
    "Force": boolean, 
    "InstanceId": "string"
}
```
### **Request Parameters**

For information about the parameters that are common to all actions, see Common [Parameters](#page-368-0).

The request accepts the following data in JSON format.

#### <span id="page-217-0"></span>**[Force](#page-217-2)**

Specifies whether to force an instance to stop. If the instance's root device type is ebs, or EBSbacked, adding the Force parameter to the StopInstances API call disassociates the AWS OpsWorks Stacks instance from EC2, and forces deletion of *only* the AWS OpsWorks Stacks instance. You must also delete the formerly-associated instance in EC2 after troubleshooting and replacing the AWS OpsWorks Stacks instance with a new one.

Type: Boolean

Required: No

#### <span id="page-217-1"></span>**[InstanceId](#page-217-2)**

The instance ID.

Type: String

Required: Yes

# **Response Elements**

If the action is successful, the service sends back an HTTP 200 response with an empty HTTP body.

### **Errors**

For information about the errors that are common to all actions, see [Common](#page-371-0) Errors.

#### **ResourceNotFoundException**

Indicates that a resource was not found.

HTTP Status Code: 400

#### **ValidationException**

Indicates that a request was not valid.

HTTP Status Code: 400

### **See Also**

- AWS [Command](https://docs.aws.amazon.com/goto/aws-cli/opsworks-2013-02-18/StopInstance) Line Interface
- [AWS](https://docs.aws.amazon.com/goto/DotNetSDKV3/opsworks-2013-02-18/StopInstance) SDK for .NET
- [AWS](https://docs.aws.amazon.com/goto/SdkForCpp/opsworks-2013-02-18/StopInstance) SDK for C++
- [AWS](https://docs.aws.amazon.com/goto/SdkForGoV2/opsworks-2013-02-18/StopInstance) SDK for Go v2
- [AWS](https://docs.aws.amazon.com/goto/SdkForJavaV2/opsworks-2013-02-18/StopInstance) SDK for Java V2
- AWS SDK for [JavaScript](https://docs.aws.amazon.com/goto/SdkForJavaScriptV3/opsworks-2013-02-18/StopInstance) V3
- [AWS](https://docs.aws.amazon.com/goto/SdkForPHPV3/opsworks-2013-02-18/StopInstance) SDK for PHP V3
- AWS SDK for [Python](https://docs.aws.amazon.com/goto/boto3/opsworks-2013-02-18/StopInstance)
- AWS SDK for [Ruby](https://docs.aws.amazon.com/goto/SdkForRubyV3/opsworks-2013-02-18/StopInstance) V3

# **StopStack**

Stops a specified stack.

**Required Permissions**: To use this action, an IAM user must have a Manage permissions level for the stack, or an attached policy that explicitly grants permissions. For more information on user permissions, see Managing User [Permissions](https://docs.aws.amazon.com/opsworks/latest/userguide/opsworks-security-users.html).

### <span id="page-219-1"></span>**Request Syntax**

```
{ 
    "StackId": "string"
}
```
### **Request Parameters**

For information about the parameters that are common to all actions, see Common [Parameters](#page-368-0).

The request accepts the following data in JSON format.

#### <span id="page-219-0"></span>**[StackId](#page-219-1)**

The stack ID.

Type: String

Required: Yes

### **Response Elements**

If the action is successful, the service sends back an HTTP 200 response with an empty HTTP body.

### **Errors**

For information about the errors that are common to all actions, see [Common](#page-371-0) Errors.

#### **ResourceNotFoundException**

Indicates that a resource was not found.

HTTP Status Code: 400

#### **ValidationException**

Indicates that a request was not valid.

HTTP Status Code: 400

### **See Also**

- AWS [Command](https://docs.aws.amazon.com/goto/aws-cli/opsworks-2013-02-18/StopStack) Line Interface
- [AWS](https://docs.aws.amazon.com/goto/DotNetSDKV3/opsworks-2013-02-18/StopStack) SDK for .NET
- [AWS](https://docs.aws.amazon.com/goto/SdkForCpp/opsworks-2013-02-18/StopStack) SDK for C++
- [AWS](https://docs.aws.amazon.com/goto/SdkForGoV2/opsworks-2013-02-18/StopStack) SDK for Go v2
- [AWS](https://docs.aws.amazon.com/goto/SdkForJavaV2/opsworks-2013-02-18/StopStack) SDK for Java V2
- AWS SDK for [JavaScript](https://docs.aws.amazon.com/goto/SdkForJavaScriptV3/opsworks-2013-02-18/StopStack) V3
- [AWS](https://docs.aws.amazon.com/goto/SdkForPHPV3/opsworks-2013-02-18/StopStack) SDK for PHP V3
- AWS SDK for [Python](https://docs.aws.amazon.com/goto/boto3/opsworks-2013-02-18/StopStack)
- AWS SDK for [Ruby](https://docs.aws.amazon.com/goto/SdkForRubyV3/opsworks-2013-02-18/StopStack) V3

# **TagResource**

Apply cost-allocation tags to a specified stack or layer in AWS OpsWorks Stacks. For more information about how tagging works, see [Tags](https://docs.aws.amazon.com/opsworks/latest/userguide/tagging.html) in the AWS OpsWorks User Guide.

### <span id="page-221-2"></span>**Request Syntax**

```
{ 
    "ResourceArn": "string", 
    "Tags": { 
        "string" : "string" 
    }
}
```
### **Request Parameters**

For information about the parameters that are common to all actions, see Common [Parameters](#page-368-0).

The request accepts the following data in JSON format.

#### <span id="page-221-0"></span>**[ResourceArn](#page-221-2)**

The stack or layer's Amazon Resource Number (ARN).

Type: String

Required: Yes

#### <span id="page-221-1"></span>**[Tags](#page-221-2)**

A map that contains tag keys and tag values that are attached to a stack or layer.

- The key cannot be empty.
- The key can be a maximum of 127 characters, and can contain only Unicode letters, numbers, or separators, or the following special characters:  $+ - =$  .  $-$  : /
- The value can be a maximum 255 characters, and contain only Unicode letters, numbers, or separators, or the following special characters:  $+ - =$  .  $-$  : /
- Leading and trailing white spaces are trimmed from both the key and value.
- A maximum of 40 tags is allowed for any resource.

Type: String to string map

Required: Yes

# **Response Elements**

If the action is successful, the service sends back an HTTP 200 response with an empty HTTP body.

### **Errors**

For information about the errors that are common to all actions, see [Common](#page-371-0) Errors.

#### **ResourceNotFoundException**

Indicates that a resource was not found.

HTTP Status Code: 400

#### **ValidationException**

Indicates that a request was not valid.

HTTP Status Code: 400

### **See Also**

- AWS [Command](https://docs.aws.amazon.com/goto/aws-cli/opsworks-2013-02-18/TagResource) Line Interface
- [AWS](https://docs.aws.amazon.com/goto/DotNetSDKV3/opsworks-2013-02-18/TagResource) SDK for .NET
- [AWS](https://docs.aws.amazon.com/goto/SdkForCpp/opsworks-2013-02-18/TagResource) SDK for C++
- [AWS](https://docs.aws.amazon.com/goto/SdkForGoV2/opsworks-2013-02-18/TagResource) SDK for Go v2
- [AWS](https://docs.aws.amazon.com/goto/SdkForJavaV2/opsworks-2013-02-18/TagResource) SDK for Java V2
- AWS SDK for [JavaScript](https://docs.aws.amazon.com/goto/SdkForJavaScriptV3/opsworks-2013-02-18/TagResource) V3
- [AWS](https://docs.aws.amazon.com/goto/SdkForPHPV3/opsworks-2013-02-18/TagResource) SDK for PHP V3
- AWS SDK for [Python](https://docs.aws.amazon.com/goto/boto3/opsworks-2013-02-18/TagResource)
- AWS SDK for [Ruby](https://docs.aws.amazon.com/goto/SdkForRubyV3/opsworks-2013-02-18/TagResource) V3

# **UnassignInstance**

Unassigns a registered instance from all layers that are using the instance. The instance remains in the stack as an unassigned instance, and can be assigned to another layer as needed. You cannot use this action with instances that were created with AWS OpsWorks Stacks.

**Required Permissions**: To use this action, an IAM user must have a Manage permissions level for the stack or an attached policy that explicitly grants permissions. For more information about user permissions, see Managing User [Permissions](https://docs.aws.amazon.com/opsworks/latest/userguide/opsworks-security-users.html).

### <span id="page-223-1"></span>**Request Syntax**

```
{ 
    "InstanceId": "string"
}
```
### **Request Parameters**

For information about the parameters that are common to all actions, see Common [Parameters](#page-368-0).

The request accepts the following data in JSON format.

#### <span id="page-223-0"></span>**[InstanceId](#page-223-1)**

The instance ID.

Type: String

Required: Yes

### **Response Elements**

If the action is successful, the service sends back an HTTP 200 response with an empty HTTP body.

### **Errors**

For information about the errors that are common to all actions, see [Common](#page-371-0) Errors.

#### **ResourceNotFoundException**

Indicates that a resource was not found.

HTTP Status Code: 400

#### **ValidationException**

Indicates that a request was not valid.

HTTP Status Code: 400

### **See Also**

- AWS [Command](https://docs.aws.amazon.com/goto/aws-cli/opsworks-2013-02-18/UnassignInstance) Line Interface
- [AWS](https://docs.aws.amazon.com/goto/DotNetSDKV3/opsworks-2013-02-18/UnassignInstance) SDK for .NET
- [AWS](https://docs.aws.amazon.com/goto/SdkForCpp/opsworks-2013-02-18/UnassignInstance) SDK for C++
- [AWS](https://docs.aws.amazon.com/goto/SdkForGoV2/opsworks-2013-02-18/UnassignInstance) SDK for Go v2
- [AWS](https://docs.aws.amazon.com/goto/SdkForJavaV2/opsworks-2013-02-18/UnassignInstance) SDK for Java V2
- AWS SDK for [JavaScript](https://docs.aws.amazon.com/goto/SdkForJavaScriptV3/opsworks-2013-02-18/UnassignInstance) V3
- [AWS](https://docs.aws.amazon.com/goto/SdkForPHPV3/opsworks-2013-02-18/UnassignInstance) SDK for PHP V3
- AWS SDK for [Python](https://docs.aws.amazon.com/goto/boto3/opsworks-2013-02-18/UnassignInstance)
- AWS SDK for [Ruby](https://docs.aws.amazon.com/goto/SdkForRubyV3/opsworks-2013-02-18/UnassignInstance) V3

# **UnassignVolume**

Unassigns an assigned Amazon EBS volume. The volume remains registered with the stack. For more information, see Resource [Management](https://docs.aws.amazon.com/opsworks/latest/userguide/resources.html).

**Required Permissions**: To use this action, an IAM user must have a Manage permissions level for the stack, or an attached policy that explicitly grants permissions. For more information on user permissions, see Managing User [Permissions](https://docs.aws.amazon.com/opsworks/latest/userguide/opsworks-security-users.html).

### <span id="page-225-1"></span>**Request Syntax**

```
{ 
    "VolumeId": "string"
}
```
### **Request Parameters**

For information about the parameters that are common to all actions, see Common [Parameters](#page-368-0).

The request accepts the following data in JSON format.

#### <span id="page-225-0"></span>**[VolumeId](#page-225-1)**

The volume ID.

Type: String

Required: Yes

### **Response Elements**

If the action is successful, the service sends back an HTTP 200 response with an empty HTTP body.

### **Errors**

For information about the errors that are common to all actions, see [Common](#page-371-0) Errors.

#### **ResourceNotFoundException**

Indicates that a resource was not found.

HTTP Status Code: 400

#### **ValidationException**

Indicates that a request was not valid.

HTTP Status Code: 400

### **See Also**

- AWS [Command](https://docs.aws.amazon.com/goto/aws-cli/opsworks-2013-02-18/UnassignVolume) Line Interface
- [AWS](https://docs.aws.amazon.com/goto/DotNetSDKV3/opsworks-2013-02-18/UnassignVolume) SDK for .NET
- [AWS](https://docs.aws.amazon.com/goto/SdkForCpp/opsworks-2013-02-18/UnassignVolume) SDK for C++
- [AWS](https://docs.aws.amazon.com/goto/SdkForGoV2/opsworks-2013-02-18/UnassignVolume) SDK for Go v2
- [AWS](https://docs.aws.amazon.com/goto/SdkForJavaV2/opsworks-2013-02-18/UnassignVolume) SDK for Java V2
- AWS SDK for [JavaScript](https://docs.aws.amazon.com/goto/SdkForJavaScriptV3/opsworks-2013-02-18/UnassignVolume) V3
- [AWS](https://docs.aws.amazon.com/goto/SdkForPHPV3/opsworks-2013-02-18/UnassignVolume) SDK for PHP V3
- AWS SDK for [Python](https://docs.aws.amazon.com/goto/boto3/opsworks-2013-02-18/UnassignVolume)
- AWS SDK for [Ruby](https://docs.aws.amazon.com/goto/SdkForRubyV3/opsworks-2013-02-18/UnassignVolume) V3

# **UntagResource**

Removes tags from a specified stack or layer.

### <span id="page-227-2"></span>**Request Syntax**

```
{ 
    "ResourceArn": "string", 
    "TagKeys": [ "string" ]
}
```
### **Request Parameters**

For information about the parameters that are common to all actions, see Common [Parameters](#page-368-0).

The request accepts the following data in JSON format.

#### <span id="page-227-0"></span>**[ResourceArn](#page-227-2)**

The stack or layer's Amazon Resource Number (ARN).

Type: String

Required: Yes

#### <span id="page-227-1"></span>**[TagKeys](#page-227-2)**

A list of the keys of tags to be removed from a stack or layer.

Type: Array of strings

Required: Yes

### **Response Elements**

If the action is successful, the service sends back an HTTP 200 response with an empty HTTP body.

### **Errors**

For information about the errors that are common to all actions, see [Common](#page-371-0) Errors.

#### **ResourceNotFoundException**

Indicates that a resource was not found.

HTTP Status Code: 400

#### **ValidationException**

Indicates that a request was not valid.

HTTP Status Code: 400

### **See Also**

- AWS [Command](https://docs.aws.amazon.com/goto/aws-cli/opsworks-2013-02-18/UntagResource) Line Interface
- [AWS](https://docs.aws.amazon.com/goto/DotNetSDKV3/opsworks-2013-02-18/UntagResource) SDK for .NET
- [AWS](https://docs.aws.amazon.com/goto/SdkForCpp/opsworks-2013-02-18/UntagResource) SDK for C++
- [AWS](https://docs.aws.amazon.com/goto/SdkForGoV2/opsworks-2013-02-18/UntagResource) SDK for Go v2
- [AWS](https://docs.aws.amazon.com/goto/SdkForJavaV2/opsworks-2013-02-18/UntagResource) SDK for Java V2
- AWS SDK for [JavaScript](https://docs.aws.amazon.com/goto/SdkForJavaScriptV3/opsworks-2013-02-18/UntagResource) V3
- [AWS](https://docs.aws.amazon.com/goto/SdkForPHPV3/opsworks-2013-02-18/UntagResource) SDK for PHP V3
- AWS SDK for [Python](https://docs.aws.amazon.com/goto/boto3/opsworks-2013-02-18/UntagResource)
- AWS SDK for [Ruby](https://docs.aws.amazon.com/goto/SdkForRubyV3/opsworks-2013-02-18/UntagResource) V3

# **UpdateApp**

Updates a specified app.

**Required Permissions**: To use this action, an IAM user must have a Deploy or Manage permissions level for the stack, or an attached policy that explicitly grants permissions. For more information on user permissions, see Managing User [Permissions.](https://docs.aws.amazon.com/opsworks/latest/userguide/opsworks-security-users.html)

# <span id="page-229-0"></span>**Request Syntax**

```
{ 
    "AppId": "string", 
    "AppSource": { 
        "Password": "string", 
        "Revision": "string", 
        "SshKey": "string", 
        "Type": "string", 
        "Url": "string", 
        "Username": "string" 
    }, 
    "Attributes": { 
        "string" : "string" 
    }, 
    "DataSources": [ 
        { 
           "Arn": "string", 
           "DatabaseName": "string", 
           "Type": "string" 
        } 
    ], 
    "Description": "string", 
    "Domains": [ "string" ], 
    "EnableSsl": boolean, 
    "Environment": [ 
        { 
           "Key": "string", 
           "Secure": boolean, 
           "Value": "string" 
        } 
    ], 
    "Name": "string", 
    "SslConfiguration": { 
        "Certificate": "string",
```

```
 "Chain": "string", 
        "PrivateKey": "string" 
    }, 
    "Type": "string"
}
```
### **Request Parameters**

For information about the parameters that are common to all actions, see Common [Parameters](#page-368-0).

The request accepts the following data in JSON format.

#### <span id="page-230-0"></span>**[AppId](#page-229-0)**

The app ID.

Type: String

Required: Yes

#### <span id="page-230-1"></span>**[AppSource](#page-229-0)**

A Source object that specifies the app repository.

Type: [Source](#page-344-3) object

Required: No

#### <span id="page-230-2"></span>**[Attributes](#page-229-0)**

One or more user-defined key/value pairs to be added to the stack attributes.

Type: String to string map

Valid Keys: DocumentRoot | RailsEnv | AutoBundleOnDeploy | AwsFlowRubySettings

Required: No

#### <span id="page-230-3"></span>**[DataSources](#page-229-0)**

The app's data sources.

Type: Array of [DataSource](#page-287-3) objects

#### Required: No

#### <span id="page-231-0"></span>**[Description](#page-229-0)**

A description of the app.

Type: String

Required: No

#### <span id="page-231-1"></span>**[Domains](#page-229-0)**

The app's virtual host settings, with multiple domains separated by commas. For example: 'www.example.com, example.com'

Type: Array of strings

Required: No

#### <span id="page-231-2"></span>**[EnableSsl](#page-229-0)**

Whether SSL is enabled for the app.

Type: Boolean

Required: No

#### <span id="page-231-3"></span>**[Environment](#page-229-0)**

An array of EnvironmentVariable objects that specify environment variables to be associated with the app. After you deploy the app, these variables are defined on the associated app server instances.For more information, see [Environment](https://docs.aws.amazon.com/opsworks/latest/userguide/workingapps-creating.html#workingapps-creating-environment) Variables.

There is no specific limit on the number of environment variables. However, the size of the associated data structure - which includes the variables' names, values, and protected flag values - cannot exceed 20 KB. This limit should accommodate most if not all use cases. Exceeding it will cause an exception with the message, "Environment: is too large (maximum is 20 KB)."

#### **A** Note

If you have specified one or more environment variables, you cannot modify the stack's Chef version.

#### Type: Array of [EnvironmentVariable](#page-301-3) objects

Required: No

#### <span id="page-232-0"></span>**[Name](#page-229-0)**

The app name.

Type: String

Required: No

#### <span id="page-232-1"></span>**[SslConfiguration](#page-229-0)**

An SslConfiguration object with the SSL configuration.

Type: [SslConfiguration](#page-346-3) object

Required: No

#### <span id="page-232-2"></span>**[Type](#page-229-0)**

The app type.

Type: String

```
Valid Values: aws-flow-ruby | java | rails | php | nodejs | static | other
```
Required: No

### **Response Elements**

If the action is successful, the service sends back an HTTP 200 response with an empty HTTP body.

### **Errors**

For information about the errors that are common to all actions, see [Common](#page-371-0) Errors.

#### **ResourceNotFoundException**

Indicates that a resource was not found.

HTTP Status Code: 400

#### **ValidationException**

Indicates that a request was not valid.

HTTP Status Code: 400

### **See Also**

- AWS [Command](https://docs.aws.amazon.com/goto/aws-cli/opsworks-2013-02-18/UpdateApp) Line Interface
- [AWS](https://docs.aws.amazon.com/goto/DotNetSDKV3/opsworks-2013-02-18/UpdateApp) SDK for .NET
- [AWS](https://docs.aws.amazon.com/goto/SdkForCpp/opsworks-2013-02-18/UpdateApp) SDK for C++
- [AWS](https://docs.aws.amazon.com/goto/SdkForGoV2/opsworks-2013-02-18/UpdateApp) SDK for Go v2
- [AWS](https://docs.aws.amazon.com/goto/SdkForJavaV2/opsworks-2013-02-18/UpdateApp) SDK for Java V2
- AWS SDK for [JavaScript](https://docs.aws.amazon.com/goto/SdkForJavaScriptV3/opsworks-2013-02-18/UpdateApp) V3
- [AWS](https://docs.aws.amazon.com/goto/SdkForPHPV3/opsworks-2013-02-18/UpdateApp) SDK for PHP V3
- AWS SDK for [Python](https://docs.aws.amazon.com/goto/boto3/opsworks-2013-02-18/UpdateApp)
- AWS SDK for [Ruby](https://docs.aws.amazon.com/goto/SdkForRubyV3/opsworks-2013-02-18/UpdateApp) V3

# **UpdateElasticIp**

Updates a registered Elastic IP address's name. For more information, see Resource [Management](https://docs.aws.amazon.com/opsworks/latest/userguide/resources.html).

**Required Permissions**: To use this action, an IAM user must have a Manage permissions level for the stack, or an attached policy that explicitly grants permissions. For more information on user permissions, see Managing User [Permissions](https://docs.aws.amazon.com/opsworks/latest/userguide/opsworks-security-users.html).

### <span id="page-234-2"></span>**Request Syntax**

```
{ 
    "ElasticIp": "string", 
    "Name": "string"
}
```
### **Request Parameters**

For information about the parameters that are common to all actions, see Common [Parameters](#page-368-0).

The request accepts the following data in JSON format.

#### <span id="page-234-0"></span>**[ElasticIp](#page-234-2)**

The IP address for which you want to update the name.

Type: String

Required: Yes

#### <span id="page-234-1"></span>**[Name](#page-234-2)**

The new name, which can be a maximum of 32 characters.

Type: String

Required: No

### **Response Elements**

If the action is successful, the service sends back an HTTP 200 response with an empty HTTP body.

### **Errors**

For information about the errors that are common to all actions, see [Common](#page-371-0) Errors.

#### **ResourceNotFoundException**

Indicates that a resource was not found.

HTTP Status Code: 400

#### **ValidationException**

Indicates that a request was not valid.

HTTP Status Code: 400

### **See Also**

- AWS [Command](https://docs.aws.amazon.com/goto/aws-cli/opsworks-2013-02-18/UpdateElasticIp) Line Interface
- [AWS](https://docs.aws.amazon.com/goto/DotNetSDKV3/opsworks-2013-02-18/UpdateElasticIp) SDK for .NET
- [AWS](https://docs.aws.amazon.com/goto/SdkForCpp/opsworks-2013-02-18/UpdateElasticIp) SDK for C++
- [AWS](https://docs.aws.amazon.com/goto/SdkForGoV2/opsworks-2013-02-18/UpdateElasticIp) SDK for Go v2
- [AWS](https://docs.aws.amazon.com/goto/SdkForJavaV2/opsworks-2013-02-18/UpdateElasticIp) SDK for Java V2
- AWS SDK for [JavaScript](https://docs.aws.amazon.com/goto/SdkForJavaScriptV3/opsworks-2013-02-18/UpdateElasticIp) V3
- [AWS](https://docs.aws.amazon.com/goto/SdkForPHPV3/opsworks-2013-02-18/UpdateElasticIp) SDK for PHP V3
- AWS SDK for [Python](https://docs.aws.amazon.com/goto/boto3/opsworks-2013-02-18/UpdateElasticIp)
- AWS SDK for [Ruby](https://docs.aws.amazon.com/goto/SdkForRubyV3/opsworks-2013-02-18/UpdateElasticIp) V3

# **UpdateInstance**

Updates a specified instance.

**Required Permissions**: To use this action, an IAM user must have a Manage permissions level for the stack, or an attached policy that explicitly grants permissions. For more information on user permissions, see Managing User [Permissions](https://docs.aws.amazon.com/opsworks/latest/userguide/opsworks-security-users.html).

### <span id="page-236-1"></span>**Request Syntax**

```
{ 
    "AgentVersion": "string", 
    "AmiId": "string", 
    "Architecture": "string", 
    "AutoScalingType": "string", 
    "EbsOptimized": boolean, 
    "Hostname": "string", 
    "InstallUpdatesOnBoot": boolean, 
    "InstanceId": "string", 
    "InstanceType": "string", 
    "LayerIds": [ "string" ], 
    "Os": "string", 
    "SshKeyName": "string"
}
```
### **Request Parameters**

For information about the parameters that are common to all actions, see Common [Parameters](#page-368-0).

The request accepts the following data in JSON format.

#### <span id="page-236-0"></span>**[AgentVersion](#page-236-1)**

The default AWS OpsWorks Stacks agent version. You have the following options:

- INHERIT Use the stack's default agent version setting.
- *version\_number* Use the specified agent version. This value overrides the stack's default setting. To update the agent version, you must edit the instance configuration and specify a new version. AWS OpsWorks Stacks installs that version on the instance.

The default setting is INHERIT. To specify an agent version, you must use the complete version number, not the abbreviated number shown on the console. For a list of available agent version numbers, call [DescribeAgentVersions](#page-103-0).

AgentVersion cannot be set to Chef 12.2.

Type: String

Required: No

#### <span id="page-237-0"></span>**[AmiId](#page-236-1)**

The ID of the AMI that was used to create the instance. The value of this parameter must be the same AMI ID that the instance is already using. You cannot apply a new AMI to an instance by running UpdateInstance. UpdateInstance does not work on instances that are using custom AMIs.

Type: String

Required: No

#### <span id="page-237-1"></span>**[Architecture](#page-236-1)**

The instance architecture. Instance types do not necessarily support both architectures. For a list of the architectures that are supported by the different instance types, see [Instance](https://docs.aws.amazon.com/AWSEC2/latest/UserGuide/instance-types.html) Families and [Types.](https://docs.aws.amazon.com/AWSEC2/latest/UserGuide/instance-types.html)

Type: String

Valid Values: x86\_64 | i386

Required: No

#### <span id="page-237-2"></span>**[AutoScalingType](#page-236-1)**

For load-based or time-based instances, the type. Windows stacks can use only time-based instances.

Type: String

Valid Values: load | timer

Required: No

#### <span id="page-238-0"></span>**[EbsOptimized](#page-236-1)**

This property cannot be updated.

Type: Boolean

Required: No

#### <span id="page-238-1"></span>**[Hostname](#page-236-1)**

The instance host name. The following are character limits for instance host names.

- Linux-based instances: 63 characters
- Windows-based instances: 15 characters

Type: String

Required: No

#### <span id="page-238-2"></span>**[InstallUpdatesOnBoot](#page-236-1)**

Whether to install operating system and package updates when the instance boots. The default value is true. To control when updates are installed, set this value to false. You must then update your instances manually by using [CreateDeployment](#page-49-0) to run the update\_dependencies stack command or by manually running yum (Amazon Linux) or aptget (Ubuntu) on the instances.

#### **A** Note

We strongly recommend using the default value of true, to ensure that your instances have the latest security updates.

Type: Boolean

Required: No

#### <span id="page-238-3"></span>**[InstanceId](#page-236-1)**

The instance ID.

Type: String

Required: Yes

#### <span id="page-239-0"></span>**[InstanceType](#page-236-1)**

The instance type, such as t2.micro. For a list of supported instance types, open the stack in the console, choose **Instances**, and choose **+ Instance**. The **Size** list contains the currently supported types. For more information, see [Instance](https://docs.aws.amazon.com/AWSEC2/latest/UserGuide/instance-types.html) Families and Types. The parameter values that you use to specify the various types are in the **API Name** column of the **Available Instance Types** table.

Type: String

Required: No

#### <span id="page-239-1"></span>**[LayerIds](#page-236-1)**

The instance's layer IDs.

Type: Array of strings

Required: No

#### <span id="page-239-2"></span>**[Os](#page-236-1)**

The instance's operating system, which must be set to one of the following. You cannot update an instance that is using a custom AMI.

- A supported Linux operating system: An Amazon Linux version, such as Amazon Linux 2, Amazon Linux 2018.03, Amazon Linux 2017.09, Amazon Linux 2017.03, Amazon Linux 2016.09, Amazon Linux 2016.03, Amazon Linux 2015.09, or Amazon Linux 2015.03.
- A supported Ubuntu operating system, such as Ubuntu 18.04 LTS, Ubuntu 16.04 LTS, Ubuntu 14.04 LTS, or Ubuntu 12.04 LTS.
- CentOS Linux 7
- Red Hat Enterprise Linux 7
- A supported Windows operating system, such as Microsoft Windows Server 2012 R2 Base, Microsoft Windows Server 2012 R2 with SQL Server Express, Microsoft Windows Server 2012 R2 with SQL Server Standard, or Microsoft Windows Server 2012 R2 with SQL Server Web.

Not all operating systems are supported with all versions of Chef. For more information about supported operating systems, see AWS [OpsWorks](https://docs.aws.amazon.com/opsworks/latest/userguide/workinginstances-os.html) Stacks Operating Systems.

The default option is the current Amazon Linux version. If you set this parameter to Custom, you must use the Amild parameter to specify the custom AMI that you want to use. For more information about how to use custom AMIs with AWS OpsWorks, see [Using Custom AMIs.](https://docs.aws.amazon.com/opsworks/latest/userguide/workinginstances-custom-ami.html)

#### **A** Note

You can specify a different Linux operating system for the updated stack, but you cannot change from Linux to Windows or Windows to Linux.

Type: String

Required: No

#### <span id="page-240-0"></span>**[SshKeyName](#page-236-1)**

The instance's Amazon EC2 key name.

Type: String

Required: No

### **Response Elements**

If the action is successful, the service sends back an HTTP 200 response with an empty HTTP body.

### **Errors**

For information about the errors that are common to all actions, see [Common](#page-371-0) Errors.

#### **ResourceNotFoundException**

Indicates that a resource was not found.

HTTP Status Code: 400

#### **ValidationException**

Indicates that a request was not valid.

HTTP Status Code: 400

### **See Also**

- AWS [Command](https://docs.aws.amazon.com/goto/aws-cli/opsworks-2013-02-18/UpdateInstance) Line Interface
- [AWS](https://docs.aws.amazon.com/goto/DotNetSDKV3/opsworks-2013-02-18/UpdateInstance) SDK for .NET
- [AWS](https://docs.aws.amazon.com/goto/SdkForCpp/opsworks-2013-02-18/UpdateInstance) SDK for C++
- [AWS](https://docs.aws.amazon.com/goto/SdkForGoV2/opsworks-2013-02-18/UpdateInstance) SDK for Go v2
- [AWS](https://docs.aws.amazon.com/goto/SdkForJavaV2/opsworks-2013-02-18/UpdateInstance) SDK for Java V2
- AWS SDK for [JavaScript](https://docs.aws.amazon.com/goto/SdkForJavaScriptV3/opsworks-2013-02-18/UpdateInstance) V3
- [AWS](https://docs.aws.amazon.com/goto/SdkForPHPV3/opsworks-2013-02-18/UpdateInstance) SDK for PHP V3
- AWS SDK for [Python](https://docs.aws.amazon.com/goto/boto3/opsworks-2013-02-18/UpdateInstance)
- AWS SDK for [Ruby](https://docs.aws.amazon.com/goto/SdkForRubyV3/opsworks-2013-02-18/UpdateInstance) V3

#### OpsWorks API Reference

# **UpdateLayer**

Updates a specified layer.

**Required Permissions**: To use this action, an IAM user must have a Manage permissions level for the stack, or an attached policy that explicitly grants permissions. For more information on user permissions, see Managing User [Permissions](https://docs.aws.amazon.com/opsworks/latest/userguide/opsworks-security-users.html).

### <span id="page-242-0"></span>**Request Syntax**

```
{ 
    "Attributes": { 
       "string" : "string" 
    }, 
    "AutoAssignElasticIps": boolean, 
    "AutoAssignPublicIps": boolean, 
    "CloudWatchLogsConfiguration": { 
       "Enabled": boolean, 
       "LogStreams": [ 
           { 
              "BatchCount": number, 
              "BatchSize": number, 
              "BufferDuration": number, 
              "DatetimeFormat": "string", 
              "Encoding": "string", 
              "File": "string", 
              "FileFingerprintLines": "string", 
              "InitialPosition": "string", 
              "LogGroupName": "string", 
              "MultiLineStartPattern": "string", 
              "TimeZone": "string" 
           } 
       ] 
    }, 
    "CustomInstanceProfileArn": "string", 
    "CustomJson": "string", 
    "CustomRecipes": { 
       "Configure": [ "string" ], 
       "Deploy": [ "string" ], 
       "Setup": [ "string" ], 
       "Shutdown": [ "string" ], 
       "Undeploy": [ "string" ] 
    },
```

```
 "CustomSecurityGroupIds": [ "string" ], 
    "EnableAutoHealing": boolean, 
    "InstallUpdatesOnBoot": boolean, 
    "LayerId": "string", 
    "LifecycleEventConfiguration": { 
        "Shutdown": { 
           "DelayUntilElbConnectionsDrained": boolean, 
           "ExecutionTimeout": number
       } 
    }, 
    "Name": "string", 
    "Packages": [ "string" ], 
    "Shortname": "string", 
    "UseEbsOptimizedInstances": boolean, 
    "VolumeConfigurations": [ 
       { 
           "Encrypted": boolean, 
           "Iops": number, 
           "MountPoint": "string", 
           "NumberOfDisks": number, 
           "RaidLevel": number, 
           "Size": number, 
           "VolumeType": "string" 
       } 
    ]
}
```
### **Request Parameters**

For information about the parameters that are common to all actions, see Common [Parameters](#page-368-0).

The request accepts the following data in JSON format.

#### <span id="page-243-0"></span>**[Attributes](#page-242-0)**

One or more user-defined key/value pairs to be added to the stack attributes.

Type: String to string map

```
Valid Keys: EcsClusterArn | EnableHaproxyStats | HaproxyStatsUrl | 
HaproxyStatsUser | HaproxyStatsPassword | HaproxyHealthCheckUrl 
| HaproxyHealthCheckMethod | MysqlRootPassword | 
MysqlRootPasswordUbiquitous | GangliaUrl | GangliaUser | GangliaPassword
```
| MemcachedMemory | NodejsVersion | RubyVersion | RubygemsVersion | ManageBundler | BundlerVersion | RailsStack | PassengerVersion | Jvm | JvmVersion | JvmOptions | JavaAppServer | JavaAppServerVersion

Required: No

#### <span id="page-244-0"></span>**[AutoAssignElasticIps](#page-242-0)**

Whether to automatically assign an Elastic IP [address](https://docs.aws.amazon.com/AWSEC2/latest/UserGuide/elastic-ip-addresses-eip.html) to the layer's instances. For more information, see How to Edit a [Layer.](https://docs.aws.amazon.com/opsworks/latest/userguide/workinglayers-basics-edit.html)

Type: Boolean

Required: No

#### <span id="page-244-1"></span>**[AutoAssignPublicIps](#page-242-0)**

For stacks that are running in a VPC, whether to automatically assign a public IP address to the layer's instances. For more information, see How to Edit a [Layer](https://docs.aws.amazon.com/opsworks/latest/userguide/workinglayers-basics-edit.html).

Type: Boolean

Required: No

#### <span id="page-244-2"></span>**[CloudWatchLogsConfiguration](#page-242-0)**

Specifies CloudWatch Logs configuration options for the layer. For more information, see [CloudWatchLogsLogStream.](#page-280-4)

Type: [CloudWatchLogsConfiguration](#page-279-2) object

Required: No

#### <span id="page-244-3"></span>**[CustomInstanceProfileArn](#page-242-0)**

The ARN of an IAM profile to be used for all of the layer's EC2 instances. For more information about IAM ARNs, see [Using Identifiers](https://docs.aws.amazon.com/IAM/latest/UserGuide/Using_Identifiers.html).

Type: String

Required: No

#### <span id="page-244-4"></span>**[CustomJson](#page-242-0)**

A JSON-formatted string containing custom stack configuration and deployment attributes to be installed on the layer's instances. For more information, see Using [Custom](https://docs.aws.amazon.com/opsworks/latest/userguide/workingcookbook-json-override.html) JSON.

Type: String

Required: No

#### <span id="page-245-0"></span>**[CustomRecipes](#page-242-0)**

A LayerCustomRecipes object that specifies the layer's custom recipes.

Type: [Recipes](#page-336-4) object

Required: No

#### <span id="page-245-1"></span>**[CustomSecurityGroupIds](#page-242-0)**

An array containing the layer's custom security group IDs.

Type: Array of strings

Required: No

#### <span id="page-245-2"></span>**[EnableAutoHealing](#page-242-0)**

Whether to disable auto healing for the layer.

Type: Boolean

Required: No

#### <span id="page-245-3"></span>**[InstallUpdatesOnBoot](#page-242-0)**

Whether to install operating system and package updates when the instance boots. The default value is true. To control when updates are installed, set this value to false. You must then update your instances manually by using [CreateDeployment](#page-49-0) to run the update\_dependencies stack command or manually running yum (Amazon Linux) or apt-get (Ubuntu) on the instances.

#### **(i)** Note

We strongly recommend using the default value of true, to ensure that your instances have the latest security updates.

#### Type: Boolean

#### Required: No

#### <span id="page-246-0"></span>**[LayerId](#page-242-0)**

The layer ID.

Type: String

Required: Yes

<span id="page-246-1"></span>**[LifecycleEventConfiguration](#page-242-0)**

Type: [LifecycleEventConfiguration](#page-323-1) object

Required: No

#### <span id="page-246-2"></span>**[Name](#page-242-0)**

The layer name, which is used by the console. Layer names can be a maximum of 32 characters.

Type: String

Required: No

#### <span id="page-246-3"></span>**[Packages](#page-242-0)**

An array of Package objects that describe the layer's packages.

Type: Array of strings

Required: No

#### <span id="page-246-4"></span>**[Shortname](#page-242-0)**

For custom layers only, use this parameter to specify the layer's short name, which is used internally by AWS OpsWorks Stacks and by Chef. The short name is also used as the name for the directory where your app files are installed. It can have a maximum of 32 characters and must be in the following format:  $\Lambda$ [a-z0-9\-\\_\.]+\Z/.

Built-in layer short names are defined by AWS OpsWorks Stacks. For more information, see the Layer [reference](https://docs.aws.amazon.com/opsworks/latest/userguide/layers.html) in the AWS OpsWorks User Guide.

Type: String

Required: No

#### <span id="page-247-0"></span>**[UseEbsOptimizedInstances](#page-242-0)**

Whether to use Amazon EBS-optimized instances.

Type: Boolean

Required: No

#### <span id="page-247-1"></span>**[VolumeConfigurations](#page-242-0)**

A VolumeConfigurations object that describes the layer's Amazon EBS volumes.

Type: Array of [VolumeConfiguration](#page-364-5) objects

Required: No

### **Response Elements**

If the action is successful, the service sends back an HTTP 200 response with an empty HTTP body.

### **Errors**

For information about the errors that are common to all actions, see [Common](#page-371-0) Errors.

#### **ResourceNotFoundException**

Indicates that a resource was not found.

HTTP Status Code: 400

#### **ValidationException**

Indicates that a request was not valid.

HTTP Status Code: 400

### **See Also**

For more information about using this API in one of the language-specific AWS SDKs, see the following:

• AWS [Command](https://docs.aws.amazon.com/goto/aws-cli/opsworks-2013-02-18/UpdateLayer) Line Interface

- [AWS](https://docs.aws.amazon.com/goto/DotNetSDKV3/opsworks-2013-02-18/UpdateLayer) SDK for .NET
- [AWS](https://docs.aws.amazon.com/goto/SdkForCpp/opsworks-2013-02-18/UpdateLayer) SDK for C++
- [AWS](https://docs.aws.amazon.com/goto/SdkForGoV2/opsworks-2013-02-18/UpdateLayer) SDK for Go v2
- [AWS](https://docs.aws.amazon.com/goto/SdkForJavaV2/opsworks-2013-02-18/UpdateLayer) SDK for Java V2
- AWS SDK for [JavaScript](https://docs.aws.amazon.com/goto/SdkForJavaScriptV3/opsworks-2013-02-18/UpdateLayer) V3
- [AWS](https://docs.aws.amazon.com/goto/SdkForPHPV3/opsworks-2013-02-18/UpdateLayer) SDK for PHP V3
- AWS SDK for [Python](https://docs.aws.amazon.com/goto/boto3/opsworks-2013-02-18/UpdateLayer)
- AWS SDK for [Ruby](https://docs.aws.amazon.com/goto/SdkForRubyV3/opsworks-2013-02-18/UpdateLayer) V3

# **UpdateMyUserProfile**

Updates a user's SSH public key.

**Required Permissions**: To use this action, an IAM user must have self-management enabled or an attached policy that explicitly grants permissions. For more information about user permissions, see Managing User [Permissions.](https://docs.aws.amazon.com/opsworks/latest/userguide/opsworks-security-users.html)

### <span id="page-249-1"></span>**Request Syntax**

```
{ 
    "SshPublicKey": "string"
}
```
### **Request Parameters**

For information about the parameters that are common to all actions, see Common [Parameters](#page-368-0).

The request accepts the following data in JSON format.

#### <span id="page-249-0"></span>**[SshPublicKey](#page-249-1)**

The user's SSH public key.

Type: String

Required: No

### **Response Elements**

If the action is successful, the service sends back an HTTP 200 response with an empty HTTP body.

### **Errors**

For information about the errors that are common to all actions, see [Common](#page-371-0) Errors.

#### **ValidationException**

Indicates that a request was not valid.

HTTP Status Code: 400

### **See Also**

- AWS [Command](https://docs.aws.amazon.com/goto/aws-cli/opsworks-2013-02-18/UpdateMyUserProfile) Line Interface
- [AWS](https://docs.aws.amazon.com/goto/DotNetSDKV3/opsworks-2013-02-18/UpdateMyUserProfile) SDK for .NET
- [AWS](https://docs.aws.amazon.com/goto/SdkForCpp/opsworks-2013-02-18/UpdateMyUserProfile) SDK for C++
- [AWS](https://docs.aws.amazon.com/goto/SdkForGoV2/opsworks-2013-02-18/UpdateMyUserProfile) SDK for Go v2
- [AWS](https://docs.aws.amazon.com/goto/SdkForJavaV2/opsworks-2013-02-18/UpdateMyUserProfile) SDK for Java V2
- AWS SDK for [JavaScript](https://docs.aws.amazon.com/goto/SdkForJavaScriptV3/opsworks-2013-02-18/UpdateMyUserProfile) V3
- [AWS](https://docs.aws.amazon.com/goto/SdkForPHPV3/opsworks-2013-02-18/UpdateMyUserProfile) SDK for PHP V3
- AWS SDK for [Python](https://docs.aws.amazon.com/goto/boto3/opsworks-2013-02-18/UpdateMyUserProfile)
- AWS SDK for [Ruby](https://docs.aws.amazon.com/goto/SdkForRubyV3/opsworks-2013-02-18/UpdateMyUserProfile) V3

# **UpdateRdsDbInstance**

Updates an Amazon RDS instance.

**Required Permissions**: To use this action, an IAM user must have a Manage permissions level for the stack, or an attached policy that explicitly grants permissions. For more information on user permissions, see Managing User [Permissions](https://docs.aws.amazon.com/opsworks/latest/userguide/opsworks-security-users.html).

### <span id="page-251-3"></span>**Request Syntax**

```
{ 
    "DbPassword": "string", 
    "DbUser": "string", 
    "RdsDbInstanceArn": "string"
}
```
### **Request Parameters**

For information about the parameters that are common to all actions, see Common [Parameters](#page-368-0).

The request accepts the following data in JSON format.

#### <span id="page-251-0"></span>**[DbPassword](#page-251-3)**

The database password.

Type: String

Required: No

#### <span id="page-251-1"></span>**[DbUser](#page-251-3)**

The master user name.

Type: String

Required: No

#### <span id="page-251-2"></span>**[RdsDbInstanceArn](#page-251-3)**

The Amazon RDS instance's ARN.

Type: String
Required: Yes

# **Response Elements**

If the action is successful, the service sends back an HTTP 200 response with an empty HTTP body.

# **Errors**

For information about the errors that are common to all actions, see [Common](#page-371-0) Errors.

## **ResourceNotFoundException**

Indicates that a resource was not found.

HTTP Status Code: 400

### **ValidationException**

Indicates that a request was not valid.

HTTP Status Code: 400

# **See Also**

- AWS [Command](https://docs.aws.amazon.com/goto/aws-cli/opsworks-2013-02-18/UpdateRdsDbInstance) Line Interface
- [AWS](https://docs.aws.amazon.com/goto/DotNetSDKV3/opsworks-2013-02-18/UpdateRdsDbInstance) SDK for .NET
- [AWS](https://docs.aws.amazon.com/goto/SdkForCpp/opsworks-2013-02-18/UpdateRdsDbInstance) SDK for C++
- [AWS](https://docs.aws.amazon.com/goto/SdkForGoV2/opsworks-2013-02-18/UpdateRdsDbInstance) SDK for Go v2
- [AWS](https://docs.aws.amazon.com/goto/SdkForJavaV2/opsworks-2013-02-18/UpdateRdsDbInstance) SDK for Java V2
- AWS SDK for [JavaScript](https://docs.aws.amazon.com/goto/SdkForJavaScriptV3/opsworks-2013-02-18/UpdateRdsDbInstance) V3
- [AWS](https://docs.aws.amazon.com/goto/SdkForPHPV3/opsworks-2013-02-18/UpdateRdsDbInstance) SDK for PHP V3
- AWS SDK for [Python](https://docs.aws.amazon.com/goto/boto3/opsworks-2013-02-18/UpdateRdsDbInstance)
- AWS SDK for [Ruby](https://docs.aws.amazon.com/goto/SdkForRubyV3/opsworks-2013-02-18/UpdateRdsDbInstance) V3

# **UpdateStack**

Updates a specified stack.

**Required Permissions**: To use this action, an IAM user must have a Manage permissions level for the stack, or an attached policy that explicitly grants permissions. For more information on user permissions, see Managing User [Permissions](https://docs.aws.amazon.com/opsworks/latest/userguide/opsworks-security-users.html).

# <span id="page-253-0"></span>**Request Syntax**

```
{ 
    "AgentVersion": "string", 
    "Attributes": { 
       "string" : "string" 
    }, 
    "ChefConfiguration": { 
       "BerkshelfVersion": "string", 
       "ManageBerkshelf": boolean
    }, 
    "ConfigurationManager": { 
       "Name": "string", 
       "Version": "string" 
    }, 
    "CustomCookbooksSource": { 
       "Password": "string", 
       "Revision": "string", 
       "SshKey": "string", 
       "Type": "string", 
       "Url": "string", 
       "Username": "string" 
    }, 
    "CustomJson": "string", 
    "DefaultAvailabilityZone": "string", 
    "DefaultInstanceProfileArn": "string", 
    "DefaultOs": "string", 
    "DefaultRootDeviceType": "string", 
    "DefaultSshKeyName": "string", 
    "DefaultSubnetId": "string", 
    "HostnameTheme": "string", 
    "Name": "string", 
    "ServiceRoleArn": "string", 
    "StackId": "string",
```

```
OpsWorks API Reference
```

```
 "UseCustomCookbooks": boolean, 
    "UseOpsworksSecurityGroups": boolean
}
```
# **Request Parameters**

For information about the parameters that are common to all actions, see Common [Parameters](#page-368-0).

The request accepts the following data in JSON format.

#### <span id="page-254-0"></span>**[AgentVersion](#page-253-0)**

The default AWS OpsWorks Stacks agent version. You have the following options:

- Auto-update Set this parameter to LATEST. AWS OpsWorks Stacks automatically installs new agent versions on the stack's instances as soon as they are available.
- Fixed version Set this parameter to your preferred agent version. To update the agent version, you must edit the stack configuration and specify a new version. AWS OpsWorks Stacks installs that version on the stack's instances.

The default setting is LATEST. To specify an agent version, you must use the complete version number, not the abbreviated number shown on the console. For a list of available agent version numbers, call [DescribeAgentVersions](#page-103-0). AgentVersion cannot be set to Chef 12.2.

#### **A** Note

You can also specify an agent version when you create or update an instance, which overrides the stack's default setting.

Type: String

Required: No

#### <span id="page-254-1"></span>**[Attributes](#page-253-0)**

One or more user-defined key-value pairs to be added to the stack attributes.

Type: String to string map

Valid Keys: Color

### Required: No

### <span id="page-255-0"></span>**[ChefConfiguration](#page-253-0)**

A ChefConfiguration object that specifies whether to enable Berkshelf and the Berkshelf version on Chef 11.10 stacks. For more information, see [Create](https://docs.aws.amazon.com/opsworks/latest/userguide/workingstacks-creating.html) a New Stack.

Type: [ChefConfiguration](#page-278-2) object

Required: No

### <span id="page-255-1"></span>**[ConfigurationManager](#page-253-0)**

The configuration manager. When you update a stack, we recommend that you use the configuration manager to specify the Chef version: 12, 11.10, or 11.4 for Linux stacks, or 12.2 for Windows stacks. The default value for Linux stacks is currently 12.

Type: [StackConfigurationManager](#page-352-2) object

Required: No

### <span id="page-255-2"></span>**[CustomCookbooksSource](#page-253-0)**

Contains the information required to retrieve an app or cookbook from a repository. For more information, see [Adding](https://docs.aws.amazon.com/opsworks/latest/userguide/workingapps-creating.html) Apps or [Cookbooks](https://docs.aws.amazon.com/opsworks/latest/userguide/workingcookbook.html) and Recipes.

Type: [Source](#page-344-3) object

Required: No

#### <span id="page-255-3"></span>**[CustomJson](#page-253-0)**

A string that contains user-defined, custom JSON. It can be used to override the corresponding default stack configuration JSON values or to pass data to recipes. The string should be in the following format:

```
"{\"key1\": \"value1\", \"key2\": \"value2\",...}"
```
For more information about custom JSON, see Use [Custom](https://docs.aws.amazon.com/opsworks/latest/userguide/workingstacks-json.html) JSON to Modify the Stack [Configuration](https://docs.aws.amazon.com/opsworks/latest/userguide/workingstacks-json.html) Attributes.

Type: String

## <span id="page-256-0"></span>**[DefaultAvailabilityZone](#page-253-0)**

The stack's default Availability Zone, which must be in the stack's region. For more information, see Regions and [Endpoints](https://docs.aws.amazon.com/general/latest/gr/rande.html). If you also specify a value for DefaultSubnetId, the subnet must be in the same zone. For more information, see [CreateStack.](#page-69-0)

Type: String

Required: No

#### <span id="page-256-1"></span>**[DefaultInstanceProfileArn](#page-253-0)**

The ARN of an IAM profile that is the default profile for all of the stack's EC2 instances. For more information about IAM ARNs, see [Using Identifiers](https://docs.aws.amazon.com/IAM/latest/UserGuide/Using_Identifiers.html).

Type: String

Required: No

#### <span id="page-256-2"></span>**[DefaultOs](#page-253-0)**

The stack's operating system, which must be set to one of the following:

- A supported Linux operating system: An Amazon Linux version, such as Amazon Linux 2, Amazon Linux 2018.03, Amazon Linux 2017.09, Amazon Linux 2017.03, Amazon Linux 2016.09, Amazon Linux 2016.03, Amazon Linux 2015.09, or Amazon Linux 2015.03.
- A supported Ubuntu operating system, such as Ubuntu 18.04 LTS, Ubuntu 16.04 LTS, Ubuntu 14.04 LTS, or Ubuntu 12.04 LTS.
- CentOS Linux 7
- Red Hat Enterprise Linux 7
- A supported Windows operating system, such as Microsoft Windows Server 2012 R2 Base, Microsoft Windows Server 2012 R2 with SQL Server Express, Microsoft Windows Server 2012 R2 with SQL Server Standard, or Microsoft Windows Server 2012 R2 with SQL Server Web.
- A custom AMI: Custom. You specify the custom AMI you want to use when you create instances. For more information about how to use custom AMIs with AWS OpsWorks, see [Using Custom AMIs.](https://docs.aws.amazon.com/opsworks/latest/userguide/workinginstances-custom-ami.html)

The default option is the stack's current operating system. Not all operating systems are supported with all versions of Chef. For more information about supported operating systems, see AWS [OpsWorks](https://docs.aws.amazon.com/opsworks/latest/userguide/workinginstances-os.html) Stacks Operating Systems.

Type: String

Required: No

#### <span id="page-257-0"></span>**[DefaultRootDeviceType](#page-253-0)**

The default root device type. This value is used by default for all instances in the stack, but you can override it when you create an instance. For more information, see [Storage](https://docs.aws.amazon.com/AWSEC2/latest/UserGuide/ComponentsAMIs.html#storage-for-the-root-device) for the Root [Device.](https://docs.aws.amazon.com/AWSEC2/latest/UserGuide/ComponentsAMIs.html#storage-for-the-root-device)

Type: String Valid Values: ebs | instance-store

Required: No

#### <span id="page-257-1"></span>**[DefaultSshKeyName](#page-253-0)**

A default Amazon EC2 key-pair name. The default value is none. If you specify a key-pair name, AWS OpsWorks Stacks installs the public key on the instance and you can use the private key with an SSH client to log in to the instance. For more information, see [Using](https://docs.aws.amazon.com/opsworks/latest/userguide/workinginstances-ssh.html) SSH to [Communicate](https://docs.aws.amazon.com/opsworks/latest/userguide/workinginstances-ssh.html) with an Instance and [Managing](https://docs.aws.amazon.com/opsworks/latest/userguide/security-ssh-access.html) SSH Access. You can override this setting by specifying a different key pair, or no key pair, when you create an [instance](https://docs.aws.amazon.com/opsworks/latest/userguide/workinginstances-add.html).

Type: String

Required: No

#### <span id="page-257-2"></span>**[DefaultSubnetId](#page-253-0)**

The stack's default VPC subnet ID. This parameter is required if you specify a value for the VpcId parameter. All instances are launched into this subnet unless you specify otherwise when you create the instance. If you also specify a value for DefaultAvailabilityZone, the subnet must be in that zone. For information on default values and when this parameter is required, see the VpcId parameter description.

Type: String

#### <span id="page-258-0"></span>**[HostnameTheme](#page-253-0)**

The stack's new host name theme, with spaces replaced by underscores. The theme is used to generate host names for the stack's instances. By default, HostnameTheme is set to Layer\_Dependent, which creates host names by appending integers to the layer's short name. The other themes are:

- Baked\_Goods
- Clouds
- Europe\_Cities
- Fruits
- Greek\_Deities\_and\_Titans
- Legendary\_creatures\_from\_Japan
- Planets\_and\_Moons
- Roman\_Deities
- Scottish\_Islands
- US\_Cities
- Wild\_Cats

To obtain a generated host name, call GetHostNameSuggestion, which returns a host name based on the current theme.

Type: String

Required: No

#### <span id="page-258-1"></span>**[Name](#page-253-0)**

The stack's new name. Stack names can be a maximum of 64 characters.

Type: String

Required: No

#### <span id="page-258-2"></span>**[ServiceRoleArn](#page-253-0)**

Do not use this parameter. You cannot update a stack's service role.

Type: String

## <span id="page-259-0"></span>**[StackId](#page-253-0)**

The stack ID.

Type: String

Required: Yes

#### <span id="page-259-1"></span>**[UseCustomCookbooks](#page-253-0)**

Whether the stack uses custom cookbooks.

Type: Boolean

Required: No

#### <span id="page-259-2"></span>**[UseOpsworksSecurityGroups](#page-253-0)**

Whether to associate the AWS OpsWorks Stacks built-in security groups with the stack's layers.

AWS OpsWorks Stacks provides a standard set of built-in security groups, one for each layer, which are associated with layers by default. UseOpsworksSecurityGroups allows you to provide your own custom security groups instead of using the built-in groups. UseOpsworksSecurityGroups has the following settings:

- True AWS OpsWorks Stacks automatically associates the appropriate built-in security group with each layer (default setting). You can associate additional security groups with a layer after you create it, but you cannot delete the built-in security group.
- False AWS OpsWorks Stacks does not associate built-in security groups with layers. You must create appropriate EC2 security groups and associate a security group with each layer that you create. However, you can still manually associate a built-in security group with a layer on. Custom security groups are required only for those layers that need custom settings.

For more information, see [Create](https://docs.aws.amazon.com/opsworks/latest/userguide/workingstacks-creating.html) a New Stack.

Type: Boolean

Required: No

# **Response Elements**

If the action is successful, the service sends back an HTTP 200 response with an empty HTTP body.

# **Errors**

For information about the errors that are common to all actions, see [Common](#page-371-0) Errors.

### **ResourceNotFoundException**

Indicates that a resource was not found.

HTTP Status Code: 400

### **ValidationException**

Indicates that a request was not valid.

HTTP Status Code: 400

# **See Also**

- AWS [Command](https://docs.aws.amazon.com/goto/aws-cli/opsworks-2013-02-18/UpdateStack) Line Interface
- [AWS](https://docs.aws.amazon.com/goto/DotNetSDKV3/opsworks-2013-02-18/UpdateStack) SDK for .NET
- [AWS](https://docs.aws.amazon.com/goto/SdkForCpp/opsworks-2013-02-18/UpdateStack) SDK for C++
- [AWS](https://docs.aws.amazon.com/goto/SdkForGoV2/opsworks-2013-02-18/UpdateStack) SDK for Go v2
- [AWS](https://docs.aws.amazon.com/goto/SdkForJavaV2/opsworks-2013-02-18/UpdateStack) SDK for Java V2
- AWS SDK for [JavaScript](https://docs.aws.amazon.com/goto/SdkForJavaScriptV3/opsworks-2013-02-18/UpdateStack) V3
- [AWS](https://docs.aws.amazon.com/goto/SdkForPHPV3/opsworks-2013-02-18/UpdateStack) SDK for PHP V3
- AWS SDK for [Python](https://docs.aws.amazon.com/goto/boto3/opsworks-2013-02-18/UpdateStack)
- AWS SDK for [Ruby](https://docs.aws.amazon.com/goto/SdkForRubyV3/opsworks-2013-02-18/UpdateStack) V3

# **UpdateUserProfile**

Updates a specified user profile.

**Required Permissions**: To use this action, an IAM user must have an attached policy that explicitly grants permissions. For more information about user permissions, see Managing User [Permissions.](https://docs.aws.amazon.com/opsworks/latest/userguide/opsworks-security-users.html)

# <span id="page-261-3"></span>**Request Syntax**

```
{ 
    "AllowSelfManagement": boolean, 
    "IamUserArn": "string", 
    "SshPublicKey": "string", 
    "SshUsername": "string"
}
```
# **Request Parameters**

For information about the parameters that are common to all actions, see Common [Parameters](#page-368-0).

The request accepts the following data in JSON format.

### <span id="page-261-0"></span>**[AllowSelfManagement](#page-261-3)**

Whether users can specify their own SSH public key through the My Settings page. For more information, see Managing User [Permissions.](https://docs.aws.amazon.com/opsworks/latest/userguide/security-settingsshkey.html)

Type: Boolean

Required: No

#### <span id="page-261-1"></span>**[IamUserArn](#page-261-3)**

The user IAM ARN. This can also be a federated user's ARN.

Type: String

Required: Yes

#### <span id="page-261-2"></span>**[SshPublicKey](#page-261-3)**

The user's new SSH public key.

Type: String

Required: No

#### <span id="page-262-0"></span>**[SshUsername](#page-261-3)**

The user's SSH user name. The allowable characters are [a-z], [A-Z], [0-9], '-', and '\_'. If the specified name includes other punctuation marks, AWS OpsWorks Stacks removes them. For example, my. name will be changed to myname. If you do not specify an SSH user name, AWS OpsWorks Stacks generates one from the IAM user name.

Type: String

Required: No

# **Response Elements**

If the action is successful, the service sends back an HTTP 200 response with an empty HTTP body.

# **Errors**

For information about the errors that are common to all actions, see [Common](#page-371-0) Errors.

### **ResourceNotFoundException**

Indicates that a resource was not found.

HTTP Status Code: 400

#### **ValidationException**

Indicates that a request was not valid.

HTTP Status Code: 400

# **See Also**

For more information about using this API in one of the language-specific AWS SDKs, see the following:

• AWS [Command](https://docs.aws.amazon.com/goto/aws-cli/opsworks-2013-02-18/UpdateUserProfile) Line Interface

- [AWS](https://docs.aws.amazon.com/goto/DotNetSDKV3/opsworks-2013-02-18/UpdateUserProfile) SDK for .NET
- [AWS](https://docs.aws.amazon.com/goto/SdkForCpp/opsworks-2013-02-18/UpdateUserProfile) SDK for C++
- [AWS](https://docs.aws.amazon.com/goto/SdkForGoV2/opsworks-2013-02-18/UpdateUserProfile) SDK for Go v2
- [AWS](https://docs.aws.amazon.com/goto/SdkForJavaV2/opsworks-2013-02-18/UpdateUserProfile) SDK for Java V2
- AWS SDK for [JavaScript](https://docs.aws.amazon.com/goto/SdkForJavaScriptV3/opsworks-2013-02-18/UpdateUserProfile) V3
- [AWS](https://docs.aws.amazon.com/goto/SdkForPHPV3/opsworks-2013-02-18/UpdateUserProfile) SDK for PHP V3
- AWS SDK for [Python](https://docs.aws.amazon.com/goto/boto3/opsworks-2013-02-18/UpdateUserProfile)
- AWS SDK for [Ruby](https://docs.aws.amazon.com/goto/SdkForRubyV3/opsworks-2013-02-18/UpdateUserProfile) V3

# **UpdateVolume**

Updates an Amazon EBS volume's name or mount point. For more information, see [Resource](https://docs.aws.amazon.com/opsworks/latest/userguide/resources.html) [Management.](https://docs.aws.amazon.com/opsworks/latest/userguide/resources.html)

**Required Permissions**: To use this action, an IAM user must have a Manage permissions level for the stack, or an attached policy that explicitly grants permissions. For more information on user permissions, see Managing User [Permissions](https://docs.aws.amazon.com/opsworks/latest/userguide/opsworks-security-users.html).

# <span id="page-264-3"></span>**Request Syntax**

```
{ 
    "MountPoint": "string", 
    "Name": "string", 
    "VolumeId": "string"
}
```
# **Request Parameters**

For information about the parameters that are common to all actions, see Common [Parameters](#page-368-0).

The request accepts the following data in JSON format.

### <span id="page-264-0"></span>**[MountPoint](#page-264-3)**

The new mount point.

Type: String

Required: No

#### <span id="page-264-1"></span>**[Name](#page-264-3)**

The new name. Volume names can be a maximum of 128 characters.

Type: String

Required: No

#### <span id="page-264-2"></span>**[VolumeId](#page-264-3)**

The volume ID.

OpsWorks API Reference

Type: String

Required: Yes

# **Response Elements**

If the action is successful, the service sends back an HTTP 200 response with an empty HTTP body.

# **Errors**

For information about the errors that are common to all actions, see [Common](#page-371-0) Errors.

### **ResourceNotFoundException**

Indicates that a resource was not found.

HTTP Status Code: 400

### **ValidationException**

Indicates that a request was not valid.

HTTP Status Code: 400

# **See Also**

- AWS [Command](https://docs.aws.amazon.com/goto/aws-cli/opsworks-2013-02-18/UpdateVolume) Line Interface
- [AWS](https://docs.aws.amazon.com/goto/DotNetSDKV3/opsworks-2013-02-18/UpdateVolume) SDK for .NET
- [AWS](https://docs.aws.amazon.com/goto/SdkForCpp/opsworks-2013-02-18/UpdateVolume) SDK for C++
- [AWS](https://docs.aws.amazon.com/goto/SdkForGoV2/opsworks-2013-02-18/UpdateVolume) SDK for Go v2
- [AWS](https://docs.aws.amazon.com/goto/SdkForJavaV2/opsworks-2013-02-18/UpdateVolume) SDK for Java V2
- AWS SDK for [JavaScript](https://docs.aws.amazon.com/goto/SdkForJavaScriptV3/opsworks-2013-02-18/UpdateVolume) V3
- [AWS](https://docs.aws.amazon.com/goto/SdkForPHPV3/opsworks-2013-02-18/UpdateVolume) SDK for PHP V3
- AWS SDK for [Python](https://docs.aws.amazon.com/goto/boto3/opsworks-2013-02-18/UpdateVolume)
- AWS SDK for [Ruby](https://docs.aws.amazon.com/goto/SdkForRubyV3/opsworks-2013-02-18/UpdateVolume) V3

# **Data Types**

The AWS OpsWorks API contains several data types that various actions use. This section describes each data type in detail.

## *(b)* Note

The order of each element in a data type structure is not guaranteed. Applications should not assume a particular order.

The following data types are supported:

- [AgentVersion](#page-268-0)
- [App](#page-269-0)
- [AutoScalingThresholds](#page-273-0)
- [BlockDeviceMapping](#page-276-0)
- [ChefConfiguration](#page-278-2)
- [CloudWatchLogsConfiguration](#page-279-0)
- [CloudWatchLogsLogStream](#page-280-0)
- [Command](#page-284-0)
- [DataSource](#page-287-0)
- [Deployment](#page-288-0)
- [DeploymentCommand](#page-291-0)
- [EbsBlockDevice](#page-293-0)
- [EcsCluster](#page-295-0)
- [ElasticIp](#page-297-0)
- [ElasticLoadBalancer](#page-299-0)
- [EnvironmentVariable](#page-301-0)
- [Instance](#page-303-0)
- [InstanceIdentity](#page-312-0)
- [InstancesCount](#page-313-0)
- [Layer](#page-317-0)
- [LifecycleEventConfiguration](#page-323-0)
- [LoadBasedAutoScalingConfiguration](#page-324-0)
- [OperatingSystem](#page-326-0)
- [OperatingSystemConfigurationManager](#page-328-0)
- [Permission](#page-329-0)
- [RaidArray](#page-331-0)
- [RdsDbInstance](#page-334-0)
- [Recipes](#page-336-0)
- [ReportedOs](#page-338-0)
- [SelfUserProfile](#page-339-0)
- [ServiceError](#page-341-0)
- [ShutdownEventConfiguration](#page-343-0)
- [Source](#page-344-3)
- [SslConfiguration](#page-346-0)
- [Stack](#page-347-0)
- [StackConfigurationManager](#page-352-2)
- [StackSummary](#page-353-0)
- [TemporaryCredential](#page-355-0)
- [TimeBasedAutoScalingConfiguration](#page-357-0)
- [UserProfile](#page-358-0)
- [Volume](#page-360-0)
- [VolumeConfiguration](#page-364-0)
- [WeeklyAutoScalingSchedule](#page-366-0)

# <span id="page-268-0"></span>**AgentVersion**

Describes an agent version.

# **Contents**

# **ConfigurationManager**

The configuration manager.

Type: [StackConfigurationManager](#page-352-2) object

Required: No

## **Version**

The agent version.

Type: String

Required: No

# **See Also**

- [AWS](https://docs.aws.amazon.com/goto/SdkForCpp/opsworks-2013-02-18/AgentVersion) SDK for C++
- [AWS](https://docs.aws.amazon.com/goto/SdkForJavaV2/opsworks-2013-02-18/AgentVersion) SDK for Java V2
- AWS SDK for [Ruby](https://docs.aws.amazon.com/goto/SdkForRubyV3/opsworks-2013-02-18/AgentVersion) V3

# <span id="page-269-0"></span>**App**

A description of the app.

# **Contents**

# **AppId**

The app ID.

Type: String

Required: No

### **AppSource**

A Source object that describes the app repository.

Type: [Source](#page-344-3) object

Required: No

### **Attributes**

The stack attributes.

Type: String to string map

Valid Keys: DocumentRoot | RailsEnv | AutoBundleOnDeploy | AwsFlowRubySettings

Required: No

## **CreatedAt**

When the app was created.

Type: String

Required: No

### **DataSources**

The app's data sources.

Type: Array of [DataSource](#page-287-0) objects

#### Required: No

#### **Description**

A description of the app.

Type: String

Required: No

#### **Domains**

The app vhost settings with multiple domains separated by commas. For example: 'www.example.com, example.com'

Type: Array of strings

Required: No

#### **EnableSsl**

Whether to enable SSL for the app.

Type: Boolean

Required: No

#### **Environment**

An array of EnvironmentVariable objects that specify environment variables to be associated with the app. After you deploy the app, these variables are defined on the associated app server instances. For more information, see [Environment](https://docs.aws.amazon.com/opsworks/latest/userguide/workingapps-creating.html#workingapps-creating-environment) Variables.

#### *(i)* Note

There is no specific limit on the number of environment variables. However, the size of the associated data structure - which includes the variable names, values, and protected flag values - cannot exceed 20 KB. This limit should accommodate most if not all use cases, but if you do exceed it, you will cause an exception (API) with an "Environment: is too large (maximum is 20 KB)" message.

#### Type: Array of [EnvironmentVariable](#page-301-0) objects

#### **Name**

The app name.

Type: String

Required: No

### **Shortname**

The app's short name.

Type: String

Required: No

### **SslConfiguration**

An SslConfiguration object with the SSL configuration.

Type: [SslConfiguration](#page-346-0) object

Required: No

#### **StackId**

The app stack ID.

Type: String

Required: No

#### **Type**

The app type.

Type: String

Valid Values: aws-flow-ruby | java | rails | php | nodejs | static | other

Required: No

# **See Also**

- [AWS](https://docs.aws.amazon.com/goto/SdkForCpp/opsworks-2013-02-18/App) SDK for C++
- [AWS](https://docs.aws.amazon.com/goto/SdkForJavaV2/opsworks-2013-02-18/App) SDK for Java V2
- AWS SDK for [Ruby](https://docs.aws.amazon.com/goto/SdkForRubyV3/opsworks-2013-02-18/App) V3

# <span id="page-273-0"></span>**AutoScalingThresholds**

Describes a load-based auto scaling upscaling or downscaling threshold configuration, which specifies when AWS OpsWorks Stacks starts or stops load-based instances.

# **Contents**

### **Alarms**

Custom CloudWatch auto scaling alarms, to be used as thresholds. This parameter takes a list of up to five alarm names, which are case sensitive and must be in the same region as the stack.

## **A** Note

To use custom alarms, you must update your service role to allow cloudwatch:DescribeAlarms. You can either have AWS OpsWorks Stacks update the role for you when you first use this feature or you can edit the role manually. For more information, see Allowing AWS [OpsWorks](https://docs.aws.amazon.com/opsworks/latest/userguide/opsworks-security-servicerole.html) Stacks to Act on Your Behalf.

Type: Array of strings

Required: No

### **CpuThreshold**

The CPU utilization threshold, as a percent of the available CPU. A value of -1 disables the threshold.

Type: Double

Required: No

### **IgnoreMetricsTime**

The amount of time (in minutes) after a scaling event occurs that AWS OpsWorks Stacks should ignore metrics and suppress additional scaling events. For example, AWS OpsWorks Stacks adds new instances following an upscaling event but the instances won't start reducing the load until they have been booted and configured. There is no point in raising additional scaling events during that operation, which typically takes several minutes. IgnoreMetricsTime allows

you to direct AWS OpsWorks Stacks to suppress scaling events long enough to get the new instances online.

### Type: Integer

Valid Range: Minimum value of 1. Maximum value of 100.

Required: No

### **InstanceCount**

The number of instances to add or remove when the load exceeds a threshold.

Type: Integer

Required: No

### **LoadThreshold**

The load threshold. A value of -1 disables the threshold. For more information about how load is computed, see Load [\(computing\)](http://en.wikipedia.org/wiki/Load_%28computing%29).

Type: Double

Required: No

#### **MemoryThreshold**

The memory utilization threshold, as a percent of the available memory. A value of -1 disables the threshold.

Type: Double

Required: No

#### **ThresholdsWaitTime**

The amount of time, in minutes, that the load must exceed a threshold before more instances are added or removed.

Type: Integer

Valid Range: Minimum value of 1. Maximum value of 100.

# **See Also**

- [AWS](https://docs.aws.amazon.com/goto/SdkForCpp/opsworks-2013-02-18/AutoScalingThresholds) SDK for C++
- [AWS](https://docs.aws.amazon.com/goto/SdkForJavaV2/opsworks-2013-02-18/AutoScalingThresholds) SDK for Java V2
- AWS SDK for [Ruby](https://docs.aws.amazon.com/goto/SdkForRubyV3/opsworks-2013-02-18/AutoScalingThresholds) V3

# <span id="page-276-0"></span>**BlockDeviceMapping**

Describes a block device mapping. This data type maps directly to the Amazon EC2 [BlockDeviceMapping](https://docs.aws.amazon.com/AWSEC2/latest/APIReference/API_BlockDeviceMapping.html) data type.

# **Contents**

### **DeviceName**

The device name that is exposed to the instance, such as /dev/sdh. For the root device, you can use the explicit device name or you can set this parameter to ROOT\_DEVICE and AWS OpsWorks Stacks will provide the correct device name.

Type: String

Required: No

#### **Ebs**

An EBSBlockDevice that defines how to configure an Amazon EBS volume when the instance is launched.

Type: [EbsBlockDevice](#page-293-0) object

Required: No

#### **NoDevice**

Suppresses the specified device included in the AMI's block device mapping.

Type: String

Required: No

### **VirtualName**

The virtual device name. For more information, see [BlockDeviceMapping.](https://docs.aws.amazon.com/AWSEC2/latest/APIReference/API_BlockDeviceMapping.html)

Type: String

# **See Also**

- [AWS](https://docs.aws.amazon.com/goto/SdkForCpp/opsworks-2013-02-18/BlockDeviceMapping) SDK for C++
- [AWS](https://docs.aws.amazon.com/goto/SdkForJavaV2/opsworks-2013-02-18/BlockDeviceMapping) SDK for Java V2
- AWS SDK for [Ruby](https://docs.aws.amazon.com/goto/SdkForRubyV3/opsworks-2013-02-18/BlockDeviceMapping) V3

# <span id="page-278-2"></span>**ChefConfiguration**

Describes the Chef configuration.

# **Contents**

## <span id="page-278-0"></span>**BerkshelfVersion**

The Berkshelf version.

Type: String

Required: No

## <span id="page-278-1"></span>**ManageBerkshelf**

Whether to enable Berkshelf.

Type: Boolean

Required: No

# **See Also**

- [AWS](https://docs.aws.amazon.com/goto/SdkForCpp/opsworks-2013-02-18/ChefConfiguration) SDK for C++
- [AWS](https://docs.aws.amazon.com/goto/SdkForJavaV2/opsworks-2013-02-18/ChefConfiguration) SDK for Java V2
- AWS SDK for [Ruby](https://docs.aws.amazon.com/goto/SdkForRubyV3/opsworks-2013-02-18/ChefConfiguration) V3

# <span id="page-279-0"></span>**CloudWatchLogsConfiguration**

Describes the Amazon CloudWatch Logs configuration for a layer.

# **Contents**

## **Enabled**

Whether CloudWatch Logs is enabled for a layer.

Type: Boolean

Required: No

### **LogStreams**

A list of configuration options for CloudWatch Logs.

Type: Array of [CloudWatchLogsLogStream](#page-280-0) objects

Required: No

# **See Also**

- [AWS](https://docs.aws.amazon.com/goto/SdkForCpp/opsworks-2013-02-18/CloudWatchLogsConfiguration) SDK for C++
- [AWS](https://docs.aws.amazon.com/goto/SdkForJavaV2/opsworks-2013-02-18/CloudWatchLogsConfiguration) SDK for Java V2
- AWS SDK for [Ruby](https://docs.aws.amazon.com/goto/SdkForRubyV3/opsworks-2013-02-18/CloudWatchLogsConfiguration) V3

# <span id="page-280-0"></span>**CloudWatchLogsLogStream**

Describes the CloudWatch Logs configuration for a layer. For detailed information about members of this data type, see the [CloudWatch](https://docs.aws.amazon.com/AmazonCloudWatch/latest/logs/AgentReference.html) Logs Agent Reference.

# **Contents**

### **BatchCount**

Specifies the max number of log events in a batch, up to 10000. The default value is 1000.

Type: Integer

Required: No

### **BatchSize**

Specifies the maximum size of log events in a batch, in bytes, up to 1048576 bytes. The default value is 32768 bytes. This size is calculated as the sum of all event messages in UTF-8, plus 26 bytes for each log event.

Type: Integer

Required: No

### **BufferDuration**

Specifies the time duration for the batching of log events. The minimum value is 5000ms and default value is 5000ms.

Type: Integer

Required: No

### **DatetimeFormat**

Specifies how the time stamp is extracted from logs. For more information, see the [CloudWatch](https://docs.aws.amazon.com/AmazonCloudWatch/latest/logs/AgentReference.html) Logs Agent [Reference](https://docs.aws.amazon.com/AmazonCloudWatch/latest/logs/AgentReference.html).

Type: String

### **Encoding**

Specifies the encoding of the log file so that the file can be read correctly. The default is  $\text{utf}\_\text{8}.$ Encodings supported by Python codecs.decode() can be used here.

Type: String

```
Valid Values: ascii | big5 | big5hkscs | cp037 | cp424 | cp437 | cp500 | 
cp720 | cp737 | cp775 | cp850 | cp852 | cp855 | cp856 | cp857 | cp858 
| cp860 | cp861 | cp862 | cp863 | cp864 | cp865 | cp866 | cp869 | cp874 
| cp875 | cp932 | cp949 | cp950 | cp1006 | cp1026 | cp1140 | cp1250 | 
cp1251 | cp1252 | cp1253 | cp1254 | cp1255 | cp1256 | cp1257 | cp1258 | 
euc_jp | euc_jis_2004 | euc_jisx0213 | euc_kr | gb2312 | gbk | gb18030 
| hz | iso2022_jp | iso2022_jp_1 | iso2022_jp_2 | iso2022_jp_2004 | 
iso2022_jp_3 | iso2022_jp_ext | iso2022_kr | latin_1 | iso8859_2 | 
iso8859_3 | iso8859_4 | iso8859_5 | iso8859_6 | iso8859_7 | iso8859_8 
| iso8859_9 | iso8859_10 | iso8859_13 | iso8859_14 | iso8859_15 | 
iso8859_16 | johab | koi8_r | koi8_u | mac_cyrillic | mac_greek | 
mac_iceland | mac_latin2 | mac_roman | mac_turkish | ptcp154 | shift_jis 
| shift_jis_2004 | shift_jisx0213 | utf_32 | utf_32_be | utf_32_le | 
utf_16 | utf_16_be | utf_16_le | utf_7 | utf_8 | utf_8_sig
```
Required: No

#### **File**

Specifies log files that you want to push to CloudWatch Logs.

File can point to a specific file or multiple files (by using wild card characters such as / var/log/system.log\*). Only the latest file is pushed to CloudWatch Logs, based on file modification time. We recommend that you use wild card characters to specify a series of files of the same type, such as access\_log.2014-06-01-01, access\_log.2014-06-01-02, and so on by using a pattern like access\_log.\*. Don't use a wildcard to match multiple file types, such as access log 80 and access log 443. To specify multiple, different file types, add another log stream entry to the configuration file, so that each log file type is stored in a different log group.

Zipped files are not supported.

Type: String

### Required: No

### **FileFingerprintLines**

Specifies the range of lines for identifying a file. The valid values are one number, or two dashdelimited numbers, such as '1', '2-5'. The default value is '1', meaning the first line is used to calculate the fingerprint. Fingerprint lines are not sent to CloudWatch Logs unless all specified lines are available.

Type: String

Required: No

#### **InitialPosition**

Specifies where to start to read data (start\_of\_file or end\_of\_file). The default is start\_of\_file. This setting is only used if there is no state persisted for that log stream.

Type: String

Valid Values: start\_of\_file | end\_of\_file

Required: No

#### **LogGroupName**

Specifies the destination log group. A log group is created automatically if it doesn't already exist. Log group names can be between 1 and 512 characters long. Allowed characters include a-z, A-Z, 0-9, '\_' (underscore), '-' (hyphen), '/' (forward slash), and '.' (period).

Type: String

Required: No

#### **MultiLineStartPattern**

Specifies the pattern for identifying the start of a log message.

Type: String

Required: No

#### **TimeZone**

Specifies the time zone of log event time stamps.

Type: String

Valid Values: LOCAL | UTC

Required: No

# **See Also**

- [AWS](https://docs.aws.amazon.com/goto/SdkForCpp/opsworks-2013-02-18/CloudWatchLogsLogStream) SDK for C++
- [AWS](https://docs.aws.amazon.com/goto/SdkForJavaV2/opsworks-2013-02-18/CloudWatchLogsLogStream) SDK for Java V2
- AWS SDK for [Ruby](https://docs.aws.amazon.com/goto/SdkForRubyV3/opsworks-2013-02-18/CloudWatchLogsLogStream) V3

# <span id="page-284-0"></span>**Command**

Describes a command.

# **Contents**

## **AcknowledgedAt**

Date and time when the command was acknowledged.

Type: String

Required: No

### **CommandId**

The command ID.

Type: String

Required: No

## **CompletedAt**

Date when the command completed.

Type: String

Required: No

### **CreatedAt**

Date and time when the command was run.

Type: String

Required: No

## **DeploymentId**

The command deployment ID.

Type: String

### **ExitCode**

The command exit code.

Type: Integer

Required: No

## **InstanceId**

The ID of the instance where the command was executed.

Type: String

Required: No

## **LogUrl**

The URL of the command log.

Type: String

Required: No

#### **Status**

The command status:

- failed
- successful
- skipped
- pending

Type: String

Required: No

### **Type**

The command type:

- configure
- deploy
- execute\_recipes
- install\_dependencies
- restart
- rollback
- setup
- start
- stop
- undeploy
- update\_custom\_cookbooks
- update\_dependencies

Type: String

Required: No

# **See Also**

- [AWS](https://docs.aws.amazon.com/goto/SdkForCpp/opsworks-2013-02-18/Command) SDK for C++
- [AWS](https://docs.aws.amazon.com/goto/SdkForJavaV2/opsworks-2013-02-18/Command) SDK for Java V2
- AWS SDK for [Ruby](https://docs.aws.amazon.com/goto/SdkForRubyV3/opsworks-2013-02-18/Command) V3

# <span id="page-287-0"></span>**DataSource**

Describes an app's data source.

# **Contents**

### **Arn**

The data source's ARN.

Type: String

Required: No

### **DatabaseName**

The database name.

Type: String

Required: No

#### **Type**

The data source's type, AutoSelectOpsworksMysqlInstance, OpsworksMysqlInstance, RdsDbInstance, or None.

Type: String

Required: No

# **See Also**

- [AWS](https://docs.aws.amazon.com/goto/SdkForCpp/opsworks-2013-02-18/DataSource) SDK for C++
- [AWS](https://docs.aws.amazon.com/goto/SdkForJavaV2/opsworks-2013-02-18/DataSource) SDK for Java V2
- AWS SDK for [Ruby](https://docs.aws.amazon.com/goto/SdkForRubyV3/opsworks-2013-02-18/DataSource) V3
# **Deployment**

Describes a deployment of a stack or app.

## **Contents**

## **AppId**

The app ID.

Type: String

Required: No

## **Command**

Used to specify a stack or deployment command.

Type: [DeploymentCommand](#page-291-0) object

Required: No

## **Comment**

A user-defined comment.

Type: String

Required: No

## **CompletedAt**

Date when the deployment completed.

Type: String

Required: No

## **CreatedAt**

Date when the deployment was created.

Type: String

## **CustomJson**

A string that contains user-defined custom JSON. It can be used to override the corresponding default stack configuration attribute values for stack or to pass data to recipes. The string should be in the following format:

"{\"key1\": \"value1\", \"key2\": \"value2\",...}"

For more information on custom JSON, see Use [Custom](https://docs.aws.amazon.com/opsworks/latest/userguide/workingstacks-json.html) JSON to Modify the Stack [Configuration](https://docs.aws.amazon.com/opsworks/latest/userguide/workingstacks-json.html) Attributes.

Type: String

Required: No

## **DeploymentId**

The deployment ID.

Type: String

Required: No

#### **Duration**

The deployment duration.

Type: Integer

Required: No

## **IamUserArn**

The user's IAM ARN.

Type: String

Required: No

#### **InstanceIds**

The IDs of the target instances.

Type: Array of strings

## **StackId**

The stack ID.

Type: String

Required: No

## **Status**

The deployment status:

- running
- successful
- failed

Type: String

Required: No

# **See Also**

- [AWS](https://docs.aws.amazon.com/goto/SdkForCpp/opsworks-2013-02-18/Deployment) SDK for C++
- [AWS](https://docs.aws.amazon.com/goto/SdkForJavaV2/opsworks-2013-02-18/Deployment) SDK for Java V2
- AWS SDK for [Ruby](https://docs.aws.amazon.com/goto/SdkForRubyV3/opsworks-2013-02-18/Deployment) V3

# <span id="page-291-0"></span>**DeploymentCommand**

Used to specify a stack or deployment command.

## **Contents**

## **Name**

Specifies the operation. You can specify only one command.

For stacks, the following commands are available:

- execute\_recipes: Execute one or more recipes. To specify the recipes, set an Args parameter named recipes to the list of recipes to be executed. For example, to execute phpapp::appsetup, set Args to {"recipes":["phpapp::appsetup"]}.
- install\_dependencies: Install the stack's dependencies.
- update\_custom\_cookbooks: Update the stack's custom cookbooks.
- update\_dependencies: Update the stack's dependencies.

## **A** Note

The update dependencies and install dependencies commands are supported only for Linux instances. You can run the commands successfully on Windows instances, but they do nothing.

For apps, the following commands are available:

- deploy: Deploy an app. Ruby on Rails apps have an optional Args parameter named migrate. Set Args to {"migrate":["true"]} to migrate the database. The default setting is {"migrate":["false"]}.
- rollback Roll the app back to the previous version. When you update an app, AWS OpsWorks Stacks stores the previous version, up to a maximum of five versions. You can use this command to roll an app back as many as four versions.
- start: Start the app's web or application server.
- stop: Stop the app's web or application server.
- restart: Restart the app's web or application server.
- undeploy: Undeploy the app.

Type: String

```
Valid Values: install_dependencies | update_dependencies | 
update_custom_cookbooks | execute_recipes | configure | setup | deploy | 
rollback | start | stop | restart | undeploy
```
Required: Yes

## **Args**

The arguments of those commands that take arguments. It should be set to a JSON object with the following format:

```
{"arg_name1" : ["value1", "value2", ...], "arg_name2" : ["value1", 
"value2", ...], ...}
```
The update\_dependencies command takes two arguments:

- upgrade\_os\_to Specifies the Amazon Linux version that you want instances to run, such as Amazon Linux 2. You must also set the allow\_reboot argument to true.
- allow\_reboot Specifies whether to allow AWS OpsWorks Stacks to reboot the instances if necessary, after installing the updates. This argument can be set to either true or false. The default value is false.

For example, to upgrade an instance to Amazon Linux 2018.03, set Args to the following.

{ "upgrade\_os\_to":["Amazon Linux 2018.03"], "allow\_reboot":["true"] }

Type: String to array of strings map

Required: No

## **See Also**

- [AWS](https://docs.aws.amazon.com/goto/SdkForCpp/opsworks-2013-02-18/DeploymentCommand) SDK for C++
- [AWS](https://docs.aws.amazon.com/goto/SdkForJavaV2/opsworks-2013-02-18/DeploymentCommand) SDK for Java V2
- AWS SDK for [Ruby](https://docs.aws.amazon.com/goto/SdkForRubyV3/opsworks-2013-02-18/DeploymentCommand) V3

# **EbsBlockDevice**

Describes an Amazon EBS volume. This data type maps directly to the Amazon EC2 [EbsBlockDevice](https://docs.aws.amazon.com/AWSEC2/latest/APIReference/API_EbsBlockDevice.html) data type.

## **Contents**

## **DeleteOnTermination**

Whether the volume is deleted on instance termination.

Type: Boolean

Required: No

## **Iops**

The number of I/O operations per second (IOPS) that the volume supports. For more information, see [EbsBlockDevice.](https://docs.aws.amazon.com/AWSEC2/latest/APIReference/API_EbsBlockDevice.html)

Type: Integer

Required: No

## **SnapshotId**

The snapshot ID.

Type: String

Required: No

## **VolumeSize**

The volume size, in GiB. For more information, see [EbsBlockDevice.](https://docs.aws.amazon.com/AWSEC2/latest/APIReference/API_EbsBlockDevice.html)

Type: Integer

Required: No

## **VolumeType**

The volume type. gp2 for General Purpose (SSD) volumes, io1 for Provisioned IOPS (SSD) volumes, st1 for Throughput Optimized hard disk drives (HDD), sc1 for Cold HDD,and standard for Magnetic volumes.

If you specify the io1 volume type, you must also specify a value for the Iops attribute. The maximum ratio of provisioned IOPS to requested volume size (in GiB) is 50:1. AWS uses the default volume size (in GiB) specified in the AMI attributes to set IOPS to 50 x (volume size).

Type: String Valid Values: gp2 | io1 | standard Required: No

# **See Also**

- [AWS](https://docs.aws.amazon.com/goto/SdkForCpp/opsworks-2013-02-18/EbsBlockDevice) SDK for C++
- [AWS](https://docs.aws.amazon.com/goto/SdkForJavaV2/opsworks-2013-02-18/EbsBlockDevice) SDK for Java V2
- AWS SDK for [Ruby](https://docs.aws.amazon.com/goto/SdkForRubyV3/opsworks-2013-02-18/EbsBlockDevice) V3

# **EcsCluster**

Describes a registered Amazon ECS cluster.

## **Contents**

## **EcsClusterArn**

The cluster's ARN.

Type: String

Required: No

## **EcsClusterName**

The cluster name.

Type: String

Required: No

## **RegisteredAt**

The time and date that the cluster was registered with the stack.

Type: String

Required: No

## **StackId**

The stack ID.

Type: String

Required: No

## **See Also**

For more information about using this API in one of the language-specific AWS SDKs, see the following:

• [AWS](https://docs.aws.amazon.com/goto/SdkForCpp/opsworks-2013-02-18/EcsCluster) SDK for C++

- [AWS](https://docs.aws.amazon.com/goto/SdkForJavaV2/opsworks-2013-02-18/EcsCluster) SDK for Java V2
- AWS SDK for [Ruby](https://docs.aws.amazon.com/goto/SdkForRubyV3/opsworks-2013-02-18/EcsCluster) V3

# **ElasticIp**

Describes an Elastic IP address.

## **Contents**

## **Domain**

The domain.

Type: String

Required: No

## **InstanceId**

The ID of the instance that the address is attached to.

Type: String

Required: No

## **Ip**

The IP address.

Type: String

Required: No

## **Name**

The name, which can be a maximum of 32 characters.

Type: String

Required: No

## **Region**

The AWS Region. For more information, see Regions and [Endpoints.](https://docs.aws.amazon.com/general/latest/gr/rande.html)

Type: String

# **See Also**

- [AWS](https://docs.aws.amazon.com/goto/SdkForCpp/opsworks-2013-02-18/ElasticIp) SDK for C++
- [AWS](https://docs.aws.amazon.com/goto/SdkForJavaV2/opsworks-2013-02-18/ElasticIp) SDK for Java V2
- AWS SDK for [Ruby](https://docs.aws.amazon.com/goto/SdkForRubyV3/opsworks-2013-02-18/ElasticIp) V3

# **ElasticLoadBalancer**

Describes an Elastic Load Balancing instance.

## **Contents**

## **AvailabilityZones**

A list of Availability Zones.

Type: Array of strings

Required: No

#### **DnsName**

The instance's public DNS name.

Type: String

Required: No

#### **Ec2InstanceIds**

A list of the EC2 instances for which the Elastic Load Balancing instance is managing traffic.

Type: Array of strings

Required: No

## **ElasticLoadBalancerName**

The Elastic Load Balancing instance name.

Type: String

Required: No

#### **LayerId**

The ID of the layer to which the instance is attached.

Type: String

## **Region**

The instance's AWS Region.

Type: String

Required: No

## **StackId**

The ID of the stack with which the instance is associated.

Type: String

Required: No

## **SubnetIds**

A list of subnet IDs, if the stack is running in a VPC.

Type: Array of strings

Required: No

#### **VpcId**

The VPC ID.

Type: String

Required: No

## **See Also**

- [AWS](https://docs.aws.amazon.com/goto/SdkForCpp/opsworks-2013-02-18/ElasticLoadBalancer) SDK for C++
- [AWS](https://docs.aws.amazon.com/goto/SdkForJavaV2/opsworks-2013-02-18/ElasticLoadBalancer) SDK for Java V2
- AWS SDK for [Ruby](https://docs.aws.amazon.com/goto/SdkForRubyV3/opsworks-2013-02-18/ElasticLoadBalancer) V3

# **EnvironmentVariable**

Represents an app's environment variable.

## **Contents**

## **Key**

(Required) The environment variable's name, which can consist of up to 64 characters and must be specified. The name can contain upper- and lowercase letters, numbers, and underscores (\_), but it must start with a letter or underscore.

Type: String

Required: Yes

## **Value**

(Optional) The environment variable's value, which can be left empty. If you specify a value, it can contain up to 256 characters, which must all be printable.

Type: String

Required: Yes

## **Secure**

(Optional) Whether the variable's value is returned by the [DescribeApps](#page-106-0) action. To hide an environment variable's value, set Secure to true. DescribeApps returns \*\*\*\*\*FILTERED\*\*\*\*\* instead of the actual value. The default value for Secure is false.

Type: Boolean

Required: No

## **See Also**

- [AWS](https://docs.aws.amazon.com/goto/SdkForCpp/opsworks-2013-02-18/EnvironmentVariable) SDK for C++
- [AWS](https://docs.aws.amazon.com/goto/SdkForJavaV2/opsworks-2013-02-18/EnvironmentVariable) SDK for Java V2

• AWS SDK for [Ruby](https://docs.aws.amazon.com/goto/SdkForRubyV3/opsworks-2013-02-18/EnvironmentVariable) V3

# **Instance**

Describes an instance.

# **Contents**

## **AgentVersion**

The agent version. This parameter is set to INHERIT if the instance inherits the default stack setting or to a a version number for a fixed agent version.

Type: String

Required: No

## **AmiId**

A custom AMI ID to be used to create the instance. For more information, see [Instances](https://docs.aws.amazon.com/opsworks/latest/userguide/workinginstances-custom-ami.html)

Type: String

Required: No

## **Architecture**

The instance architecture: "i386" or "x86\_64".

Type: String

Valid Values: x86\_64 | i386

Required: No

## **Arn**

The instance's Amazon Resource Number (ARN).

Type: String

Required: No

## **AutoScalingType**

For load-based or time-based instances, the type.

Type: String

Valid Values: load | timer

Required: No

## **AvailabilityZone**

The instance Availability Zone. For more information, see Regions and [Endpoints.](https://docs.aws.amazon.com/general/latest/gr/rande.html)

Type: String

Required: No

## **BlockDeviceMappings**

An array of BlockDeviceMapping objects that specify the instance's block device mappings.

Type: Array of [BlockDeviceMapping](#page-276-0) objects

Required: No

## **CreatedAt**

The time that the instance was created.

Type: String

Required: No

#### **EbsOptimized**

Whether this is an Amazon EBS-optimized instance.

Type: Boolean

Required: No

#### **Ec2InstanceId**

The ID of the associated Amazon EC2 instance.

Type: String

## **EcsClusterArn**

For container instances, the Amazon ECS cluster's ARN.

Type: String

Required: No

#### **EcsContainerInstanceArn**

For container instances, the instance's ARN.

Type: String

Required: No

#### **ElasticIp**

The instance Elastic IP [address.](https://docs.aws.amazon.com/AWSEC2/latest/UserGuide/elastic-ip-addresses-eip.html)

Type: String

Required: No

#### **Hostname**

The instance host name. The following are character limits for instance host names.

- Linux-based instances: 63 characters
- Windows-based instances: 15 characters

Type: String

Required: No

#### **InfrastructureClass**

For registered instances, the infrastructure class: ec2 or on-premises.

Type: String

Required: No

#### **InstallUpdatesOnBoot**

Whether to install operating system and package updates when the instance boots. The default value is true. If this value is set to false, you must update instances manually by using

[CreateDeployment](#page-49-0) to run the update\_dependencies stack command or by manually running yum (Amazon Linux) or apt-get (Ubuntu) on the instances.

## **A** Note

We strongly recommend using the default value of true to ensure that your instances have the latest security updates.

Type: Boolean

Required: No

## **InstanceId**

The instance ID.

Type: String

Required: No

## **InstanceProfileArn**

The ARN of the instance's IAM profile. For more information about IAM ARNs, see [Using](https://docs.aws.amazon.com/IAM/latest/UserGuide/Using_Identifiers.html) [Identifiers.](https://docs.aws.amazon.com/IAM/latest/UserGuide/Using_Identifiers.html)

Type: String

Required: No

## **InstanceType**

The instance type, such as t2.micro.

Type: String

Required: No

#### **LastServiceErrorId**

The ID of the last service error. For more information, call [DescribeServiceErrors.](#page-151-0)

Type: String

## **LayerIds**

An array containing the instance layer IDs.

Type: Array of strings

Required: No

## **Os**

The instance's operating system.

Type: String

Required: No

## **Platform**

The instance's platform.

Type: String

Required: No

#### **PrivateDns**

The instance's private DNS name.

Type: String

Required: No

## **PrivateIp**

The instance's private IP address.

Type: String

Required: No

## **PublicDns**

The instance public DNS name.

Type: String

## **PublicIp**

The instance public IP address.

Type: String

Required: No

## **RegisteredBy**

For registered instances, who performed the registration.

Type: String

Required: No

#### **ReportedAgentVersion**

The instance's reported AWS OpsWorks Stacks agent version.

Type: String

Required: No

#### **ReportedOs**

For registered instances, the reported operating system.

Type: [ReportedOs](#page-338-0) object

Required: No

## **RootDeviceType**

The instance's root device type. For more information, see [Storage](https://docs.aws.amazon.com/AWSEC2/latest/UserGuide/ComponentsAMIs.html#storage-for-the-root-device) for the Root Device.

Type: String

Valid Values: ebs | instance-store

Required: No

## **RootDeviceVolumeId**

The root device volume ID.

Type: String

## Required: No

## **SecurityGroupIds**

An array containing the instance security group IDs.

Type: Array of strings

Required: No

#### **SshHostDsaKeyFingerprint**

The SSH key's Deep Security Agent (DSA) fingerprint.

Type: String

Required: No

## **SshHostRsaKeyFingerprint**

The SSH key's RSA fingerprint.

Type: String

Required: No

## **SshKeyName**

The instance's Amazon EC2 key-pair name.

Type: String

Required: No

## **StackId**

The stack ID.

Type: String

Required: No

#### **Status**

The instance status:

• booting

- connection\_lost
- online
- pending
- rebooting
- requested
- running\_setup
- setup\_failed
- shutting\_down
- start\_failed
- stop\_failed
- stopped
- stopping
- terminated
- terminating

Type: String

Required: No

#### **SubnetId**

The instance's subnet ID; applicable only if the stack is running in a VPC.

Type: String

Required: No

#### **Tenancy**

The instance's tenancy option, such as dedicated or host.

Type: String

Required: No

## **VirtualizationType**

The instance's virtualization type: paravirtual or hvm.

Type: String

```
Valid Values: paravirtual | hvm
```
Required: No

# **See Also**

- [AWS](https://docs.aws.amazon.com/goto/SdkForCpp/opsworks-2013-02-18/Instance) SDK for C++
- [AWS](https://docs.aws.amazon.com/goto/SdkForJavaV2/opsworks-2013-02-18/Instance) SDK for Java V2
- AWS SDK for [Ruby](https://docs.aws.amazon.com/goto/SdkForRubyV3/opsworks-2013-02-18/Instance) V3

# **InstanceIdentity**

Contains a description of an Amazon EC2 instance from the Amazon EC2 metadata service. For more information, see Instance [Metadata](https://docs.aws.amazon.com/sdkfornet/latest/apidocs/Index.html) and User Data.

# **Contents**

## **Document**

A JSON document that contains the metadata.

Type: String

Required: No

## **Signature**

A signature that can be used to verify the document's accuracy and authenticity.

Type: String

Required: No

## **See Also**

- [AWS](https://docs.aws.amazon.com/goto/SdkForCpp/opsworks-2013-02-18/InstanceIdentity) SDK for C++
- [AWS](https://docs.aws.amazon.com/goto/SdkForJavaV2/opsworks-2013-02-18/InstanceIdentity) SDK for Java V2
- AWS SDK for [Ruby](https://docs.aws.amazon.com/goto/SdkForRubyV3/opsworks-2013-02-18/InstanceIdentity) V3

# **InstancesCount**

Describes how many instances a stack has for each status.

## **Contents**

## **Assigning**

The number of instances in the Assigning state.

Type: Integer

Required: No

## **Booting**

The number of instances with booting status.

Type: Integer

Required: No

## **ConnectionLost**

The number of instances with connection\_lost status.

Type: Integer

Required: No

## **Deregistering**

The number of instances in the Deregistering state.

Type: Integer

Required: No

## **Online**

The number of instances with online status.

Type: Integer

## **Pending**

The number of instances with pending status.

Type: Integer

Required: No

## **Rebooting**

The number of instances with rebooting status.

Type: Integer

Required: No

## **Registered**

The number of instances in the Registered state.

Type: Integer

Required: No

## **Registering**

The number of instances in the Registering state.

Type: Integer

Required: No

## **Requested**

The number of instances with requested status.

Type: Integer

Required: No

## **RunningSetup**

The number of instances with running\_setup status.

Type: Integer

## **SetupFailed**

The number of instances with setup\_failed status.

Type: Integer

Required: No

## **ShuttingDown**

The number of instances with shutting\_down status.

Type: Integer

Required: No

## **StartFailed**

The number of instances with start\_failed status.

Type: Integer

Required: No

## **StopFailed**

The number of instances with stop\_failed status.

Type: Integer

Required: No

## **Stopped**

The number of instances with stopped status.

Type: Integer

Required: No

## **Stopping**

The number of instances with stopping status.

Type: Integer

## **Terminated**

The number of instances with terminated status.

Type: Integer

Required: No

## **Terminating**

The number of instances with terminating status.

Type: Integer

Required: No

## **Unassigning**

The number of instances in the Unassigning state.

Type: Integer

Required: No

## **See Also**

- [AWS](https://docs.aws.amazon.com/goto/SdkForCpp/opsworks-2013-02-18/InstancesCount) SDK for C++
- [AWS](https://docs.aws.amazon.com/goto/SdkForJavaV2/opsworks-2013-02-18/InstancesCount) SDK for Java V2
- AWS SDK for [Ruby](https://docs.aws.amazon.com/goto/SdkForRubyV3/opsworks-2013-02-18/InstancesCount) V3

# **Layer**

Describes a layer.

## **Contents**

## **Arn**

The Amazon Resource Number (ARN) of a layer.

Type: String

Required: No

## **Attributes**

The layer attributes.

For the HaproxyStatsPassword, MysqlRootPassword, and GangliaPassword attributes, AWS OpsWorks Stacks returns \*\*\*\*\*FILTERED\*\*\*\*\* instead of the actual value

For an ECS Cluster layer, AWS OpsWorks Stacks the EcsClusterArn attribute is set to the cluster's ARN.

Type: String to string map

```
Valid Keys: EcsClusterArn | EnableHaproxyStats | HaproxyStatsUrl | 
HaproxyStatsUser | HaproxyStatsPassword | HaproxyHealthCheckUrl 
| HaproxyHealthCheckMethod | MysqlRootPassword | 
MysqlRootPasswordUbiquitous | GangliaUrl | GangliaUser | GangliaPassword 
| MemcachedMemory | NodejsVersion | RubyVersion | RubygemsVersion | 
ManageBundler | BundlerVersion | RailsStack | PassengerVersion | Jvm | 
JvmVersion | JvmOptions | JavaAppServer | JavaAppServerVersion
```
Required: No

## **AutoAssignElasticIps**

Whether to automatically assign an Elastic IP [address](https://docs.aws.amazon.com/AWSEC2/latest/UserGuide/elastic-ip-addresses-eip.html) to the layer's instances. For more information, see How to Edit a [Layer.](https://docs.aws.amazon.com/opsworks/latest/userguide/workinglayers-basics-edit.html)

Type: Boolean

#### Required: No

## **AutoAssignPublicIps**

For stacks that are running in a VPC, whether to automatically assign a public IP address to the layer's instances. For more information, see How to Edit a [Layer](https://docs.aws.amazon.com/opsworks/latest/userguide/workinglayers-basics-edit.html).

Type: Boolean

Required: No

#### **CloudWatchLogsConfiguration**

The Amazon CloudWatch Logs configuration settings for the layer.

Type: [CloudWatchLogsConfiguration](#page-279-0) object

Required: No

#### **CreatedAt**

Date when the layer was created.

Type: String

Required: No

#### **CustomInstanceProfileArn**

The ARN of the default IAM profile to be used for the layer's EC2 instances. For more information about IAM ARNs, see [Using Identifiers.](https://docs.aws.amazon.com/IAM/latest/UserGuide/Using_Identifiers.html)

Type: String

Required: No

#### **CustomJson**

A JSON formatted string containing the layer's custom stack configuration and deployment attributes.

Type: String

## **CustomRecipes**

A LayerCustomRecipes object that specifies the layer's custom recipes.

Type: [Recipes](#page-336-0) object

Required: No

#### **CustomSecurityGroupIds**

An array containing the layer's custom security group IDs.

Type: Array of strings

Required: No

#### **DefaultRecipes**

AWS OpsWorks Stacks supports five lifecycle events: **setup**, **configuration**, **deploy**, **undeploy**, and **shutdown**. For each layer, AWS OpsWorks Stacks runs a set of standard recipes for each event. You can also provide custom recipes for any or all layers and events. AWS OpsWorks Stacks runs custom event recipes after the standard recipes. LayerCustomRecipes specifies the custom recipes for a particular layer to be run in response to each of the five events.

To specify a recipe, use the cookbook's directory name in the repository followed by two colons and the recipe name, which is the recipe's file name without the . rb extension. For example: phpapp2::dbsetup specifies the dbsetup.rb recipe in the repository's phpapp2 folder.

Type: [Recipes](#page-336-0) object

Required: No

#### **DefaultSecurityGroupNames**

An array containing the layer's security group names.

Type: Array of strings

Required: No

#### **EnableAutoHealing**

Whether auto healing is disabled for the layer.

Type: Boolean

## Required: No

## **InstallUpdatesOnBoot**

Whether to install operating system and package updates when the instance boots. The default value is true. If this value is set to false, you must then update your instances manually by using [CreateDeployment](#page-49-0) to run the update\_dependencies stack command or manually running yum (Amazon Linux) or apt-get (Ubuntu) on the instances.

## **A** Note

We strongly recommend using the default value of true, to ensure that your instances have the latest security updates.

Type: Boolean

Required: No

## **LayerId**

The layer ID.

Type: String

Required: No

## **LifecycleEventConfiguration**

A LifeCycleEventConfiguration object that specifies the Shutdown event configuration.

Type: [LifecycleEventConfiguration](#page-323-0) object

Required: No

#### **Name**

The layer name. Layer names can be a maximum of 32 characters.

Type: String

Required: No

#### **Packages**

An array of Package objects that describe the layer's packages.

Type: Array of strings

Required: No

## **Shortname**

The layer short name.

Type: String

Required: No

#### **StackId**

The layer stack ID.

Type: String

Required: No

## **Type**

The layer type.

Type: String

```
Valid Values: aws-flow-ruby | ecs-cluster | java-app | lb | web | php-app 
| rails-app | nodejs-app | memcached | db-master | monitoring-master | 
custom
```
Required: No

## **UseEbsOptimizedInstances**

Whether the layer uses Amazon EBS-optimized instances.

Type: Boolean

Required: No

#### **VolumeConfigurations**

A VolumeConfigurations object that describes the layer's Amazon EBS volumes.

Type: Array of [VolumeConfiguration](#page-364-0) objects

# **See Also**

- [AWS](https://docs.aws.amazon.com/goto/SdkForCpp/opsworks-2013-02-18/Layer) SDK for C++
- [AWS](https://docs.aws.amazon.com/goto/SdkForJavaV2/opsworks-2013-02-18/Layer) SDK for Java V2
- AWS SDK for [Ruby](https://docs.aws.amazon.com/goto/SdkForRubyV3/opsworks-2013-02-18/Layer) V3

# <span id="page-323-0"></span>**LifecycleEventConfiguration**

Specifies the lifecycle event configuration

# **Contents**

## **Shutdown**

A ShutdownEventConfiguration object that specifies the Shutdown event configuration.

Type: [ShutdownEventConfiguration](#page-343-0) object

Required: No

# **See Also**

- [AWS](https://docs.aws.amazon.com/goto/SdkForCpp/opsworks-2013-02-18/LifecycleEventConfiguration) SDK for C++
- [AWS](https://docs.aws.amazon.com/goto/SdkForJavaV2/opsworks-2013-02-18/LifecycleEventConfiguration) SDK for Java V2
- AWS SDK for [Ruby](https://docs.aws.amazon.com/goto/SdkForRubyV3/opsworks-2013-02-18/LifecycleEventConfiguration) V3
# **LoadBasedAutoScalingConfiguration**

Describes a layer's load-based auto scaling configuration.

# **Contents**

# **DownScaling**

An AutoScalingThresholds object that describes the downscaling configuration, which defines how and when AWS OpsWorks Stacks reduces the number of instances.

Type: [AutoScalingThresholds](#page-273-0) object

Required: No

### **Enable**

Whether load-based auto scaling is enabled for the layer.

Type: Boolean

Required: No

### **LayerId**

The layer ID.

Type: String

Required: No

## **UpScaling**

An AutoScalingThresholds object that describes the upscaling configuration, which defines how and when AWS OpsWorks Stacks increases the number of instances.

Type: [AutoScalingThresholds](#page-273-0) object

Required: No

# **See Also**

For more information about using this API in one of the language-specific AWS SDKs, see the following:

LoadBasedAutoScalingConfiguration API Version 2013-02-18 306

- [AWS](https://docs.aws.amazon.com/goto/SdkForCpp/opsworks-2013-02-18/LoadBasedAutoScalingConfiguration) SDK for C++
- [AWS](https://docs.aws.amazon.com/goto/SdkForJavaV2/opsworks-2013-02-18/LoadBasedAutoScalingConfiguration) SDK for Java V2
- AWS SDK for [Ruby](https://docs.aws.amazon.com/goto/SdkForRubyV3/opsworks-2013-02-18/LoadBasedAutoScalingConfiguration) V3

# **OperatingSystem**

Describes supported operating systems in AWS OpsWorks Stacks.

# **Contents**

# **ConfigurationManagers**

Supported configuration manager name and versions for an AWS OpsWorks Stacks operating system.

Type: Array of [OperatingSystemConfigurationManager](#page-328-0) objects

Required: No

### **Id**

The ID of a supported operating system, such as Amazon Linux 2.

Type: String

Required: No

#### **Name**

The name of the operating system, such as Amazon Linux 2.

Type: String

Required: No

### **ReportedName**

A short name for the operating system manufacturer.

Type: String

Required: No

#### **ReportedVersion**

The version of the operating system, including the release and edition, if applicable.

Type: String

### **Supported**

Indicates that an operating system is not supported for new instances.

Type: Boolean

Required: No

# **Type**

The type of a supported operating system, either Linux or Windows.

Type: String

Required: No

# **See Also**

- [AWS](https://docs.aws.amazon.com/goto/SdkForCpp/opsworks-2013-02-18/OperatingSystem) SDK for C++
- [AWS](https://docs.aws.amazon.com/goto/SdkForJavaV2/opsworks-2013-02-18/OperatingSystem) SDK for Java V2
- AWS SDK for [Ruby](https://docs.aws.amazon.com/goto/SdkForRubyV3/opsworks-2013-02-18/OperatingSystem) V3

# <span id="page-328-0"></span>**OperatingSystemConfigurationManager**

A block that contains information about the configuration manager (Chef) and the versions of the configuration manager that are supported for an operating system.

# **Contents**

## **Name**

The name of the configuration manager, which is Chef.

Type: String

Required: No

### **Version**

The versions of the configuration manager that are supported by an operating system.

Type: String

Required: No

# **See Also**

- [AWS](https://docs.aws.amazon.com/goto/SdkForCpp/opsworks-2013-02-18/OperatingSystemConfigurationManager) SDK for C++
- [AWS](https://docs.aws.amazon.com/goto/SdkForJavaV2/opsworks-2013-02-18/OperatingSystemConfigurationManager) SDK for Java V2
- AWS SDK for [Ruby](https://docs.aws.amazon.com/goto/SdkForRubyV3/opsworks-2013-02-18/OperatingSystemConfigurationManager) V3

# **Permission**

Describes stack or user permissions.

# **Contents**

# **AllowSsh**

Whether the user can use SSH.

Type: Boolean

Required: No

## **AllowSudo**

Whether the user can use **sudo**.

Type: Boolean

Required: No

#### **IamUserArn**

The Amazon Resource Name (ARN) for an AWS Identity and Access Management (IAM) role. For more information about IAM ARNs, see [Using Identifiers](https://docs.aws.amazon.com/IAM/latest/UserGuide/Using_Identifiers.html).

Type: String

Required: No

#### **Level**

The user's permission level, which must be the following:

- deny
- show
- deploy
- manage
- iam\_only

For more information on the permissions associated with these levels, see [Managing User](https://docs.aws.amazon.com/opsworks/latest/userguide/opsworks-security-users.html)  [Permissions](https://docs.aws.amazon.com/opsworks/latest/userguide/opsworks-security-users.html)

Type: String

Required: No

# **StackId**

A stack ID.

Type: String

Required: No

# **See Also**

- [AWS](https://docs.aws.amazon.com/goto/SdkForCpp/opsworks-2013-02-18/Permission) SDK for C++
- [AWS](https://docs.aws.amazon.com/goto/SdkForJavaV2/opsworks-2013-02-18/Permission) SDK for Java V2
- AWS SDK for [Ruby](https://docs.aws.amazon.com/goto/SdkForRubyV3/opsworks-2013-02-18/Permission) V3

# **RaidArray**

Describes an instance's RAID array.

# **Contents**

# **AvailabilityZone**

The array's Availability Zone. For more information, see Regions and [Endpoints.](https://docs.aws.amazon.com/general/latest/gr/rande.html)

Type: String

Required: No

### **CreatedAt**

When the RAID array was created.

Type: String

Required: No

### **Device**

The array's Linux device. For example /dev/mdadm0.

Type: String

Required: No

### **InstanceId**

The instance ID.

Type: String

Required: No

#### **Iops**

For PIOPS volumes, the IOPS per disk.

Type: Integer

### **MountPoint**

The array's mount point.

Type: String

Required: No

### **Name**

The array name.

Type: String

Required: No

#### **NumberOfDisks**

The number of disks in the array.

Type: Integer

Required: No

#### **RaidArrayId**

The array ID.

Type: String

Required: No

# **RaidLevel**

The [RAID](http://en.wikipedia.org/wiki/Standard_RAID_levels) level.

Type: Integer

Required: No

### **Size**

The array's size.

Type: Integer

## **StackId**

The stack ID.

Type: String

Required: No

# **VolumeType**

The volume type, standard or PIOPS.

Type: String

Required: No

# **See Also**

- [AWS](https://docs.aws.amazon.com/goto/SdkForCpp/opsworks-2013-02-18/RaidArray) SDK for C++
- [AWS](https://docs.aws.amazon.com/goto/SdkForJavaV2/opsworks-2013-02-18/RaidArray) SDK for Java V2
- AWS SDK for [Ruby](https://docs.aws.amazon.com/goto/SdkForRubyV3/opsworks-2013-02-18/RaidArray) V3

# **RdsDbInstance**

Describes an Amazon RDS instance.

# **Contents**

## **Address**

The instance's address.

Type: String

Required: No

### **DbInstanceIdentifier**

The database instance identifier.

Type: String

Required: No

#### **DbPassword**

AWS OpsWorks Stacks returns \*\*\*\*\*FILTERED\*\*\*\*\* instead of the actual value.

Type: String

Required: No

### **DbUser**

The master user name.

Type: String

Required: No

### **Engine**

The instance's database engine.

Type: String

## **MissingOnRds**

Set to true if AWS OpsWorks Stacks is unable to discover the Amazon RDS instance. AWS OpsWorks Stacks attempts to discover the instance only once. If this value is set to true, you must deregister the instance, and then register it again.

Type: Boolean

Required: No

### **RdsDbInstanceArn**

The instance's ARN.

Type: String

Required: No

### **Region**

The instance's AWS Region.

Type: String

Required: No

### **StackId**

The ID of the stack with which the instance is registered.

Type: String

Required: No

# **See Also**

- [AWS](https://docs.aws.amazon.com/goto/SdkForCpp/opsworks-2013-02-18/RdsDbInstance) SDK for C++
- [AWS](https://docs.aws.amazon.com/goto/SdkForJavaV2/opsworks-2013-02-18/RdsDbInstance) SDK for Java V2
- AWS SDK for [Ruby](https://docs.aws.amazon.com/goto/SdkForRubyV3/opsworks-2013-02-18/RdsDbInstance) V3

# **Recipes**

AWS OpsWorks Stacks supports five lifecycle events: **setup**, **configuration**, **deploy**, **undeploy**, and **shutdown**. For each layer, AWS OpsWorks Stacks runs a set of standard recipes for each event. In addition, you can provide custom recipes for any or all layers and events. AWS OpsWorks Stacks runs custom event recipes after the standard recipes. LayerCustomRecipes specifies the custom recipes for a particular layer to be run in response to each of the five events.

To specify a recipe, use the cookbook's directory name in the repository followed by two colons and the recipe name, which is the recipe's file name without the .rb extension. For example: phpapp2::dbsetup specifies the dbsetup.rb recipe in the repository's phpapp2 folder.

# **Contents**

# **Configure**

An array of custom recipe names to be run following a configure event.

Type: Array of strings

Required: No

### **Deploy**

An array of custom recipe names to be run following a deploy event.

Type: Array of strings

Required: No

### **Setup**

An array of custom recipe names to be run following a setup event.

Type: Array of strings

Required: No

### **Shutdown**

An array of custom recipe names to be run following a shutdown event.

Type: Array of strings

#### Required: No

# **Undeploy**

An array of custom recipe names to be run following a undeploy event.

Type: Array of strings

Required: No

# **See Also**

- [AWS](https://docs.aws.amazon.com/goto/SdkForCpp/opsworks-2013-02-18/Recipes) SDK for C++
- [AWS](https://docs.aws.amazon.com/goto/SdkForJavaV2/opsworks-2013-02-18/Recipes) SDK for Java V2
- AWS SDK for [Ruby](https://docs.aws.amazon.com/goto/SdkForRubyV3/opsworks-2013-02-18/Recipes) V3

# **ReportedOs**

A registered instance's reported operating system.

# **Contents**

# **Family**

The operating system family.

Type: String

Required: No

### **Name**

The operating system name.

Type: String

Required: No

## **Version**

The operating system version.

Type: String

Required: No

# **See Also**

- [AWS](https://docs.aws.amazon.com/goto/SdkForCpp/opsworks-2013-02-18/ReportedOs) SDK for C++
- [AWS](https://docs.aws.amazon.com/goto/SdkForJavaV2/opsworks-2013-02-18/ReportedOs) SDK for Java V2
- AWS SDK for [Ruby](https://docs.aws.amazon.com/goto/SdkForRubyV3/opsworks-2013-02-18/ReportedOs) V3

# **SelfUserProfile**

Describes a user's SSH information.

# **Contents**

# **IamUserArn**

The user's IAM ARN.

Type: String

Required: No

#### **Name**

The user's name.

Type: String

Required: No

### **SshPublicKey**

The user's SSH public key.

Type: String

Required: No

#### **SshUsername**

The user's SSH user name.

Type: String

Required: No

# **See Also**

For more information about using this API in one of the language-specific AWS SDKs, see the following:

• [AWS](https://docs.aws.amazon.com/goto/SdkForCpp/opsworks-2013-02-18/SelfUserProfile) SDK for C++

- [AWS](https://docs.aws.amazon.com/goto/SdkForJavaV2/opsworks-2013-02-18/SelfUserProfile) SDK for Java V2
- AWS SDK for [Ruby](https://docs.aws.amazon.com/goto/SdkForRubyV3/opsworks-2013-02-18/SelfUserProfile) V3

# **ServiceError**

Describes an AWS OpsWorks Stacks service error.

# **Contents**

# **CreatedAt**

When the error occurred.

Type: String

Required: No

#### **InstanceId**

The instance ID.

Type: String

Required: No

### **Message**

A message that describes the error.

Type: String

Required: No

### **ServiceErrorId**

The error ID.

Type: String

Required: No

# **StackId**

The stack ID.

Type: String

## **Type**

The error type.

Type: String

Required: No

# **See Also**

- [AWS](https://docs.aws.amazon.com/goto/SdkForCpp/opsworks-2013-02-18/ServiceError) SDK for C++
- [AWS](https://docs.aws.amazon.com/goto/SdkForJavaV2/opsworks-2013-02-18/ServiceError) SDK for Java V2
- AWS SDK for [Ruby](https://docs.aws.amazon.com/goto/SdkForRubyV3/opsworks-2013-02-18/ServiceError) V3

# **ShutdownEventConfiguration**

The Shutdown event configuration.

# **Contents**

# **DelayUntilElbConnectionsDrained**

Whether to enable Elastic Load Balancing connection draining. For more information, see [Connection](https://docs.aws.amazon.com/ElasticLoadBalancing/latest/DeveloperGuide/TerminologyandKeyConcepts.html#conn-drain) Draining

Type: Boolean

Required: No

### **ExecutionTimeout**

The time, in seconds, that AWS OpsWorks Stacks waits after triggering a Shutdown event before shutting down an instance.

Type: Integer

Required: No

# **See Also**

- [AWS](https://docs.aws.amazon.com/goto/SdkForCpp/opsworks-2013-02-18/ShutdownEventConfiguration) SDK for C++
- [AWS](https://docs.aws.amazon.com/goto/SdkForJavaV2/opsworks-2013-02-18/ShutdownEventConfiguration) SDK for Java V2
- AWS SDK for [Ruby](https://docs.aws.amazon.com/goto/SdkForRubyV3/opsworks-2013-02-18/ShutdownEventConfiguration) V3

# <span id="page-344-0"></span>**Source**

Contains the information required to retrieve an app or cookbook from a repository. For more information, see [Creating](https://docs.aws.amazon.com/opsworks/latest/userguide/workingapps-creating.html) Apps or Custom Recipes and [Cookbooks](https://docs.aws.amazon.com/opsworks/latest/userguide/workingcookbook.html).

# **Contents**

## **Password**

When included in a request, the parameter depends on the repository type.

- For Amazon S3 bundles, set Password to the appropriate IAM secret access key.
- For HTTP bundles and Subversion repositories, set Password to the password.

For more information on how to safely handle IAM credentials, see [https://](https://docs.aws.amazon.com/general/latest/gr/aws-access-keys-best-practices.html) [docs.aws.amazon.com/general/latest/gr/aws-access-keys-best-practices.html.](https://docs.aws.amazon.com/general/latest/gr/aws-access-keys-best-practices.html)

In responses, AWS OpsWorks Stacks returns \*\*\*\*\*FILTERED\*\*\*\*\* instead of the actual value.

Type: String

Required: No

### **Revision**

The application's version. AWS OpsWorks Stacks enables you to easily deploy new versions of an application. One of the simplest approaches is to have branches or revisions in your repository that represent different versions that can potentially be deployed.

Type: String

Required: No

### **SshKey**

In requests, the repository's SSH key.

In responses, AWS OpsWorks Stacks returns \*\*\*\*\*FILTERED\*\*\*\*\* instead of the actual value.

Type: String

## **Type**

The repository type.

Type: String

Valid Values: git | svn | archive | s3

Required: No

## **Url**

The source URL. The following is an example of an Amazon S3 source URL: https:// s3.amazonaws.com/opsworks-demo-bucket/opsworks\_cookbook\_demo.tar.gz.

Type: String

Required: No

### **Username**

This parameter depends on the repository type.

- For Amazon S3 bundles, set Username to the appropriate IAM access key ID.
- For HTTP bundles, Git repositories, and Subversion repositories, set Username to the user name.

Type: String

Required: No

# **See Also**

- [AWS](https://docs.aws.amazon.com/goto/SdkForCpp/opsworks-2013-02-18/Source) SDK for C++
- [AWS](https://docs.aws.amazon.com/goto/SdkForJavaV2/opsworks-2013-02-18/Source) SDK for Java V2
- AWS SDK for [Ruby](https://docs.aws.amazon.com/goto/SdkForRubyV3/opsworks-2013-02-18/Source) V3

# **SslConfiguration**

Describes an app's SSL configuration.

# **Contents**

# **Certificate**

The contents of the certificate's domain.crt file.

Type: String

Required: Yes

### **PrivateKey**

The private key; the contents of the certificate's domain.kex file.

Type: String

Required: Yes

### **Chain**

Optional. Can be used to specify an intermediate certificate authority key or client authentication.

Type: String

Required: No

# **See Also**

- [AWS](https://docs.aws.amazon.com/goto/SdkForCpp/opsworks-2013-02-18/SslConfiguration) SDK for C++
- [AWS](https://docs.aws.amazon.com/goto/SdkForJavaV2/opsworks-2013-02-18/SslConfiguration) SDK for Java V2
- AWS SDK for [Ruby](https://docs.aws.amazon.com/goto/SdkForRubyV3/opsworks-2013-02-18/SslConfiguration) V3

# **Stack**

Describes a stack.

# **Contents**

# **AgentVersion**

The agent version. This parameter is set to LATEST for auto-update. or a version number for a fixed agent version.

Type: String

Required: No

### **Arn**

The stack's ARN.

Type: String

Required: No

### **Attributes**

The stack's attributes.

Type: String to string map

Valid Keys: Color

Required: No

## **ChefConfiguration**

A ChefConfiguration object that specifies whether to enable Berkshelf and the Berkshelf version. For more information, see [Create](https://docs.aws.amazon.com/opsworks/latest/userguide/workingstacks-creating.html) a New Stack.

Type: [ChefConfiguration](#page-278-0) object

Required: No

### **ConfigurationManager**

The configuration manager.

## Type: [StackConfigurationManager](#page-352-0) object

Required: No

#### **CreatedAt**

The date when the stack was created.

Type: String

Required: No

### **CustomCookbooksSource**

Contains the information required to retrieve an app or cookbook from a repository. For more information, see [Adding](https://docs.aws.amazon.com/opsworks/latest/userguide/workingapps-creating.html) Apps or [Cookbooks](https://docs.aws.amazon.com/opsworks/latest/userguide/workingcookbook.html) and Recipes.

Type: [Source](#page-344-0) object

Required: No

#### **CustomJson**

A JSON object that contains user-defined attributes to be added to the stack configuration and deployment attributes. You can use custom JSON to override the corresponding default stack configuration attribute values or to pass data to recipes. The string should be in the following format:

"{\"key1\": \"value1\", \"key2\": \"value2\",...}"

For more information on custom JSON, see Use [Custom](https://docs.aws.amazon.com/opsworks/latest/userguide/workingstacks-json.html) JSON to Modify the Stack [Configuration](https://docs.aws.amazon.com/opsworks/latest/userguide/workingstacks-json.html) Attributes.

Type: String

Required: No

### **DefaultAvailabilityZone**

The stack's default Availability Zone. For more information, see Regions and [Endpoints](https://docs.aws.amazon.com/general/latest/gr/rande.html).

Type: String

### **DefaultInstanceProfileArn**

The ARN of an IAM profile that is the default profile for all of the stack's EC2 instances. For more information about IAM ARNs, see [Using Identifiers](https://docs.aws.amazon.com/IAM/latest/UserGuide/Using_Identifiers.html).

Type: String

Required: No

### **DefaultOs**

The stack's default operating system.

Type: String

Required: No

### **DefaultRootDeviceType**

The default root device type. This value is used by default for all instances in the stack, but you can override it when you create an instance. For more information, see [Storage](https://docs.aws.amazon.com/AWSEC2/latest/UserGuide/ComponentsAMIs.html#storage-for-the-root-device) for the Root [Device.](https://docs.aws.amazon.com/AWSEC2/latest/UserGuide/ComponentsAMIs.html#storage-for-the-root-device)

Type: String

Valid Values: ebs | instance-store

Required: No

### **DefaultSshKeyName**

A default Amazon EC2 key pair for the stack's instances. You can override this value when you create or update an instance.

Type: String

Required: No

### **DefaultSubnetId**

The default subnet ID; applicable only if the stack is running in a VPC.

Type: String

### **HostnameTheme**

The stack host name theme, with spaces replaced by underscores.

Type: String

Required: No

#### **Name**

The stack name. Stack names can be a maximum of 64 characters.

Type: String

Required: No

### **Region**

The stack AWS Region, such as ap-northeast-2. For more information about AWS Regions, see Regions and [Endpoints](https://docs.aws.amazon.com/general/latest/gr/rande.html).

Type: String

Required: No

### **ServiceRoleArn**

The stack AWS Identity and Access Management (IAM) role.

Type: String

Required: No

#### **StackId**

The stack ID.

Type: String

Required: No

## **UseCustomCookbooks**

Whether the stack uses custom cookbooks.

Type: Boolean

#### Required: No

### **UseOpsworksSecurityGroups**

Whether the stack automatically associates the AWS OpsWorks Stacks built-in security groups with the stack's layers.

Type: Boolean

Required: No

#### **VpcId**

The VPC ID; applicable only if the stack is running in a VPC.

Type: String

Required: No

# **See Also**

- [AWS](https://docs.aws.amazon.com/goto/SdkForCpp/opsworks-2013-02-18/Stack) SDK for C++
- [AWS](https://docs.aws.amazon.com/goto/SdkForJavaV2/opsworks-2013-02-18/Stack) SDK for Java V2
- AWS SDK for [Ruby](https://docs.aws.amazon.com/goto/SdkForRubyV3/opsworks-2013-02-18/Stack) V3

# <span id="page-352-0"></span>**StackConfigurationManager**

Describes the configuration manager.

# **Contents**

## **Name**

The name. This parameter must be set to Chef.

Type: String

Required: No

## **Version**

The Chef version. This parameter must be set to 12, 11.10, or 11.4 for Linux stacks, and to 12.2 for Windows stacks. The default value for Linux stacks is 12.

Type: String

Required: No

# **See Also**

- [AWS](https://docs.aws.amazon.com/goto/SdkForCpp/opsworks-2013-02-18/StackConfigurationManager) SDK for C++
- [AWS](https://docs.aws.amazon.com/goto/SdkForJavaV2/opsworks-2013-02-18/StackConfigurationManager) SDK for Java V2
- AWS SDK for [Ruby](https://docs.aws.amazon.com/goto/SdkForRubyV3/opsworks-2013-02-18/StackConfigurationManager) V3

# **StackSummary**

Summarizes the number of layers, instances, and apps in a stack.

# **Contents**

# **AppsCount**

The number of apps.

Type: Integer

Required: No

#### **Arn**

The stack's ARN.

Type: String

Required: No

### **InstancesCount**

An InstancesCount object with the number of instances in each status.

Type: [InstancesCount](#page-313-0) object

Required: No

# **LayersCount**

The number of layers.

Type: Integer

Required: No

#### **Name**

The stack name.

Type: String

# **StackId**

The stack ID.

Type: String

Required: No

# **See Also**

- [AWS](https://docs.aws.amazon.com/goto/SdkForCpp/opsworks-2013-02-18/StackSummary) SDK for C++
- [AWS](https://docs.aws.amazon.com/goto/SdkForJavaV2/opsworks-2013-02-18/StackSummary) SDK for Java V2
- AWS SDK for [Ruby](https://docs.aws.amazon.com/goto/SdkForRubyV3/opsworks-2013-02-18/StackSummary) V3

# **TemporaryCredential**

Contains the data needed by RDP clients such as the Microsoft Remote Desktop Connection to log in to the instance.

# **Contents**

## **InstanceId**

The instance's AWS OpsWorks Stacks ID.

Type: String

Required: No

#### **Password**

The password.

Type: String

Required: No

#### **Username**

The user name.

Type: String

Required: No

### **ValidForInMinutes**

The length of time (in minutes) that the grant is valid. When the grant expires, at the end of this period, the user will no longer be able to use the credentials to log in. If they are logged in at the time, they are automatically logged out.

Type: Integer

Required: No

# **See Also**

- [AWS](https://docs.aws.amazon.com/goto/SdkForCpp/opsworks-2013-02-18/TemporaryCredential) SDK for C++
- [AWS](https://docs.aws.amazon.com/goto/SdkForJavaV2/opsworks-2013-02-18/TemporaryCredential) SDK for Java V2
- AWS SDK for [Ruby](https://docs.aws.amazon.com/goto/SdkForRubyV3/opsworks-2013-02-18/TemporaryCredential) V3

# **TimeBasedAutoScalingConfiguration**

Describes an instance's time-based auto scaling configuration.

# **Contents**

# **AutoScalingSchedule**

A WeeklyAutoScalingSchedule object with the instance schedule.

Type: [WeeklyAutoScalingSchedule](#page-366-0) object

Required: No

## **InstanceId**

The instance ID.

Type: String

Required: No

# **See Also**

- [AWS](https://docs.aws.amazon.com/goto/SdkForCpp/opsworks-2013-02-18/TimeBasedAutoScalingConfiguration) SDK for C++
- [AWS](https://docs.aws.amazon.com/goto/SdkForJavaV2/opsworks-2013-02-18/TimeBasedAutoScalingConfiguration) SDK for Java V2
- AWS SDK for [Ruby](https://docs.aws.amazon.com/goto/SdkForRubyV3/opsworks-2013-02-18/TimeBasedAutoScalingConfiguration) V3

# **UserProfile**

Describes a user's SSH information.

# **Contents**

# **AllowSelfManagement**

Whether users can specify their own SSH public key through the My Settings page. For more information, see Managing User [Permissions.](https://docs.aws.amazon.com/opsworks/latest/userguide/security-settingsshkey.html)

Type: Boolean

Required: No

#### **IamUserArn**

The user's IAM ARN.

Type: String

Required: No

#### **Name**

The user's name.

Type: String

Required: No

### **SshPublicKey**

The user's SSH public key.

Type: String

Required: No

### **SshUsername**

The user's SSH user name.

Type: String

# **See Also**

- [AWS](https://docs.aws.amazon.com/goto/SdkForCpp/opsworks-2013-02-18/UserProfile) SDK for C++
- [AWS](https://docs.aws.amazon.com/goto/SdkForJavaV2/opsworks-2013-02-18/UserProfile) SDK for Java V2
- AWS SDK for [Ruby](https://docs.aws.amazon.com/goto/SdkForRubyV3/opsworks-2013-02-18/UserProfile) V3
# **Volume**

Describes an instance's Amazon EBS volume.

# **Contents**

# **AvailabilityZone**

The volume Availability Zone. For more information, see Regions and [Endpoints](https://docs.aws.amazon.com/general/latest/gr/rande.html).

Type: String

Required: No

#### **Device**

The device name.

Type: String

Required: No

#### **Ec2VolumeId**

The Amazon EC2 volume ID.

Type: String

Required: No

### **Encrypted**

Specifies whether an Amazon EBS volume is encrypted. For more information, see [Amazon](https://docs.aws.amazon.com/AWSEC2/latest/UserGuide/EBSEncryption.html) EBS [Encryption](https://docs.aws.amazon.com/AWSEC2/latest/UserGuide/EBSEncryption.html).

Type: Boolean

Required: No

#### **InstanceId**

The instance ID.

Type: String

Required: No

#### **Iops**

For PIOPS volumes, the IOPS per disk.

Type: Integer

Required: No

# **MountPoint**

The volume mount point. For example, "/mnt/disk1".

Type: String

Required: No

#### **Name**

The volume name. Volume names are a maximum of 128 characters.

Type: String

Required: No

#### **RaidArrayId**

The RAID array ID.

Type: String

Required: No

# **Region**

The AWS Region. For more information about AWS Regions, see Regions and [Endpoints](https://docs.aws.amazon.com/general/latest/gr/rande.html).

Type: String

Required: No

# **Size**

The volume size.

Type: Integer

Required: No

#### **Status**

The value returned by [DescribeVolumes](https://docs.aws.amazon.com/AWSEC2/latest/APIReference/ApiReference-query-DescribeVolumes.html).

Type: String

Required: No

#### **VolumeId**

The volume ID.

Type: String

Required: No

#### **VolumeType**

The volume type. For more information, see [Amazon](https://docs.aws.amazon.com/AWSEC2/latest/UserGuide/EBSVolumeTypes.html) EBS Volume Types.

- standard Magnetic. Magnetic volumes must have a minimum size of 1 GiB and a maximum size of 1024 GiB.
- io1 Provisioned IOPS (SSD). PIOPS volumes must have a minimum size of 4 GiB and a maximum size of 16384 GiB.
- gp2 General Purpose (SSD). General purpose volumes must have a minimum size of 1 GiB and a maximum size of 16384 GiB.
- st1 Throughput Optimized hard disk drive (HDD). Throughput optimized HDD volumes must have a minimum size of 125 GiB and a maximum size of 16384 GiB.
- sc1 Cold HDD. Cold HDD volumes must have a minimum size of 125 GiB and a maximum size of 16384 GiB.

Type: String

Required: No

# **See Also**

For more information about using this API in one of the language-specific AWS SDKs, see the following:

• [AWS](https://docs.aws.amazon.com/goto/SdkForCpp/opsworks-2013-02-18/Volume) SDK for C++

- [AWS](https://docs.aws.amazon.com/goto/SdkForJavaV2/opsworks-2013-02-18/Volume) SDK for Java V2
- AWS SDK for [Ruby](https://docs.aws.amazon.com/goto/SdkForRubyV3/opsworks-2013-02-18/Volume) V3

# **VolumeConfiguration**

Describes an Amazon EBS volume configuration.

# **Contents**

# **MountPoint**

The volume mount point. For example "/dev/sdh".

Type: String

Required: Yes

#### **NumberOfDisks**

The number of disks in the volume.

Type: Integer

Required: Yes

#### **Size**

The volume size.

Type: Integer

Required: Yes

#### **Encrypted**

Specifies whether an Amazon EBS volume is encrypted. For more information, see [Amazon](https://docs.aws.amazon.com/AWSEC2/latest/UserGuide/EBSEncryption.html) EBS [Encryption](https://docs.aws.amazon.com/AWSEC2/latest/UserGuide/EBSEncryption.html).

Type: Boolean

Required: No

#### **Iops**

For PIOPS volumes, the IOPS per disk.

Type: Integer

Required: No

## **RaidLevel**

The volume [RAID](http://en.wikipedia.org/wiki/Standard_RAID_levels) level.

Type: Integer

Required: No

# **VolumeType**

The volume type. For more information, see [Amazon](https://docs.aws.amazon.com/AWSEC2/latest/UserGuide/EBSVolumeTypes.html) EBS Volume Types.

- standard Magnetic. Magnetic volumes must have a minimum size of 1 GiB and a maximum size of 1024 GiB.
- io1 Provisioned IOPS (SSD). PIOPS volumes must have a minimum size of 4 GiB and a maximum size of 16384 GiB.
- gp2 General Purpose (SSD). General purpose volumes must have a minimum size of 1 GiB and a maximum size of 16384 GiB.
- st1 Throughput Optimized hard disk drive (HDD). Throughput optimized HDD volumes must have a minimum size of 125 GiB and a maximum size of 16384 GiB.
- sc1 Cold HDD. Cold HDD volumes must have a minimum size of 125 GiB and a maximum size of 16384 GiB.

Type: String

Required: No

# **See Also**

For more information about using this API in one of the language-specific AWS SDKs, see the following:

- [AWS](https://docs.aws.amazon.com/goto/SdkForCpp/opsworks-2013-02-18/VolumeConfiguration) SDK for C++
- [AWS](https://docs.aws.amazon.com/goto/SdkForJavaV2/opsworks-2013-02-18/VolumeConfiguration) SDK for Java V2
- AWS SDK for [Ruby](https://docs.aws.amazon.com/goto/SdkForRubyV3/opsworks-2013-02-18/VolumeConfiguration) V3

# **WeeklyAutoScalingSchedule**

Describes a time-based instance's auto scaling schedule. The schedule consists of a set of key-value pairs.

- The key is the time period (a UTC hour) and must be an integer from 0 23.
- The value indicates whether the instance should be online or offline for the specified period, and must be set to "on" or "off"

The default setting for all time periods is off, so you use the following parameters primarily to specify the online periods. You don't have to explicitly specify offline periods unless you want to change an online period to an offline period.

The following example specifies that the instance should be online for four hours, from UTC 1200 - 1600. It will be off for the remainder of the day.

{ "12":"on", "13":"on", "14":"on", "15":"on" }

# **Contents**

# **Friday**

The schedule for Friday.

Type: String to string map

Required: No

#### **Monday**

The schedule for Monday.

Type: String to string map

Required: No

# **Saturday**

The schedule for Saturday.

Type: String to string map

#### Required: No

#### **Sunday**

The schedule for Sunday.

Type: String to string map

Required: No

### **Thursday**

The schedule for Thursday.

Type: String to string map

Required: No

#### **Tuesday**

The schedule for Tuesday.

Type: String to string map

Required: No

# **Wednesday**

The schedule for Wednesday.

Type: String to string map

Required: No

# **See Also**

For more information about using this API in one of the language-specific AWS SDKs, see the following:

- [AWS](https://docs.aws.amazon.com/goto/SdkForCpp/opsworks-2013-02-18/WeeklyAutoScalingSchedule) SDK for C++
- [AWS](https://docs.aws.amazon.com/goto/SdkForJavaV2/opsworks-2013-02-18/WeeklyAutoScalingSchedule) SDK for Java V2
- AWS SDK for [Ruby](https://docs.aws.amazon.com/goto/SdkForRubyV3/opsworks-2013-02-18/WeeklyAutoScalingSchedule) V3

# **Common Parameters**

The following list contains the parameters that all actions use for signing Signature Version 4 requests with a query string. Any action-specific parameters are listed in the topic for that action. For more information about Signature Version 4, see Signing AWS API [requests](https://docs.aws.amazon.com/IAM/latest/UserGuide/reference_aws-signing.html) in the *IAM User Guide*.

## **Action**

The action to be performed.

Type: string

Required: Yes

#### **Version**

The API version that the request is written for, expressed in the format YYYY-MM-DD.

Type: string

Required: Yes

#### **X-Amz-Algorithm**

The hash algorithm that you used to create the request signature.

Condition: Specify this parameter when you include authentication information in a query string instead of in the HTTP authorization header.

Type: string

Valid Values: AWS4-HMAC-SHA256

Required: Conditional

## **X-Amz-Credential**

The credential scope value, which is a string that includes your access key, the date, the region you are targeting, the service you are requesting, and a termination string ("aws4\_request"). The value is expressed in the following format: *access\_key*/*YYYYMMDD*/*region*/*service*/ aws4\_request.

For more information, see Create a signed AWS API [request](https://docs.aws.amazon.com/IAM/latest/UserGuide/create-signed-request.html) in the *IAM User Guide*.

Condition: Specify this parameter when you include authentication information in a query string instead of in the HTTP authorization header.

Type: string

Required: Conditional

#### **X-Amz-Date**

The date that is used to create the signature. The format must be ISO 8601 basic format (YYYYMMDD'T'HHMMSS'Z'). For example, the following date time is a valid X-Amz-Date value: 20120325T120000Z.

Condition: X-Amz-Date is optional for all requests; it can be used to override the date used for signing requests. If the Date header is specified in the ISO 8601 basic format, X-Amz-Date is not required. When X-Amz-Date is used, it always overrides the value of the Date header. For more information, see Elements of an AWS API request [signature](https://docs.aws.amazon.com/IAM/latest/UserGuide/signing-elements.html) in the *IAM User Guide*.

Type: string

Required: Conditional

#### **X-Amz-Security-Token**

The temporary security token that was obtained through a call to AWS Security Token Service (AWS STS). For a list of services that support temporary security credentials from AWS STS, see AWS [services](https://docs.aws.amazon.com/IAM/latest/UserGuide/reference_aws-services-that-work-with-iam.html) that work with IAM in the *IAM User Guide*.

Condition: If you're using temporary security credentials from AWS STS, you must include the security token.

Type: string

Required: Conditional

#### **X-Amz-Signature**

Specifies the hex-encoded signature that was calculated from the string to sign and the derived signing key.

Condition: Specify this parameter when you include authentication information in a query string instead of in the HTTP authorization header.

Type: string

Required: Conditional

# **X-Amz-SignedHeaders**

Specifies all the HTTP headers that were included as part of the canonical request. For more information about specifying signed headers, see Create a signed AWS API [request](https://docs.aws.amazon.com/IAM/latest/UserGuide/create-signed-request.html) in the *IAM User Guide*.

Condition: Specify this parameter when you include authentication information in a query string instead of in the HTTP authorization header.

Type: string

Required: Conditional

# **Common Errors**

This section lists the errors common to the API actions of all AWS services. For errors specific to an API action for this service, see the topic for that API action.

#### **AccessDeniedException**

You do not have sufficient access to perform this action.

HTTP Status Code: 400

#### **IncompleteSignature**

The request signature does not conform to AWS standards.

HTTP Status Code: 400

#### **InternalFailure**

The request processing has failed because of an unknown error, exception or failure.

HTTP Status Code: 500

# **InvalidAction**

The action or operation requested is invalid. Verify that the action is typed correctly.

HTTP Status Code: 400

### **InvalidClientTokenId**

The X.509 certificate or AWS access key ID provided does not exist in our records.

HTTP Status Code: 403

#### **NotAuthorized**

You do not have permission to perform this action.

HTTP Status Code: 400

#### **OptInRequired**

The AWS access key ID needs a subscription for the service.

HTTP Status Code: 403

### **RequestExpired**

The request reached the service more than 15 minutes after the date stamp on the request or more than 15 minutes after the request expiration date (such as for pre-signed URLs), or the date stamp on the request is more than 15 minutes in the future.

HTTP Status Code: 400

# **ServiceUnavailable**

The request has failed due to a temporary failure of the server.

HTTP Status Code: 503

#### **ThrottlingException**

The request was denied due to request throttling.

HTTP Status Code: 400

#### **ValidationError**

The input fails to satisfy the constraints specified by an AWS service.

HTTP Status Code: 400